$SOFT$ KBD WARE ATUS ORIG 1A NEW  $PD$  $V3A$ V3N  $V3D$ **S2NByG**  $<sub>CHAS</sub> <sub>NO</sub> 2A$ </sub> ASSEM BUT  $S2NF$ HAS LOAD DEBUGGED SDUMP COMMANDS

 $V3D?$ 

# $PDS - V3A$

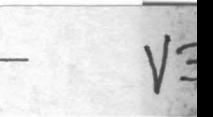

ORIGINAL FIRMWARE FOR KBD 1

NO CALLS TO CASSETTE SUBROUTINES

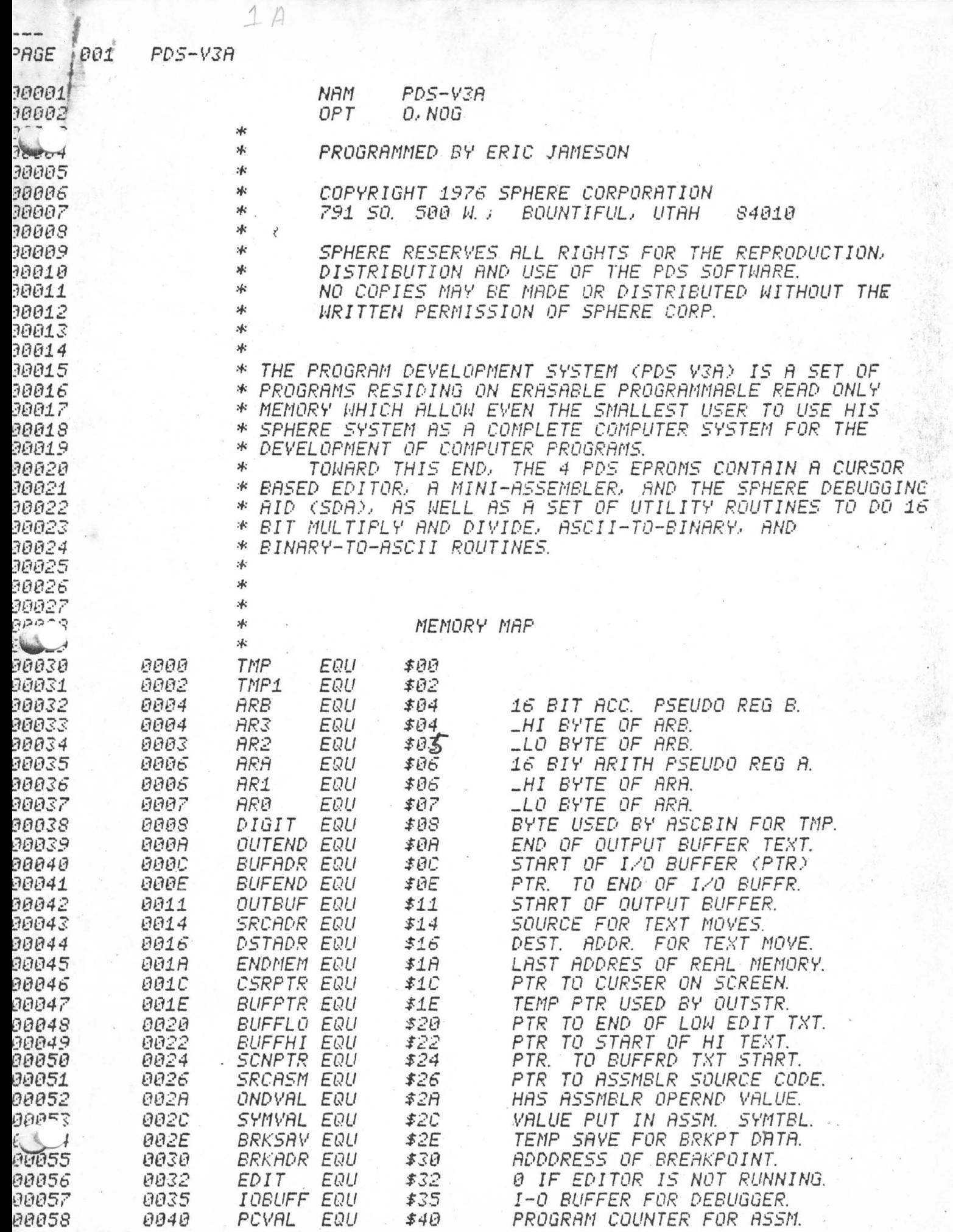

t

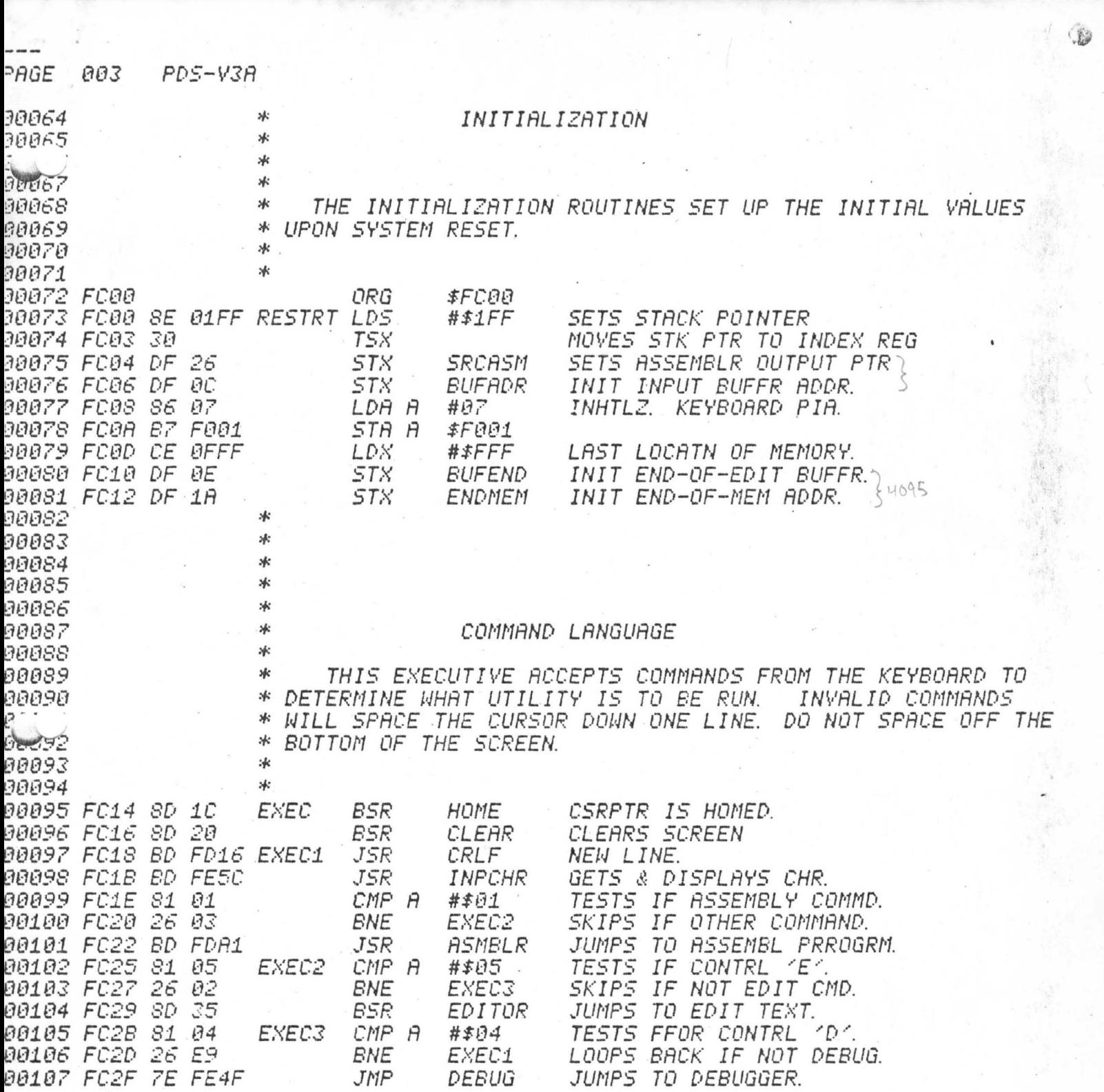

\*

ж

冰

冰

ж

 $*$ \*

эk

冰

冰

 $*$ 

ж

冰

 $*$ 

\*

冰

ж

ж 冰

×к

PAGE

30109

30110  $9^{p4}$   $1$ 

80113

90114

30115

30116

30117

90118 30119

30120 30121

30122

30123

30124

90125

*30126* 

90127 30128

90129

30130

90131

90132

90133

90134

90135

90136

90139

*90140* 

90141

30142 90143

90144

30145

*30146* 

90147

30148

90149

*30150* 

30156 30157

*30158* 90159

*30160* 

90161

30163

90164 90165

17

9. 99138

**News** 

#### THE EDITOR

冰 冰 THE EDITOR ALLOWS INPUT FROM THE KEYBOARD INTO A INPUT IS DISPLAYED ON THE SCREEN. \* BUFFER MEMORY. *UHEN* \* IT IS TYPED IN. THE SCREEN TEXT CAN THEN BE EDITED BY USE WHEN THE SCREEN IS FULL OR EDITING IS \* OF THE CURSOR. \* FINISHED, THE DATA IS SCROLLED OFF THE SCREEN INTO THE WHEN TEXT IS SCROLLED OFF THE TOP OF THE \* EDIT BUFFER. \* SCREEN, IT IS STORED FROM THE BUFFER ADDRESS POINTER \* (BUFADR) TO THE LOW BUFFER POINTER (BUFFLO). **BUFFLO** \* POINTS TO THE END OF TEXT + ONE (I.E. IT POINTS TO THE \* FIRST UNUSED BYTE). WHEN IT IS SCROLLED OFF THE BOTTOM \* OF THE SCREEN. IT IS STORED IN THE TOP OF THE EDIT BUFFER. \* THE TEXT GOES FRROM THE HIGH BUFFER POINTER (BUFFHI) TO THE END OF BUFFER POINTER (BUFEND). BUFFHI POINTS TO ×к \* THE END OF TEXT - ONE (I.E. IT POINTS TO THE LAST UNUSED \* BYTE IN THE BUFFER). WHEN THE TEXT IS SCROLLED UP \* OFF THE TOP OF THE SCREEN. TEXT IS TAKEN FROM THE HIGH \* AREA OF THE EDIT BUFFER AND DISPLAYED ON THE LAST LINE OF WHEN TEXT IS SCROLLED DOWN OFF THE BOTTOM. 冰 THE SCREEN. TEXT. IF ANY EXISTS, IS MOVED FROM THE LOW EDIT BUFFER \* ж AREA TO THE TOP LINE OF THE SCREEN. 冰

**BUFADR** BUFEND  $BUFFLO-$ BUFFHI LINE  $E|R|2$  $B|U|F|F$  $DRT|A|2$ 

### POINTERS USED

\* CSRPTR POSITION OF CHARACTERS INSERTED ON THE SCREEN. \* SCNPTR POSITION OF START OF EDITED TEXT ON SCREEN. **BUFADR** START OF TEXT BUFFER IN MAIN MEMORY. \* BUFEND END OF TEXT BUFFER IN MAIN MEMORY. END OF TEXT SCROLLED OFF TOP OF SCREEN. \* BUFFLO **BUFFHI** START OF TEXT SCROLED OFF BOTTOM OF SCREEN. *BUFLEN* NOT CURRENTLY USED.

#### **EDITOR COMMANDS**

冰 "UP ARROW" MOVES CURSOR UP ONE LINE; CSRPTR GETS 冰 CSRPTR-32; CALL NDRFLO.  $*$ 

"DOWN ARROW" 冰 MOVES CURSOR DOWN ONE LINE; CSRPTR GETS CSRPTR+32; CALL OVRFLO. ₩ \*

\* "RIGHT ARROW" MOVES CURSOR ONE POSITION RIGHT; CSRPTR  $\frac{1}{2}$ GETS CSRPTR+1; CALL OVRFLO.

PAGE 005 PDS-V3A 90167 \* "LEFT ARROW" MOVES CURSOR ONE POSITION LEFT; CSRPTR 30158 ж, GETS CSRPTR-1; CALL NDRFLO. 冰 ĹŲ, 00170 冰 "CONTROL & LEFT ARROW (ON KEYBOARD)" LEFT JUSTIFY CURSOR; 00171 冰 CSRPTR GETS CSRPTR TRUNCATED; CALL NDRFLO FOR SCNLOC CHK. 冰 90172 \* "PUTCHR" QUTPUTS CHARACTER: CSRPTR GETS 90173 30174 冰 CSRPTR+1; GOES TO OVRFLO. эk 80175  $*$ "ENDCHR" TERMINATION CHAR; CLEAR EDIT FLAG; *30176* EXIT THE EDITOR. 冰 00177  $*$ 90178 \* "HOME" HOMES CURSOR POINTER; CSRPTR GETS E000; NDRFLO. 80179 冰 00180 99181 冰 "CLEAR" CSRPTR TO END OF THE SCREEN GETS SPRCES. жk 90182 \* "CTRL I" INSERT A LINE AT THE LAST LINE ON THE SCREEN; 00183 90184 冰 CALL OVR1 (SCROLLS UP ONE LINE); CSRPTR GETS E1E0. *00185* 冰 \* "CTRL D" DELETE LAST LINE; SCROLL DOWN (UNDR2); *90186* 冰 30187 CSRPTR GETS E1E0. \* *30188* \* 90189 ж 90190 90191 冰 \* OVERFLOW CHECKS IF SCROLL UP IS NEEDED: IF IT IS, IT 90192 \* SCROLLS UP AND MOVES DATA TO & FROM THE BUFFERS. 00193 冰 96195 \* OVRFLO: IF CSRPTR < E200 THEN RETURN: IF EDIT IS ON THEN BUFFLO+ GETS SCNPTR TO 'C.R.'; 90196  $*$   $QVR1$ : DSTADR GETS CSRPTR GETS E1E0 (LAST LINE ON SCREEN); 00197 \* \* IF EDIT IS ON AND BUFFHI < BUFEND THEN MOVE THE TEXT 90198 \* FROM BUFFHI TO 'C.R. ' TO THE LAST LINE. 80199 90200  $\ast$ 00201 冰  $\rightarrow$ 90202 00203  $\ast$ \* UNDERFLOW CHECKS IF SCROLL DOWN IS NEEDED AND MOVES 00204  $\frac{1}{2}$ DATA TO AND FROM THE BUFFERS. CURSER HAD BEEN 00205 MOVED OFF THE TOP OF THE SCREEN AND IS NOW PUT AT THE ×к 90206 冰 HOME POSITION ON THE SCREEN. 00207 \* 00208  $*$  NDRFLO: IF CSRPTR  $>$  DFFF THEN RETURN (GO TO OVRFLO); 00209 IF EDIT FLAG IS ON THEN MOVE LAST LINE TO BUFFHI 冰 00210 00211  $\mathcal{A}$ ON DOWN: SCRLDN: CSRPTR GETS E000; MOVE LINE FROM *00212* 冰 BUFFLO TO FIRST LINE ON THE CRT. ×к 00213 冰 00214 00215 \* 冰 *00216* ×к DON'T SCROLL OFF SCREEN IN EXEC UNTIL AFTER 00217 NOTE: 90218 \* THE EDITOR HAS BEEN RUN.  $P - 1$ 冰 эjе Doncell NOTE: EVERY LINE MUST HAVE A C.R. ON IT.

2

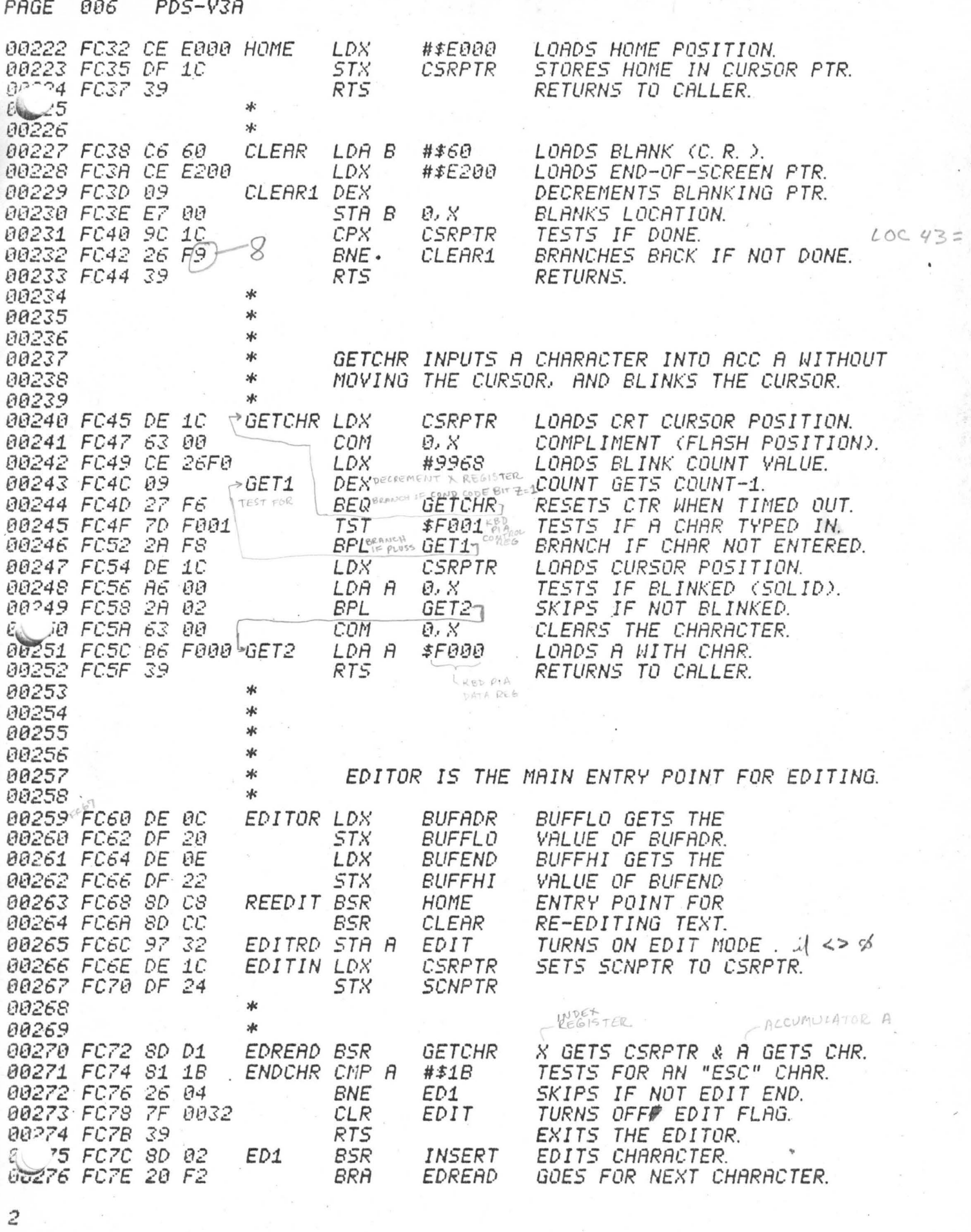

 $\frac{1}{2}$ 

Ж

 $58$ 

 $\langle \uparrow \rangle$ 

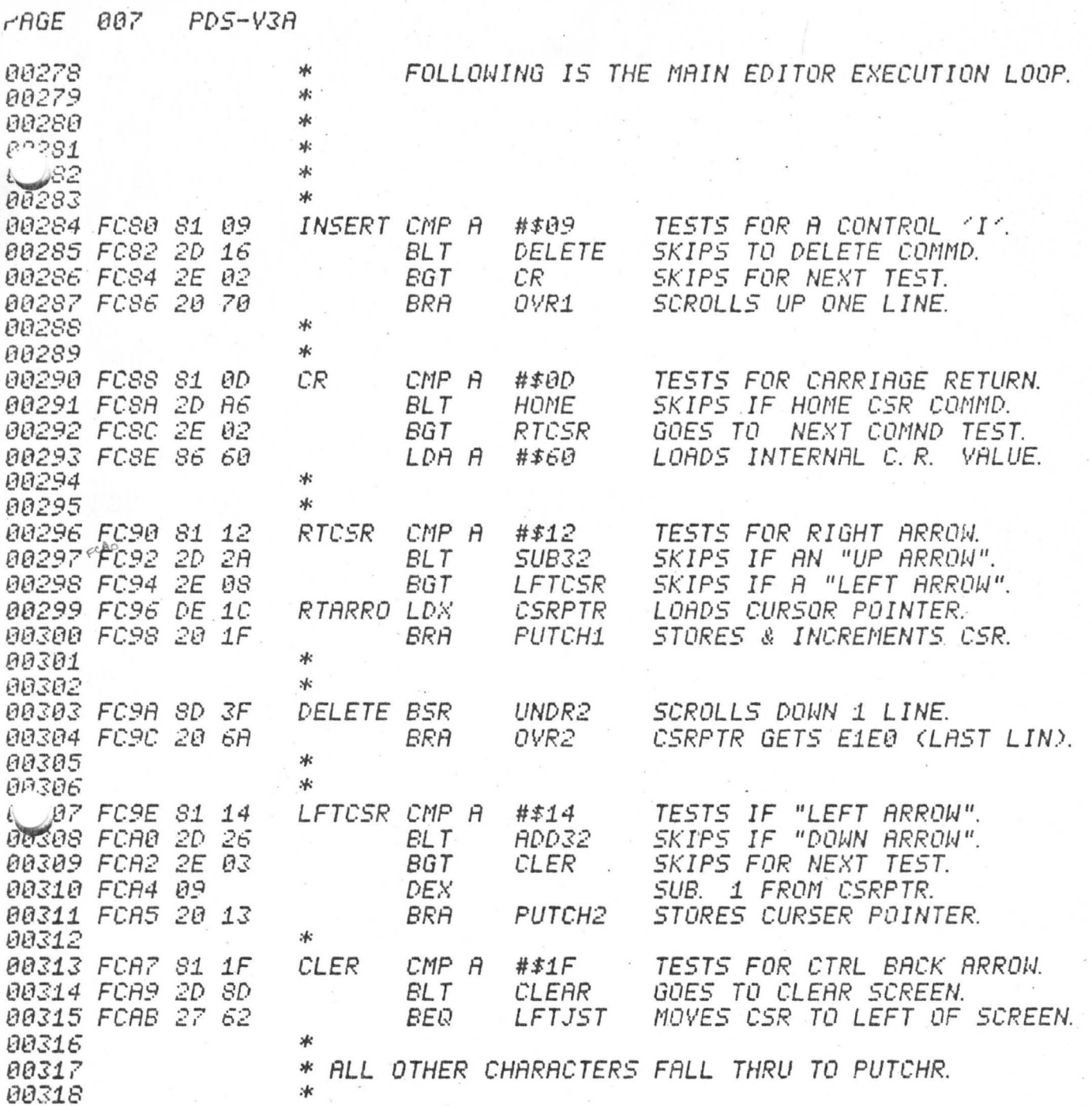

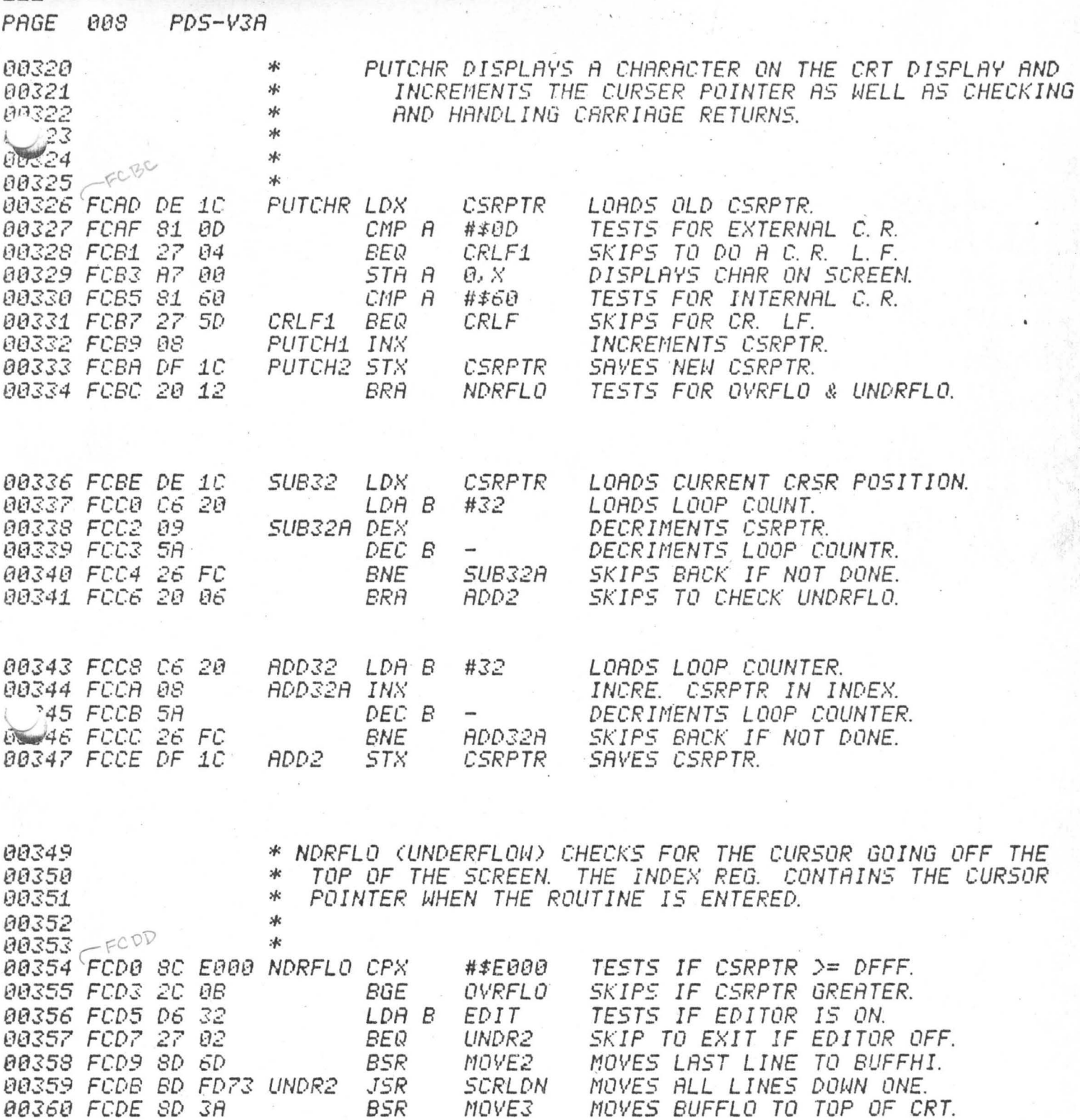

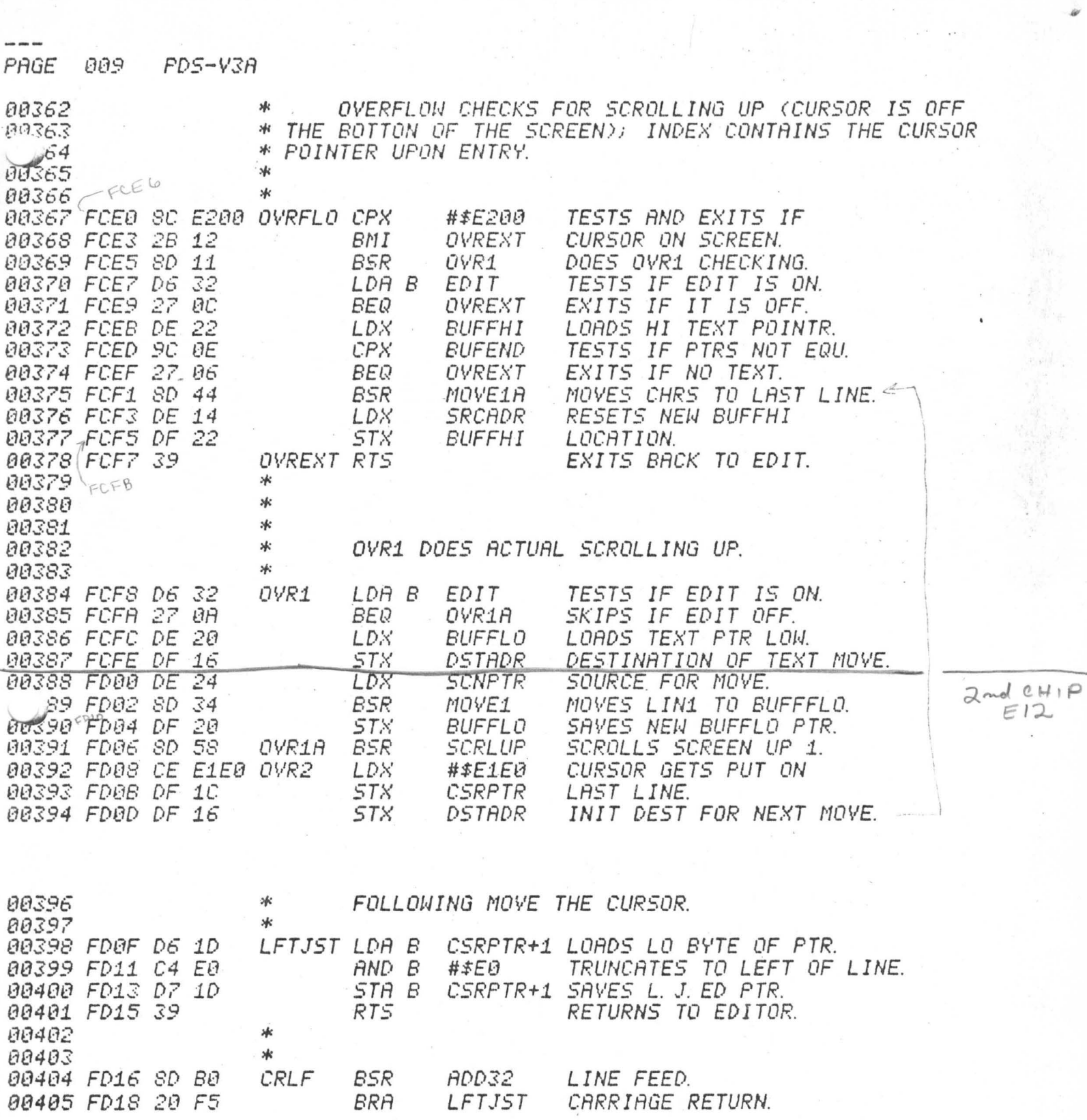

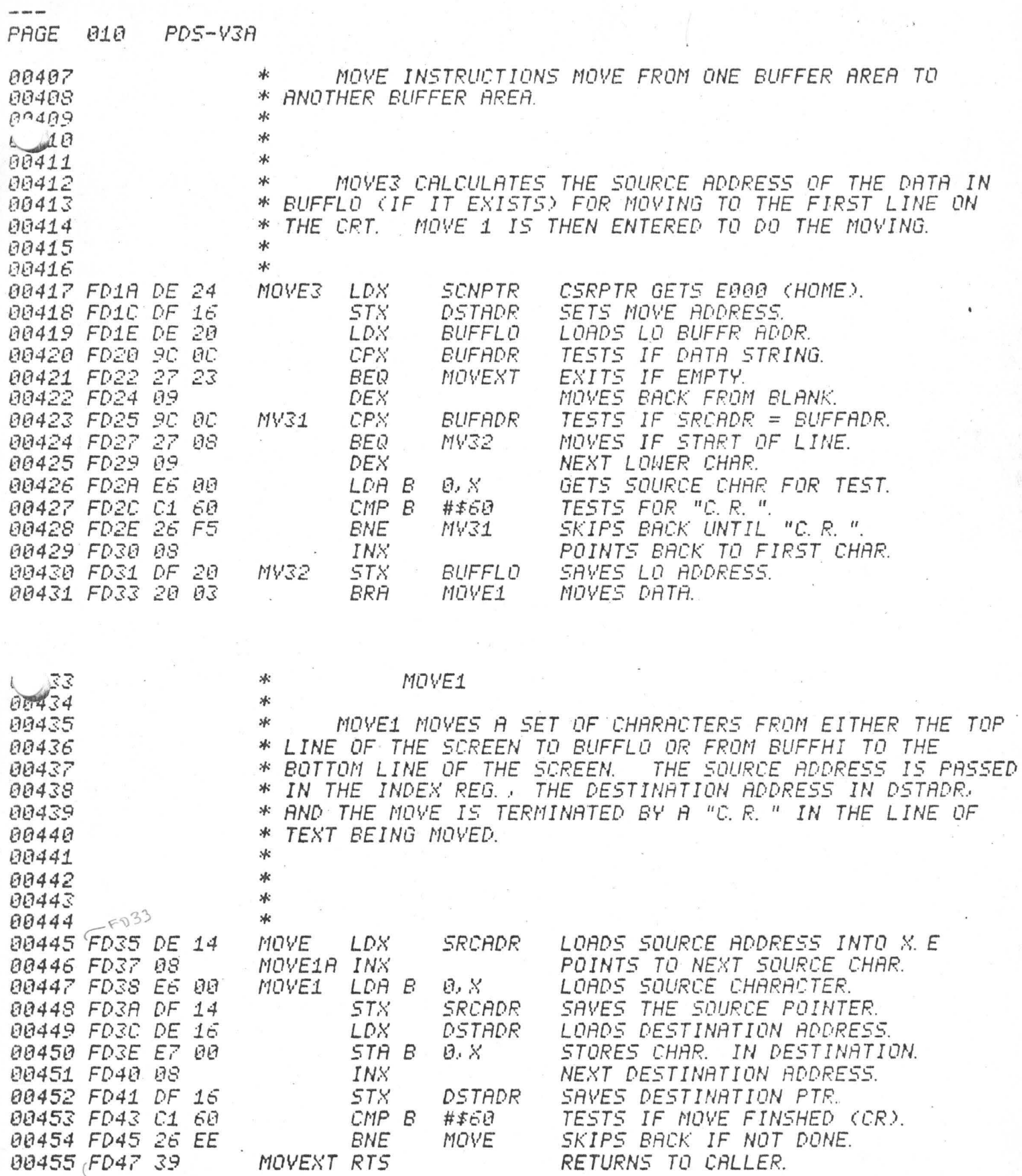

 $FDP5$ 

微盛

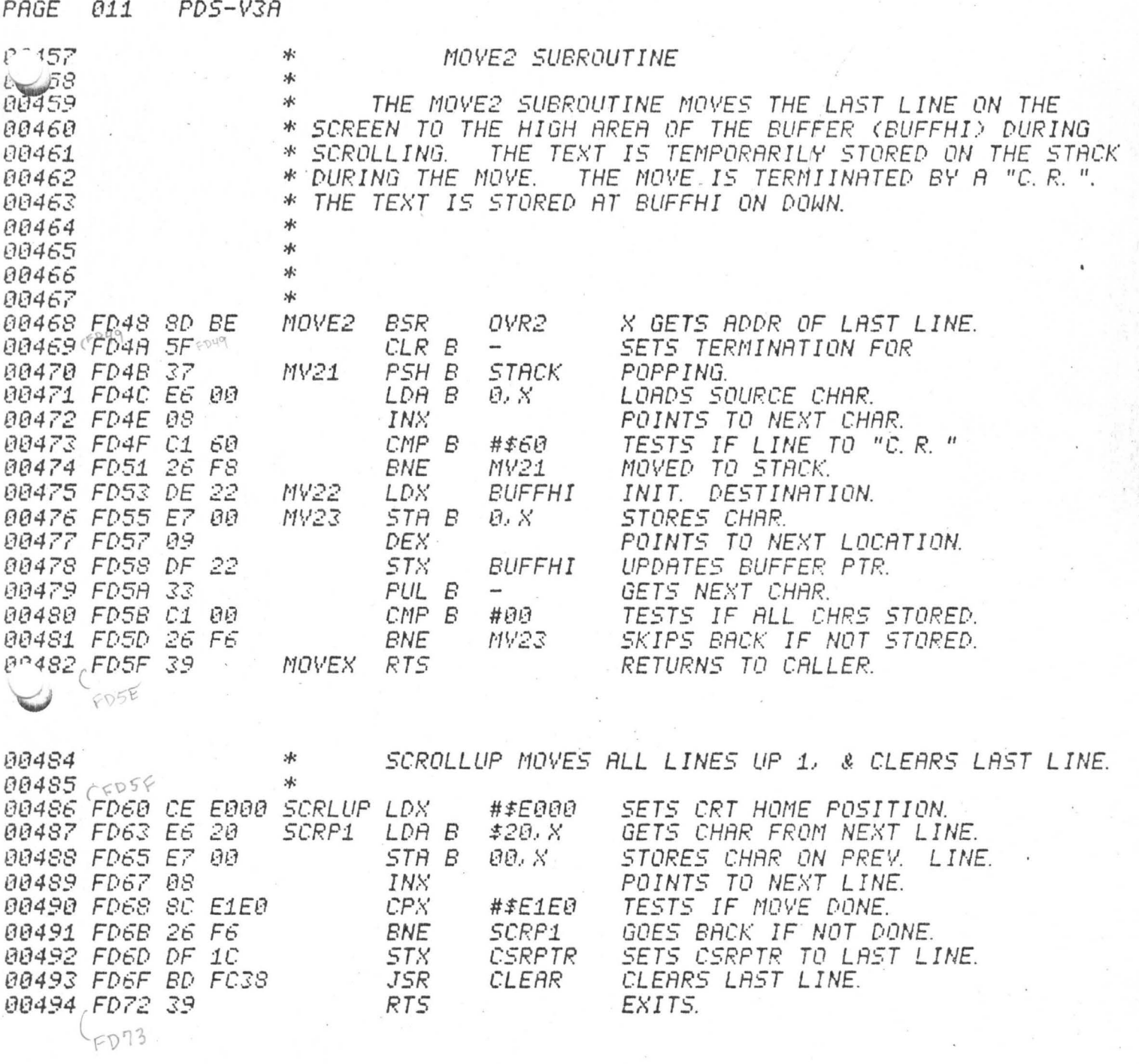

 $\bigcirc$ 

PDS-V3A PAGE 012

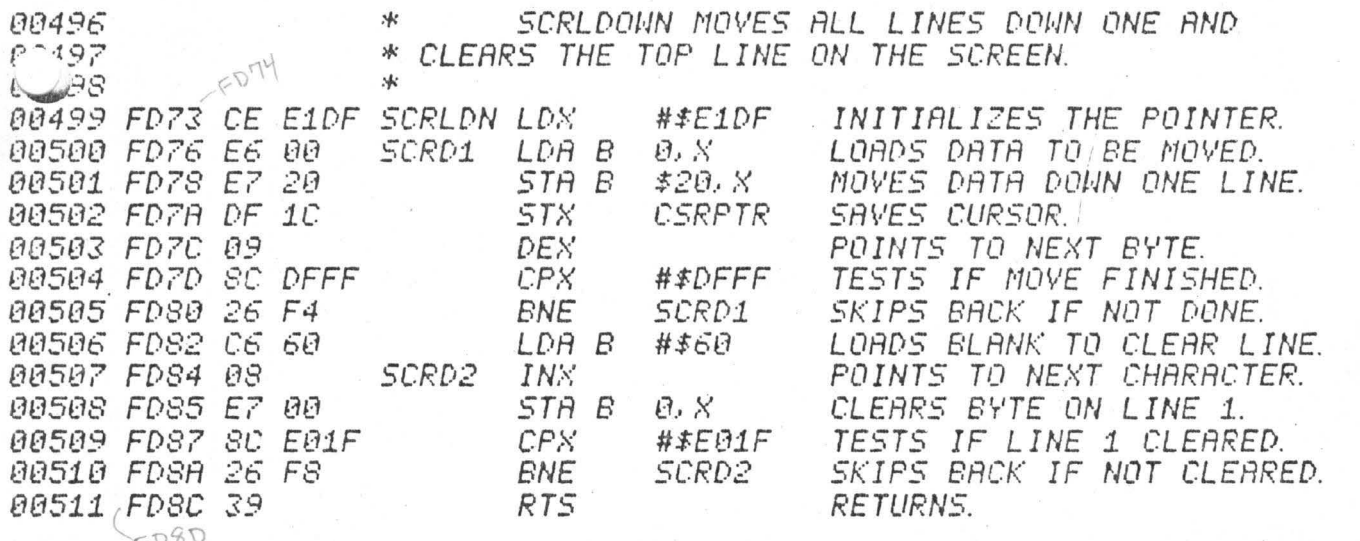

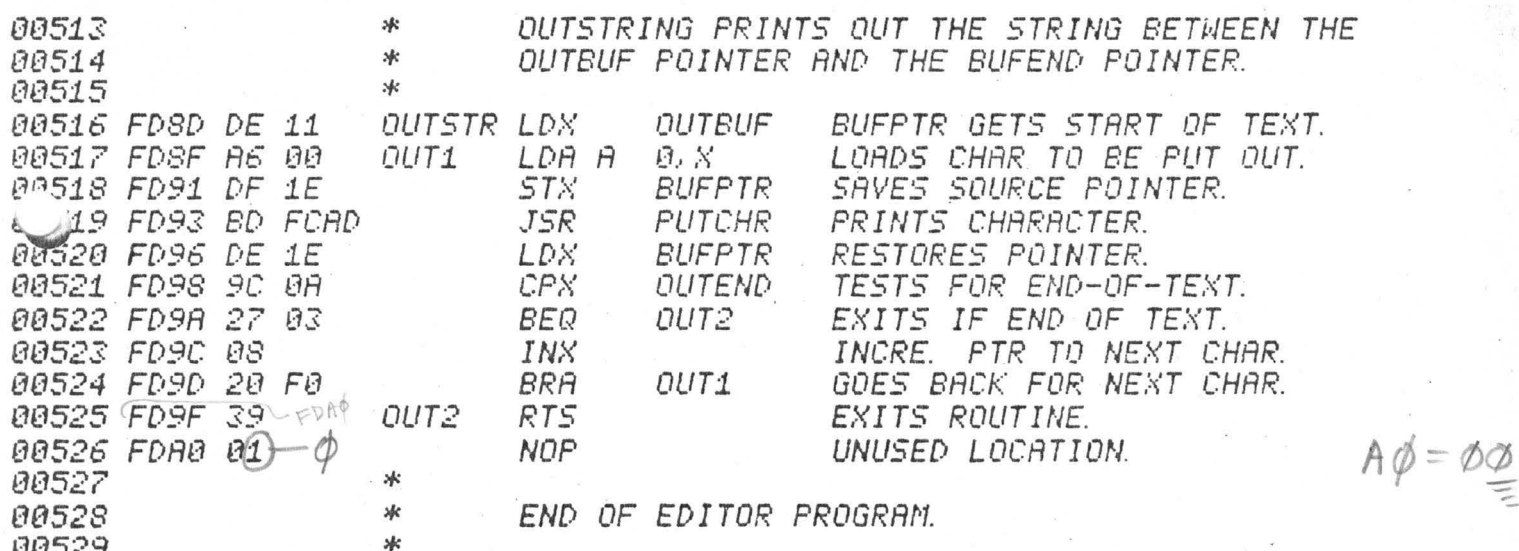

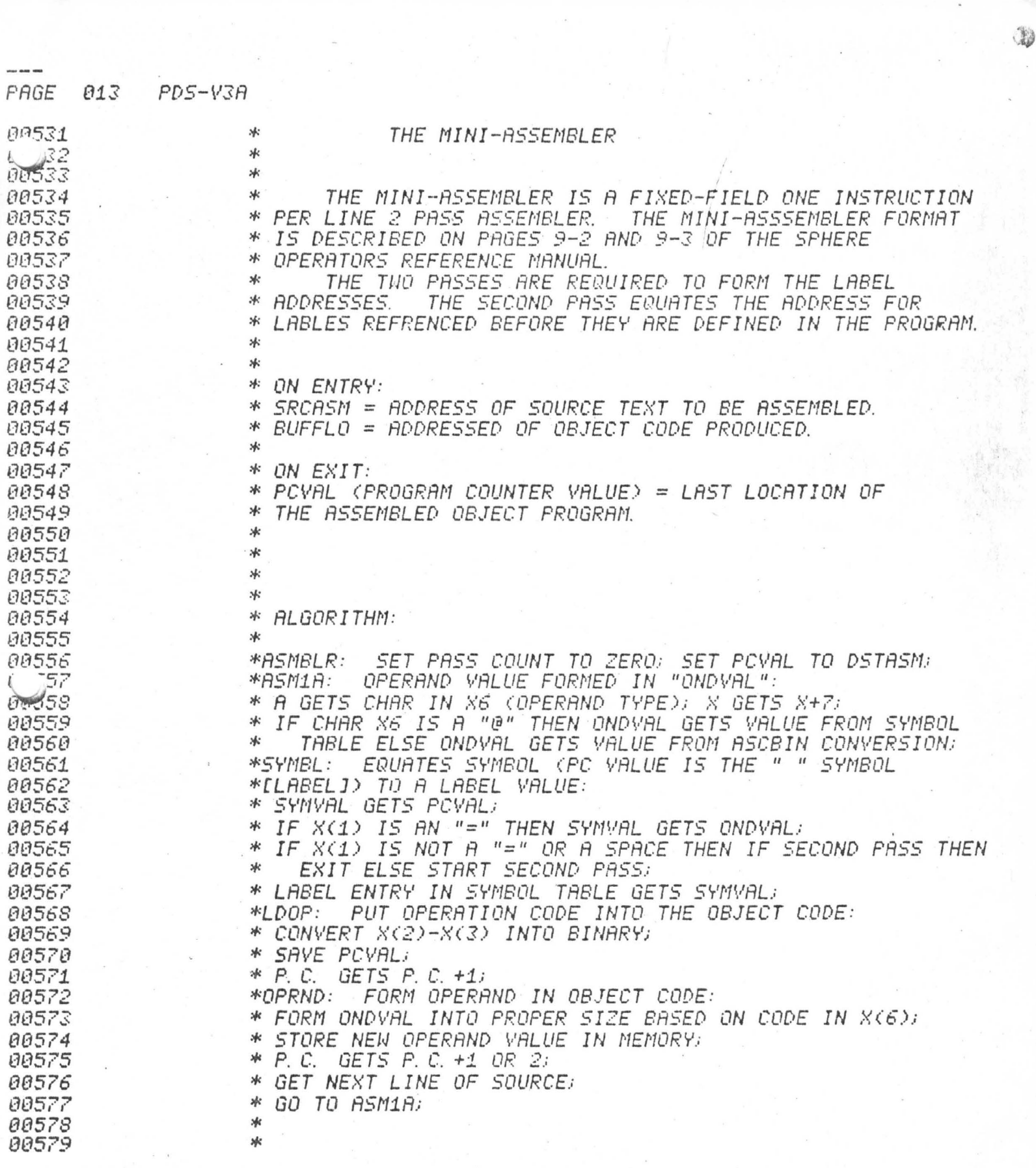

 $\sim$ 

1}J

,.

 $PAGE$ 014 PDS-V3A

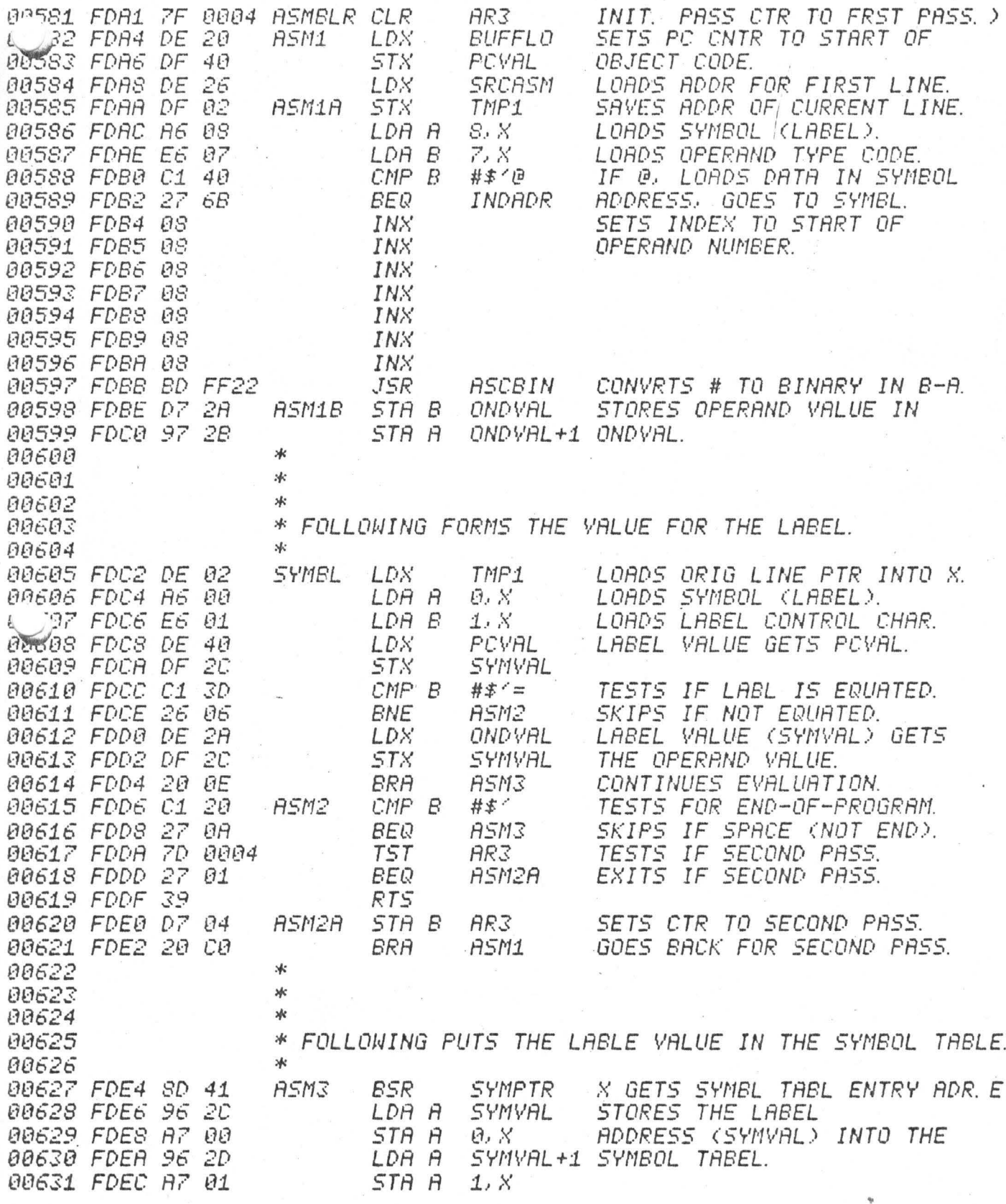

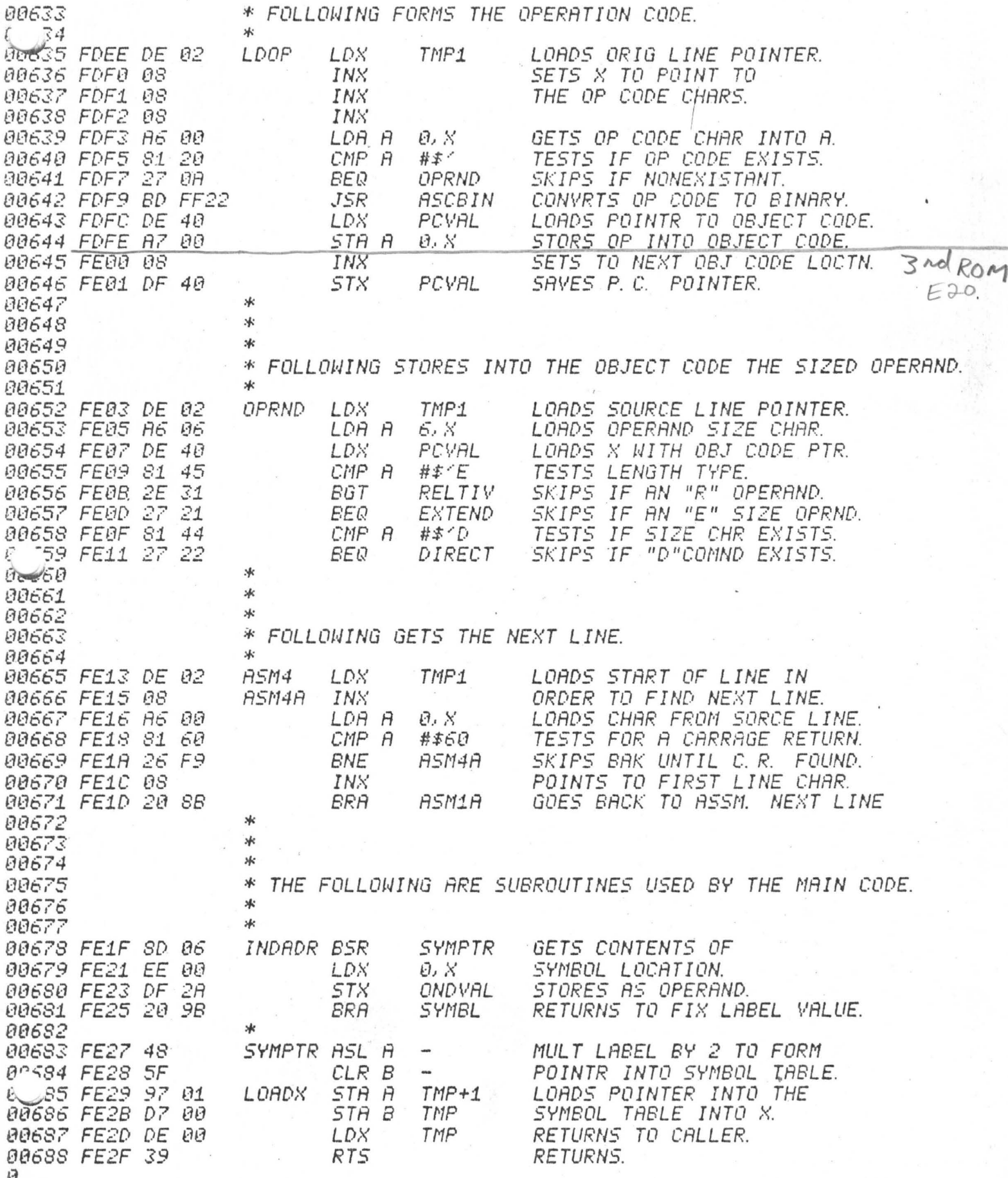

勝

# PAGE 016 PDS-V3A

)

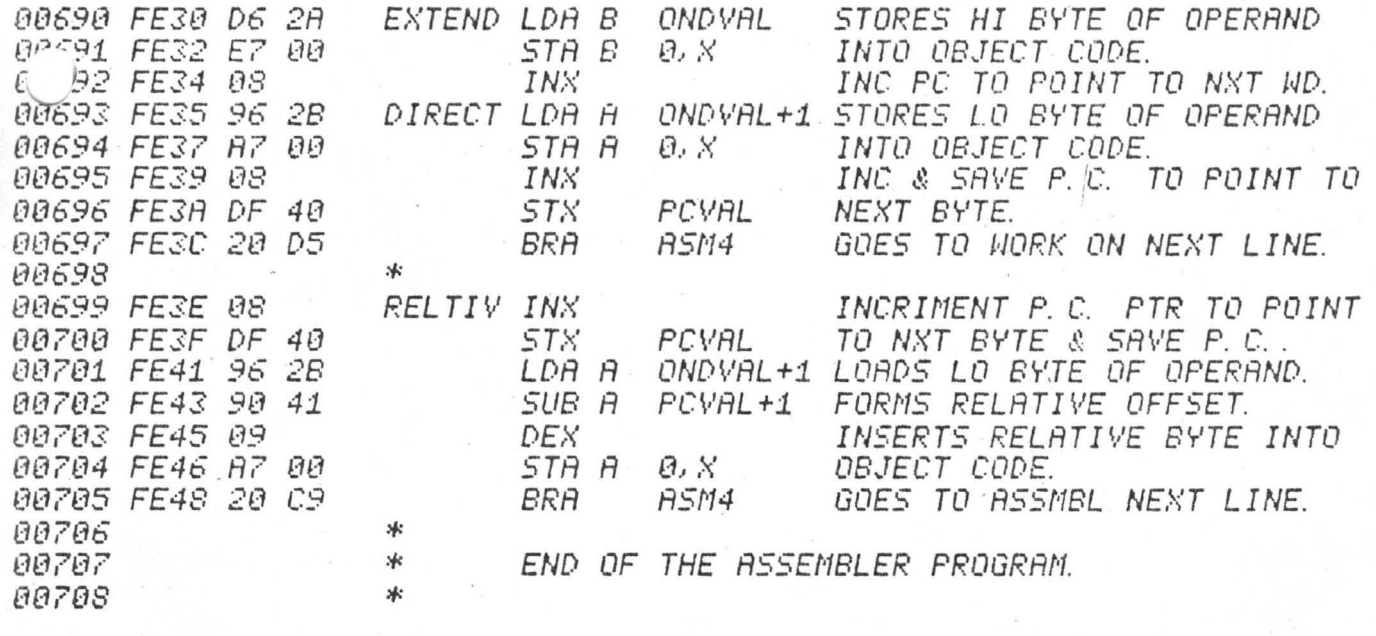

 $\mathcal{E}^{\mathcal{C}}_{\mathcal{C}}$ 

 $PDS-V3A$ PAGE 003

ж

 $A9981$ 

E,

P

#### DEBUGGER

\* 22 вии83 \* THE DEBUGGER FOR THE PDS SYSTEM WAS DESIGNED TO PROVIDE A VERSATILE TOOL FOR USE IN PROGRAM TESTING AND 00084 冰 80085 \* DEBUGGING. IT ALLOWS FOR BREAKPOINTS, MINI-ASSEMBLER 00086 \* SYMBOL TABLE REFERENCING, STACK MANIPULATION AND 88887 冰 INPUT IN EITHER HEXADECIMAL, OCTAL OR DECIMAL. THE DEBUGGER PRINTS A PROMT CHARACTER ">" ON EVERY NEW 冰 00088 AN INSTRUCTION CAN BE TYPED IN WHENEVER THE CURRSOR \* 00089 LINE \* IS BLINKING, EXCEPT WHEN A NUMBER IS BEING TYPED IN. 00090 00091 冰 THE DEBUGGER CALLS THE EDITOR WHENEVER A NUMBER IS TO BE \* INPUT, SO CORRECTIONS CAN BE MADE IF THE WRONG DIGIT IS 00092 THE POINTER "POVAL" POINTS TO THE CURRENTLY 00093 \* TYPED IN. 00094 \* OPENED BYTE LOCATION. THE DEBUGGER OPERATES ON WHATEVER \* BYTE IS POINTED TO BY POVAL. 00095 FOR FURTHER DETAILS SEE THE 00096 \* SECTION ON THE DEBUGGER IN THE OPERATORS REFERENCE MANUAL. 88897 ж 冰 00098 THE DEBUGGER IS IMPLEMENTED BY A SMALL ROUTINE TO SET 00099 \* UP ENTRY (DEBUG) AND A LARGE ROUTINE WHICH DOES A RANGE 80180 \* COMPARE TO FIND THE PROPER COMMAND AND THEN EXECUTES THE 00101 \* COMMAND (RUNBUG). NOTE THAT SINCE COMMANDS ARE 00102 \* INTERPRETED BY RANGE, ANY KEY STRUCK WILL PRODUCE \* A COMMAND EXECUTION, SUCH AS A "," BEING INTERPRETED 00103 00104 氺  $AS$   $B$  "+" COMMAND. **\*** 00105 00106 ж  $97$ 冰  $0 - 08$ \* COMMANDS: 冰 00109 "C. R. " LINE - PRINTS ">" OUT ON A NEW LINE. 00110 冰 水 " " CHANGE - THE SPACE COMND CHANGES CONTENTS FROM Y TO Z. 00111 00112 冰 "+" OPNNXT - OPENS NEXT LOCATION. "-" OPNPRE - OPENS PREVIOUS LOCATION. 80113 ж "B" ERKSET - SETS A BREAKPOINT AT THE OPENED LOCATION. 00114  $\lambda$  $^uC$ 00115  $\lambda$ CLRBRK - CLEARS BRKPOINT, MUST BE DONE BEFORE EXIT. EXIT - PERFORM RTI - EXECUTE AT BRKPOINT LOCATION. \*  $^{\prime\prime}$ F $^{\prime\prime}$ 88115 "G" GOLOCN - STARTS EXECUTION AT OPENED LOCATION. 80117 xk:  $x<sub>k</sub>$ "O" OPNLOC - OPENS LOCATION THAT IS TYPED IN AFTER "O". 00118 OPNREG - OPENS THE TOP-OF-STACK LOCATION.  $"R"$ ж 00119 00120 ж  $u \le u$ SETSTK - SETS THE STROK TO THE OPENED LOCATION.  $\frac{1}{2}$ "T" OPNTBL - OPENS LOCATION IN SYMBOL TABLE OF NEXT CHR. 00121 00122 LOTER VERSION  $\sqrt{2}$ JUMP TO SUBROUTINE 00123 冰 00124 жk 00125 冰 ₩ 00126 00127  $M<sub>2</sub>$ SUBROUTINES: 00128 жk 冰 INPCHR - INPUTS A CHAR. INTO A AND PRINTS IT. 00129 00130 冰 INPNUM - INPUTS A NUMBER INTO B-A FROM THE KEYBOARD. PNTBYT - PRINTS ACC A AS 2 HEX DIGITS ON THE SCREEN. 00131 冰 PNTDIG - PRINTS B-A AS 4 HEX DIGITS ON THE SCREEN. 132 冰 NEWLIN - PRINTS  $A \subseteq R$ . AND  $A$  ">" ON THE SCREEN. ж  $&\sqrt{33}$ DSPADR - PRINTS BYTE ADDRESS (XXXX) AND BYTE CONTENTS (YY) 00134 жk AS >XXXX YY ON THE SCREEN. 00135 冰 .sk 00136

a

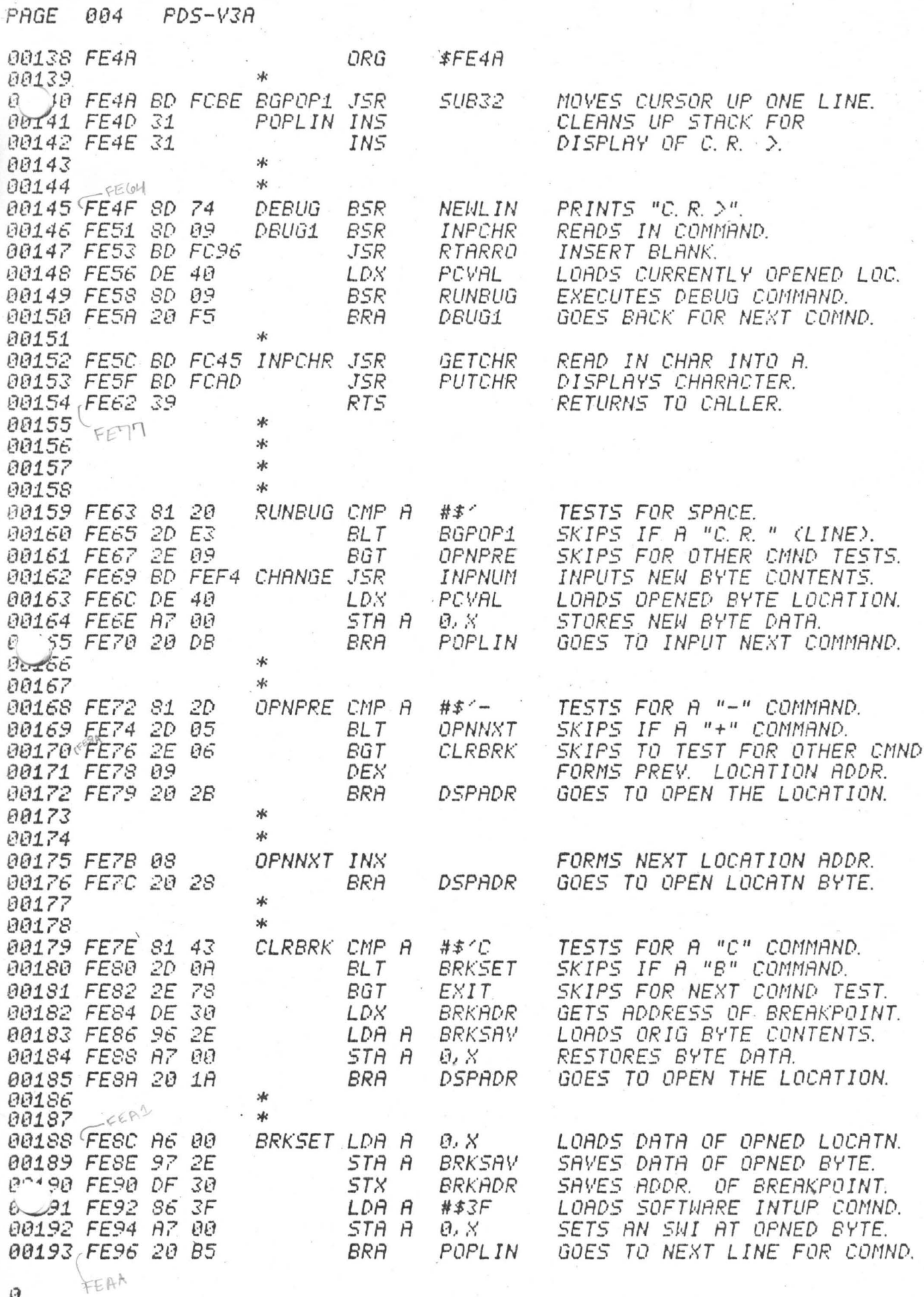

嗖

 $\mathfrak{S}% _{T}=\mathfrak{S}_{T}\!\left( a,b\right) ,\ \mathfrak{S}_{T}=C_{T}\!\left( a,b\right) ,$ 

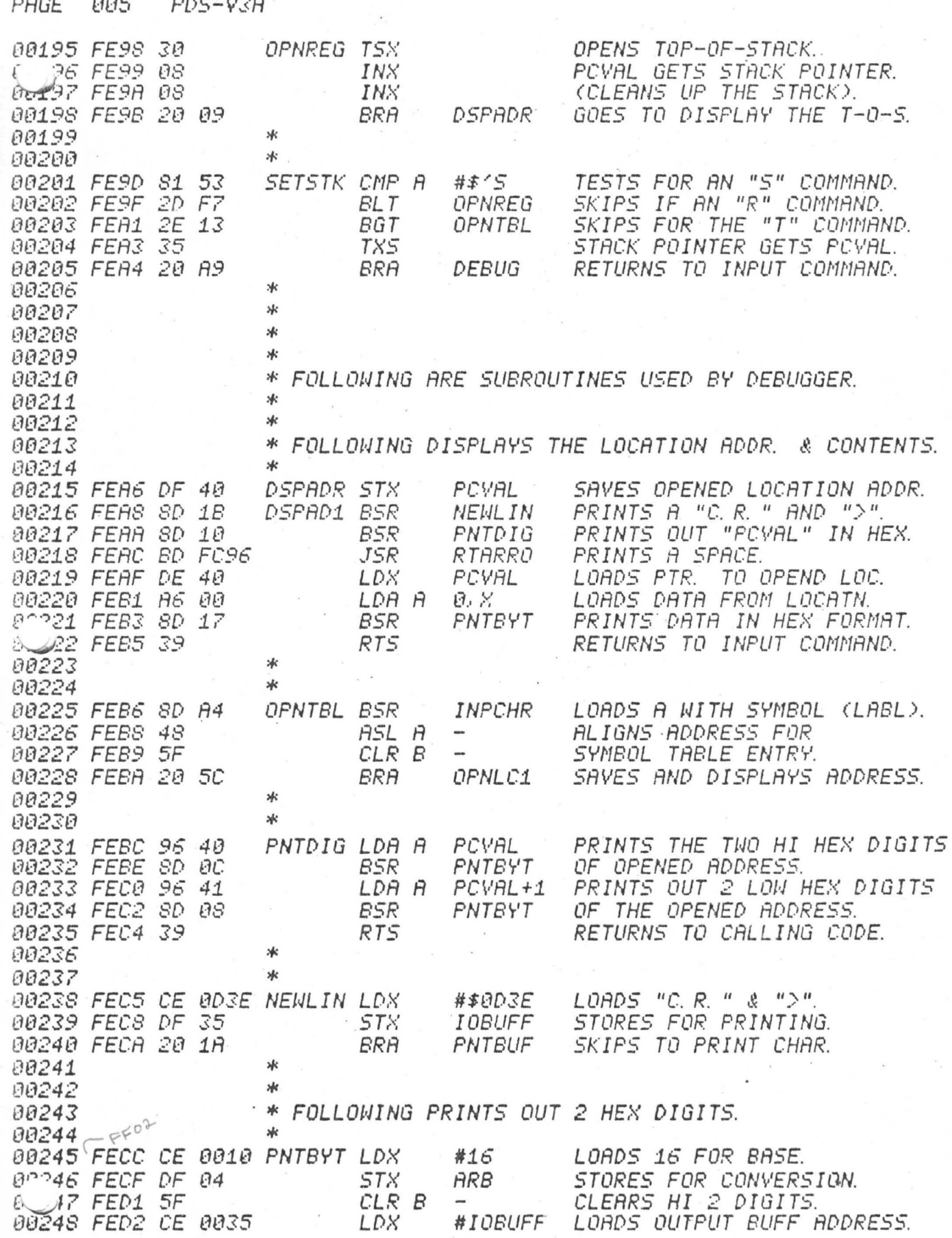

4

ð

 $\theta\theta\theta$ PAGE  $PDS-V3A$ 

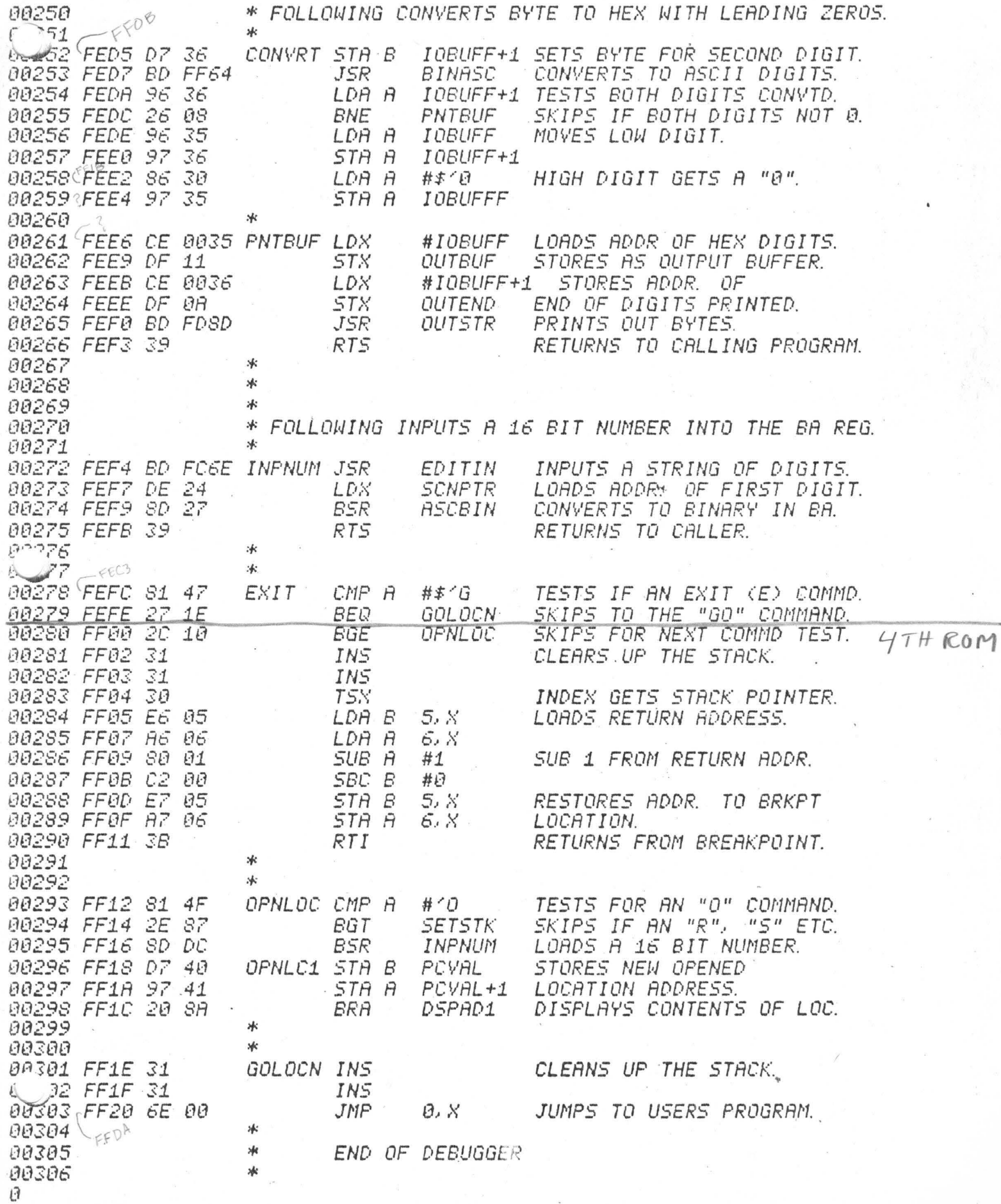

3

 $PDS-V3A$ PAGE 007 00308 冰 UTILITY PROGRAMS 88389 \* 沐  $10$ 00311 ж 00312 ж. 00313 ж ASCII TO BINARY CONVERSION. ж 00314 THE ASCII TO BINARY ROUTINE CONVERTS FROM AN ASCII 00315 冰 NUMBER STRING POINTED TO BY X TO AN UNSIGNED 16 BIT 00316 冰 ж 00317 BINARY NUMBER IN BA (ACC B HAS THE HI BYTE, ACC A HAS 00318 ∗.∗ THE LO BYTE). THE ASCII STRING IS TERMINATED BY A NON HEXADECIMAL CHARACTER. 00319 \* UPON EXITING, THE INDEX REGISTER \* WILL POINT TO THE NEXT CHARACTER AFTER THE NUMBER 00320 00321 \* STRING. THE BASE OF THE NUMBER STRING IS PASSED TO THE ROUTINE IN ARA (ARA IS THE ARITHMETIC REGESTER A 00322  $*$ 00323 氺 LOCATED IN BYTES 06 AND 07 OF LOW MEMORY). IF THE 00324 \* ROUTINE IS ENTERED WITH A KNOWN BASE, PUT THE BASE 00325 \* (BETHEEN 2 AND 16) IN ARA AND ENTER THE ROUTINE AT 00326 冰 THE ENTRY POINT ENTR2. 00327  $\star$ \* 00328 00329 冰 \* CONVERSION FORMULA: 00330 80331 \* ASCII NUMBBER STRING X[4], X[3], X[2], X[1] IN 00332 \*BASE Y: 00333 \* BINARY NUMBER = 冰 00334 *XE41\*Yt3+XE31\*Yt2+XE21\*Yt1+XE11\*Yt0* ŪR 35 \*  $BINARY$  NUMBER = CCC0\*Y+X[4])\*Y+X[3])\*Y+X[2])\*Y+X[1] **UBCCE** 冰 00337 \*WHERE 1 IS THE EXPONENT OPERATOR. \* X IS A CHARACTER & Y IS THE BASE. 00338 00339 承 \* 00340 00341 \* \* 90342 ALGORITHM: 00343 \*ASCBIN: FORM THE BASE IN ARA BASED ON THE FIRST CHAR. OF THE NUMBER STRING: INCREMENT CHAR. PTR. IN X; 80344  $*$ 80345  $*ENTER$ ?: NUMBER (IN BA) GETS 0: 00346 \*NXTCHR: IF THE CURRENT CHAR. POINTED TO BY X IS NOT A DIGIT THEN EXIT ELSE INCREMT CHARACTER PTR IN INDEX; 00347 88348 冰 CONVERT DIGIT TO BINARY: 00349 冰 NUMBER GETS NUMBER \* BASE: 00350 冰 NUMBER GETS NUMBER + DIGIT; GO TO OPERATE ON THE NEXT DIGIT (NXTCHR); **xk** 00351 00352 :de

PAGE BOS PDS-V3A

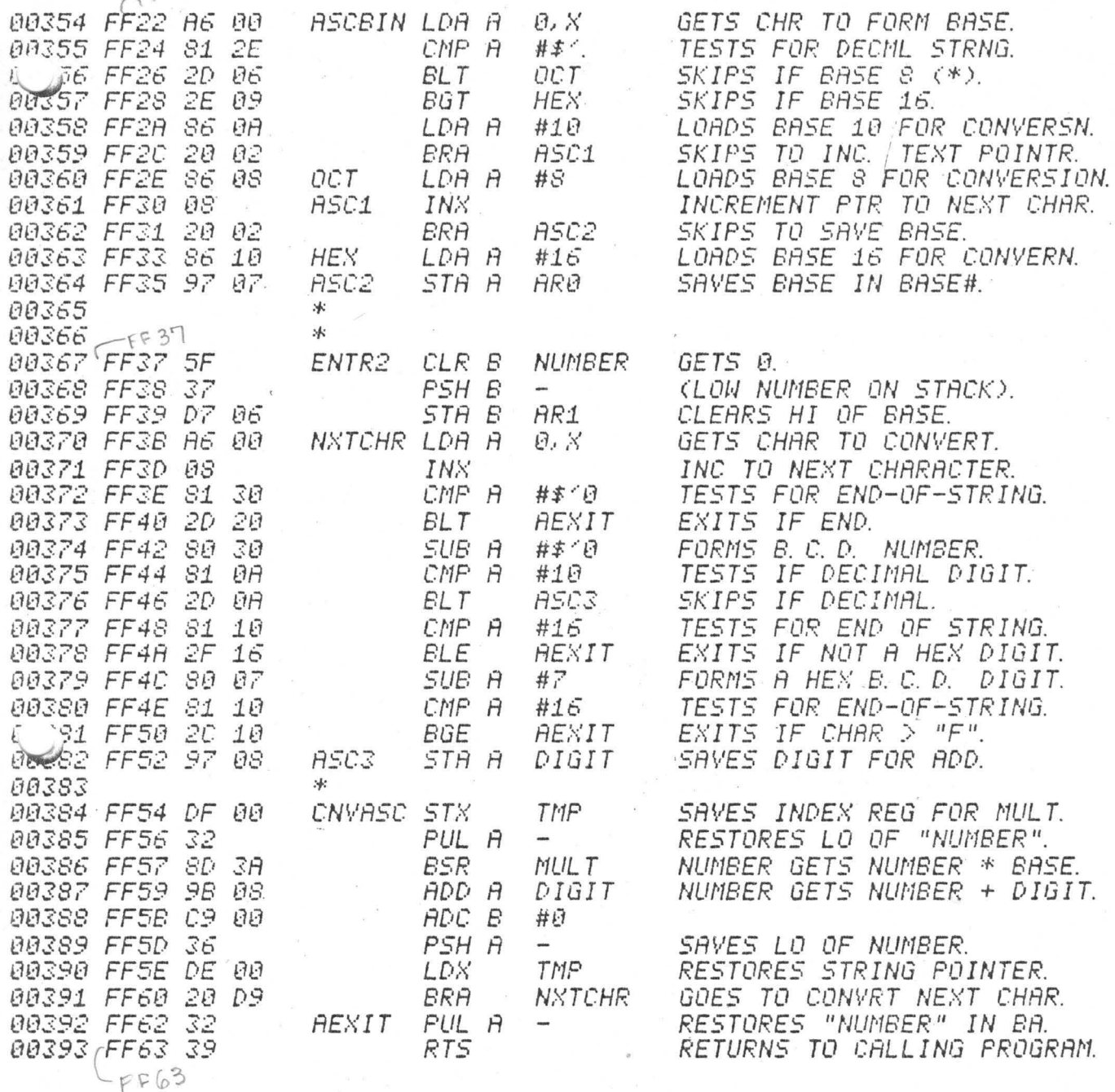

 $*$ 

00395

#### BINARY TO ASCII

冰. 00396 80397 ж. F 798 ×. THE BINARY TO ASCII CONVERSION ROUTINE CONVERTS 0-39 A 16 BIT BINARY NUMBER IN THE BA REGISTR (REG B & REG A) 冰 冰 TO A STRING OF ASCII DIGITS. 00400 THE ASCII STRING CAN BE IN 00401 冰 ANY BEASE FROM BASE 2 THROUGH BASE/41. THE VALUE OF THE \* BASE IS LOCATED IN THE ARITHMETIC PSEUDO-REGISTER ARB 00402 举 (ARB IS LOOCATED IN BYTE ARB ILOC 41 AND AR2 ILOC 51). 00403-\* WHEN THE ROUTINE IS ENTERED. THE POINTER TO THE OUTPUT 00404 \* LOCATION IS PASSED IN THE INDEX REG. WHEN THE ROUTINE 00405 00406 \* EXITS, THE INDEX POINTS TO THE LAST DIGIT IN THE STRING 00407 \* PLUS ONE. CONVERSION IS DONE BY THE METHOD OF REPERTED 冰 00408 00409 冰 DIVISION. THE LOW ORDER DIGIT IS FORMED FIRST. THE \* DIGITS ARE THEN PLACED ON THE STACK UNTIL CONVERSION IS 191410 \* COMPLETED. THE DIGITS ARE THEN POPPED OFF THE STACK 00411 00412 \* AND PLACED IN THE QUTPUT STRING. THE TOP-OF-STRCK IS INITIALIZED TO ALL ONES TO TELL WHEN ALL THE DIGITS  $:$ 00413 一本 HAVE BEEN POPPED OFF THE STACK. AFTER THE DIVISION. 00414 THE \* DIGIT (THE REMAINDER OF THE DIVISION OPERATION) 00415 00416 \* IS LOCATED IN THE AR 0 PART OF ARA (BYTE 7). **WHEN** \* THE QUOTIENT OF THE DIVISION IS 0. THEN THE CONVERSION 00417 \* IS COMPLEATED. 00418 00419 冰 \* 00420  $-EFA^{U}$ \* 00421 00422'FF64 DF 00 *BINASC STX* TMP SAVES OUTPUT POINTER. *0^123 FF66 34* **DES** /SETS THE TOP-OF-STACK TO **EQ 24 FF67** T5X **ARLL ONES TO TELL END OF** 30 00425 FF68 6F 00 CLR 0. X ZCHAR STRING (LAST CHAR IS 00426 FF6R 63 00 COM  $\mathfrak{g},\chi$ PUT ON STACK FIRST). 00427 FF6C DE 04 BIN1 LDX **ARB** RESTORES DEVISOR (BASE). 00428 FF6E DF ĐE. 5TX. **ARA** 00429 FF70 8D 3D **BSR** DIVIDE \* QUOTIENT IN BA GETS THE 00430 \* REMAINDER OF # TO BE CONVERTED; REMAINDER IN ARA GETS 00431 \* THE LOW ORDER DIGIT. STA A 00432 FF72 97 02 TMP1 SAVES A OF BA. 00433 FF74 96 07 LDA A ARØ LOAD DIGIT (REMAINDER). 00434 FF76 STACK DIGIT (REVERSE ORDER) G 35 PSH R 00435 FF77 96 02 LDA A TMP1 RESTORES A OF BA. 00436 FF79 4D TST A  $\angle \text{TESTS}$  if quotient is = 0 .<br>aug 00437 FF7A 26 F0 **BNF** Z(SIGNIFYING THAT BIN1 00438 FF7C 5D TST B **/THE CONVERRSION**  $\frac{1}{2}$ 00439 FF7D 26 ED **BNE** BIN1 /IS DONE). 00440 ж TMP RESTORES OUTPUT POINTER. 00441 FF7F DE 00 **BINSTR LDX** 00442 FF81 32 BIN3 FUL A -UNSTACK A DIGIT. 00443 FF82 4D TST A TESTS IF NEG (END?). .<br>Annan 00444 FF83 2A 01 SKIPS IF A DIGIT. **BPL** BIN4 00445 FF85 39 RTS EXITS FROM SUBROUTINE. 00446 FFS6 S1 09 CMP A #9 TESTS IF RESULT IS HEX. BIN4 00447 FF88 2F  $B2$ BLE BIN5 SKIPS IF DIGIT NOT HEX. 00448 FFSA 8B 07 FORMS HEX VALUE OF DIGIT. ADD A #7 **19 FF8C** SB 30 BIN5 ADD A #\$'0 FORMS DECIMAL CHARACTER. OUTPUTS CHARACTER. 05450 FFSE A7 **STA A**  $\varTheta$ ,  $X$ ÛŪ 00451 FF90 08 INX POINTS TO NEXT CHARACTER. 00452, FF91 20 EE BRA **BIN3** GOES BACK FOR NEXT DIGIT.

 $FF91$ 

PAGE 010 PDS-V3A 00454 ж MULTIPLY ROUTINE \* 00455 **BP '56** 冰 THE MULTIPLY ROUTINE MULTIPLIES TWO 16 BIT BINARY \* NUMBERS TOGETHER TO PRODUCE A 16 BIT RESULT. THE BA  $0 \sqrt{27}$ 88458 冰 REGISTERS AND ARA (BYTES 6 & 7) REGISTER ARE USED. THE CONTENTS OF ARA ARE UNCHANGED UPON PROGRAM EXIT. 00459 冰 00460 冰 \*  $AA61$ \* BA GETS BA \* ARA 00462 \* 90463  $*$ 00464 00465 .sk MULTIPLYING IS ACCOMPLISHED BY REPERTED ADDITIONS \* OF ONE OF THE OPERATORS (OPERATOR ARA) INTO THE RESULT. 00466 00467 \* THE RESULT STARTS OUT WITH A ZERO VALUE AND IS SHIFTED 00468 \* OVER ONE AFTER EACH ADDITION. THE HIGHEST ORDER VALUE \* IS ADDED IN FIRST AND TTHEN, GOING TO THE RIGHT, 00469 00470  $\ast$ (THUS SHIFTING THE ANSWER LEFT ONE TO BRING IN THE NEXT 00471 \* RIGHTMOST DIGIT) GETTING THE NEXT LOWERMOST SIGNIFICANT THE NEXT RIGHTMOST BIT OF THE OTHER OPERAND 88472  $*$  DIGIT. 00473 \* (THE ONE ORIGINALLY IN BA) IS TESTED, AND IF ONE. 00474 \* ANOTHER ADDITION TAKES PLACE. THIS IS REPERTED UNTIL 00475 ×k" THE FINAL SUM IS FORMED. 冰 80476 90477 \* 00478 \* **AA479** 冰 MULTIPLY ALGORITHM: ж 80480 00481 \*MULT: STACK BA: BA GETS 0; SET COUNT VALUE TO 16;  $*$ MUL $1$ : SHIFT BA LEFT 1; G. 22 SHIFT LEFT ORIG BA VALUE ON STACK INTO CARRY; 00483 冰 冰 00484 IF CARRRY = 0 THEN GO TO MUL2 00485 \* BA GETS BA + ARA;  $*$ MUL $2$ : 00486 DECREMENT COUNT; ж 88487 IF COUNT # 0 THEN GO TO MUL1 ELSE EXIT. **xk** 88488 00489 \* 00490 sk: 00491  $\ast$  $C693$ 00492 FF93 36 PSH A **MULT**  $\overline{\phantom{a}}$ PUTS THE ORIGINAL CONTENTS 00493 FF94 37 PSH B  $\overline{a}$ OF BA ONTO THE STACK. 00494 FF95 86 10 LDA A LOADS COUNT VALUE  $#15$ 00495 FF97 FSH A ONTO THE STACK. 36  $\overline{\phantom{a}}$ 00496 FF98 4F CLR A *BA GETS ZEROED.* 00497 FF99 SF CLR B 00498 FF9A 30 T5X SET INDEX TO STACK. 00499 FF9B 48 MUL1 ASL A SHIFT LEFT BA. 00500 FF9C 59 ROL B 00501 FF9D 68 02 **ASL**  $2.8$ SHIFTS ORIG. BA OPERAND 00502 FF9F 69 01 ROL  $1.8$ ONE LEFT INTO CARRY. 00503 FFA1 BCC  $MUL2$ SKIPS ADDING IF CARRY = 0.  $24^{\circ}$ 114 ADD A **98 07** ARØ BA GETS BA + ARA. 00504 FFA3 ADC B 00505 FFA5 D9 06 AR1 00506 FFA7 6A 00  $MUL2$ DEC  $0.8$ TESTS IF DONE. **BNE** GOES BACK IF NOT DONE. 37 FFA9 26 FØ  $MUL1$ CLEANS UP THE STACK. 00508 FFAB 31 INS 00509 FFAC  $31$ IN5 INS 00510 FFAD 31 RT5 EXITS ROUTINE. 00511 FFRE 39 EEAE

费

 $0.3514$  $rac{15}{00.16}$ 

Ė  $\ell$ 

é

 $\overline{\phantom{a}}$ 

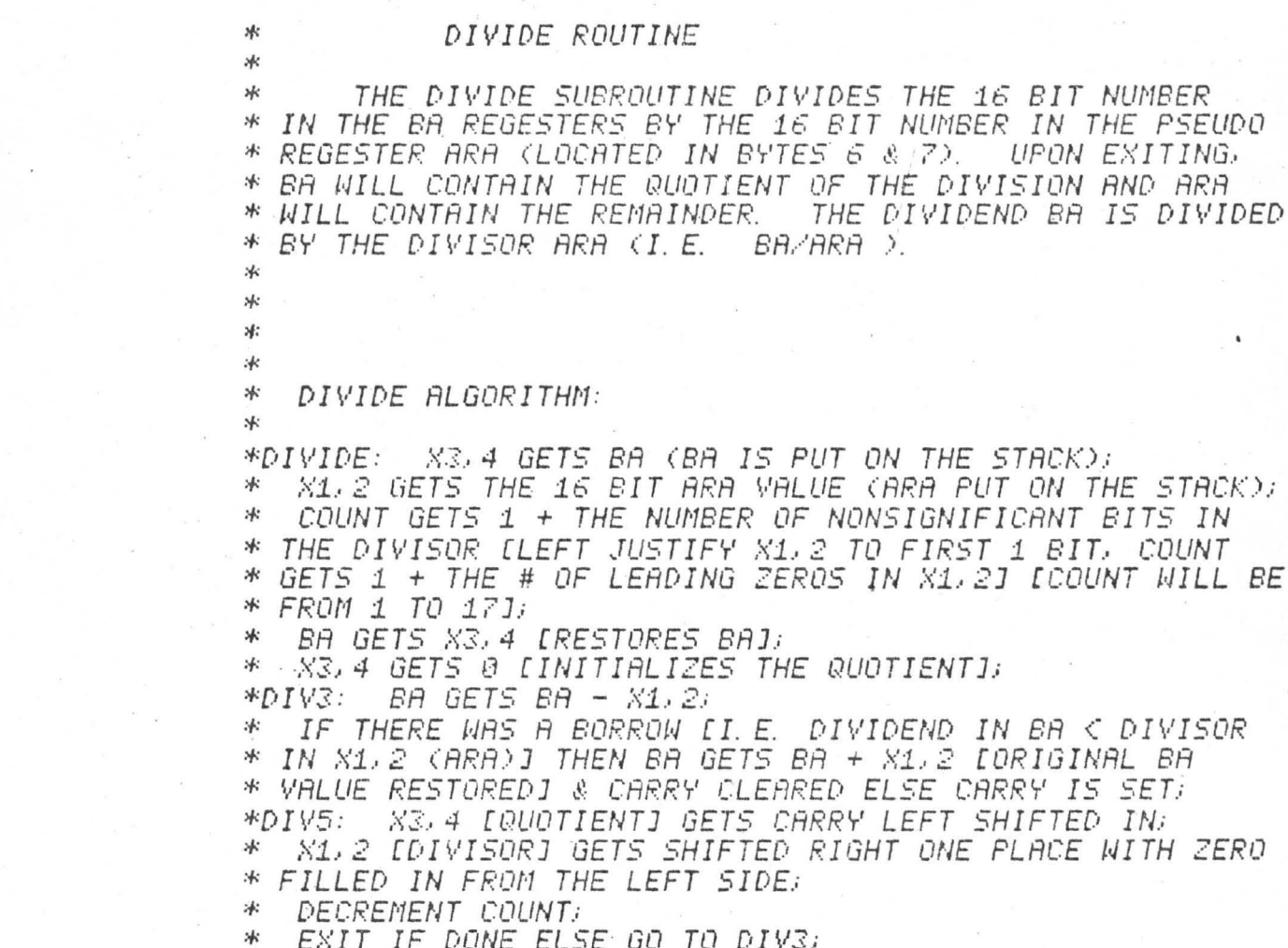

EXIT IF DONE ELSE GO TO DIV3; 永

冰

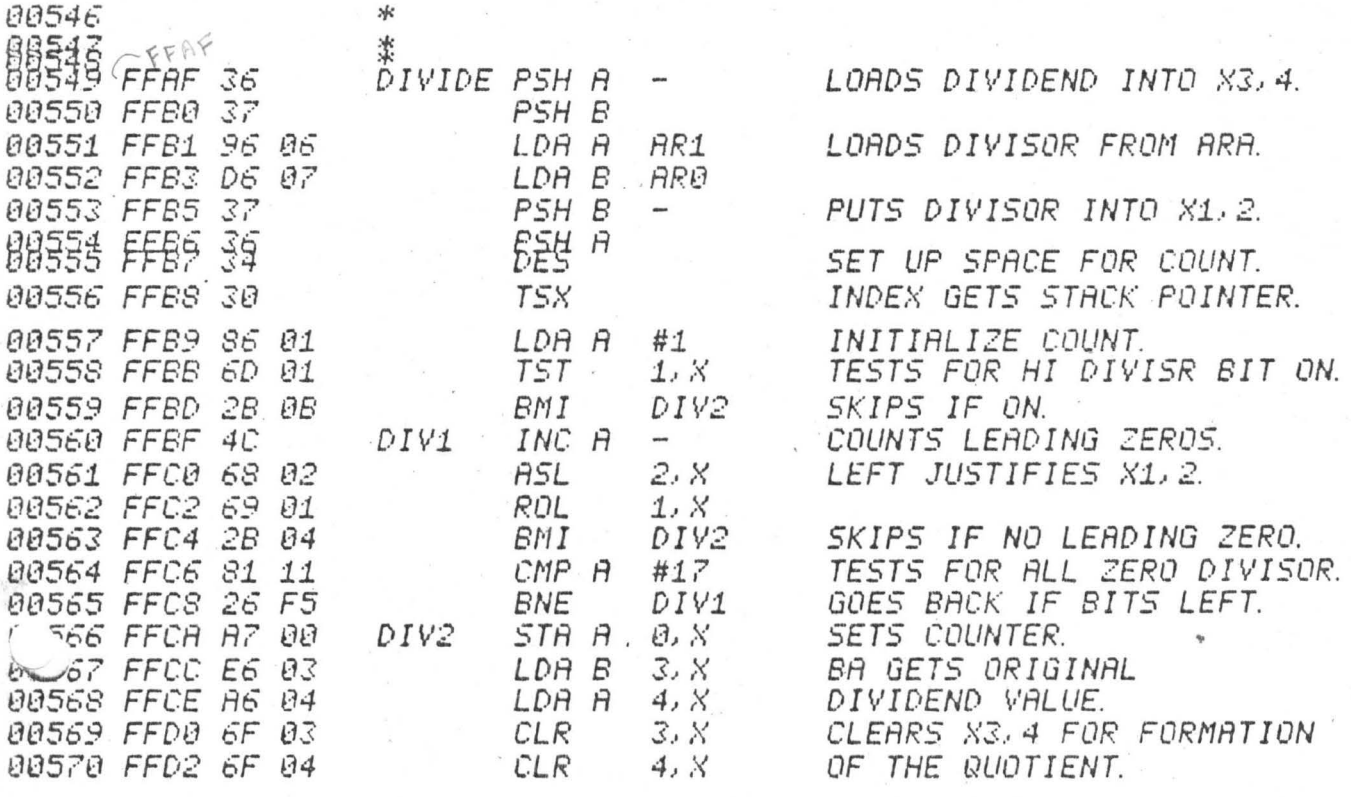

(簡

BE

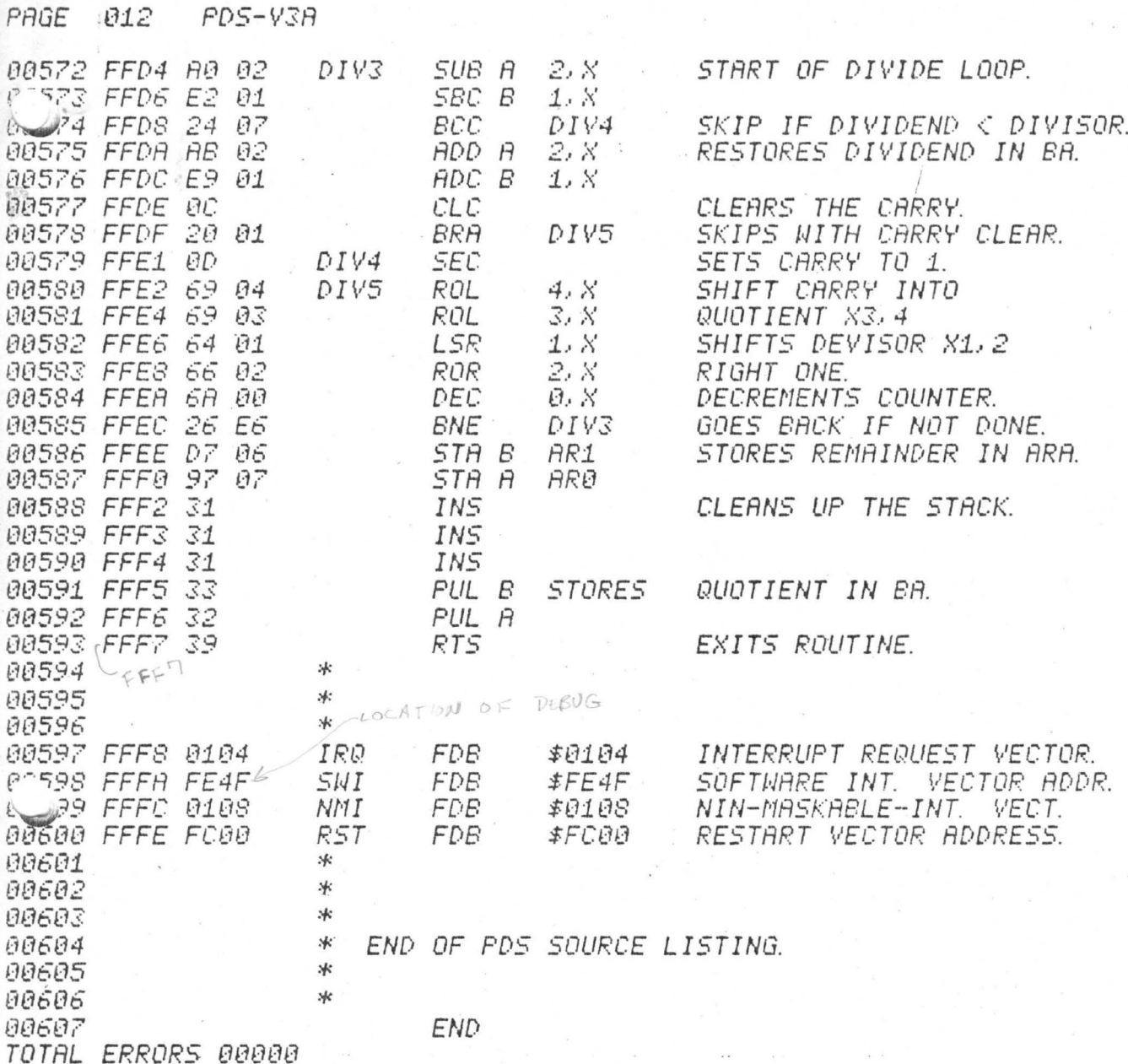

 $O:7$ 

 $\bigcap$ r

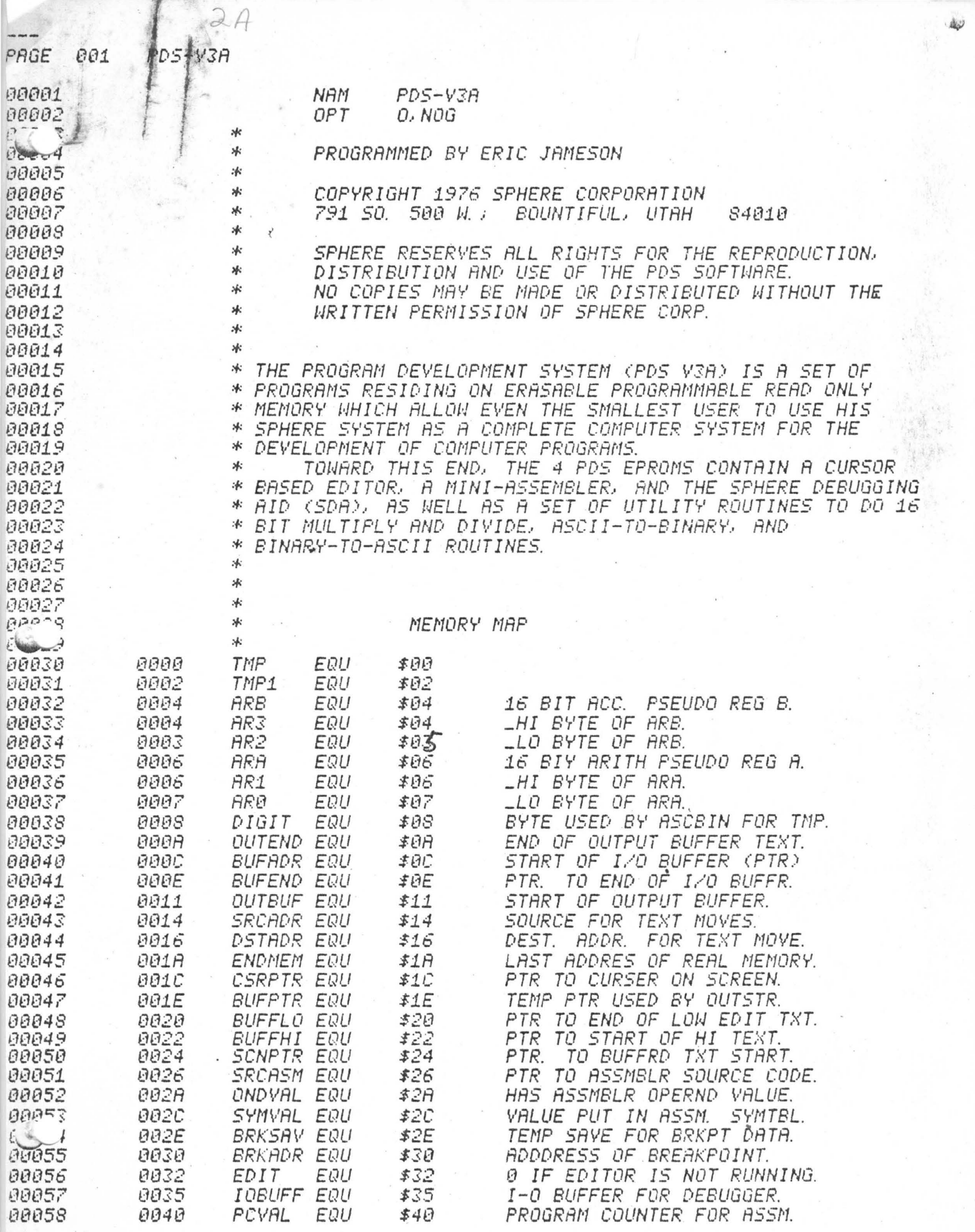

 $\frac{1}{\sqrt{2}}$ 

àø

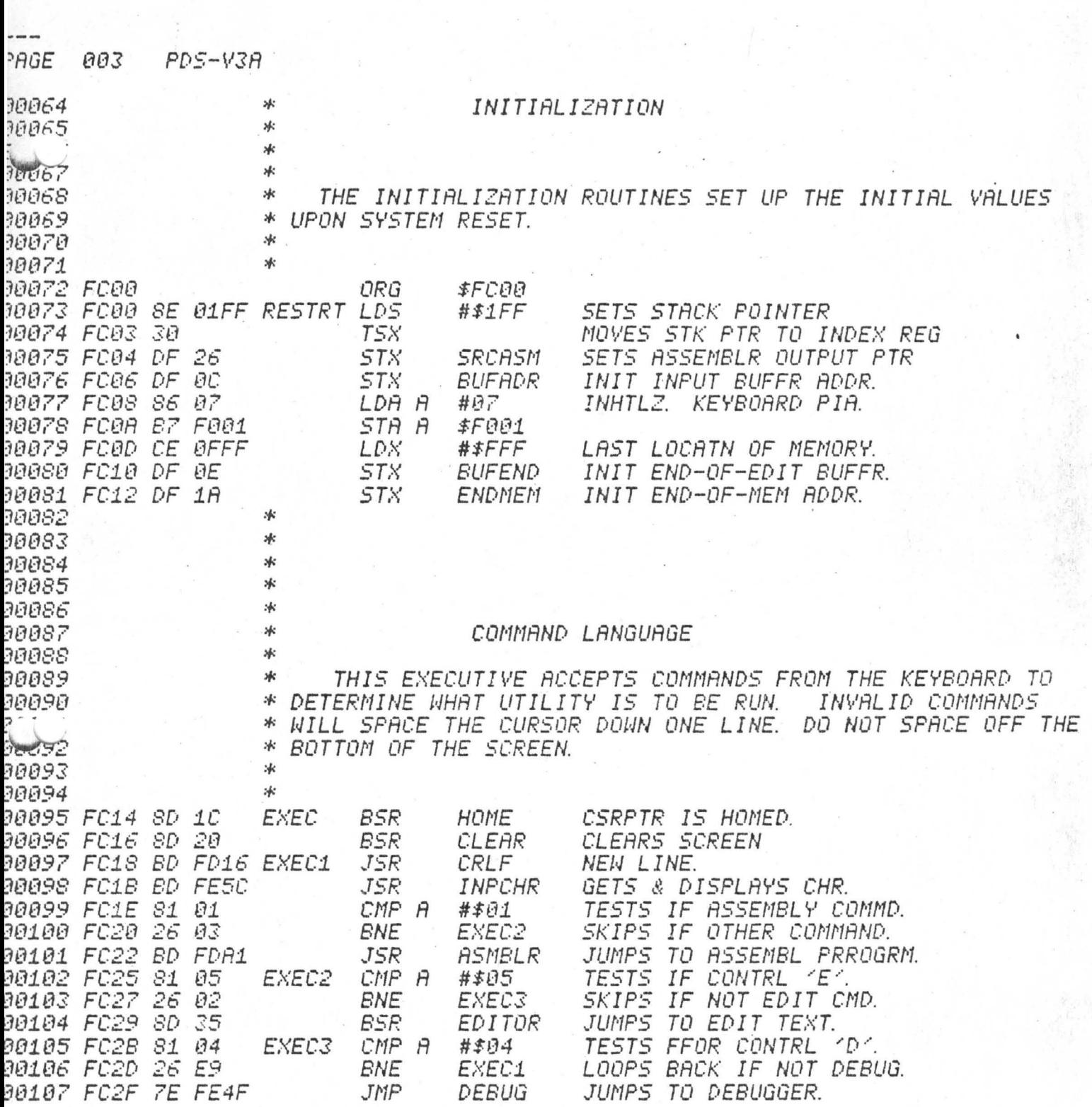

ж  $\mathcal{A}$ 

×

\*

\*

ж

\*

\*

冰

冰

冰

ж

\*

冰

冰

 $*$ 

эk

\*

\*

ж

×к

ж

жk

冰

×к

80109

38118  $921 - 1$ 

Newto

30113

18114

30115

10116

30117

10118

30119

10120

10121

10122

30123 90124

30125

*10126* 

30127

30128

90129

*30130* 

30131 30132

30133

30134

30135

701 <sup>-</sup> 5

39138

90139

*90140* 

90141

30142

30143

30144

30145

*30146* 

90147

90148

90149

00150

90151

90152

90155

*90156* 

90157

00158

*00159* 

*00160* 

88101

#### THE EDITOR

冰 THE EDITOR ALLOWS INPUT FROM THE KEYBOARD INTO A \* BUFFER MEMORY. INPUT IS DISPLAYED ON THE SCREEN. **WHEN** 冰 IT IS TYPED IN. THE SCREEN TEXT CAN THEN BE EDITED BY USE \* OF THE CURSOR. WHEN THE SCREEN IS FULL OR EDITING IS \* FINISHED, THE DRTA IS SCROLLED OFF THE SCREEN INTO THE 冰 EDIT BUFFER. WHEN TEXT IS SCROLLED OFF THE TOP OF THE \* SCREEN. IT IS STORED FROM THE BUFFER ADDRESS POINTER \* (BUFADR) TO THE LOW BUFFER POINTER (BUFFLO). BUFFLO POINTS TO THE END OF TEXT + ONE (I.E. IT POINTS TO THE FIRST UNUSED BYTE). WHEN IT IS SCROLLED OFF THE BOTTOM 冰 \* FIRST UNUSED BYTE). \* OF THE SCREEN. IT IS STORED IN THE TOP OF THE EDIT BUFFER. THE TEXT GOES FRROM THE HIGH BUFFER POINTER (BUFFHI) TO THE END OF BUFFER POINTER (BUFFEND). BUFFHI POINTS TO 冰 冰 \* THE END OF TEXT - ONE (I.E. IT POINTS TO THE LAST UNUSED) \* BYTE IN THE BUFFER). WHEN THE TEXT IS SCROLLED UP OFF THE TOP OF THE SCREEN. TEXT IS TAKEN FROM THE HIGH \* \* AREA OF THE EDIT BUFFER AND DISPLAYED ON THE LAST LINE OF WHEN TEXT IS SCROLLED DOWN OFF THE BOTTEM, 冰 THE SCREEN. TEXT, IF ANY EXISTS, IS MOVED FROM THE LOW EDIT BUFFER \* 冰 AREA TO THE TOP LINE OF THE SCREEN. 冰

 $5UFADR$ BUFEND,  $BUFFLO-$ **BUFFHI-** $DRTP2$  $E|R|2$  $JINE$  $B|U|F|F$ 

## **POINTERS USED**

CSRPTR POSITION OF CHARACTERS INSERTED ON THE SCREEN. POSITION OF START OF EDITED TEXT ON SCREEN. \*\* SCNPTR START OF TEXT BUFFER IN MAIN MEMORY. **BUFADR** END OF TEXT BUFFER IN MAIN MEMORY. **BUFEND** END OF TEXT SCROLLED OFF TOP OF SCREEN. \* BUFFLO START OF TEXT SCROLED OFF BOTTOM OF SCREEN. **BUFFHI BUFLEN** NOT CURRENTLY USED.

#### EDITOR COMMANDS

"UP ARROW" MOVES CURSOR UP ONE LINE; CSRPTR GETS 冰 ×к CSRPTR-32; CALL NDRFLO. ×

\* "DOWN ARROW" MOVES CURSOR DOWN ONE LINE; CSRPTR GETS ₩ CSRPTR+32; CALL OVRFLO.

\* "RIGHT ARROW" MOVES CURSOR ONE POSITION RIGHT; CSRPTR жk GETS CSRPTR+1; CALL OVRFLO.

00153 00154

 $25163$ *00164* 00165

Ø

PAGE 005 PDS-Y3A 90167 \* "LEFT ARROW" MOVES CURSOR ONE POSITION LEFT; CSRPTR GETS CSRPTR-1; CALL NDRFLO. 391.68 水  $*$ "CONTROL & LEFT ARROW (ON KEYBOARD)" LEFT JUSTIFY CURSOR) 冰 181. O CSRPTR GETS CSRPTR TRUNCATED; CALL NDRFLO FOR SCNLOC CHK. эfе 10171 30172 冰 \* "PUTCHR" QUIPUIS CHARACTER; CSRPTR GETS 30173  $*$ CSRPTR+1; GOES TO OVRFLO. 10174 30175 冰 "ENDOHR" TERMINATION CHAR: CLEAR EDIT FLAG: 1017 E 冰  $\mathcal{A}$ EXIT THE EDITOR. 90177  $*$ 90178 \* "HOME" HOMES CURSOR POINTER; CSRPTR GETS E000; NDRFLO. 90179 冰 30180 "CLEAR" CSRPTR TO END OF THE SCREEN GETS SPRCES. 39181 冰 мk 10182  $26$ "CIRL I" INSERT A LINE AT THE LAST LINE ON THE SCREEN; 30183  $\ast$ CALL OVR1 (SCROLLS UP ONE LINE); CSRPTR GETS E1E0. 10184 10185  $-$ ak \* "CTRL D" DELETE LAST LINE; SCROLL DOWN (UNDR2); 10186 冰 30187 CSRPTR GETS E1E0. \* 10188  $x^2 + y^2 = 0$ 30189  $*$ 30190 冰 30191 30192 \* OVERFLOW CHECKS IF SCROLL UP IS NEEDED; IF IT IS, IT 30193  $\mathcal{H}$ SCROLLS UP AND MOVES DATA TO & FROM THE BUFFERS. 冰 derios \* OVRFLO: IF CSRPTR < E200 THEN RETURN; IF EDIT IS ON THEN BUFFLO+ GETS SONPTR TO 10, R. 1; 30196  $*$  OVR1: \* DSTADR GETS CSRPTR GETS E1E0 (LAST LINE ON SCREEN); 30197 \* IF EDIT IS ON AND BUFFHI < BUFEND THEN MOVE THE TEXT *30198* \* FROM BUFFHI TO 'C.R. ' TO THE LAST LINE. 30199  $\ast$ 30200 冰 30201 . 冰 30202 ×к 90203 \* UNDERFLOW CHECKS IF SCROLL DOWN IS NEEDED AND MOVES 90204 DATA TO AND FROM THE BUFFERS. CURSER HAD BEEN 90205  $\star$ MOVED OFF THE TOP OF THE SCREEN AND IS NOW PUT AT THE  $\mathcal{A}$ 90206 冰 HOME POSITION ON THE SCREEN. 90207  $\ast$ 90208 \* NDRFLO: IF CSRPTR > DFFF THEN RETURN (GO TO OVRFLO); 90209 IF EDIT FLAG IS ON THEN MOVE LAST LINE TO BUFFHI \* *00210* 氺 ON DOWN: SCRLDN; CSRPTR GETS E000; MOVE LINE FROM *90211* ∗ BUFFLO TO FIRST LINE ON THE CRT. *00212* 冰 00213 эfе 00214 ×к 00215 эфе *00216* 水 DON'T SCROLL OFF SCREEN IN EXEC UNTIL AFTER 00217 NOTE: ×к 90218 THE EDITOR HAS BEEN RUN.  $8 - - 9$ 术  $\mathcal{A}^k$ NOTE: EVERY LINE MUST HAVE A C.R. ON IT.  $C = 1$ 

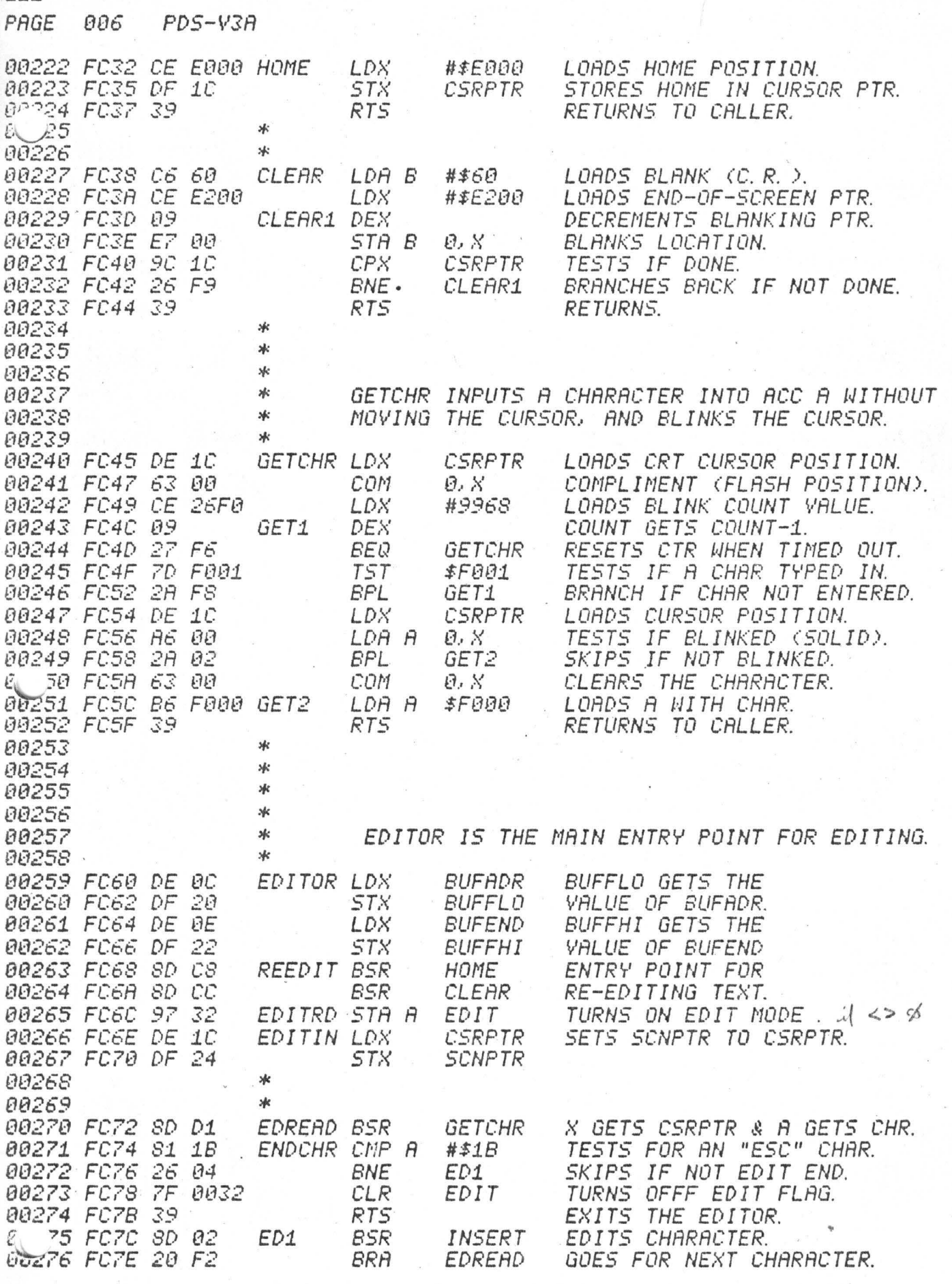

 $\tilde{z}$ 

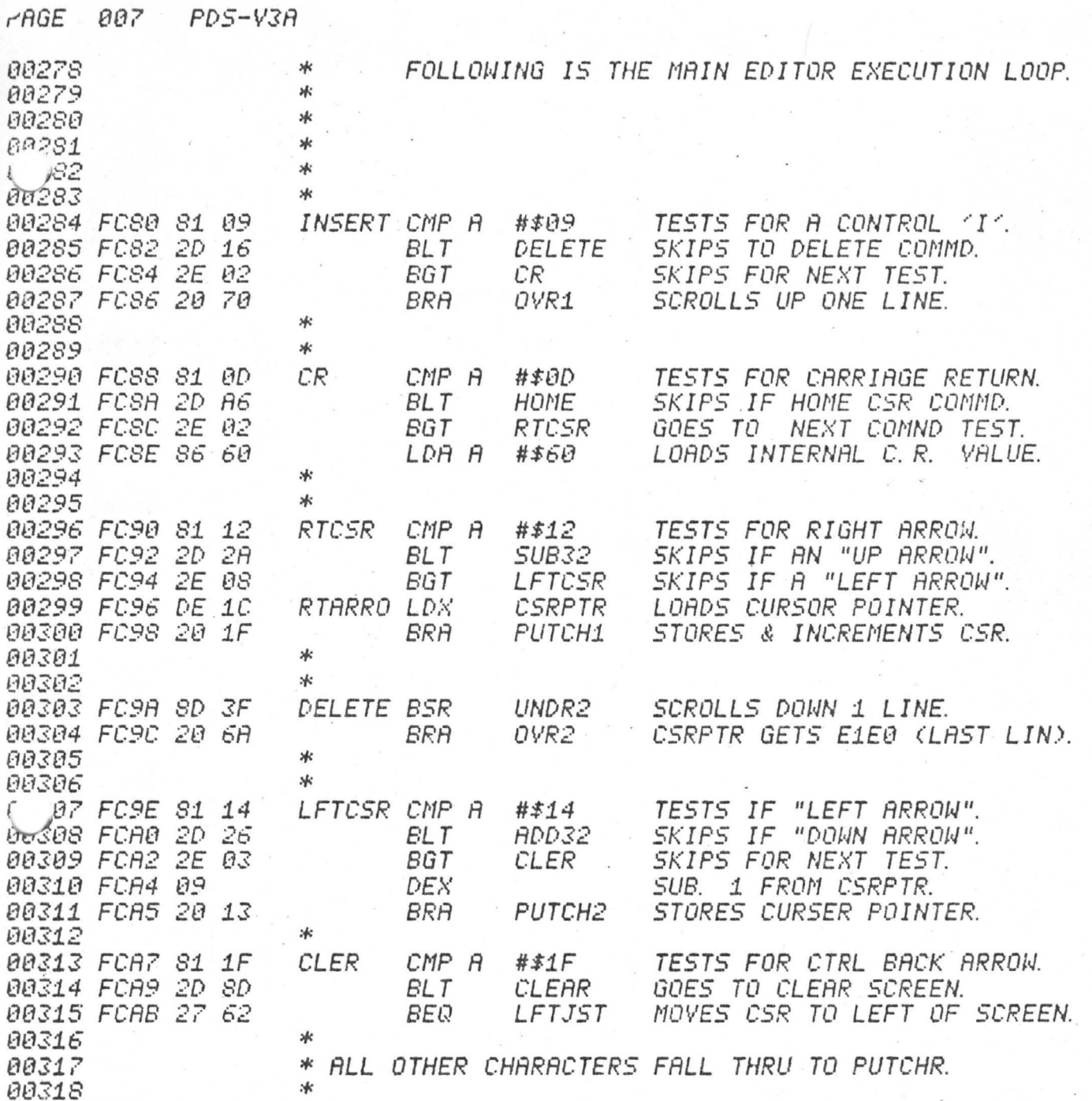

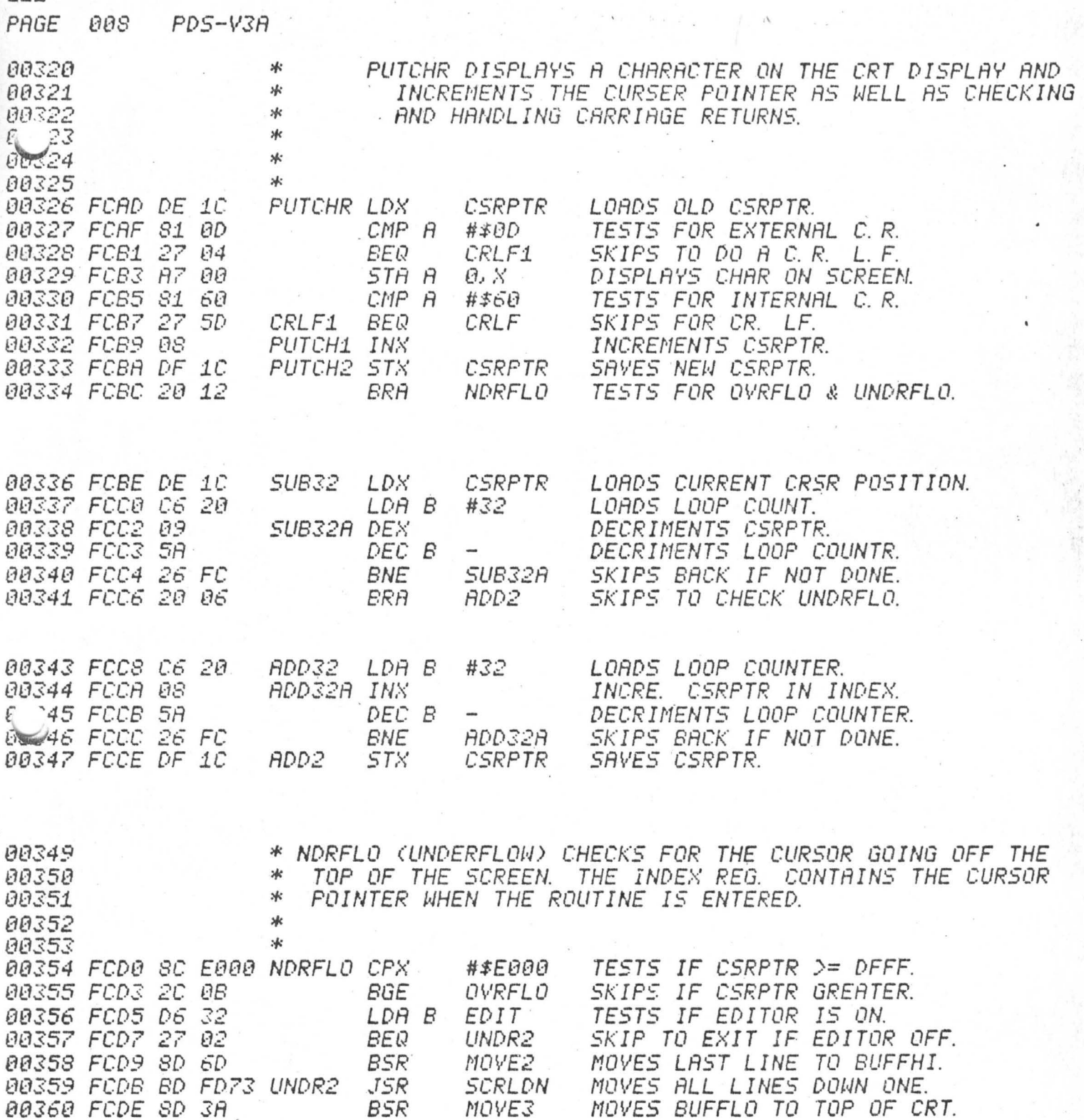

 $\binom{m}{4}$ 

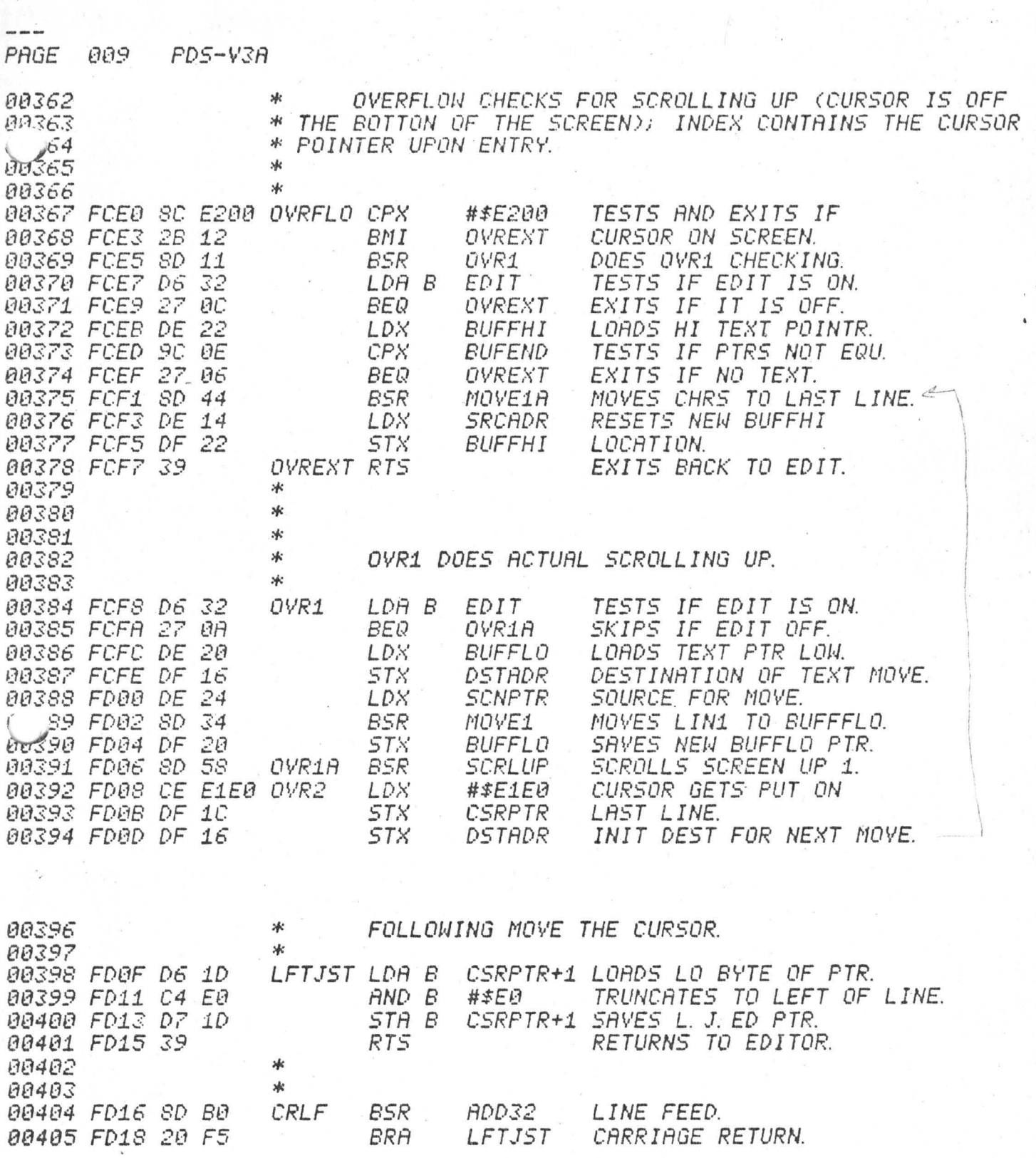

 $\begin{aligned} \mathcal{O}^{(1,2)}_{\mathcal{O}_{\mathcal{O}_{\mathcal{O}_{\mathcal{O}_{\mathcal{O}_{\mathcal{O}_{\mathcal{O}_{\mathcal{O}_{\mathcal{O}_{\mathcal{O}_{\mathcal{O}_{\mathcal{O}_{\mathcal{O}_{\mathcal{O}_{\mathcal{O}_{\mathcal{O}_{\mathcal{O}_{\mathcal{O}_{\mathcal{O}_{\mathcal{O}}}}}}}}}}}}\mathbf{1}}}\sigma_{\mathcal{O}_{\mathcal{O}_{\mathcal{O}_{\mathcal{O}_{\mathcal{O}}}}}}\right) \end{aligned}$ 

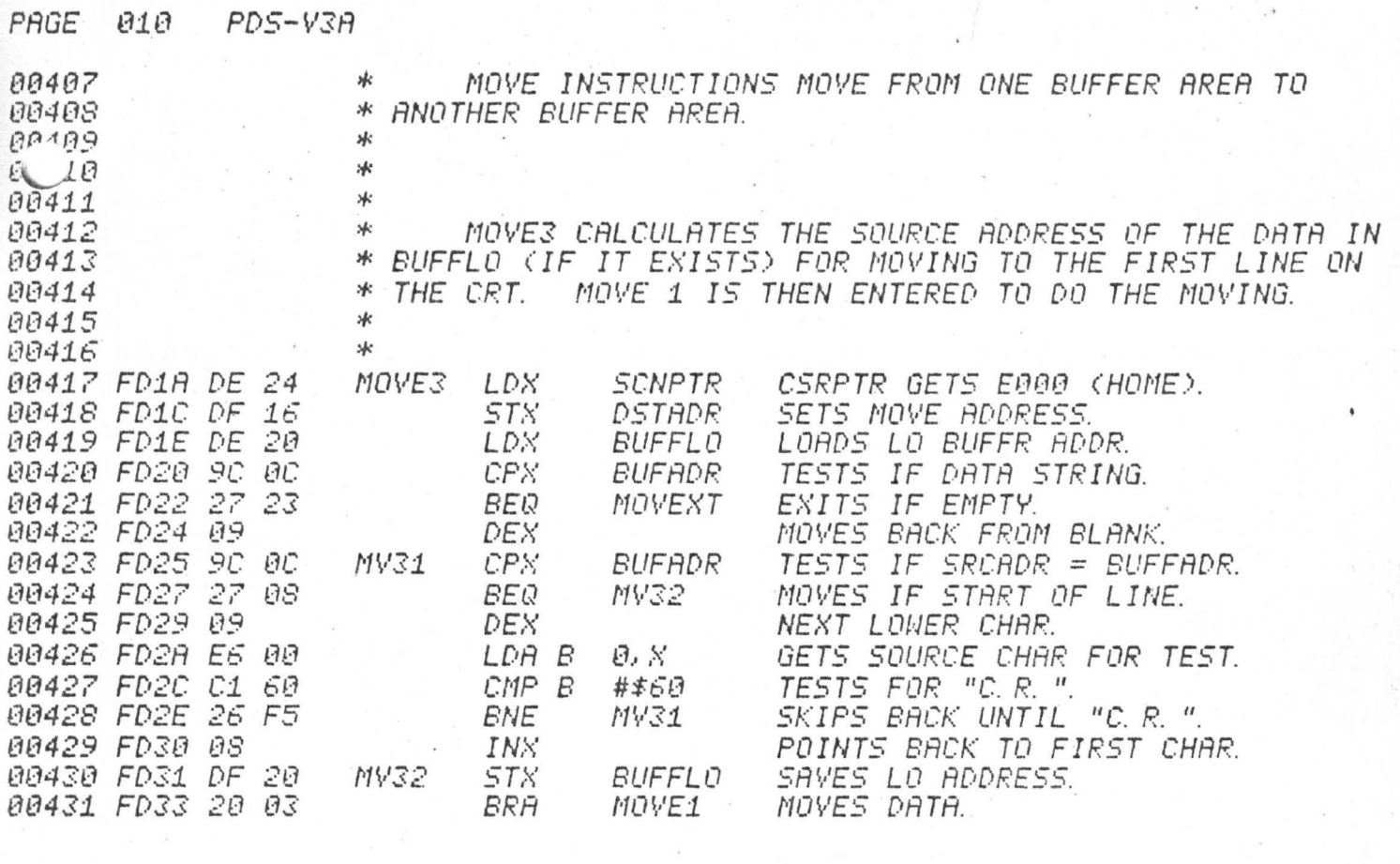

MOVE1

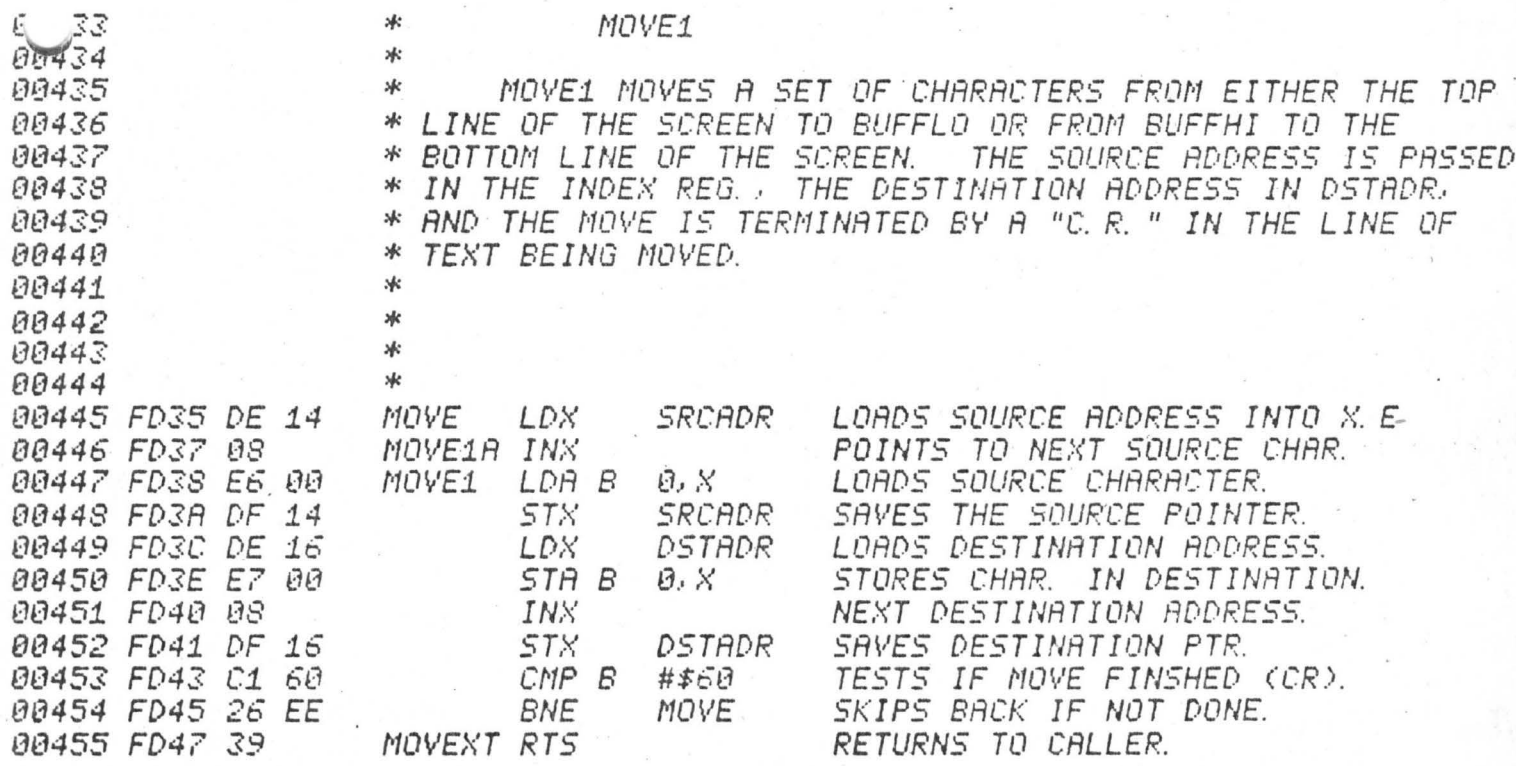
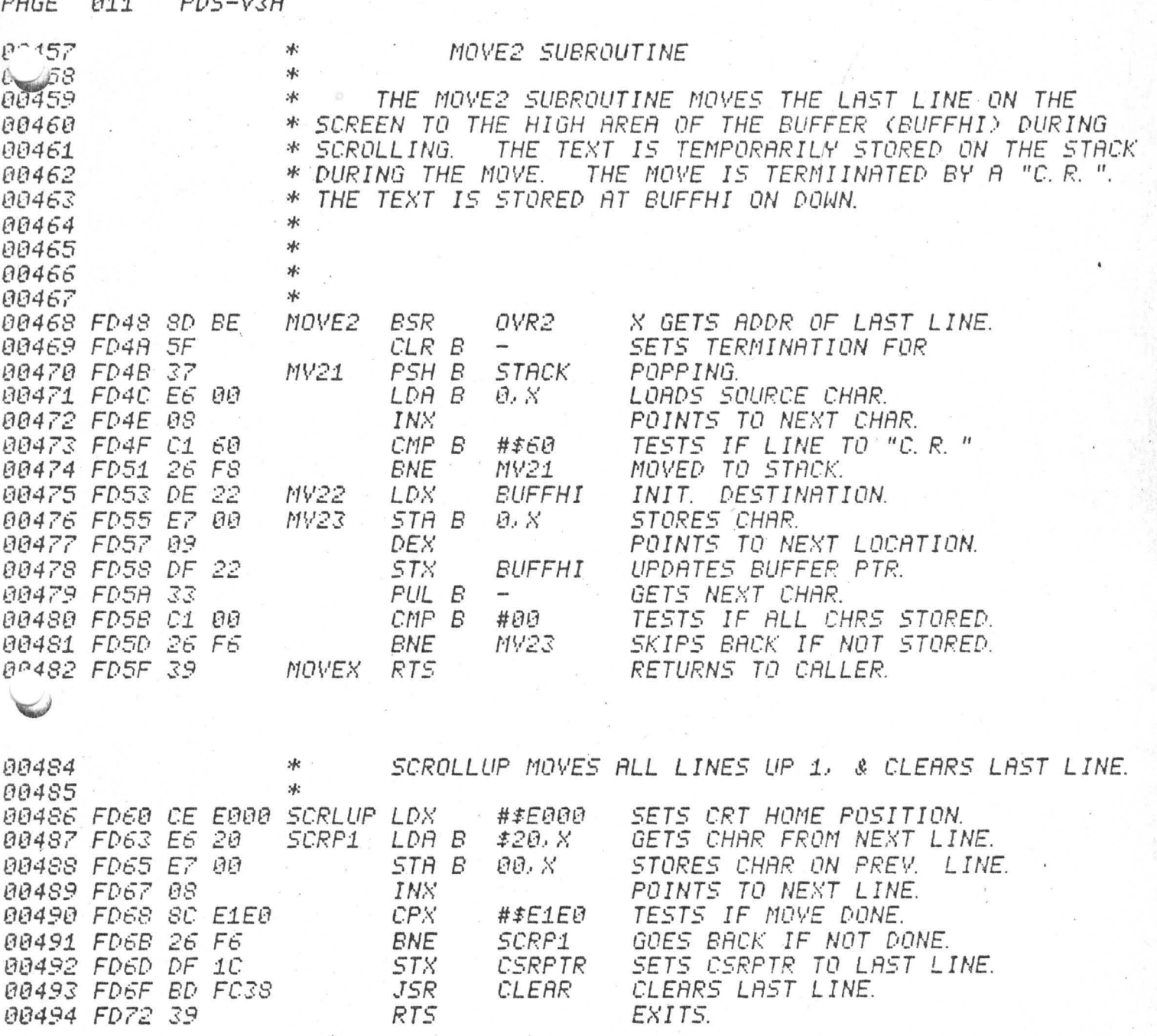

PAGE 012 PDS-V3A

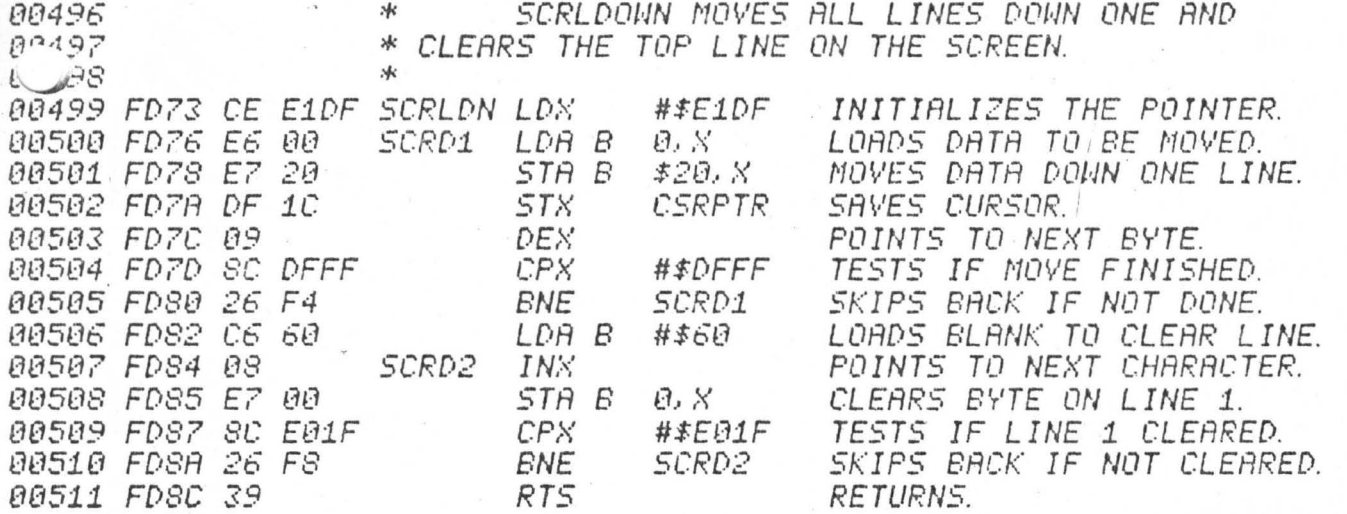

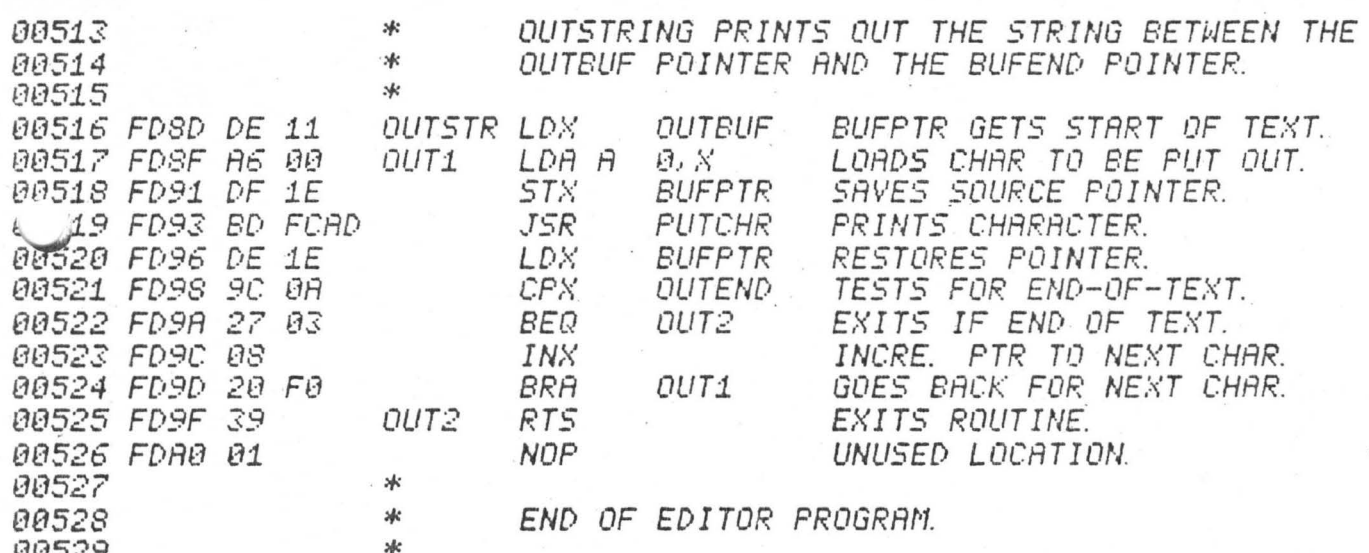

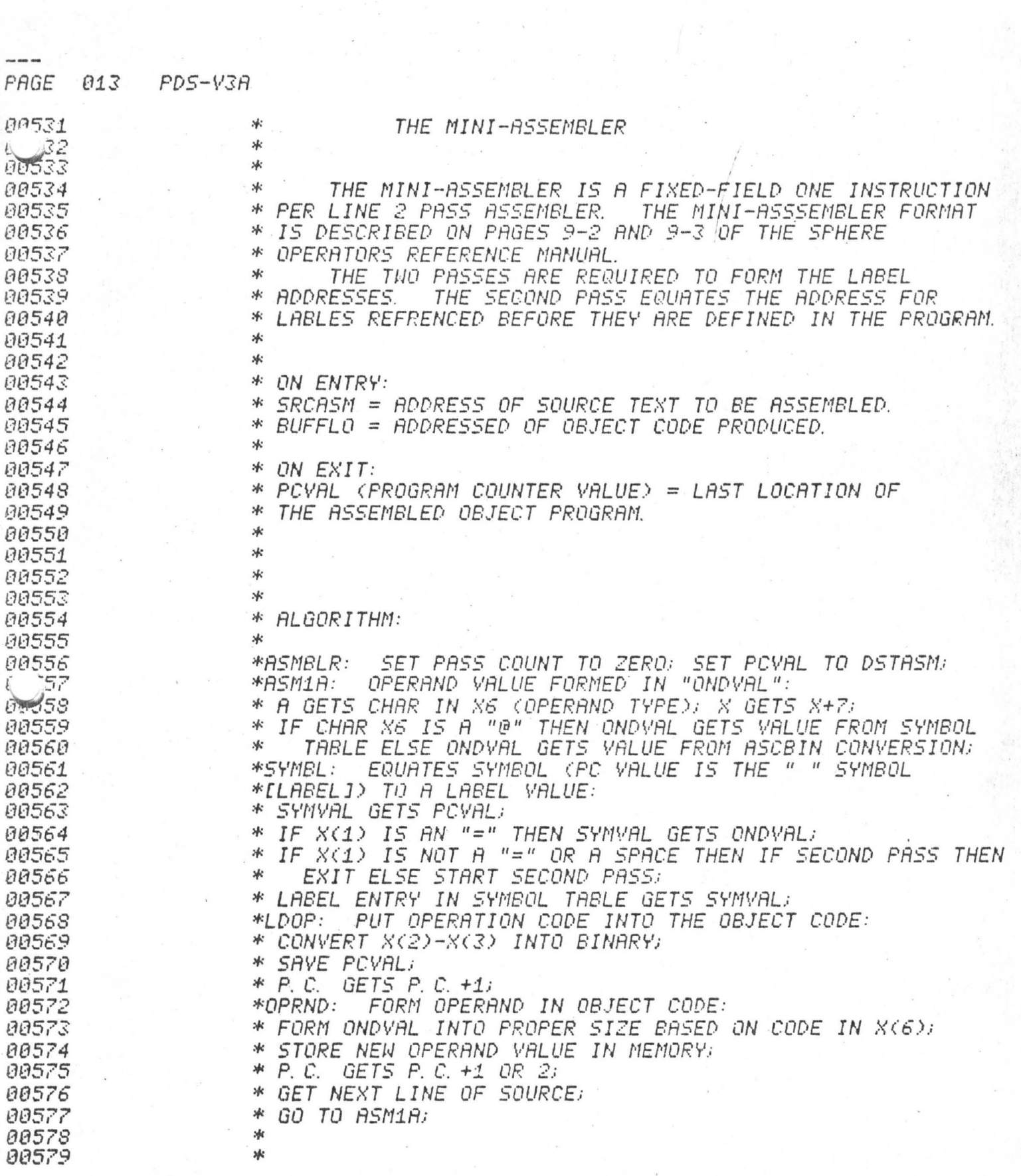

 $\frac{1}{\sqrt{2}}$ 

 $\circledR$ 

 $\frac{1}{2}$ 

PDS-V3A PAGE 014

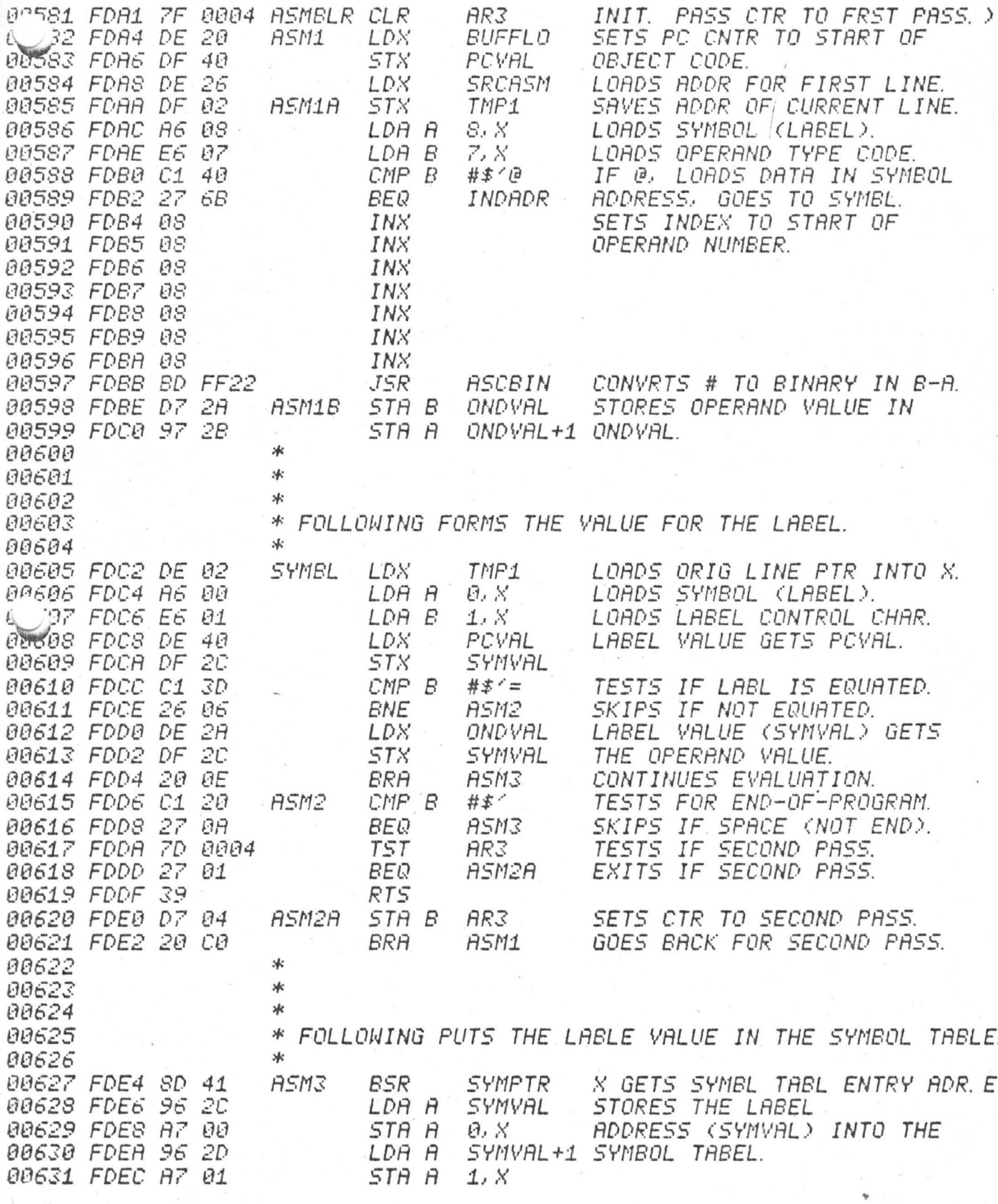

PDS-V3A PAGE 015

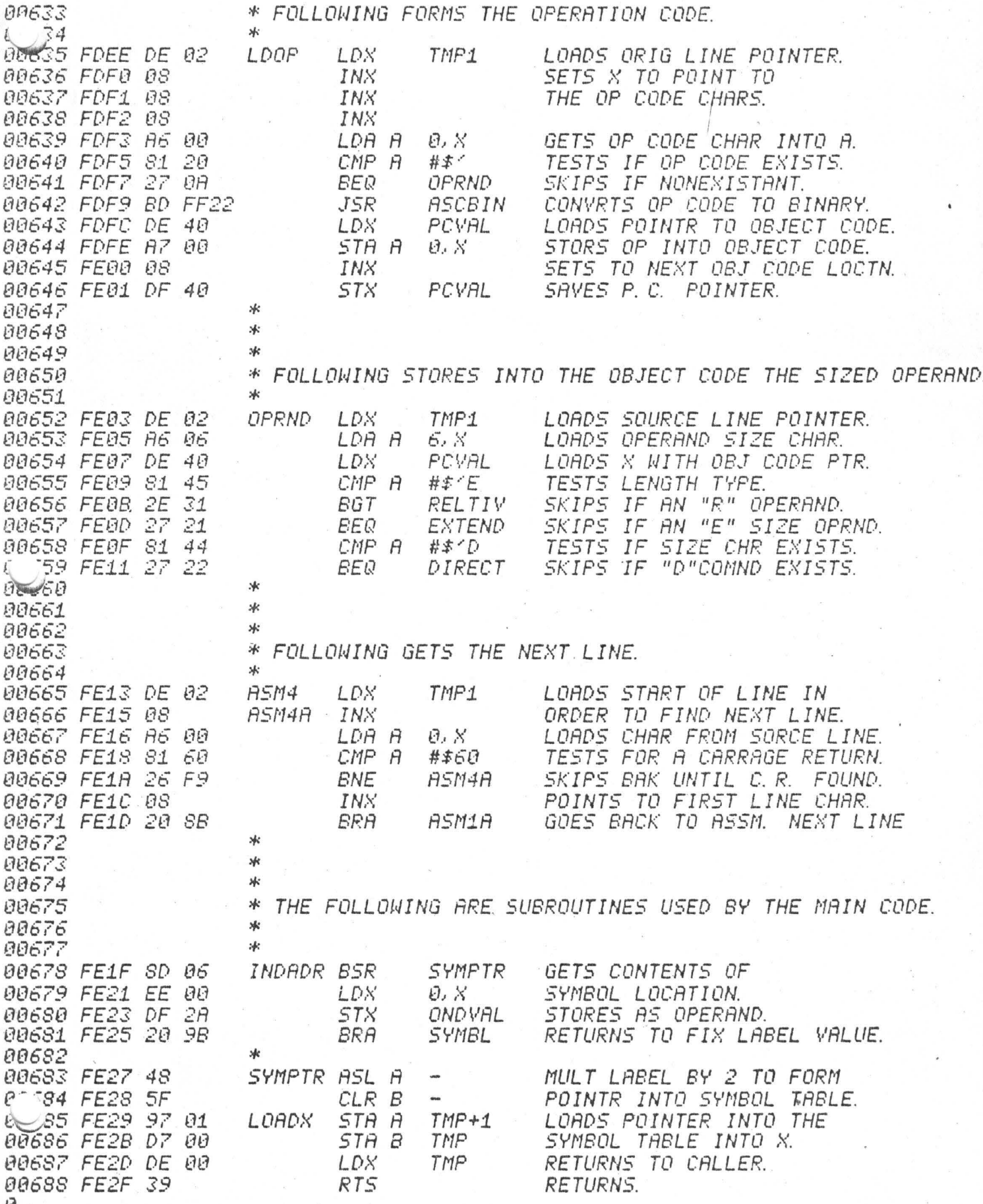

# PAGE' *01.6* PDS-V3A

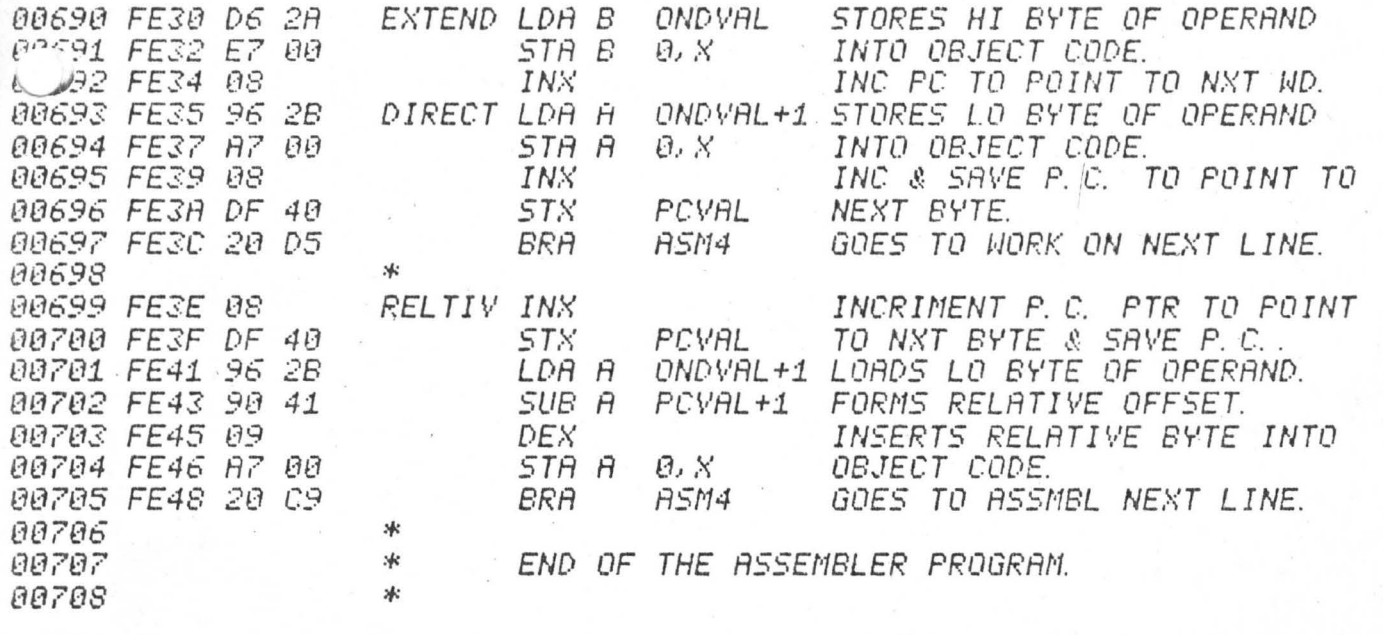

 $PDS-V3A$ 003

ж

PAGE

80081

00084

00085

00086

00087

00088

00089 88898

00091

00092

00093

00094 00095

00096

00097 00098

00099

00100

88181

00102

00103 00104

00105

00106

00109

00110

00111

00112

00113

00114 00115

00116

00117

*00118* 

00119

00120

00121

*00122* 00123

80124 00125

00126

00127

00128

00129

00130 00131

 $132$ 

 $233$ 

00134

00135

00136

 $.81$ JE 88

22 наизз

#### DEBUGGER

\* THE DEBUGGER FOR THE PDS SYSTEM WAS DESIGNED TO ж \* PROVIDE A VERSATILE TOOL FOR USE IN PROGRAM TESTING AND IT ALLOWS FOR BREAKPOINTS, MINI-ASSEMBLER 冰 DEBUGGING. 氺 SYMBOL TABLE REFERENCING, STACK MANIPULATION AND INPUT IN EITHER HEXADECIMAL, OCTAL OR DECIMAL. 冰 THE DEBUGGER PRINTS A PROMT CHARACTER ">" ON EVERY NEW 冰  $*$  *LINE*. AN INSTRUCTION CAN BE TYPED IN WHENEVER THE CURRSOR \* IS BLINKING, EXCEPT WHEN A NUMBER IS BEING TYPED IN. \* THE DEBUGGER CALLS THE EDITOR WHENEVER A NUMBER IS TO BE \* INPUT. SO CORRECTIONS CAN BE MADE IF THE WRONG DIGIT IS THE POINTER "POVAL" POINTS TO THE CURRENTLY 冰 TYPED IN. \* OPENED BYTE LOCATION. THE DEBUGGER OPERATES ON WHATEVER 冰 BYTE IS POINTED TO BY POVAL. FOR FURTHER DETAILS SEE THE \* SECTION ON THE DEBUGGER IN THE OPERATORS REFERENCE MANUAL. 冰 \* THE DEBUGGER IS IMPLEMENTED BY A SMALL ROUTINE TO SET \* UP ENTRY (DEBUG) AND A LARGE ROUTINE WHICH DOES A RANGE \* COMPARE TO FIND THE PROPER COMMAND AND THEN EXECUTES THE NOTE THAT SINCE COMMANDS ARE 冰 COMMAND (RUNBUG) \* INTERPRETED BY RANGE, ANY KEY STRUCK WILL PRODUCE \* A COMMAND EXECUTION, SUCH AS A "," BEING INTERPRETED \* AS A "+" COMMAND. 冰 эk 冰 冰 COMMANDS: 冰 "C. R. " LINE - PRINTS ">" OUT ON A NEW LINE. 冰 \* " " CHANGE – THE SPACE COMND CHANGES CONTENTS FROM Y TO Z. 冰 "+" OPNNXT - OPENS NEXT LOCATION. "-" OPNPRE - OPENS PREVIOUS LOCATION. 冰  $^{\prime\prime}$   $\beta$   $^{\prime\prime}$ 冰 BRKSET - SETS A BREAKPOINT AT THE OPENED LOCATION.  $\lambda$ "C" CLRBRK - CLEARS BRKPOINT, MUST BE DONE BEFORE EXIT. 冰 "E" EXIT - PERFORM RTI - EXECUTE AT BRKPOINT LOCATION. 冰 "G" GOLOCN - STARTS EXECUTION AT OPENED LOCATION. OPNLOC - OPENS LOCATION THAT IS TYPED IN AFTER "O". ×к  $^{\prime\prime}$   $\Omega$   $^{\prime\prime}$ ж "R" OPNREG - OPENS THE TOP-OF-STACK LOCATION. "S" SETSTK - SETS THE STROK TO THE OPENED LOCATION. ж OPNTBL - OPENS LOCATION IN SYMBOL TABLE OF NEXT CHR. 冰  $^{\prime\prime}$  T  $^{\prime\prime}$  $\ast$ ək  $*$ \* ×к \* SUBROUTINES: ж INPCHR - INPUTS A CHAR. INTO A AND PRINTS IT. 冰 冰 INPNUM - INPUTS A NUMBER INTO B-A FROM THE KEYBOARD. 冰 PNTBYT - PRINTS ACC A AS 2 HEX DIGITS ON THE SCREEN. xфе PNTDIG - PRINTS B-A AS 4 HEX DIGITS ON THE SCREEN. NEWLIN - PRINTS A C.R. AND A ">" ON THE SCREEN. 冰 \* DSPADR – PRINTS BYTE ADDRESS (XXXX) AND BYTE CONTENTS (YY) 冰 AS >XXXX YY ON THE SCREEN. **M** 

A

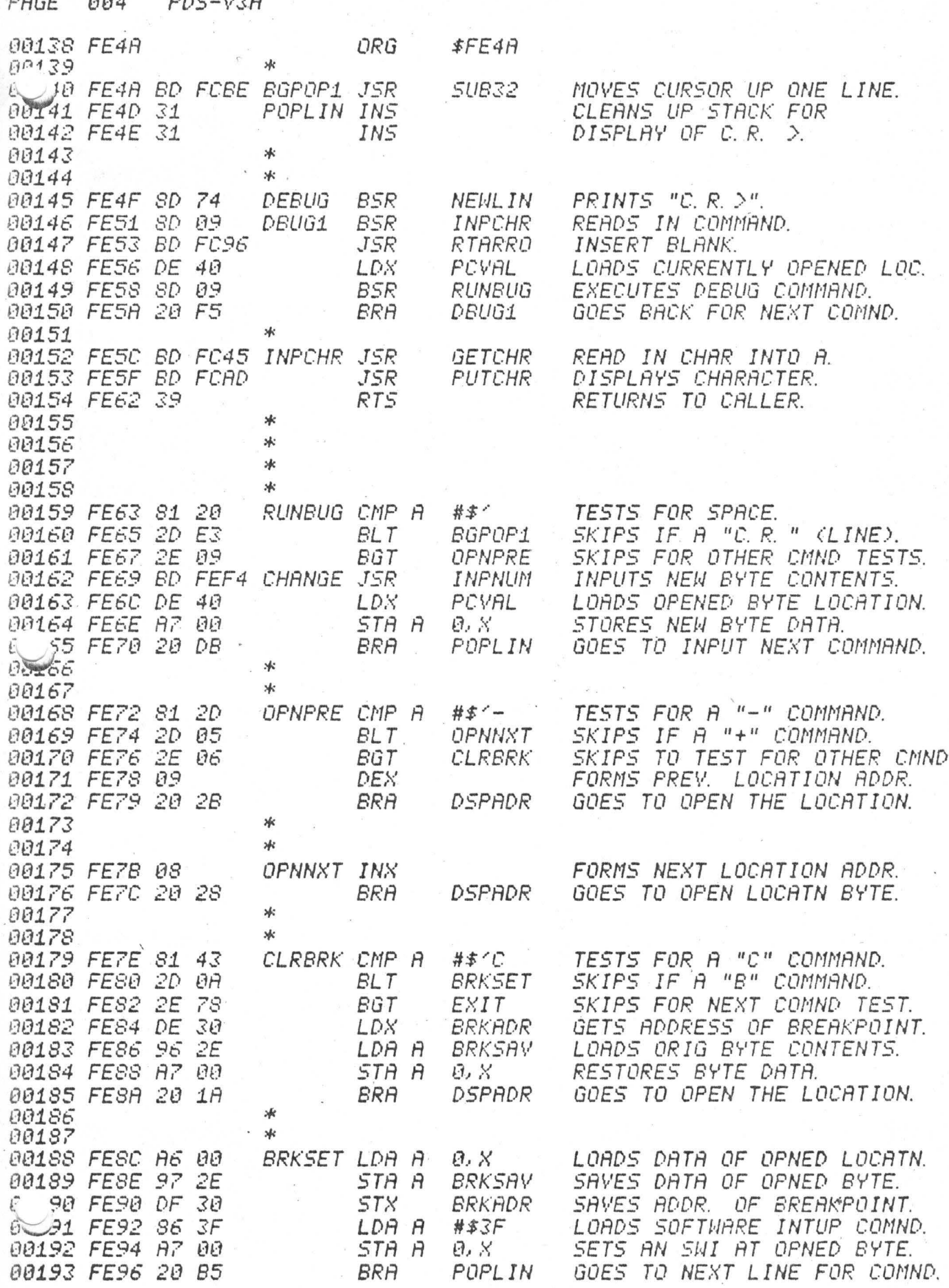

Ø

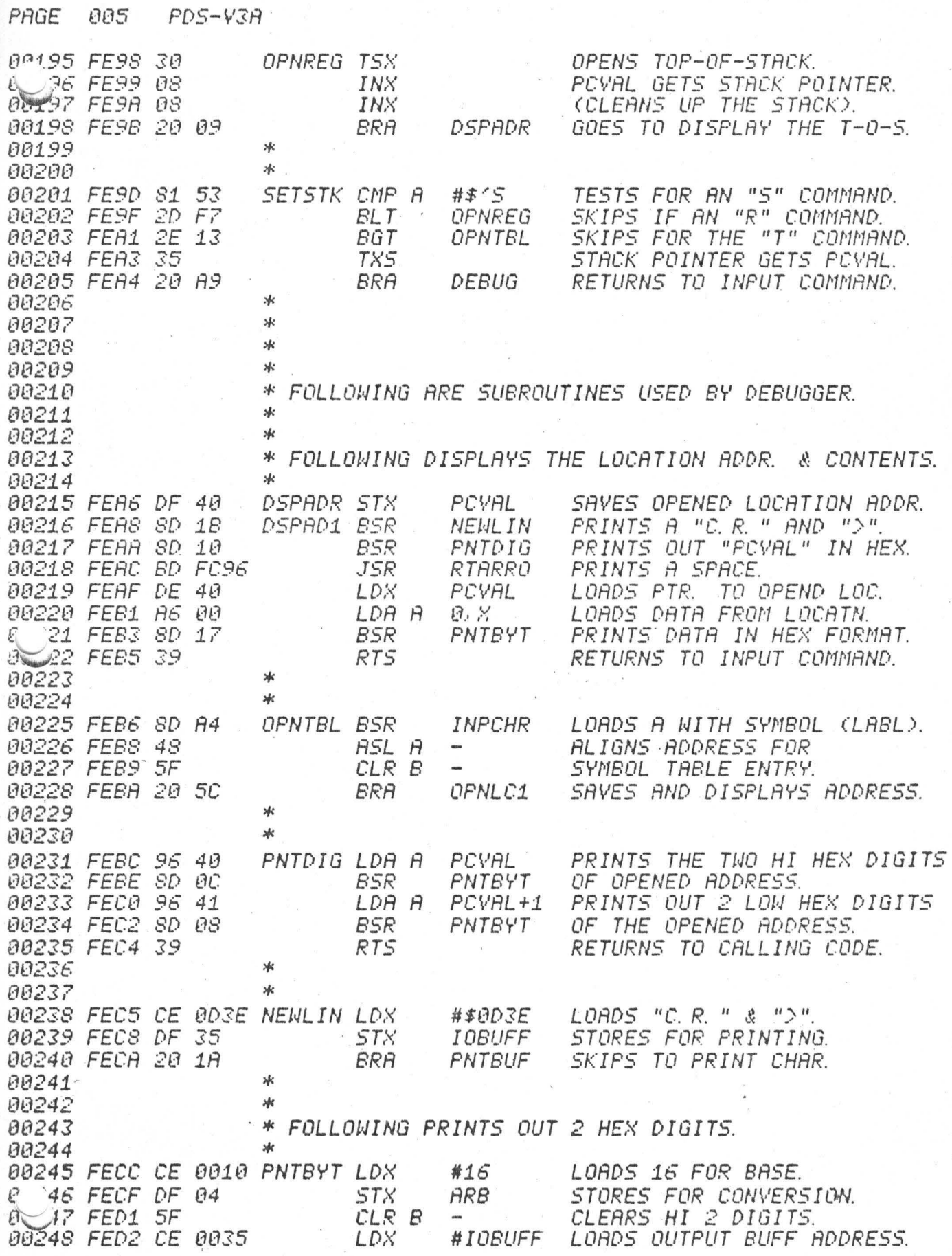

 $\boldsymbol{4}$ 

Đ

 $PDS-V3A$ 006 PAGE

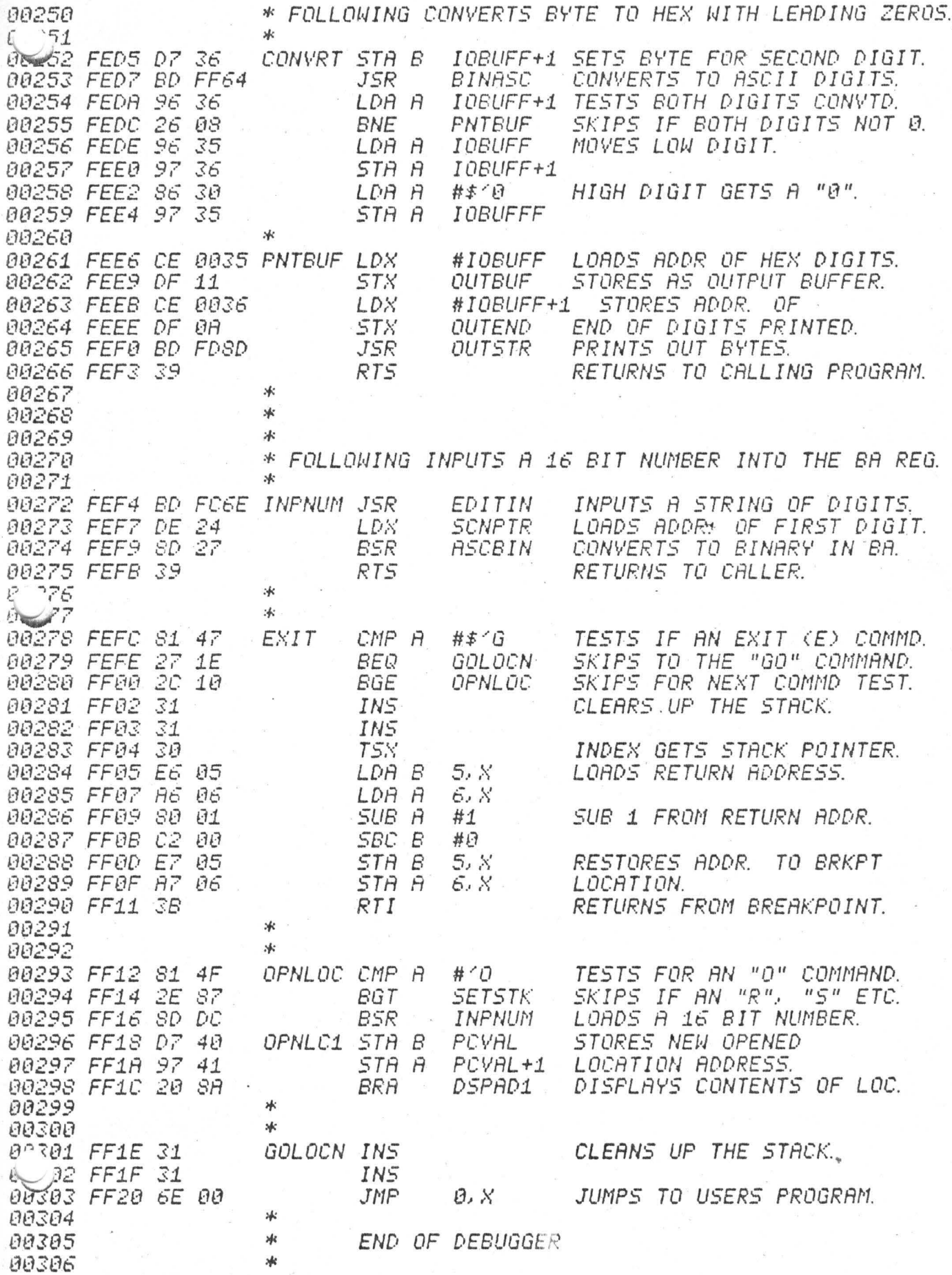

#### Ũ

PAGE 007  $PDS-V3A$  $\star$ 80308 UTILITY PROGRAMS **AR389** \* 冰  $10$ 00311 冰 88312  $\star$ \* ASCII TO BINARY CONVERSION. 00313 00314 жk 00315 冰 THE ASCII TO BINARY ROUTINE CONVERTS FROM AN ASCII 00316 \* NUMBER STRING POINTED TO BY X TO AN UNSIGNED 16 BIT BINARY NUMBER IN BA (ACC B HAS THE HI BYTE, ACC A HAS 00317 冰 \* THE LO BYTE). THE ASCII STRING IS TERMINATED BY A NON 00318 80319 \* HEXADECIMAL CHARACTER. UPON EXITING, THE INDEX REGISTER 00320 \* WILL POINT TO THE NEXT CHARACTER AFTER THE NUMBER 00321 \* STRING. THE BASE OF THE NUMBER STRING IS PASSED TO 00322 \* THE ROUTINE IN ARA (ARA IS THE ARITHMETIC REGESTER A 80323 \* LOCATED IN BYTES 06 AND 07 OF LOW MEMORY). IF THE \* ROUTINE IS ENTERED WITH A KNOWN BASE, PUT THE BASE 00324 \* (BETHEEN 2 AND 16) IN ARA AND ENTER THE ROUTINE AT 00325 \* THE ENTRY POINT ENTR2. 00326 00327 家 00328 \* 00329 冰 CONVERSION FORMULA: 00330 \* 80331 \* ASCII NUMBBER STRING X[4], X[3], X[2], X[1] IN 00332 \*BASE Y: 00333  $*$  BINARY NUMBER = 00334 冰 XC4]\*Yt3+XC3]\*Yt2+XC2]\*Yt1+XC1]\*Yt0 **DR** `35 沐  $BINARY$  NUMBER =  $CCORY+XL4J) * Y+XL3J) * Y+XL2J) * Y+XL1J$ **HERCE** 冰 \*WHERE 1 IS THE EXPONENT OPERATOR. 00337 00338 \* X IS A CHARACTER & Y IS THE BASE. xk 00339 \* **AA348** ж, 00341 00342 冰 **ALGORITHM:** FORM THE BASE IN ARA BASED ON THE FIRST CHAR. **AA343** \*ASCBIN: 80344 \* OF THE NUMBER STRING: INCREMENT CHAR. PTR. IN X; 00345 \*ENTR2: NUMBER (IN BA) GETS 0; IF THE CURRENT CHAR. POINTED TO BY X IS NOT A 88346 \*NXTCHR: 00347 DIGIT THEN EXIT ELSE INCREMT CHARACTER PTR IN INDEX; 80348 ж CONVERT DIGIT TO BINARY: NUMBER GETS NUMBER \* BASE: 00349 жk 00350 \* NUMBER GETS NUMBER + DIGIT; 冰 00351 GO TO OPERATE ON THE NEXT DIGIT (NXTCHR); 00352 冰

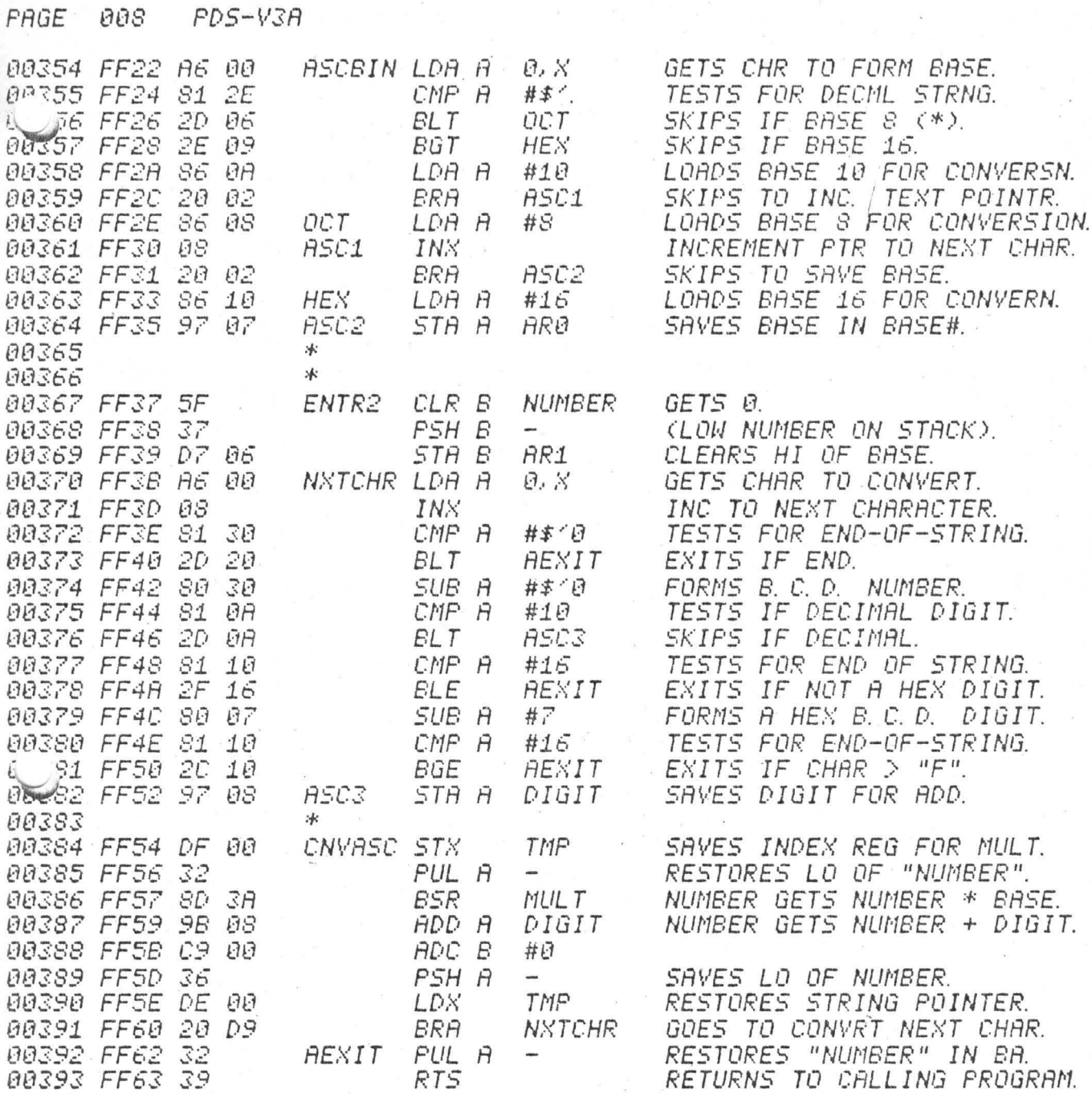

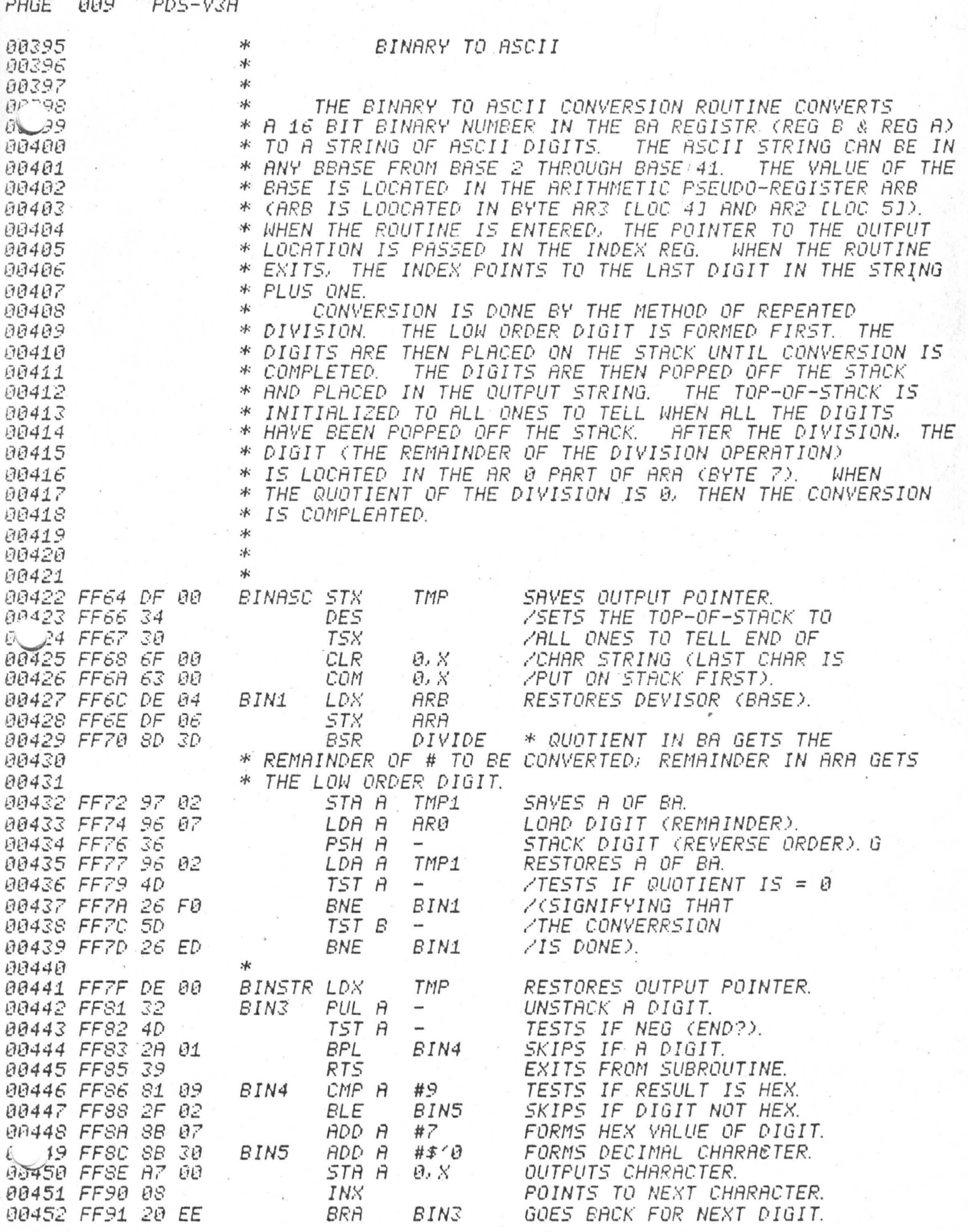

Ð

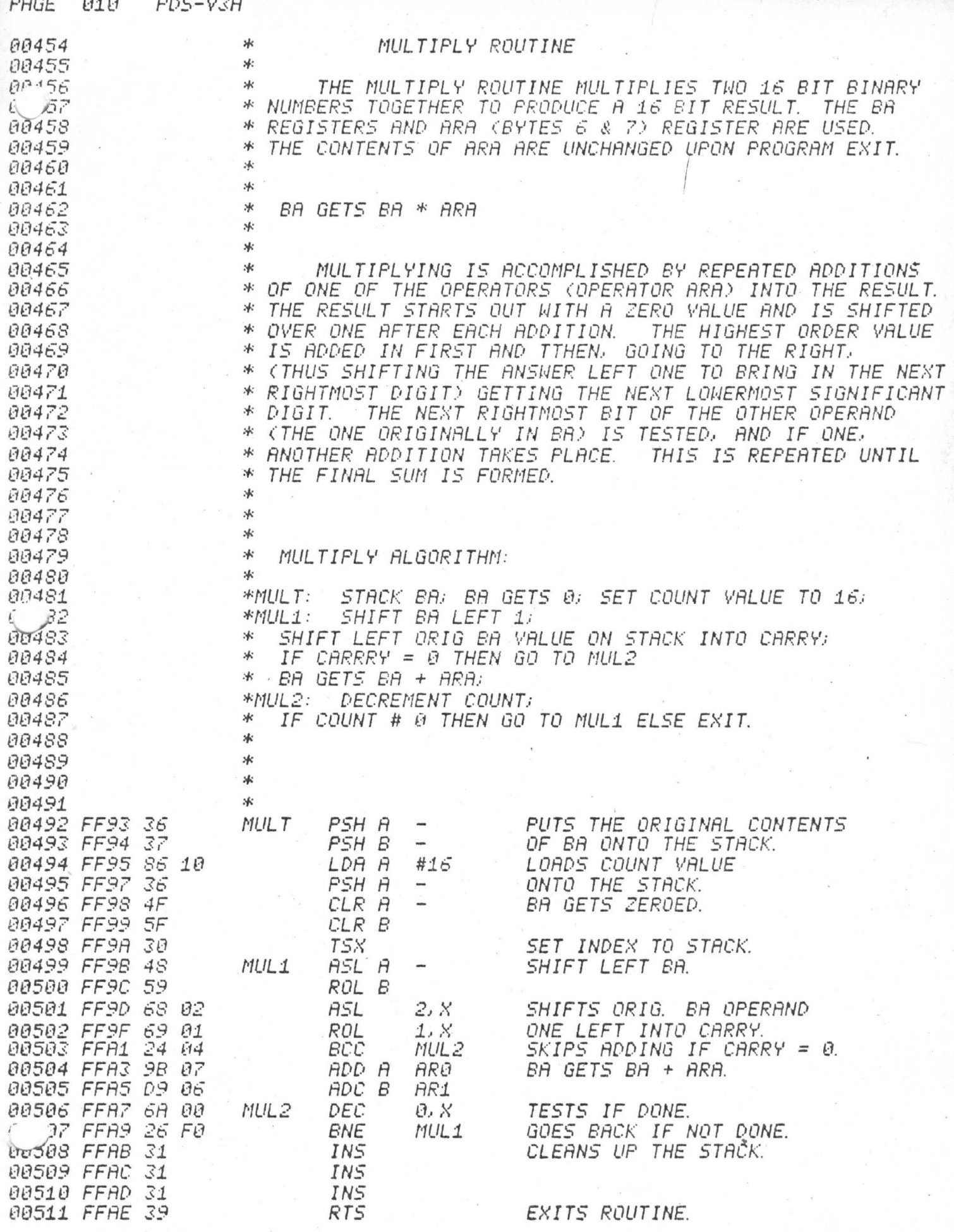

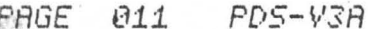

水

\*

冰

\* 冰:

×к

80513

 $171514$ 

39516

AA517

90518

00519

00520

00521

00522

00523 90524

/15

#### DIVIDE ROUTINE

THE DIVIDE SUBROUTINE DIVIDES THE 16 BIT NUMBER ж \* IN THE BA REGESTERS BY THE 16 BIT NUMBER IN THE PSEUDO 冰 REGESTER ARA (LOCATED IN BYTES 6 & 7). UPON EXITING. BA WILL CONTAIN THE QUOTIENT OF THE DIVISION AND ARA \* THE DIVIDEND BR IS DIVIDED \* WILL CONTAIN THE REMAINDER. BA/ARA ). 冰. BY THE DIVISOR ARA (I.E.

\* DIVIDE ALGORITHM:

00525  $\ast$ 00526 00527 \*DIVIDE: X3,4 GETS BA (BA IS PUT ON THE STACK); \*  $X1, 2$  gets the 16 bit ara value (ara put on the stack); 00528 00529 \* COUNT GETS 1 + THE NUMBER OF NONSIGNIFICANT BITS IN 00530 THE DIVISOR ELEFT JUSTIFY X1, 2 TO FIRST 1 BIT, COUNT \* GETS 1 + THE # OF LEADING ZEROS IN X1.21 [COUNT WILL BE 00531 冰 00532 冰 FROM 1 TO 171; 00533 冰 BA GETS X3, 4 IRESTORES BAJ; 00534 冰. X3, 4 GETS 0 [INITIALIZES THE QUOTIENT]; 00535  $*$ DIV3: *BA GETS BA - X1,2;* 冰 IF THERE WAS A BORROW [I.E. 00536 DIVIDEND IN BR < DIVISOR IN X1.2 (ARA)] THEN BA GETS BA + X1.2 [ORIGINAL BA 00537 冰 \* VALUE RESTOREDI & CARRY CLEARED ELSE CARRY IS SET: 00538 \*DIV5: 00539 X3,4 IQUOTIENTI GETS CARRY LEFT SHIFTED IN; 冰 X1,2 [DIVISOR] GETS SHIFTED RIGHT ONE PLACE WITH ZERO -40 FILLED IN FROM THE LEFT SIDE:  $78 - 41$ \* 00542 冰 DECREMENT COUNT; 冰 00543 EXIT IF DONE ELSE GO TO DIV3; 永 00544 冰 00545 \* 00546 開封 FFAF 36 DIVIDE PSH A LOADS DIVIDEND INTO X3, 4. PSH B 00550 FFB0 37 00551 FFB1 96 06 LDA A AR1 LOADS DIVISOR FROM ARA. 00552 **FFB3** *D6 07* LDA B ARØ 00553 FFB5 37 PSH B PUTS DIVISOR INTO X1, 2. **BEY** A 88553 **手段** 39 SET UP SPACE FOR COUNT. T5X 00556 FFB8 30 INDEX GETS STACK POINTER. 00557 FFB9 86 01 LDA A #1 INITIALIZE COUNT. 00558 FFBB 6D 01  $TST$  $1.8$ TESTS FOR HI DIVISR BIT ON. 00559 FFBD  $2B$  $\theta B$ BMI DIV2 SKIPS IF ON. 00560 FFBF 4C  $DIV1$ INC A ÷. COUNTS LEADING ZEROS. LEFT JUSTIFIES X1, 2. *00561 FFC0 68 02* **ASL**  $2.8$ 00562 FFC2 69 01 ROL  $1.8$ 00563 FFC4 2B 04 **BMI** DIV2 SKIPS IF NO LEADING ZERO. TESTS FOR ALL ZERO DIVISOR.  $#17$ 00564 FFC6 81 11 CMP A  $DIV1$ GOES BACK IF BITS LEFT. 00565 FFC8 26 F5 **BNE** STA A. 166 FFCA A7 ĐØ. DIV2  $\vartheta$ ,  $X$ *SETS COUNTER.*  $67$  FFCC LDA B 3. X BA GETS ORIGINAL Е6 03 04 *00568 FFCE A6* LDA A  $4, 8$ DIVIDEND VALUE. 00569 FFD0 6F 03 CLR 3. X CLEARS X3.4 FOR FORMATION 00570 FFD2 6F 04 OF THE QUOTIENT. CLR  $4.8$ 

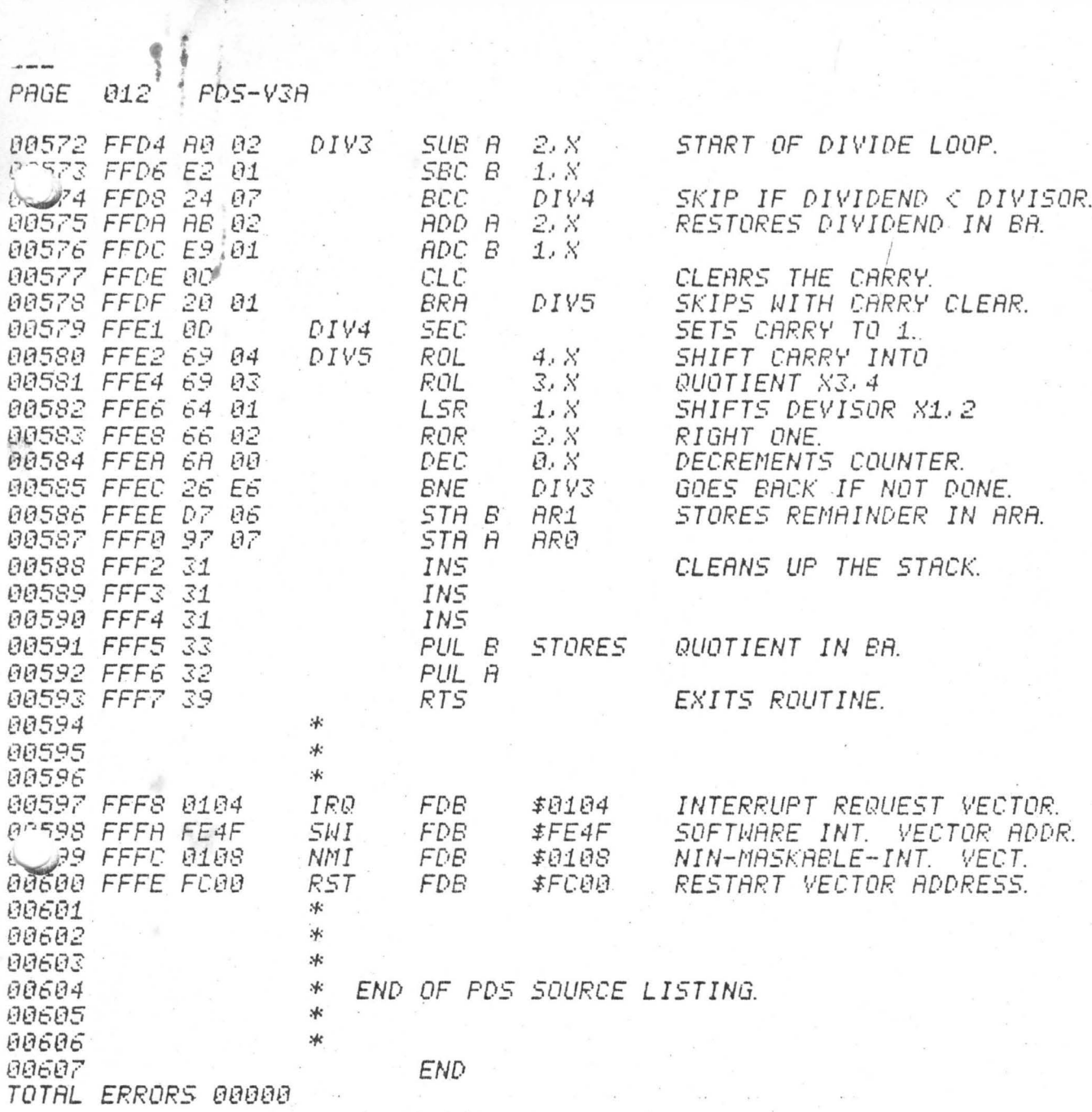

d

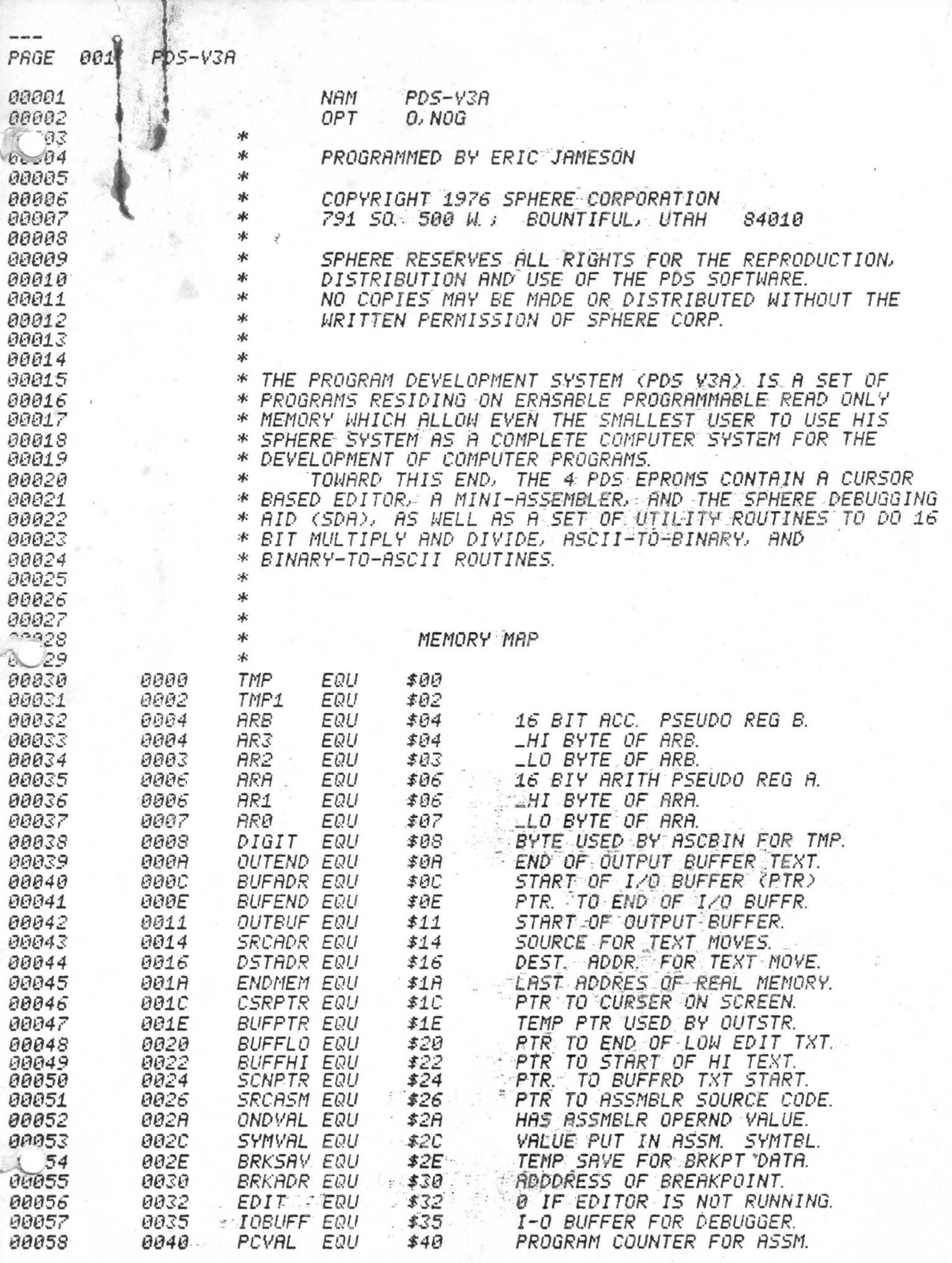

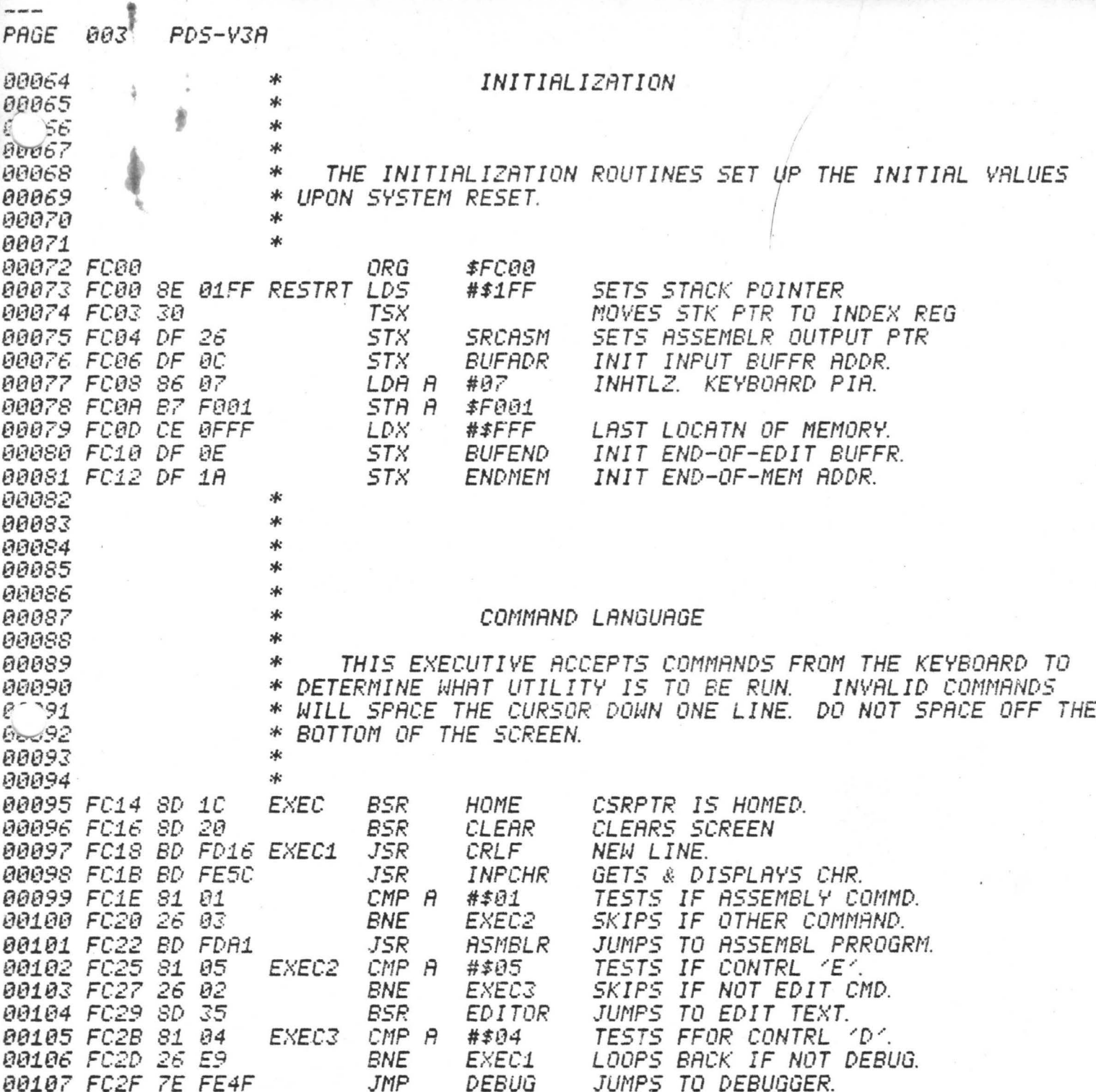

ж  $\ast$ 

ж

 $\ast$ 

\*

ж

\*

冰

\*

冰

 $*$ 

00109

00110  $8 - 11$ 

00113

00114

00115

00116

88117

00118

00119

00120

00121

80122

88123

00124

00125

00126

00127

00128

00129

00130

00131

00132

00133

00134

00135

00136

00139 00140

00141 00142

00143 00144

00145

19146

00147

00148

00149 00150

00157 00158

00159

*00160* 00161

 $52$ 

37 00138

Й

孙

 $\perp$ 2

#### THE EDITOR

ж THE EDITOR BLLOWS INPUT FROM THE KEYBOARD INTO A 冰 **BUFFER MEMORY.** INPUT IS DISPLAYED ON THE SCREEN. \* **WHEN** THE SCREEN TEXT CAN THEN BE EDITED BY USE \* IT IS TYPED IN. \* OF THE CURSOR. WHEN THE SCREEN IS FULL OR EDITING IS FINISHED, THE DATA IS SCROLLED OFF THE SCREEN INTO THE WHEN TEXT IS SCROLLED OFF THE TOP OF THE 冰 **EDIT BUFFER** SCREEN. IT IS STORED FROM THE BUFFER ADDRESS POINTER жk (BUFADR) TO THE LOW BUFFER POINTER (BUFFLO). \* **BUFFLO** POINTS TO THE END OF TEXT + ONE (I.E. IT POINTS TO THE 冰 WHEN IT IS SCROLLED OFF THE BOTTOM FIRST UNUSED BYTE). ж \* OF THE SCREEN, IT IS STORED IN THE TOP OF THE EDIT BUFFER. THE TEXT GOES FRROM THE HIGH BUFFER POINTER (BUFFHI) TO 冰 **BUFFHI POINTS TO** 冰 THE END OF BUFFER POINTER (BUFEND). THE END OF TEXT - ONE (I.E. IT POINTS TO THE LAST UNUSED ж 冰 BYTE IN THE BUFFER). WHEN THE TEXT IS SCROLLED UP TOP OF THE SCREEN, TEXT IS TAKEN FROM THE HIGH OFF THE \* \* AREA OF THE EDIT BUFFER AND DISPLAYED ON THE LAST LINE OF WHEN TEXT IS SCROLLED DOWN OFF THE BOTTEM. 冰 THE SCREEN. TEXT, IF ANY EXISTS, IS MOVED FROM THE LOW EDIT BUFFER \*  $\ast$ AREA TO THE TOP LINE OF THE SCREEN. \* \* \* BUFADR ×  $BUFEND$ **BUFFHI-**BUFFLO \* ж  $DATAP$  $INNE$  $B|U|F$ E  $|R|$  $|F|$  $\boldsymbol{\omega}$ **xk** 

#### **POINTERS USED**

**CSRPTR** POSITION OF CHARACTERS INSERTED ON THE SCREEN. **SCNPTR** POSITION OF START OF EDITED TEXT ON SCREEN. START OF TEXT BUFFER IN MAIN MEMORY. **BUFADR** END OF TEXT BUFFER IN MAIN MEMORY. **BUFEND** END OF TEXT SCROLLED OFF TOP OF SCREEN. *BUFFLO* **BUFFHI** START OF TEXT SCROLED OFF BOTTOM OF SCREEN. **BUFLEN** NOT CURRENTLY USED.

#### **EDITOR COMMANDS**

ж "UP ARROW" MOVES CURSOR UP ONE LINE; CSRPTR GETS 冰 CSRPTR-32; CALL NDRFLO. ×к ∗

"DOWN ARROW" MOVES CURSOR DOWN ONE LINE; CSRPTR GETS 冰 CSRPTR+32; CALL OVRFLO.

∗ "RIGHT ARROW" – MOVES CURSOR ONE POSITION RIGHT; CSRPTR 冰 GETS CSRPTR+1; CALL OVRFLO.

00165 Й

e  $80163$ 00164

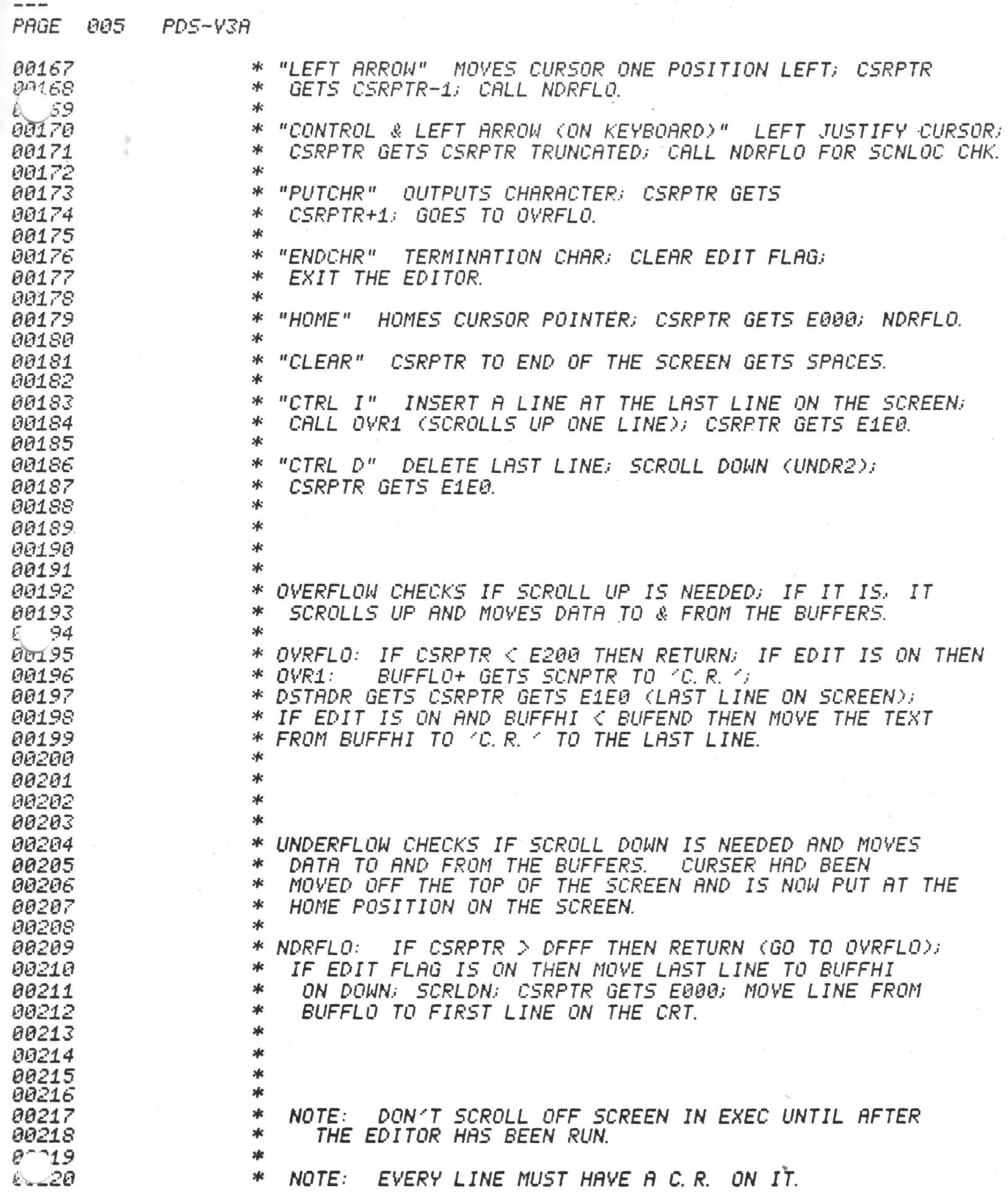

 $\tilde{z}$ 

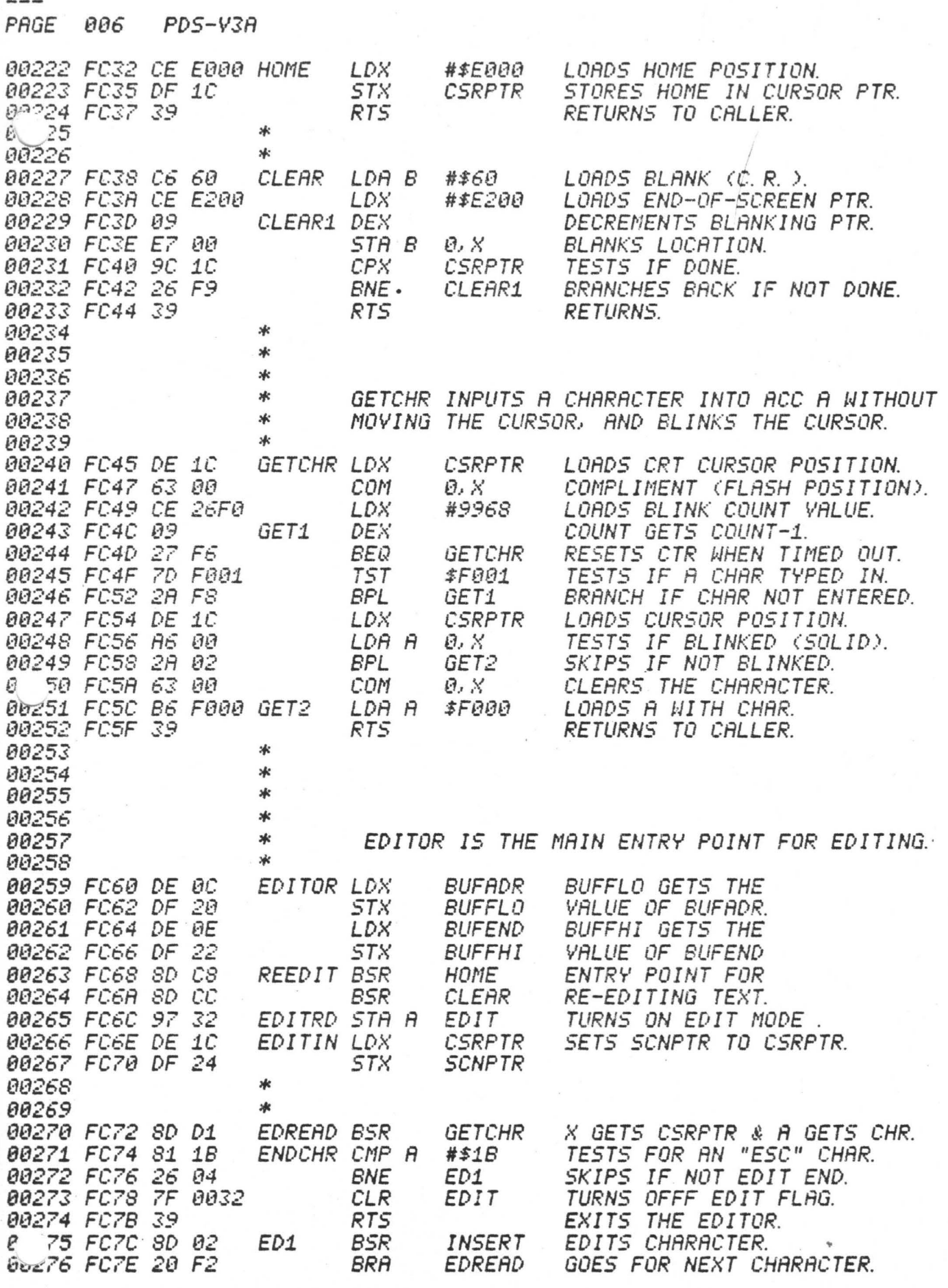

 $\overline{c}$ 

A

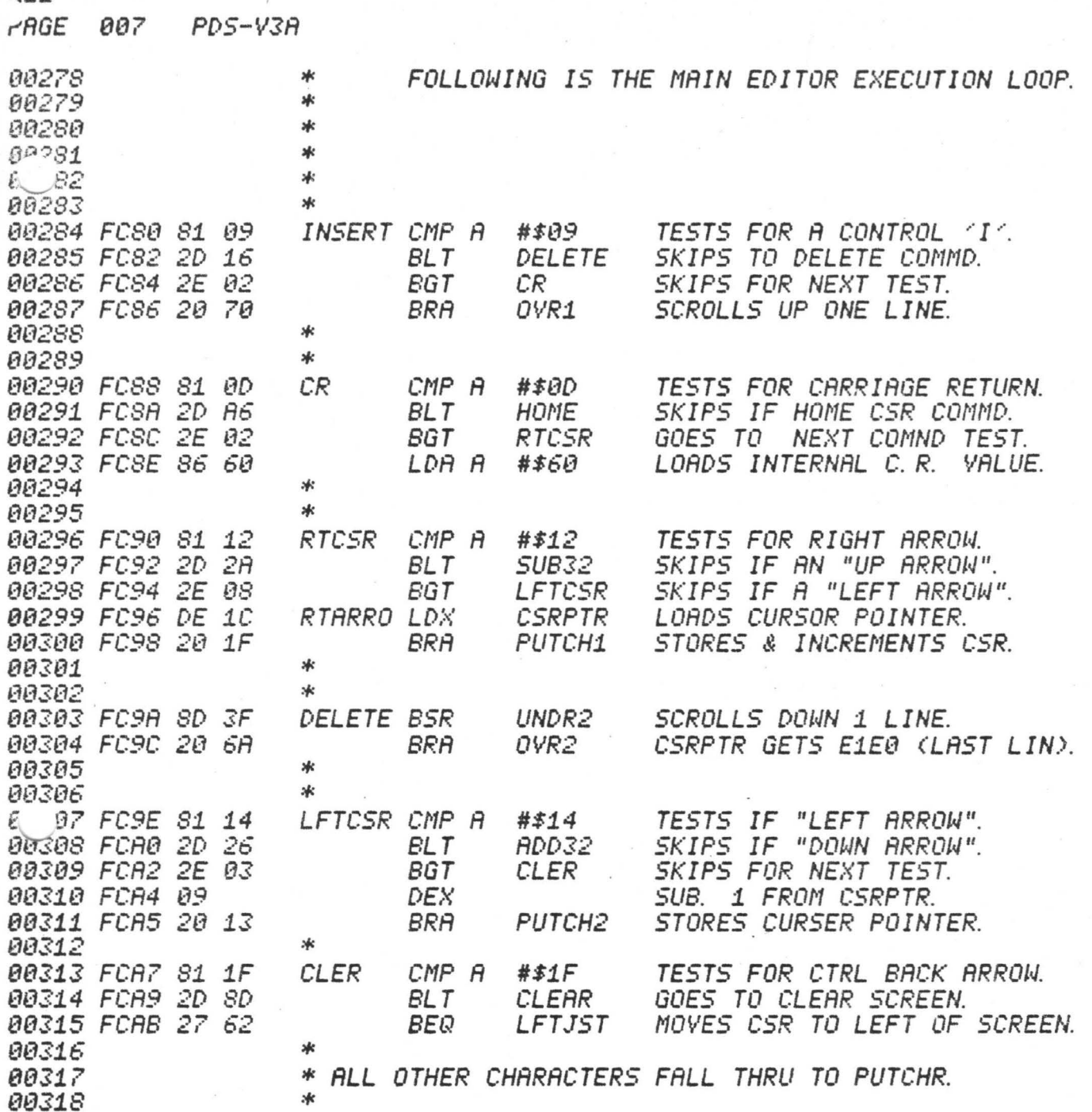

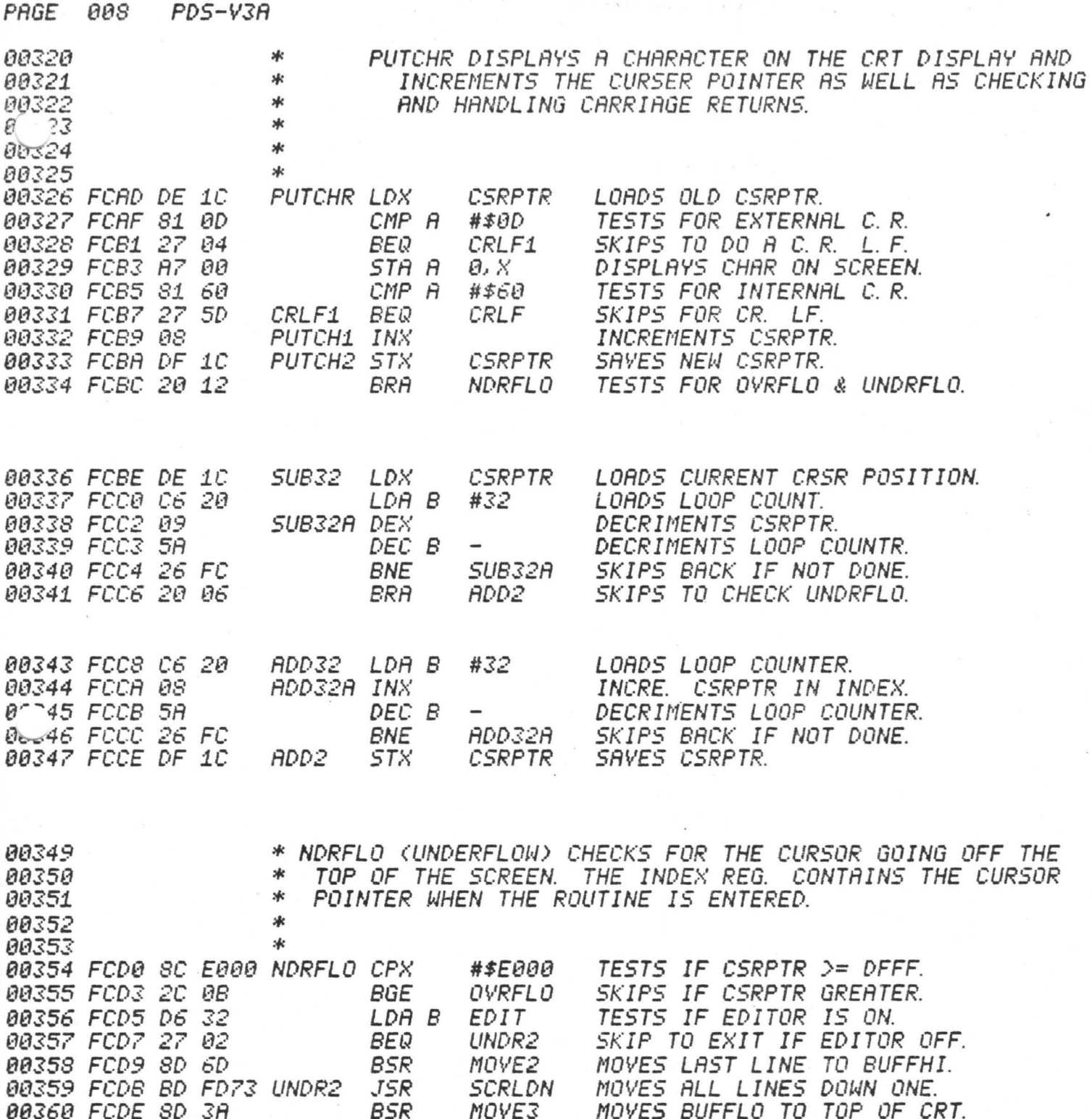

 $\frac{1}{\sqrt{2}}$ 

 $\bar{\nu}$ 

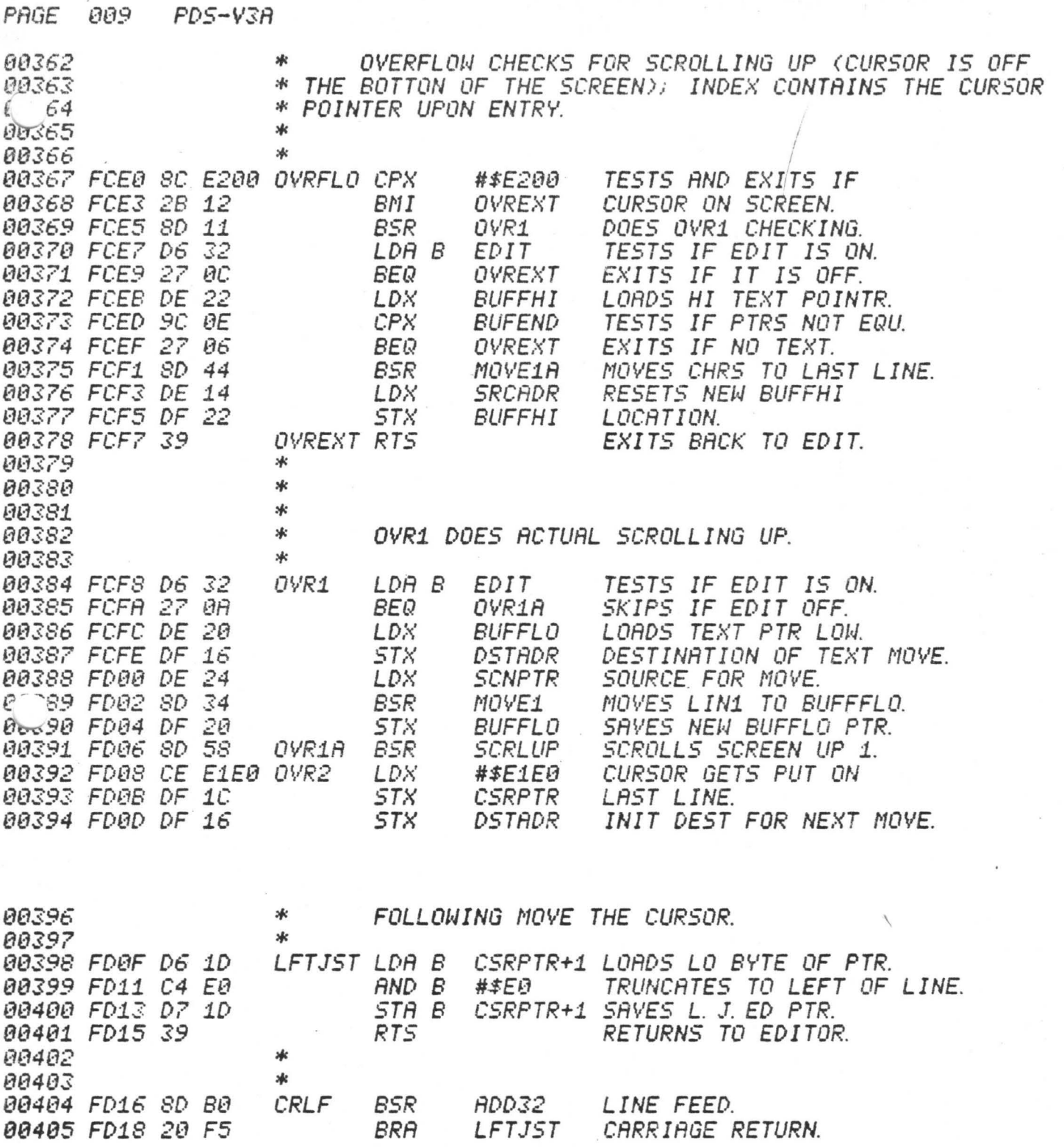

 $\mathbb{R}^n$ 

 $\sum_{\mathbf{y},\mathbf{y}}$ 

.

 $\lambda$ 

D

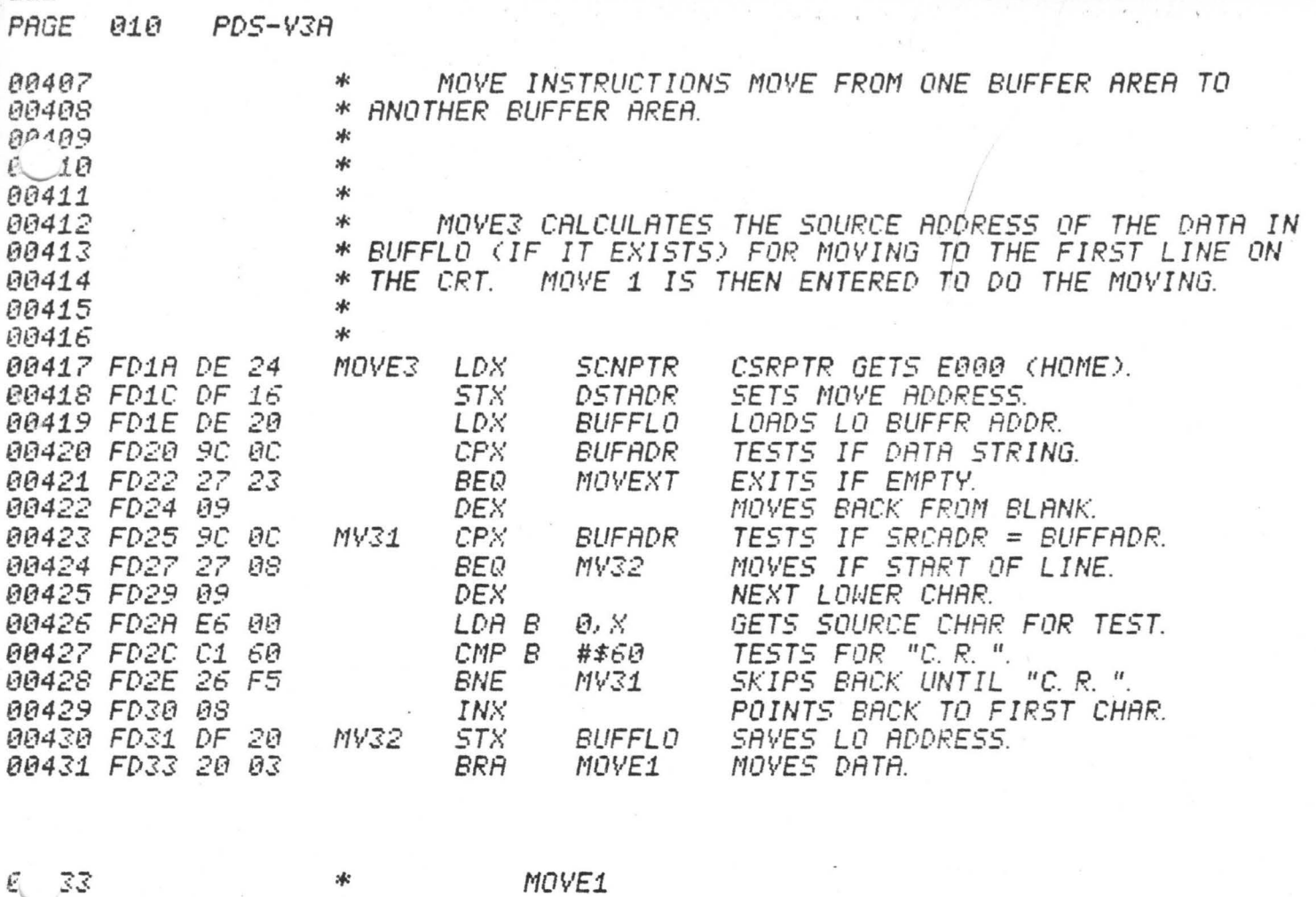

00434 \* \* MOVE1 MOVES A SET OF CHARACTERS FROM EITHER THE TOP 00435 00436 \* LINE OF THE SCREEN TO BUFFLO OR FROM BUFFHI TO THE 00437 \* BOTTOM LINE OF THE SCREEN. THE SOURCE ADDRESS IS PASSED IN THE INDEX REG., THE DESTINATION ADDRESS IN DSTADR. ∗ 00438 00439 \* AND THE MOVE IS TERMINATED BY A "C.R." IN THE LINE OF 00440 冰 TEXT BEING MOVED.  $*$ 00441 \* 00442 00443 ж ж 00444 00445 FD35 DE 14 MOVE LDX **SRCADR** LOADS SOURCE ADDRESS INTO X.E *00446 FD37 08* MOVE1A INX POINTS TO NEXT SOURCE CHAR. LOADS SOURCE CHARACTER. 00447 FD38 E6 00 MOVE1 LDA B 0. X SAVES THE SOURCE POINTER. 00448 FD3A DF 14 **STX SRCADR** 00449 FD3C DE 16 LDX DSTADR LOADS DESTINATION ADDRESS. 00450 FD3E E7 00 STA B  $\vartheta$ ,  $X$ STORES CHAR. IN DESTINATION. NEXT DESTINATION ADDRESS. 00451 FD40 08 INX 00452 FD41 DF 16 **STX DSTADR** SAVES DESTINATION PTR. 00453 FD43 C1 60 CMP B #\$60 TESTS IF MOVE FINSHED (CR). 00454 FD45 26 EE SKIPS BACK IF NOT DONE. **BNE** MOVE 00455 FD47 39 MOVEXT RTS RETURNS TO CALLER.

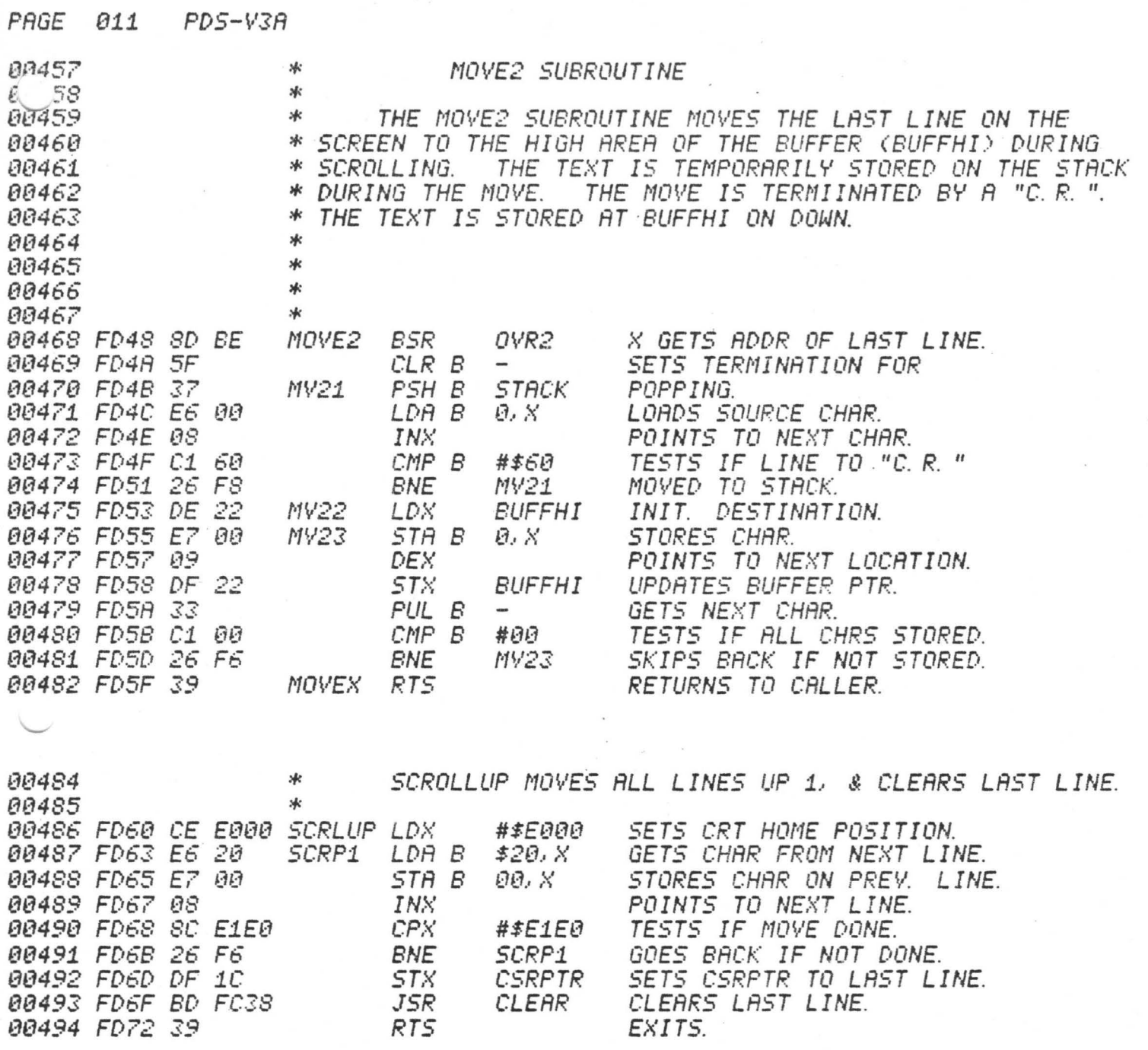

### PAGE 012 PDS-V3A

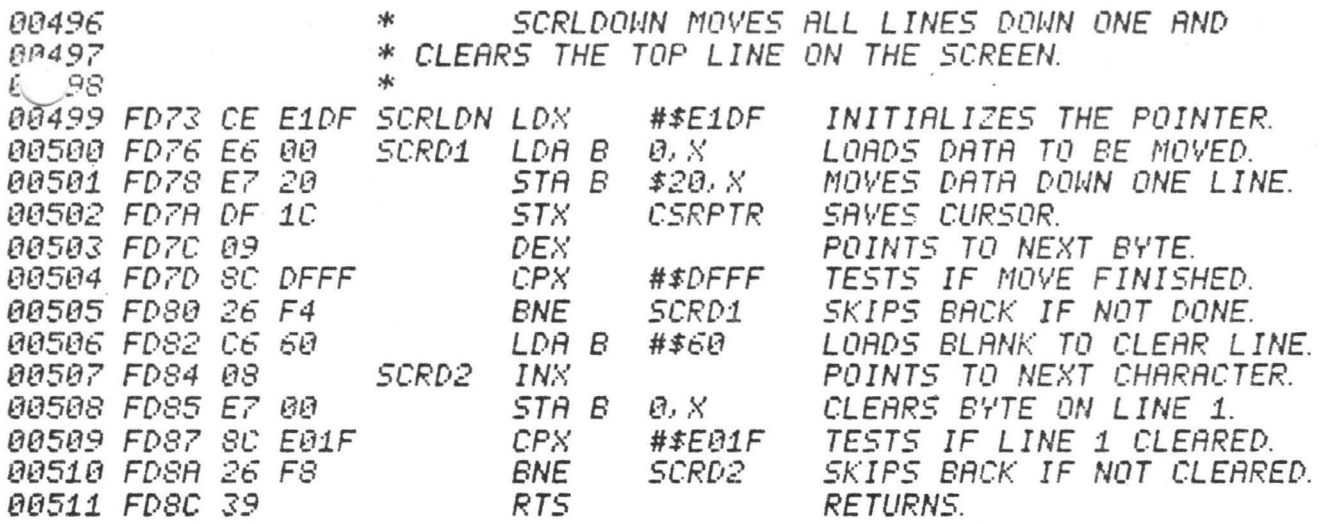

3

a)

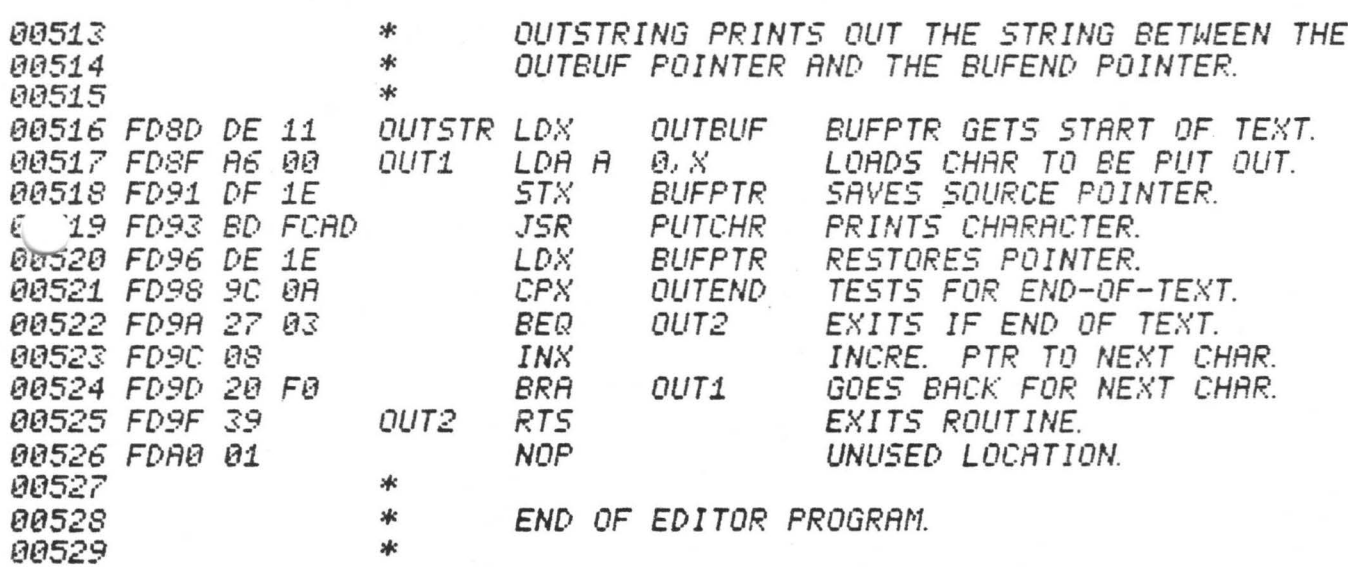

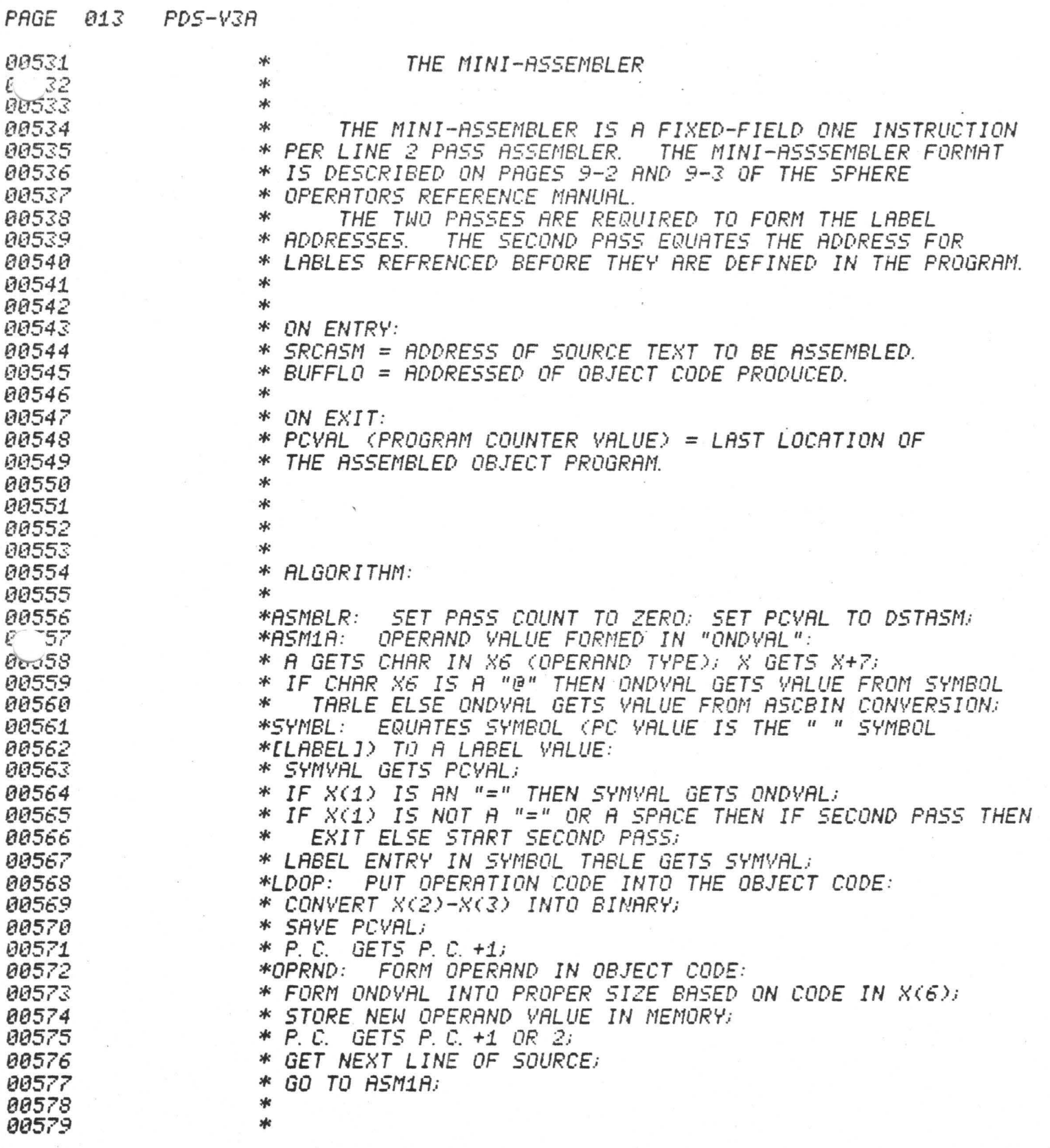

 $\frac{1}{2}$ 

 $\frac{1}{2}$ 

9

 $\sim$ 

 $PDS-V3A$ PAGE  $014$ 

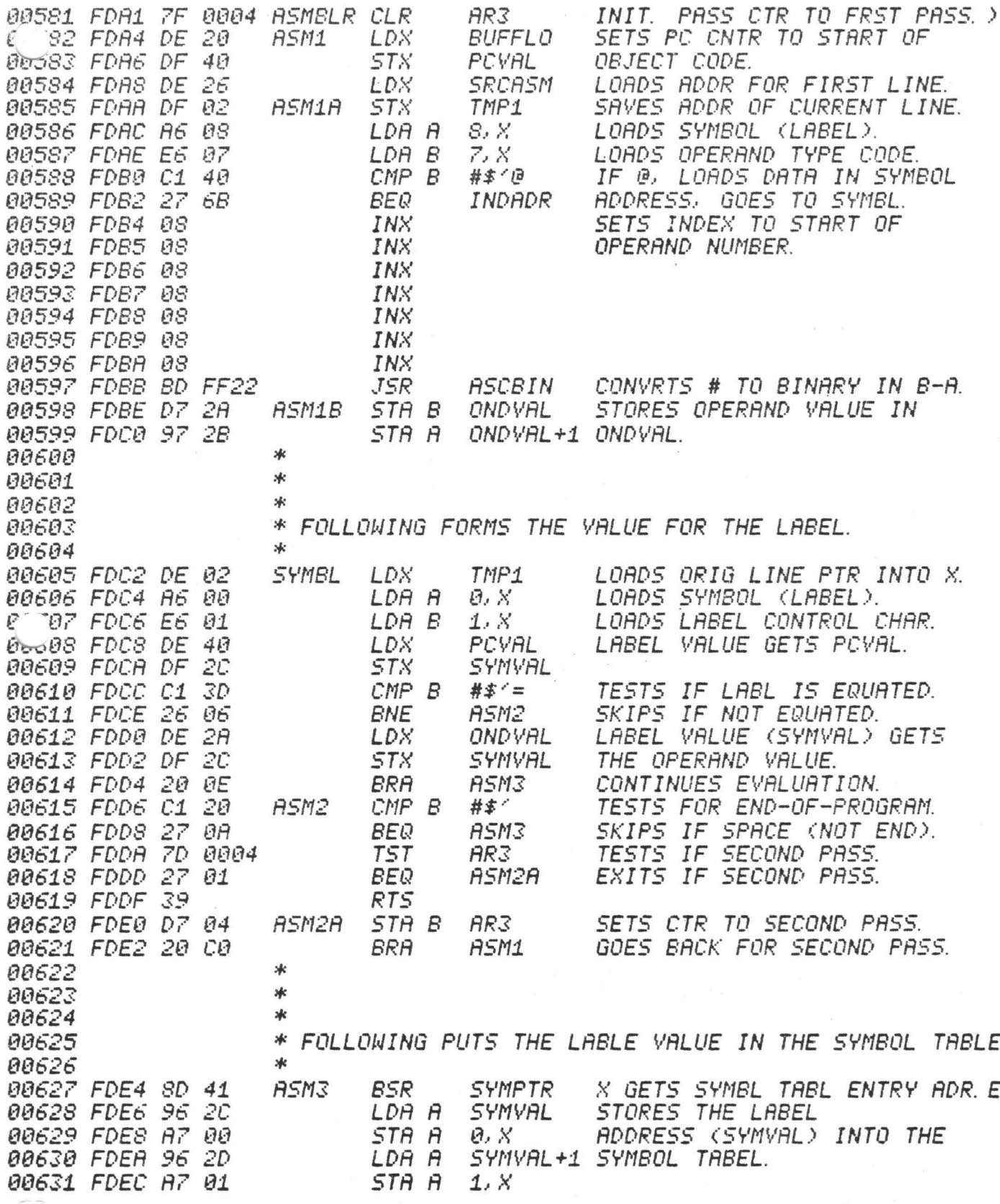

PAGE 015 PDS-V3A

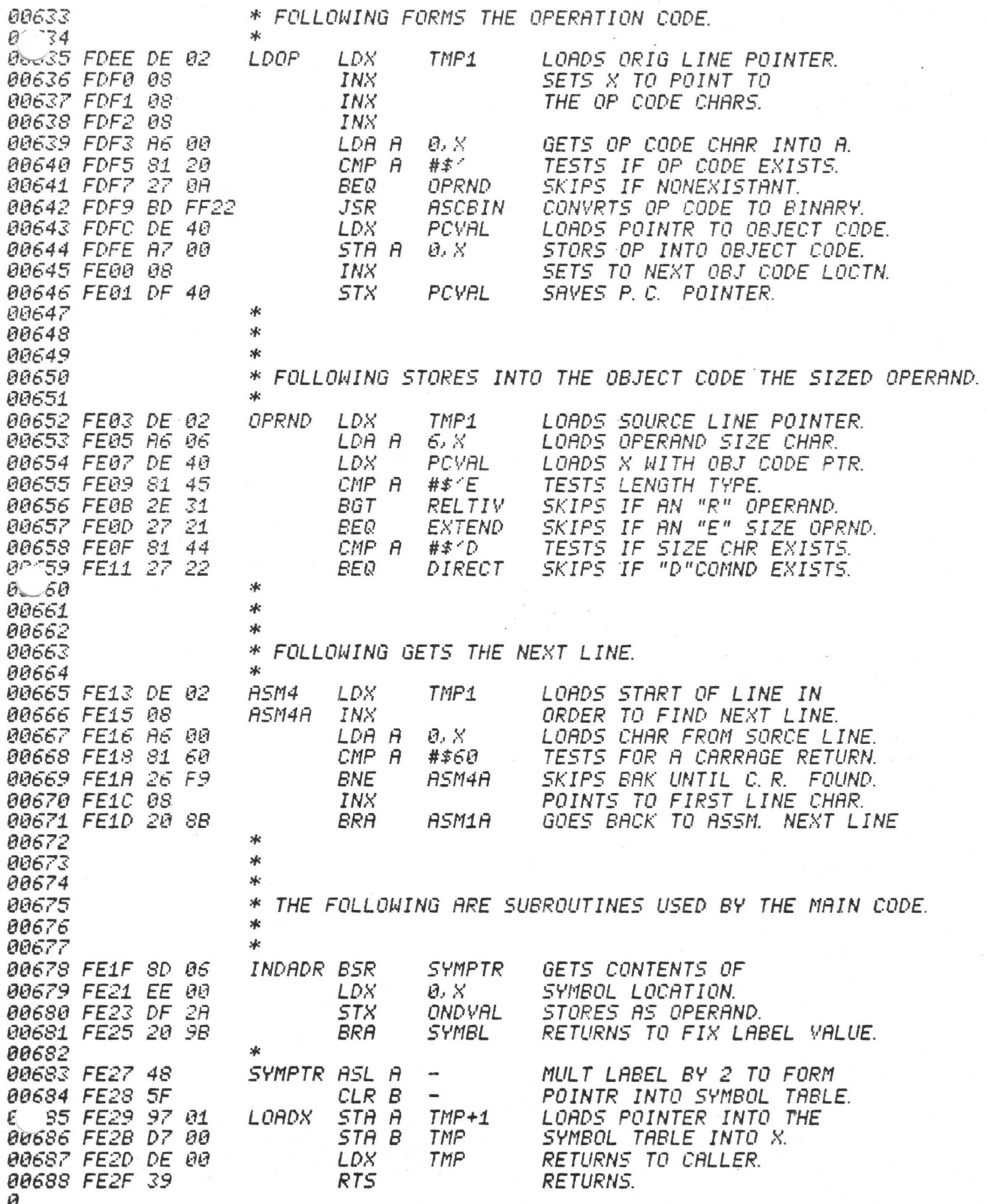

0

ィジャ

## PAGE 016 PDS-V3A

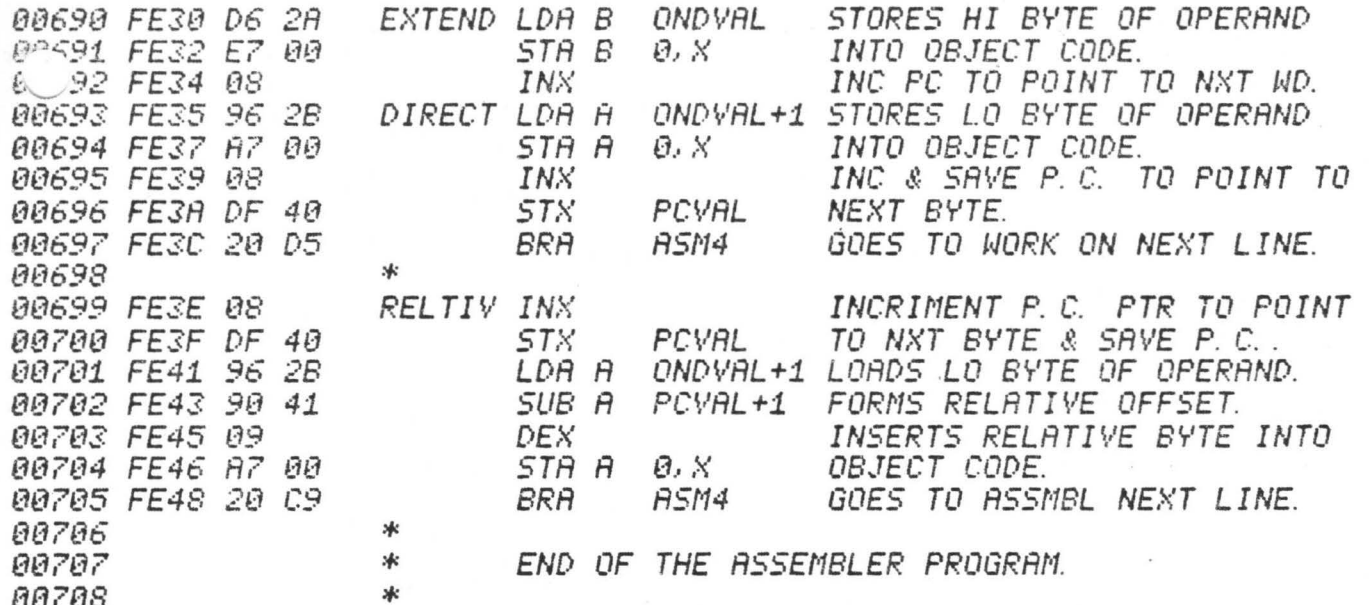

PAGE 003 PDS-V3A

 $\ast$ 

00081

 $0.32$ 

 $00083$ 

00084

88085

00086

00087

00088

88089

00090 00091

*00092* 

00093 00094

00095

00096

80097

00098 00099

00100 00101

*00102* 

00103

*00104* 00105

00106  $0^{\circ}$   $97$ 

0. 38

00109

00110

00111

00112 80113

00114

00115

00116

00117

00118

00119

00120

00121

00122

88123

00124 00125

*00126* 

00127 00128

00129

00130

00131 **BP132** 

00134

00135

33

Ø.

#### DEBUGGER

\* THE DEBUGGER FOR THE PDS SYSTEM WAS DESIGNED TO 冰  $*$ PROVIDE A VERSATILE TOOL FOR USE IN PROGRAM TESTING AND IT ALLOWS FOR BREAKPOINTS, MINI-ASSEMBLER ж. DEBUGGING. \* SYMBOL TABLE REFERENCING, STACK MANIPULATION AND INPUT IN EITHER HEXADECIMAL, OCTAL OR DECIMAL. 冰 THE DEBUGGER PRINTS A PROMT CHARACTER ">" ON EVERY NEW \* AN INSTRUCTION CAN BE TYPED IN WHENEVER THE CURRSOR 冰 LINE. \* IS BLINKING, EXCEPT WHEN A NUMBER IS BEING TYPED IN. 冰 THE DEBUGGER CALLS THE EDITOR WHENEVER A NUMBER IS TO BE \* INPUT, SO CORRECTIONS CAN BE MADE IF THE WRONG DIGIT IS THE POINTER "POVAL" POINTS TO THE CURRENTLY \* TYPED IN. \* OPENED BYTE LOCATION. THE DEBUGGER OPERATES ON WHATEVER \* BYTE IS POINTED TO BY PCVAL. FOR FURTHER DETAILS SEE THE \* SECTION ON THE DEBUGGER IN THE OPERATORS REFERENCE MANUAL. ж. 冰 THE DEBUGGER IS IMPLEMENTED BY A SMALL ROUTINE TO SET \* UP ENTRY (DEBUG) AND A LARGE ROUTINE WHICH DOES A RANGE \* COMPARE TO FIND THE PROPER COMMAND AND THEN EXECUTES THE 冰 COMMAND (RUNBUG). NOTE THAT SINCE COMMANDS ARE \* INTERPRETED BY RANGE, ANY KEY STRUCK WILL PRODUCE \* A COMMAND EXECUTION, SUCH AS A "," BEING INTERPRETED 举 AS A "+" COMMAND. 冰 \* \* 冰 **COMMANDS:** \* 冰 "C. R. " LINE - PRINTS ">" OUT ON A NEW LINE. \* " " CHANGE - THE SPACE COMND CHANGES CONTENTS FROM Y TO Z. "+" OPNNXT - OPENS NEXT LOCATION. **sk** \* "-" OPNPRE - OPENS PREVIOUS LOCATION. 水 "B" BRKSET - SETS A BREAKPOINT AT THE OPENED LOCATION. "C" CLRBRK - CLEARS BRKPOINT. MUST BE DONE BEFORE EXIT.  $\frac{1}{2}$ "E" EXIT - PERFORM RTI - EXECUTE AT BRKPOINT LOCATION. эk "G" GOLOCN – STARTS EXECUTION AT OPENED LOCATION. 冰  $*$ "O" OPNLOC - OPENS LOCATION THAT IS TYPED IN AFTER "O".  $\ast$ "R" OPNREG - OPENS THE TOP-OF-STACK LOCATION. "S" SETSTK - SETS THE STACK TO THE OPENED LOCATION.  $\ast$ "T" OPNTBL - OPENS LOCATION IN SYMBOL TABLE OF NEXT CHR. \*  $\ast$ \*  $*$ ж  $\frac{1}{2}$ 氺 SUBROUTINES: жk \* INPCHR - INPUTS A CHAR. INTO A AND PRINTS IT. INPNUM - INPUTS A NUMBER INTO B-A FROM THE KEYBOARD. ×к \* PNTBYT - PRINTS ACC A AS 2 HEX DIGITS ON THE SCREEN. \* PNTDIG - PRINTS B-A AS 4 HEX DIGITS ON THE SCREEN. \* NEWLIN - PRINTS A C.R. AND A ">" ON THE SCREEN. ₩ DSPADR - PRINTS BYTE ADDRESS (XXXX) AND BYTE CONTENTS (YY) 水 AS >XXXX YY ON THE SCREEN.

 $*$ 

00136 Ø

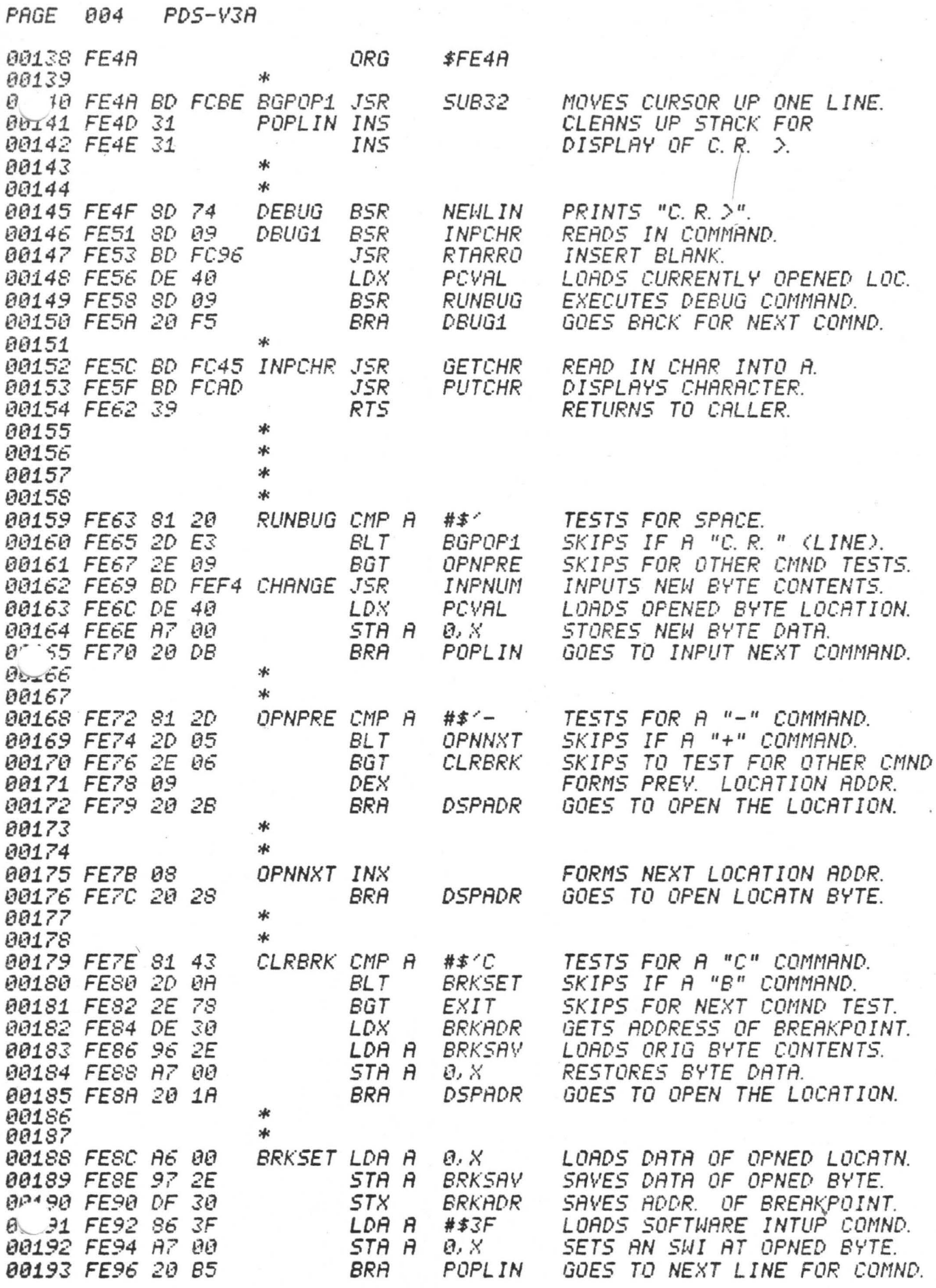

 $\theta$ 

â,

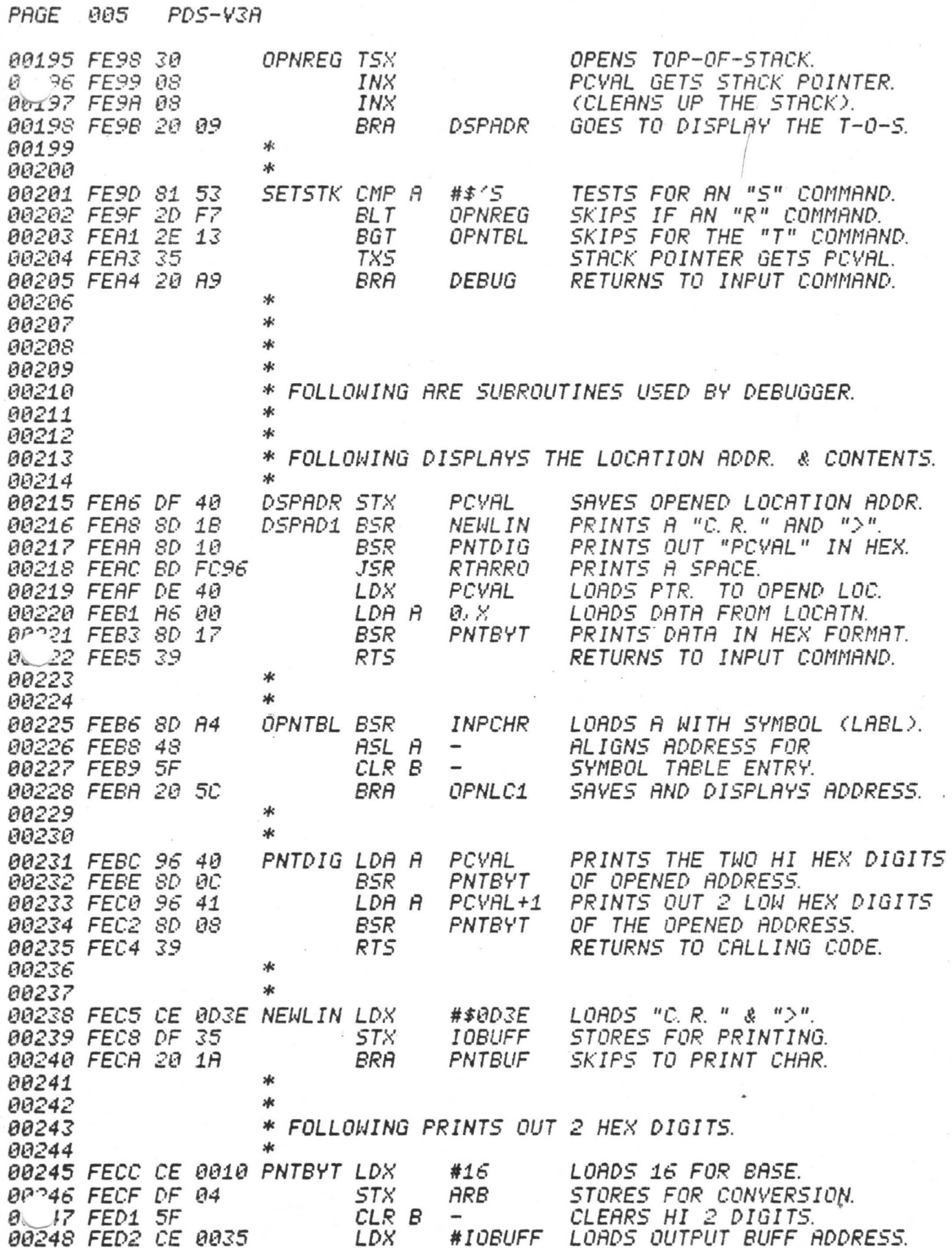

 $PAGE$  006 PDS-V3A

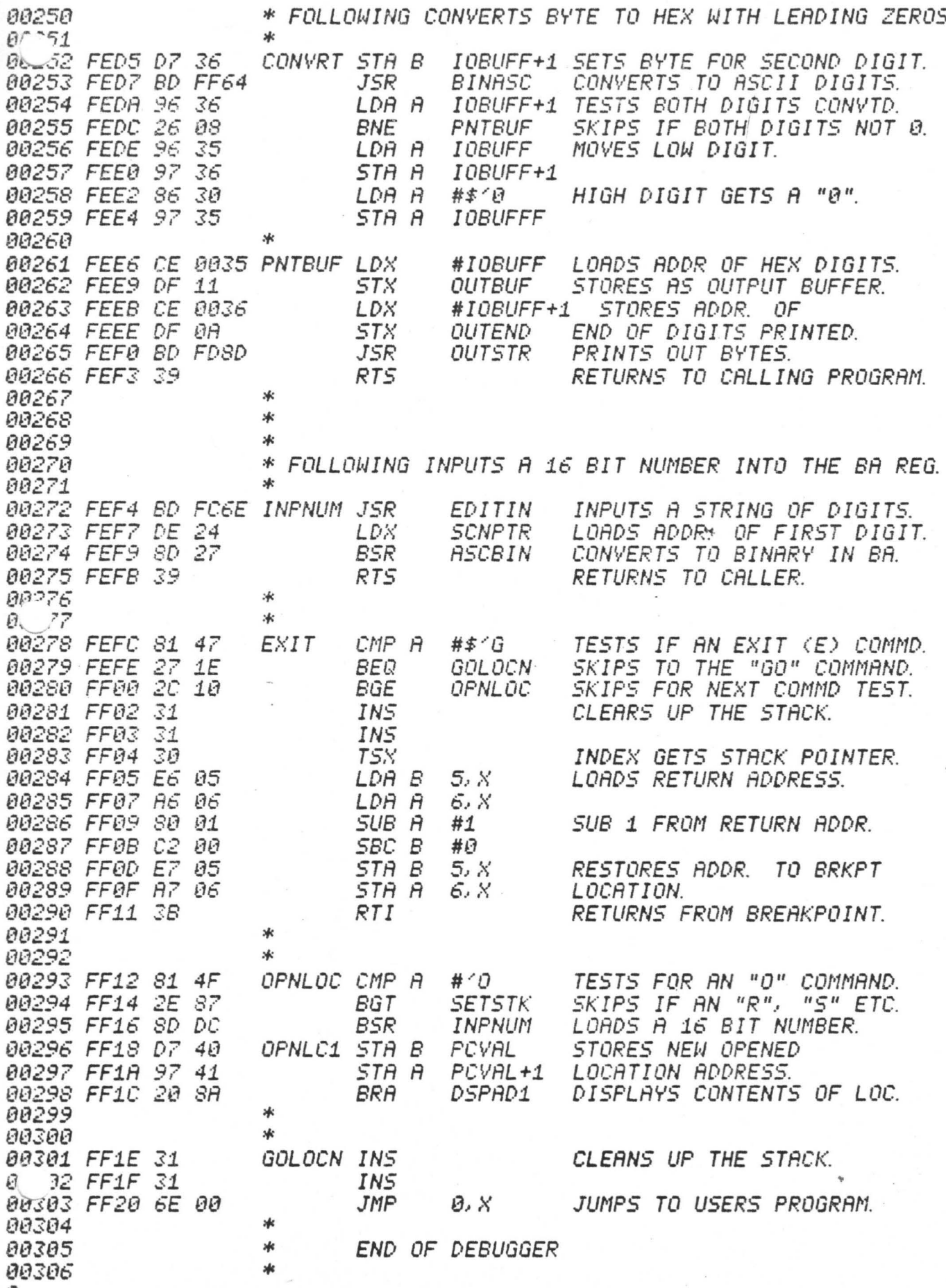

Ū

PAGE 007  $PDS-V3A$ 00308 \* UTILITY PROGRAMS 冰 00309  $A$   $1A$  $\ast$  $0.511$ 00312 ASCII TO BINARY CONVERSION. 00313  $\mathbf{r}$ 00314 冰 THE ASCII TO BINARY ROUTINE CONVERTS FROM AN ASCII 00315 00316 \* NUMBER STRING POINTED TO BY X TO AN UNSIGNED 16 BIT \* BINARY NUMBER IN BA (ACC B HAS THE HI BYTE, ACC A HAS 88317 \* THE LO BYTE). THE ASCII STRING IS TERMINATED BY A NON 00318 00319 \* HEXADECIMAL CHARACTER. UPON EXITING, THE INDEX REGISTER 00320 \* WILL POINT TO THE NEXT CHARACTER AFTER THE NUMBER THE BASE OF THE NUMBER STRING IS PASSED TO 00321 \* STRING. \* THE ROUTINE IN ARA (ARA IS THE ARITHMETIC REGESTER A<br>\* LOCATED IN BYTES 06 AND 07 OF LOW MEMORY). IF THE 00322 00323 00324 \* ROUTINE IS ENTERED WITH A KNOWN BASE, PUT THE BASE \* (BETHEEN 2 AND 16) IN ARA AND ENTER THE ROUTINE AT 00325 00326 冰 THE ENTRY POINT ENTR2.  $\star$ 00327 00328  $\ast$ 冰 00329 00330 жk CONVERSION FORMULA: \* ASCII NUMBBER STRING X[4], X[3], X[2], X[1] IN 00331 00332 \*BASE Y: \* BINARY NUMBER = 00333 00334 冰 XE4J\*Yt3+XE3J\*Yt2+XE2J\*Yt1+XE1J\*Yt0 ŪR BP735 **BINARY NUMBER =** \*  $6.36$ 冰 CCC0\*Y+XE4J)\*Y+XE3J)\*Y+XE2J)\*Y+XE1J \*WHERE 1 IS THE EXPONENT OPERATOR. 00337 \* X IS A CHARACTER & Y IS THE BASE. 00338 冰 00339 \* 00340 00341 ж ALGORITHM: 00342 冰 FORM THE BASE IN ARA BASED ON THE FIRST CHAR. 00343 \*ASCBIN: OF THE NUMBER STRING; INCREMENT CHAR. PTR. IN X; 00344 00345  $*ENTR2:$ NUMBER (IN BA) GETS 0; 00346 \*NXTCHR: IF THE CURRENT CHAR. POINTED TO BY X IS NOT A DIGIT THEN EXIT ELSE INCREMT CHARACTER PTR IN INDEX; 00347 80348 ∗ CONVERT DIGIT TO BINARY: 冰 NUMBER GETS NUMBER \* BASE; 00349 00350  $*$ NUMBER GETS NUMBER + DIGIT; ж GO TO OPERATE ON THE NEXT DIGIT (NXTCHR); 00351 00352 冰
PAGE 008 PDS-V3A

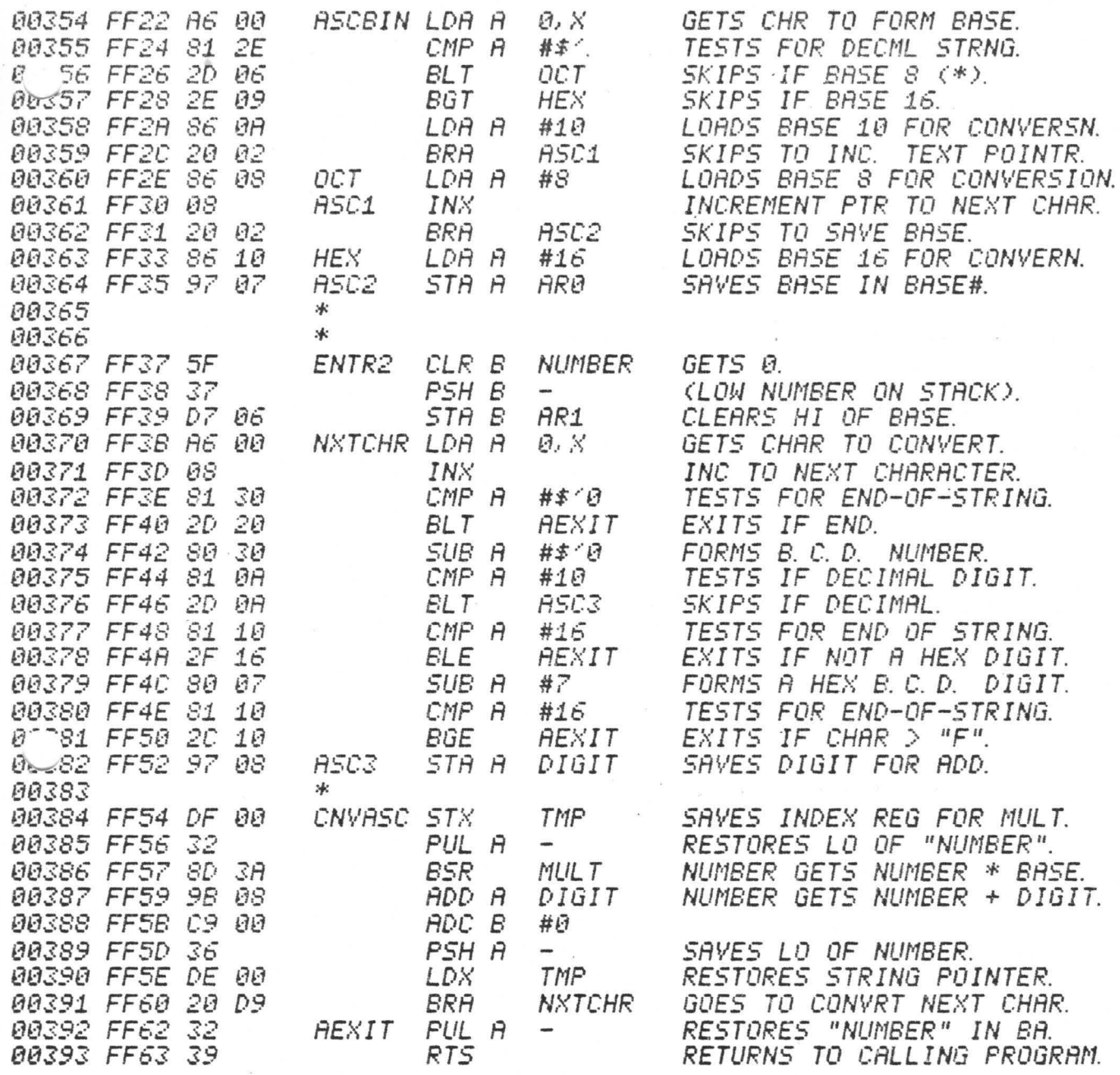

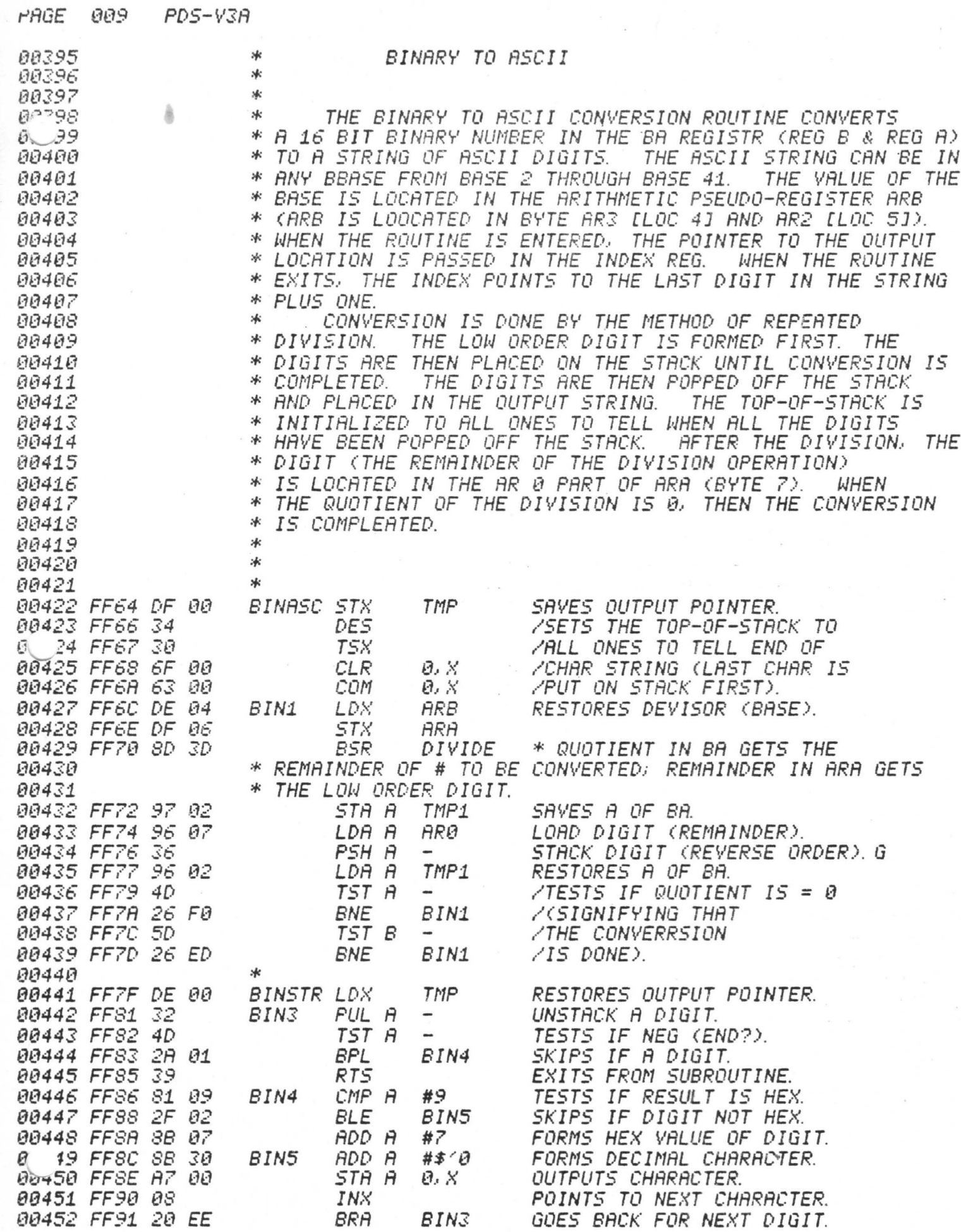

 $\omega$  )

 $\cdot$ 

 $\Rightarrow$ 

2

 $\,$  and  $\,$  and  $\,$ 

 $\rightarrow$ 

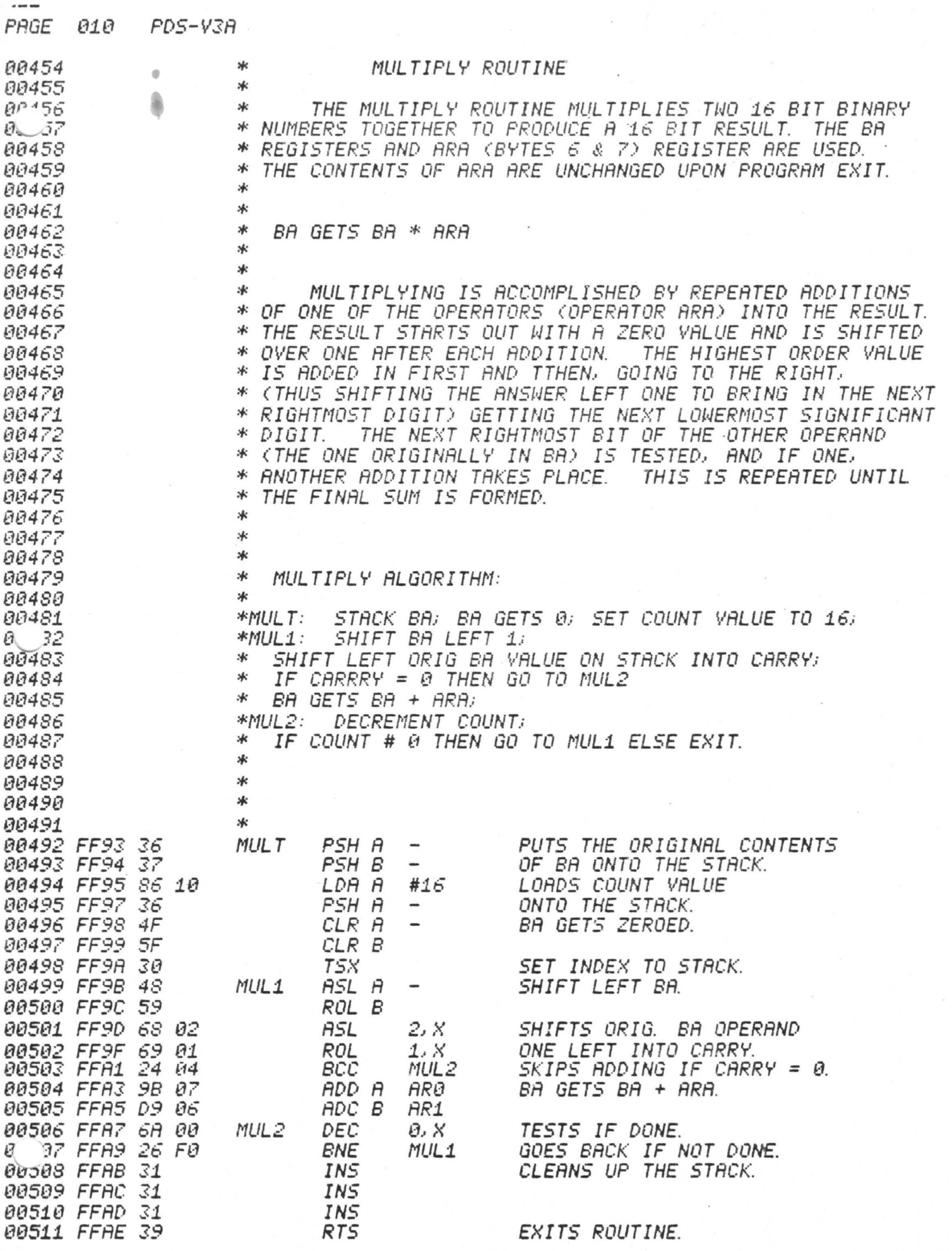

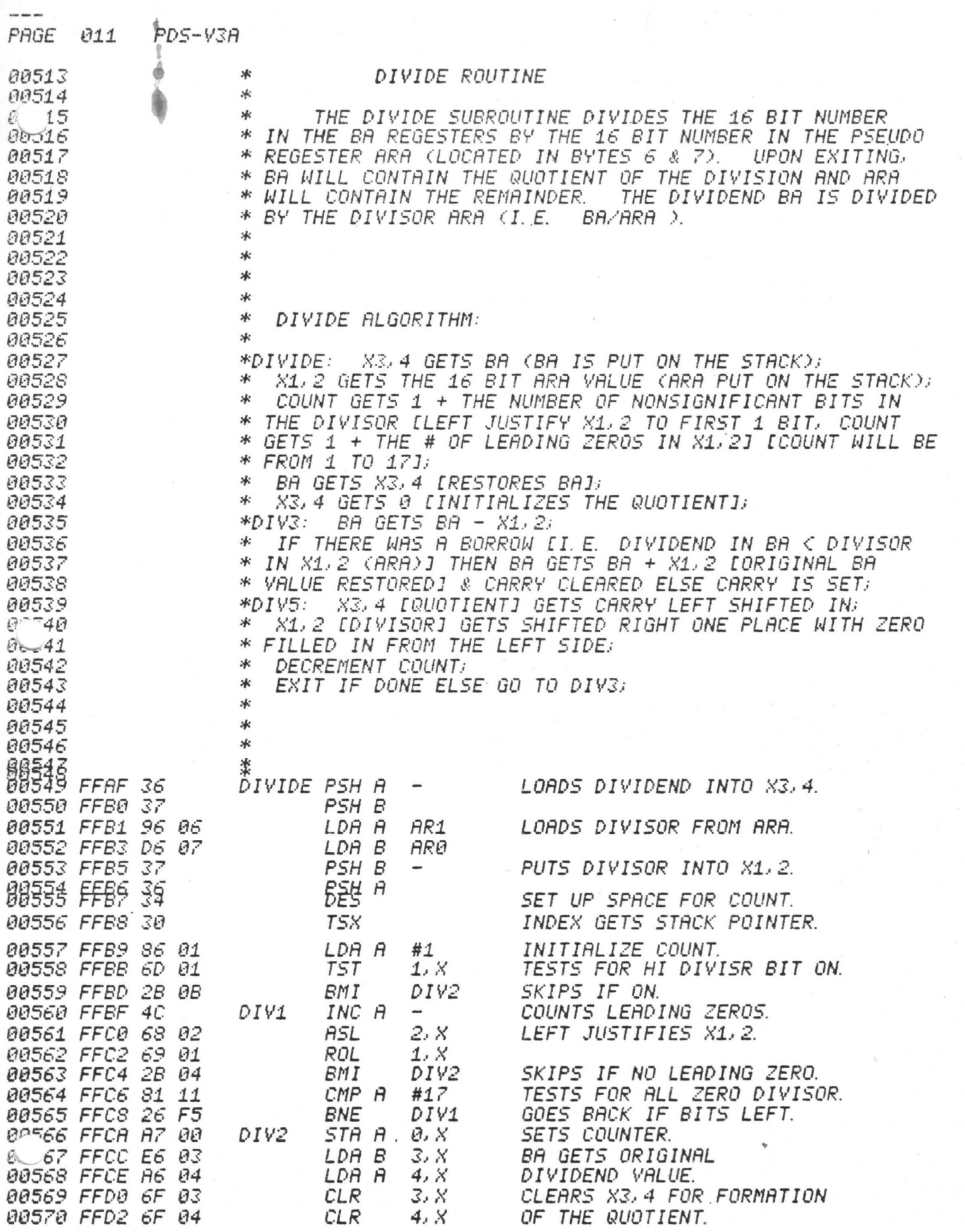

 $\bar{\mathcal{A}}$ 

9

v

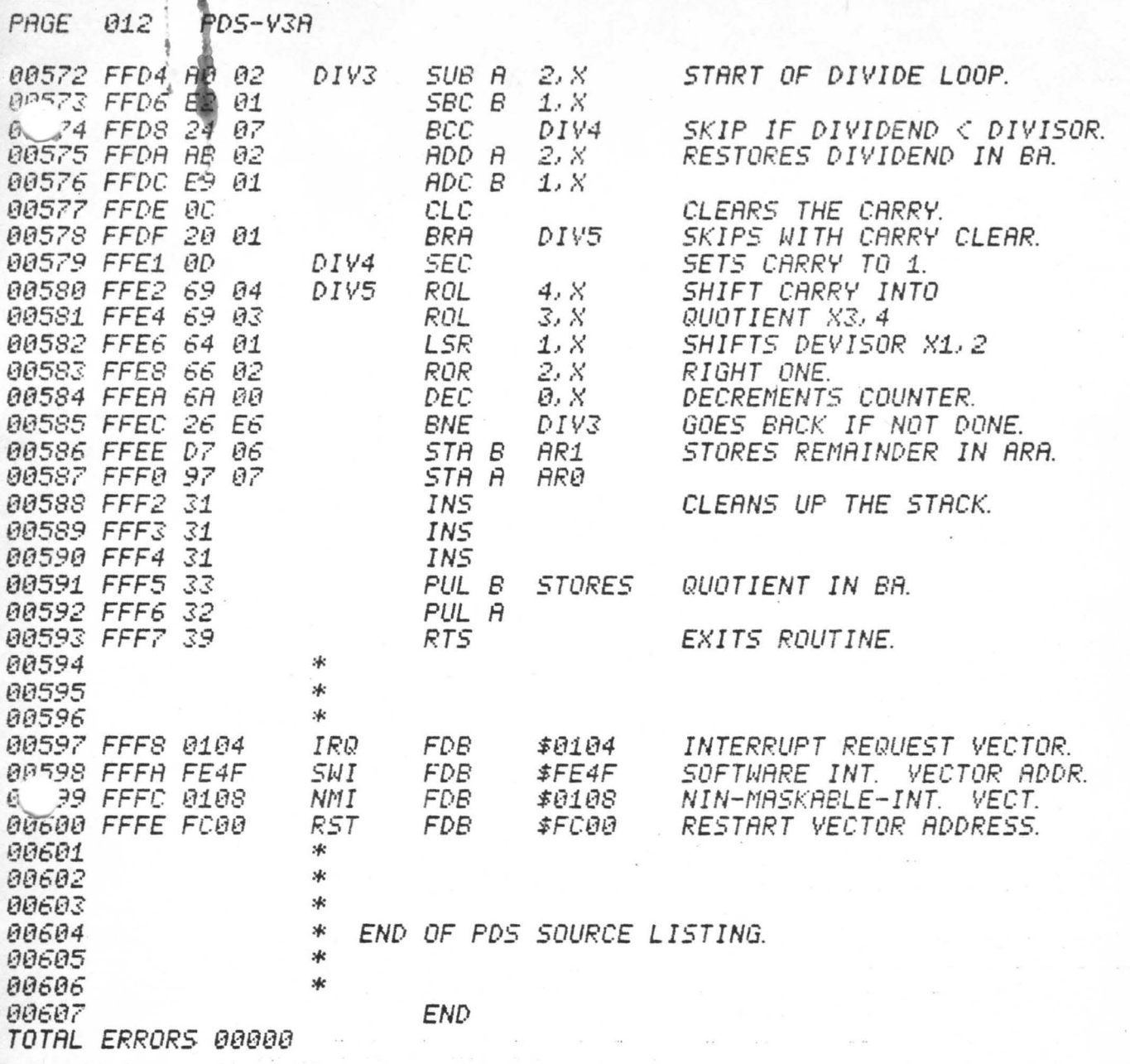

DONE ON PRO-LOG 1702 EPROM PROGRAMER

ØØF

 $\overline{\bullet}$ 

OK2 nd 3-15-77

OVER

DOO DE 24 8D 34 DF 20 8D 58 CE E1 E0 DF 1C DF 16 D6 10 1D C4 E0 D7 1D 39 8D B0  $20$ F5 DE 24 DF 16 DE 20 20 9C 0C 27 23 09 9C ØC  $27$ Ø8 09 E6  $00$  $C1$ 60 26 F5 30 08 DF  $2020$ Ø3 DE  $14$ Ø8 E6 ØØ DF  $14$ DE 16 E7 ØØ 40 08 DF 16  $C1$ 60 26 EE 39 8D BE 5F 37 E6 ØØ 08  $C<sub>1</sub>$ DF  $50$ 60 26 F8 DE 22 E7 ØØ  $09$ 22 33  $C1$ ØØ 26 F6 39 LO CE øø E6 20 E7  $00$ 08 8C  $E1$ EØ 26 EØ F6 DF 1C BD  $70FC$  $1<sup>C</sup>$ 38 39 CE  $E1$ DF E6 ØØ E7  $20$ DF  $09$ 8C DF FF 80 26 F4 C6 60 08 E7 **ØØ 8C** EØ 26 F8  $1F$ 39 DE  $11$ A6 IE BD FC AD 90 00 DF DE 1E **9C** ØA 27 Ø3 08 20 FØ 39 A 01 7F 00 Ø4 DE  $20$ DF 40 DE 26 DF Ø2 A6 08 E6  $07$ BO C1 40 27 6B 08  $Ø8$ Ø8 08  $08$ 08 Ø8 BD FF  $22$ D7  $2A$ CD 97 2B DE  $02$ A6  $00$ E6  $Ø1$ DE 40 DF  $2C$  $C1$ 3D 26 Ø6  $2C$  $20$ ØE  $C1$  $20^{\circ}$ **BODE 2A DF**  $27$ ØA 7D ØØ  $Ø4$  $27$  $Ø1$ 39 包D7 04 20 C0 8D 41 96 2C A7 00 96 2D A7 01 DE  $Ø2$ FDF008 08 08 A6 00 81 20 27 0A BD FF 22 DE 40  $A7$  $QQ$ 

 $E^*$ 

 $OK_{1}st$ CCOOSE 01 FF 30 DF 26 DF 0C 86 07 B7 F0 Ø1 CE ØF FF 8D 20 BD FD 16 BD FE 5C FC 10 DF ØE DF 1A 8D 1C 81  $Ø1$ FC 20 26 03 BD FD A1 81 Ø5 26 Ø2 8D 35 81 04 26 E9 **7E** 1C 39 C6 60  $CE$ FC 30 FE 4F CE E0 00 DF E2 ØØ 09 E7 ØØ 40 9C 1C 26 R9 39. DE  $1<sup>C</sup>$ 63 ØØ CE 26 FØ Ø9 27 F6 7D 50 FØ 01 2A F8 DE A6 ØØ  $2A$  $Ø2$ 63 ØØ **B6** FØ ØØ 39  $1C$ DF 20 DE ØE DF  $22$ 8D  $C8$ 8D  $CC$ 97 LO DE OC 32 DE  $1C$ 70 DF 24 81 26  $Ø4$  $7F$ ØØ 32 8D  $D1$  $1B$ 39 8D  $02$  $20$ F<sub>2</sub> 8081 09  $20$ 70 2D 16  $2E$  $02$ 81 ØD 2D A6 2E 02 86 60  $9081$ 12 2D 2A 2E 08 DE 1 C  $20$ 1F 8D  $3F$ 20 6A 81  $14$ AO 2D 26 2E 03  $09$  $20$ 13  $8\,1$  $1F$ 2D 8D 27 62 DE 1C 81  $27$ **BO 0D 27** 04 A7 ØØ 81  $60$ 5D 08 DF  $1C$  $20$ 12 DE  $1<sup>C</sup>$ Ø6  $C6$  $CO<sub>C6</sub>20$ **5A** 26 FC  $20$  $20$ 08  $5A$  $09$ 26 FC DF 1 C **DO 8C E0** ØØ 2C ØB D6 32  $27$  $Ø2$ 8D 6D **BD** FD. 73 8D  $3A$ ED 8C E2 00 2B 12 8D  $11$ D6 32  $27$ ØC DE 22  $9C$ ØE  $27$ 8D 44 DE 14 DF 22 39 D6 32 27 F0 06 ØA DE 20 DF-16

ØØFF

L FE0008 DF 40 DE 02 A6 06 DE 40 81 45 2E 31  $21$ 81  $27$ 10 44 27 22 DE 02 08 A6 00 81 60 26 F9 Ø8  $20$ **8B** 8D 20 06 EE 00 DF 2A 20 9B 48 5F 97 Ø1 D7 00 DE 00 39 30 D6 2A E7 00 08 96 2B A7 ØØ 08 DF 40  $20$ D<sub>5</sub> 08 DF 40 40 96 2B 90 41 09 A7 00 20 C9 BD FC BE 31 31 8D  $50$ 74 8D 09 BD FC 96 DE 40 8D 09  $20$ F<sub>5</sub> BD FC 45 BD  $60 - 60$ FC AD 39 81 20 2D E3 2E Ø9 BD FE  ${\rm F4}$ DE 40 A7 ØØ  $\bar{q}o$  $20$  DB 81 2D 05  $2E$  $2D$ 06 09  $20$  $-2B$ 08  $20$ 28 81 43  $$02D$ 96 ØA 2E 78 DE  $30<sup>o</sup>$ 2E A7  $\emptyset\emptyset$  $20$  $1A$ A6 ØØ 97  $2E$ 70 DF 30 86 3F A7 00 20 B5 30 08 08 20 09 81<br>40 F7 2E 13 35 20 A9 DF 40 8D 1B 8D 10 BD FC 53 2D 96 DE RO 40 A6 00 8D 17 39 8D A4 48 5F 20 5C 96 40 8D 0C Q0 96 41 8D 08 39 CE 0D 3E DF 35 20 1A CE 00 10 DF DO 04 5F CE 00 35 D7 36 BD FF 64 96 36 26 08 96 35 E0 97 36 86 30 97 35 CE 00 35 DF 11 CE 00 36 DF 0A PE FO BD FD 8D 39 BD FC 6E DE 24 8D 27 39 81 47 27 1E  $\prime$ 

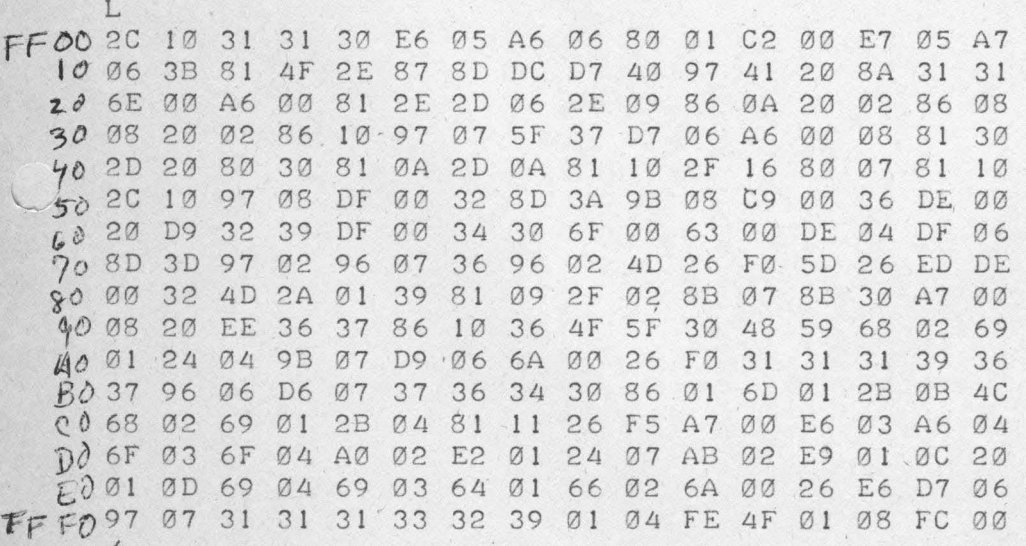

OK Ytt

 $0k2$ nd

FD 2nd

 $1346 - 14-77$ ØØFF

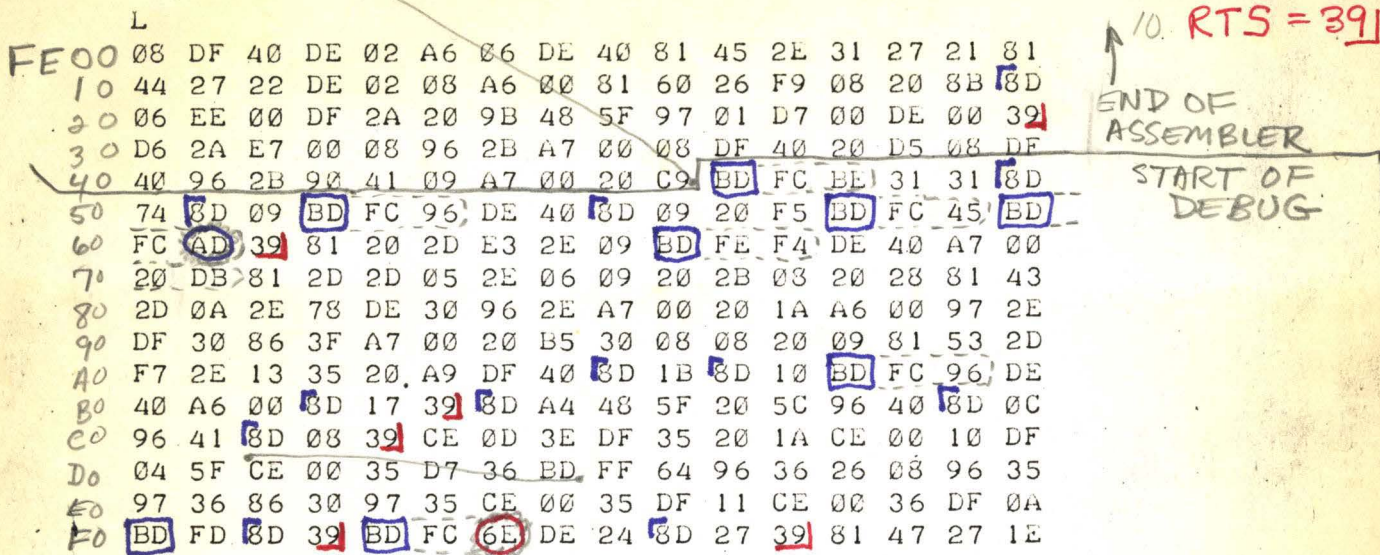

1 JMP INDEXED = 65

O JSR INDERED =

 $BSR = \overline{8}D$ 

 $\circ$ 

 $Q$ 

JMP EXTENDED= 7

JSR EXTENDED=B

ØØFF

 $V3A$ 

 $E.33$ L END OF FF00 2C 10 31 31 30 E6 05 A6 26 80 01 C2 00 E7 05 A7. DEBUG 4F 2E 87 8D DC D7 40 97  $10$ 06 3B 81  $41$  $20$  $8A$  $31$  $31$  $20$ ASCII TO 6E 00 A6  $QQ$ 81  $2E$  $2D \ 06$  $2E$ 09 86 ØA  $20$ Ø2 86 Ø8 30 86 10 97 Ø8 20 02 07 5F 37 D7 06 A6  $ØQ$ 08 81 30 BINARY 40  $SD$  $50$ 80 30 81 0A 2D 0A 81  $10$  $2F$ 16  $80$  $Ø7$  $81$ 10 50  $SC$ 10 97 08 DF ØØ 32 8D 3A **9B** Ø8  $C9$ ØØ 36 ØØ BINARY TO 39 DF  $\overline{\emptyset\emptyset}$  $34$  $6F$  $00$  $20$ D<sub>9</sub> 32  $30$ 63 Ø6  $60$  $QQ$ DE  $Ø4$ DF C2 96 07 ASCII CONVERT **SD**  $3D$ 97 36 96 **Ø2 4D** 26 FØ 5<sub>D</sub> 26 ED DE 70 39 81 09  $2F$ Ø<sub>2</sub>  $8B$  $8B$ 80 ØØ 32  $4D$ 2A 01 07 30  $A7$ ØØ 90  $ØS'$  $20$ EE 36 37 86  $10$ 36  $4F$  $5F$  $30$ 48 59 68  $Ø2$ 69 MULTIPLY 24 26 39 36  $A\ddot{o}$  $Ø1$  $Ø4$ **9B** 07 D<sub>9</sub> 06 6A  $QQ$ FØ 31 31 31 37 34 30 86  $\emptyset$ <sup>1</sup>  $\varnothing$  1  $2B$ 37 96 Ø6 D<sub>6</sub>  $Ø7$ 36 6D ØB 4C  $B<sup>o</sup>$ DIVIDE  $C<sub>0</sub>$ 68 Ø2 69  $Ø1$  $2B$ 04 81  $11$ 26 F5 A7 00 E6 03 A6  $Q/4$ 07 AB 02  $Ø2$ E<sub>2</sub>  $Ø1$ 24 E9  $Ø1$ ØC  $20$  $DQ$ 6F 03 6F 04 AØ Ø1 ØD 69  $\varnothing 4$ 69 03 64 01 66 02 6A 00 26 E6  $D7$ 06 Ed INTERRUPT 97 07 31 31 31 33 32 39 01 FE 4F  $08$ FC  $ØQ$  $Q4$ Ø1 FÒ VECTORS RST IRQ SWI NMI MARKABLE (COMMAND) INTERRUPT (DEBUG) AS PROGRAMMED BY USER

L

BEGINNING

 $E_{*}$ Flilo

FD @ DE 24 8D 34 DF 20 8D 58 CE E1 E0 DF 1C DF 16 D6 10 1D C4 E0 D7 1D 39 8D BØ  $20$ F<sub>5</sub> DE  $24$  DF  $16$ DE SQ 20 9C 0C 27 23 09 9C CC  $27$ 08 09 E6 ØØ C1 60 26 F5 30 08 DF 20 20 03 DE 14 08 E6 00 DF 14 DE 16 E7  $QQ$ 40 08 DF 26 EE 39 8D BE 5F 16 C1  $.60$ 37 E6 ØØ  $08$  $C<sub>1</sub>$ 50 60 26 F8 DE 22 E7 ØØ 09 DF 22 33 C1 00 26 F6 39  $\omega$  CE E0 00 E6 20 E7 00  $08$ SC E1 E0 26 F6 DF BD  $1<sup>C</sup>$ 70 FC 38 39 CE  $E1$ DF E6  $00$  $E7$  $22$ DF IC 09 8C  $\cdot DF$ FF 80 26 F4 C6 60  $ØB$ E7 MØ  $8C$ 1F 26 F8 39 DE EØ  $11$ A6 90 00 DF 1E BD FC  $AD$ DE  $1E$ 9C ØA  $27$  $03$ 08 20 FØ 39  $400187F$  $\begin{array}{cc} \circ & \circ & \circ & \circ \end{array}$ DE  $27$ DF  $DE$  $\overline{26}$ 40  $\rm DF$  $02$ E<sub>6</sub>  $07$ A6  $08$  $30 \text{ C1}$  40 27 6B  $08$  $0.8 - 0.8$  $08$ 08 08 08 BD FF  $55$  $D7$  $2A$  $Q0972B$  $\emptyset$  1 DE 02  $A6$ ØØ E6 DE 40 DF 2C C1 3D 26 06 **BODE 2A DF 2C** 20 CE C1  $20$ 27 0A 7D 00 04 27  $\varnothing$  1 39 20 D7 04 20 C0 8D 41 96 2C A7 00 96 2D A7 01 DE 02 FDFO08 08 03 A6 00 81 20 27 0A BD FF 22 DE 40 A7 00

STO NEXT SHEET

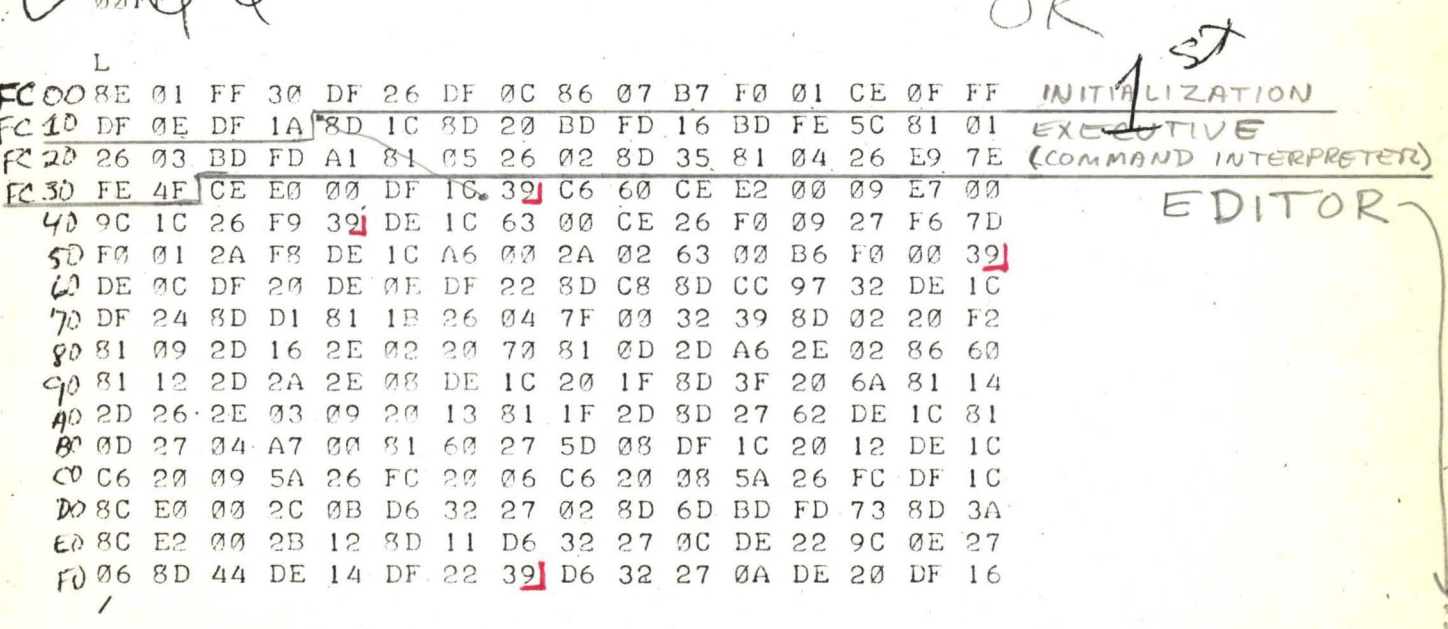

 $01222$ <br> $01222$ 

EDITOR

ASSEMBLE

L Ø8 DF 40 DE 02 A6 06 DE 40 81 45 2E 31 27 21 81 44 27 22 DE 02 08 A6 00 81 60 26 F9 08 20 8B 8D 06 EE 00 DF 2A 20 9B 48 5F 97 01 D7 00 DE 00 39 D6 2A E7 00 08 96 2B A7 00 08 DF 40 20 D5 08 DF 40 96 2B 90 41 09 A7 00 20 C9 BD FC BE 31 31 8D 96 DE 40 8D 09 20 F5 BD FC 45 74 8D 09 BD FC **BD** FC AD 39 81 20 2D E3 2E 09 BD FE F4 DE 40 A7 ØØ 20 DB 81 2D 2D 05 2E 06 09 20 2B 08 20 28 81  $43$ 2D ØA 2E 78 DE 30 96 2E A7 00 20 1A A6 00 97 2E DF 30 86 3F A7 00 20 B5 30 08 08 20 09 81 53 2D 35 20 A9 DF 40 8D 1B 8D F7 2E 13 10 BD FC 96 DE 40 A6 00 8D 17 39 8D A4 48 5F 20 5C 96 40 8D 0C 96.41 8D 08 39 CE ØD 3E DF 35 20 IA CE 00 10 DF 35 D7 36 BD FF 64 96 36 26 08 96 04 5F CE 00 35 36 86 30 97 35 CE 00 35 DF 11 CE 00 36 DF 97 ØA BD FD 8D 39 BD FC 6E DE 24 8D 27 39 81 47 27 1E

V3A 6-14-77

 $E20$ 

ØØFF

**MOFF** 

 $V3A$ 

 $E33$ L 2C 10 31 31 30 E6 05 A6 06 80 01 C2 00 E7 05 A7. Ø6 3B 81 4F 2E 87 8D DC D7 40 97 41 20 8A 31 31 6E 00 A6 00 81 2E 2D 06 2E 09 86 0A 20 02 86 08 08 20 02 86 10 97 07 5F 37 D7 06 A6 00 08 81 30 30 81 0A 2D 0A 81 10 2F 16 80 07 2D 20 80  $81$  $10$  $2C$  10 97 08 DF ØØ 32 8D 3A 9B 08 C9 00 36 DE 00 32 39  $\mathbb{D}\mathcal{F}$ 00 34 30 6F 00 63 00 DE 04 DF 20 D9 Ø6 8D 3D 97 02 96 07 36 96 02 4D 26 F0 5D 26 ED DE 00 32 4D 2A 01 39 81 09 2F 02 8B 07 8B 30  $A7$ ØØ 08 20 EE 36 37 86 10 36 4F 5F 30 48 59 68 02 69 Ø1 24 04 9B 07 D9 06 6A 00 26 F0 31 31 31 39 36 37 96 06 D6 07 37 36 34 30 86 01 6D 01 2B ØB 4C 68 02 69 01 2B 04 81  $1.1$ 26 F5 A7 00 E6 03 A6 04 6F 04 A0 02 E2  $\varnothing$  1 24 07 AB 02 E9  $Ø1$ ØC 6F Ø3  $20$ 01 0D 69 04 69 03 64 01 66 02 6A 00 26 E6 D7 06 97 07 31 31 31 33 32 39 01 04 FE 4F 01 08 FC 00  $\prime$ 

 $V3A$ 

 $4-21-77$ NORMAL LOOP AFTER RESET<br>ONE LOOP W/ SCREEN ACTION

 $24C$  $4D$  $40$  $4F$  $50$  $51$  $52$  $53$  $\Box$ 

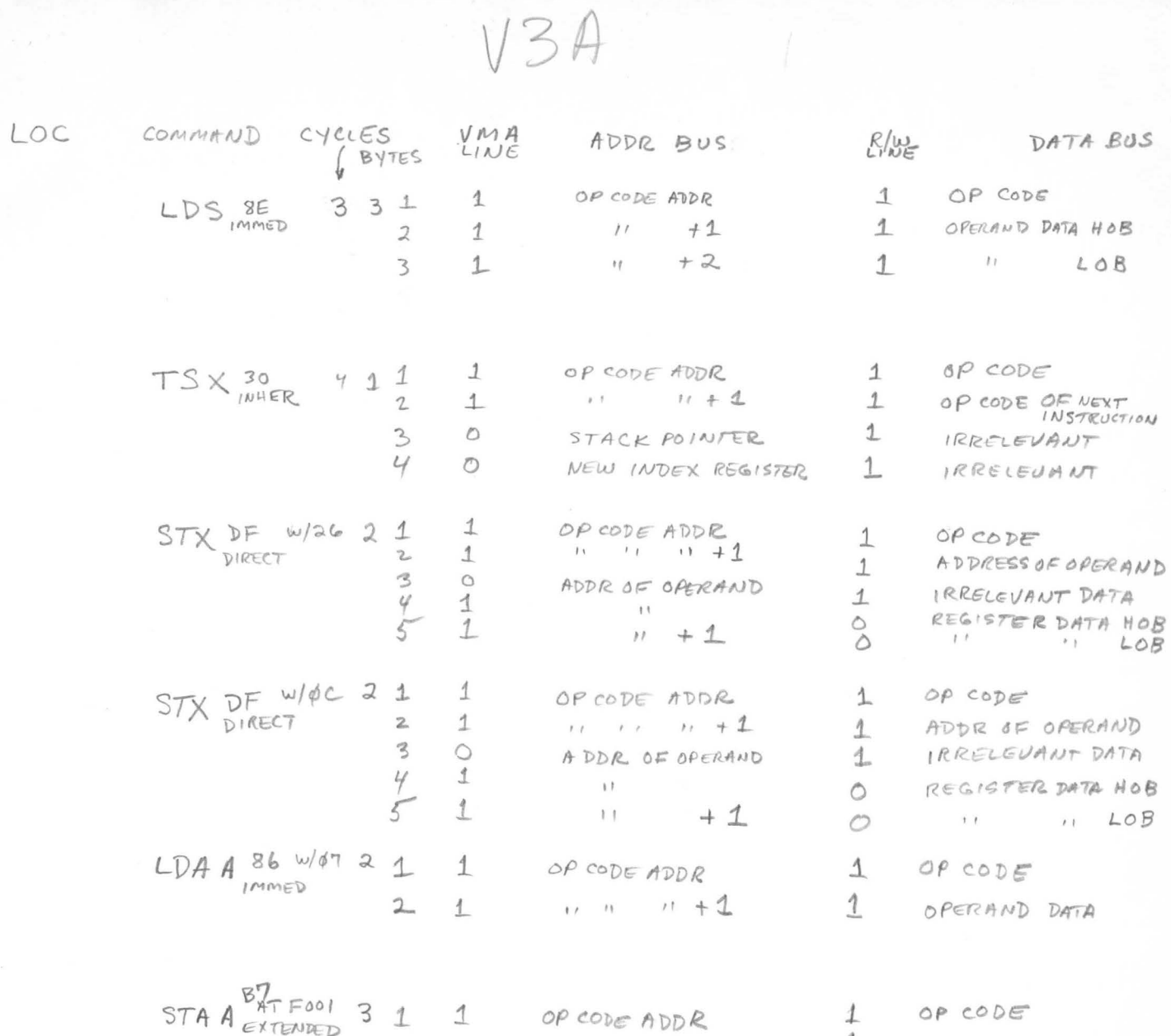

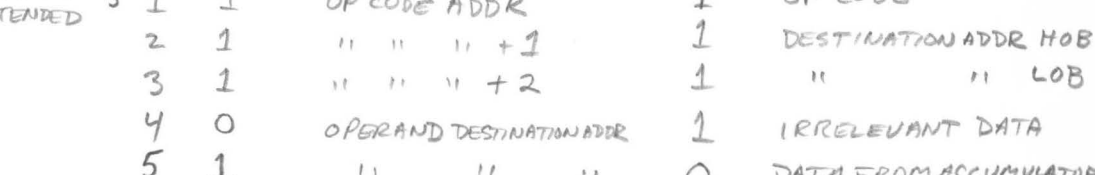

 $V3A$ EDITOR: NORMAL LOOP TESTING FOR CHARACTER FROM KBD (FC52 BPL) AND FLASHING CURSOR FFFE OFFFF POINTER 15 "GET CHR" SUBROUTINE STARTING AT FC45 FCOO INITIALIZATION N  $FCI3$  $-FC14, N=2$  $FC3899$ BSR<br>COMES OUT E 8100<br>COMES OUT E 416 N FC14515 BSR HOME  $FC32$  $N=3$  $FC374 FC44$ FC16917 BSR CLEAR. SET SWITCHES >FC18, 19, 1A JSR CRLF  $\frac{2}{\epsilon/2}$  $FD16$ J FD19 BRANCHTO FC1B, JSR INPCHR seto religion  $"LFTJST"$  $FC1E$ FDØF tests  $FD15$ contA SFESC 32d ContE chip LITSR GETCHR  $Conf D \sqrt{32d}$ STCHIP IF NOT cont A, Eou D  $FEST, 40161$  $FCI$  $-TSR$ . BNE's to- $\mathbb{Z}$ PUTCHR FDAI  $\sqrt{2}$  $FCST$  $FE62$  $RT51$  $1-t$  $FC60$  $>FCAD$ FCBD.BRATO WORELO FCET

IC SOCKET BYRNE'S MODIFIED E6 CHIP W/PIA INIT WORD ØY INSTEAD OF 07

> V WSTEAD OF FOOD  $FO01$

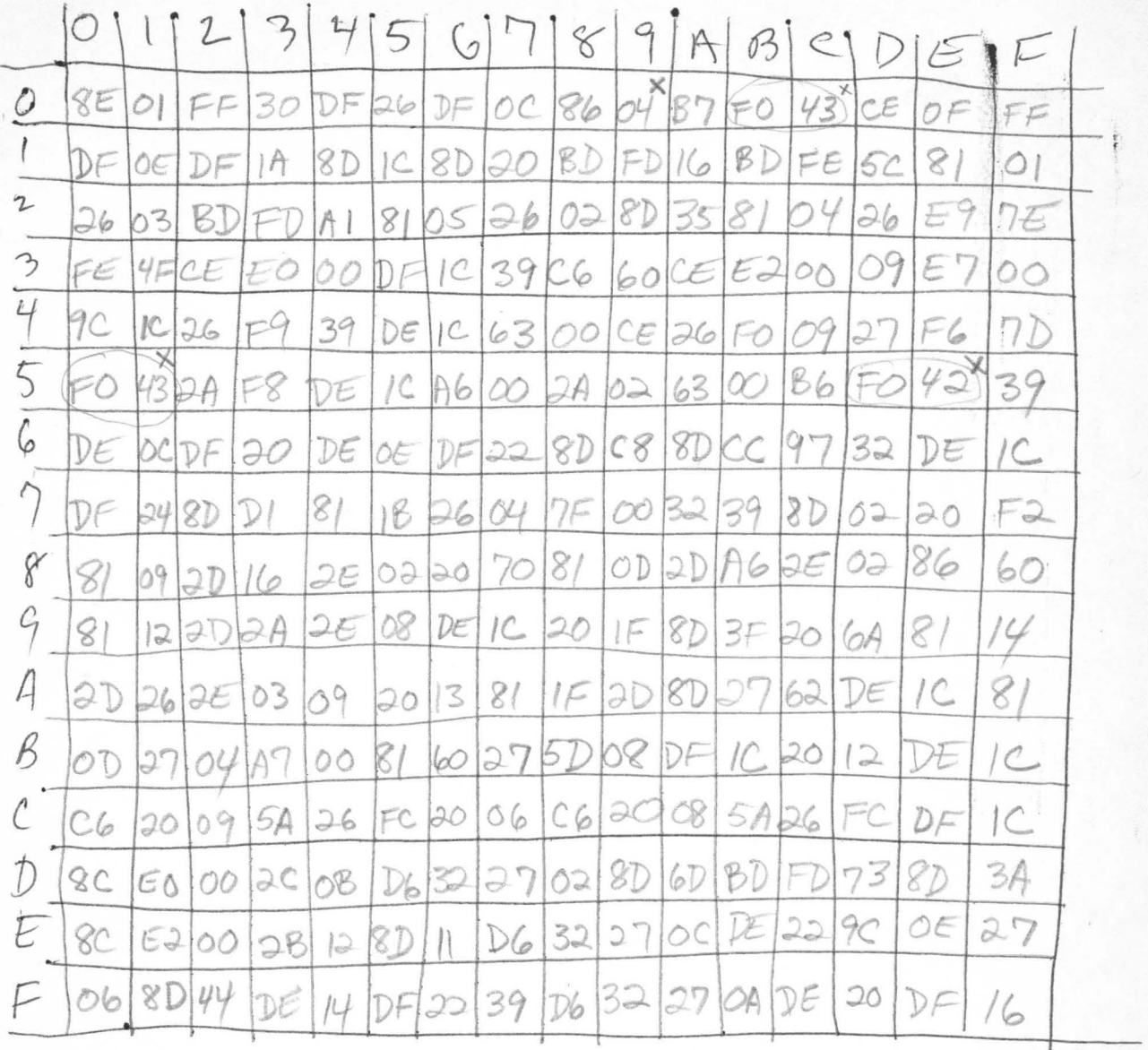

LISTED FROM<br>1702 ON SPHERE  $4 - 7 - 79$ GUSING JON BYRNE MICRO BUG

## PDS-V3N

2nd VINTAGE FIRMWARE. (ALSO IS FOR KBD 2, BUT BY CHANGING ADDRESS CALLED<br>IN KBD REFERENCES CAN<br>RUN W/ KBD 1)

V3N

PhoE  $001$ PDS-V3N  $00001$ **NAM**  $PDS=V3N$ 00002 **OPT**  $O. NOG$ ж 00003 00004 \* \* 00005 冰 PROGRAMMED BY ERIC JAMESON 88886 冰: AAAA7 00003 冰 \* *00009* 冰 COPYRIGHT 1976 SPHERE CORPORATION 00010 00011 ж. 940 N. 4TH EA.; NORTH SALT LAKE, UTAH  $64054$  $\mathbf{r}$ 00012 \* 00013 \* 00014 冰 SPHERE RESERVES ALL RIGHTS FOR THE REPRODUCTION. 00015 \* DISTRIBUTION AND USE OF THE PDS SOFTWARE. 00016 水 NO COPIES MAY BE MADE OR DISTRIBUTED WITHOUT THE 00017 жk WRITTEN PERMISSION OF SPHERE CORP. 00018 sk 80019  $\ast$ 00020 00021 冰  $*$ 00022 THE PROGRAM DEVELOPMENT SYSTEM (PDS V3N) IS A SET OF  $89923$ \* PROGRAMS RDSIDING ON ERASABLE PROGRAMMABLE READ ONLY 冰  $124$ \* 00025 MEMORY WHICH ALLOW EVEN THE SMALLEST USER TO USE HIS 00026 冰 SPHERE SYSTEM AS A COMPLETE COMPUTER SYSTEM FOR THE DEVELOPMENT OF COMPUTER PROGRAMS. 00027 冰 \* TOWARD THIS END. THE 4 PDS EPROMS CONTAIN A CURSOR 00028 эk 00029 **BASED EDITOR, A MINI-ASSEMBLER, AND THE SPHERE DEBUGGING** AID (SDA), AS WELL AS A SET OF UTILITY ROUTINES TO DO 16 88038 冰 00031 承 BIT MULTIPLY AND DIVIDE, ASCII-TO-BINARY, AND  $\mathcal{R}$ 00032 BINARY-TO-ASCII ROUTINES 冰 00033 00034 茶 \* 00035 00036 \* THE PDS-V3N PROM SET WAS WRITTEN IN ORDER TO RUN THE CHANGES WERE MADE IN THE EDITOR AND THE 88837 \* NEW KEYBOARD. ※ AS THE NEW PROMS ARE A GREAT IMPROVEMENT OVER 00038 DEBUGGER. 00039 f THE V3A PROMM SET, A VERSION KNOWN AS PDS-V3D WAS MADE WOULD RUN ON THE OLD KEYBORRDS. THE ONLY DIFFERENCE 80040 \* 冰 BETWEEN THE V3D AND THE V3N PPROMS ARE THAT THE PIA 00041 00042 \* ADDRESS IS CHANGED FROM F040 ON VSN TO F000 ON V3D. CHANGES WERE ALSO MADE IN THE DEBUGGER AND THE 00043 \* \* THE EDITOR CHANGES WERE THAT INSERT AND DELETE 00044 EDITOR. \* ARE NOW AT THE TOP OF THE PAGE AND THAT THERE IS A REEDIT 00045 \* COMMAND IN THE EXEC (CTRL R) TO ALLOW RE-EDITING. THE 00046 80047  $\ast$ ENTRY TO THE DEBUGGER FROM THE BREAKPOINT INSTRUCTION \* HAS BEEN CHANGED SO THAT THE RETURN ADDRESS FOR THE  $0.948$ \* BREAKPOINT IS NOW CALCULATED WHEN THE BREAKPOINT IS 349 \* ENCOUNTERED AND GOES TO THE DEBUGGER. 00050 IN ADDITION \* THERE ARE 2 NEW INSTRUCTIONS: *tj for doing a jsr to* 00051 \* A ROUTINE AND 1X TO EXIT BACK TO THE EXEC. 00052

柔み

00053

**ske** 

3  $\frac{2}{2}$ 

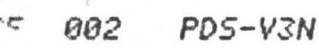

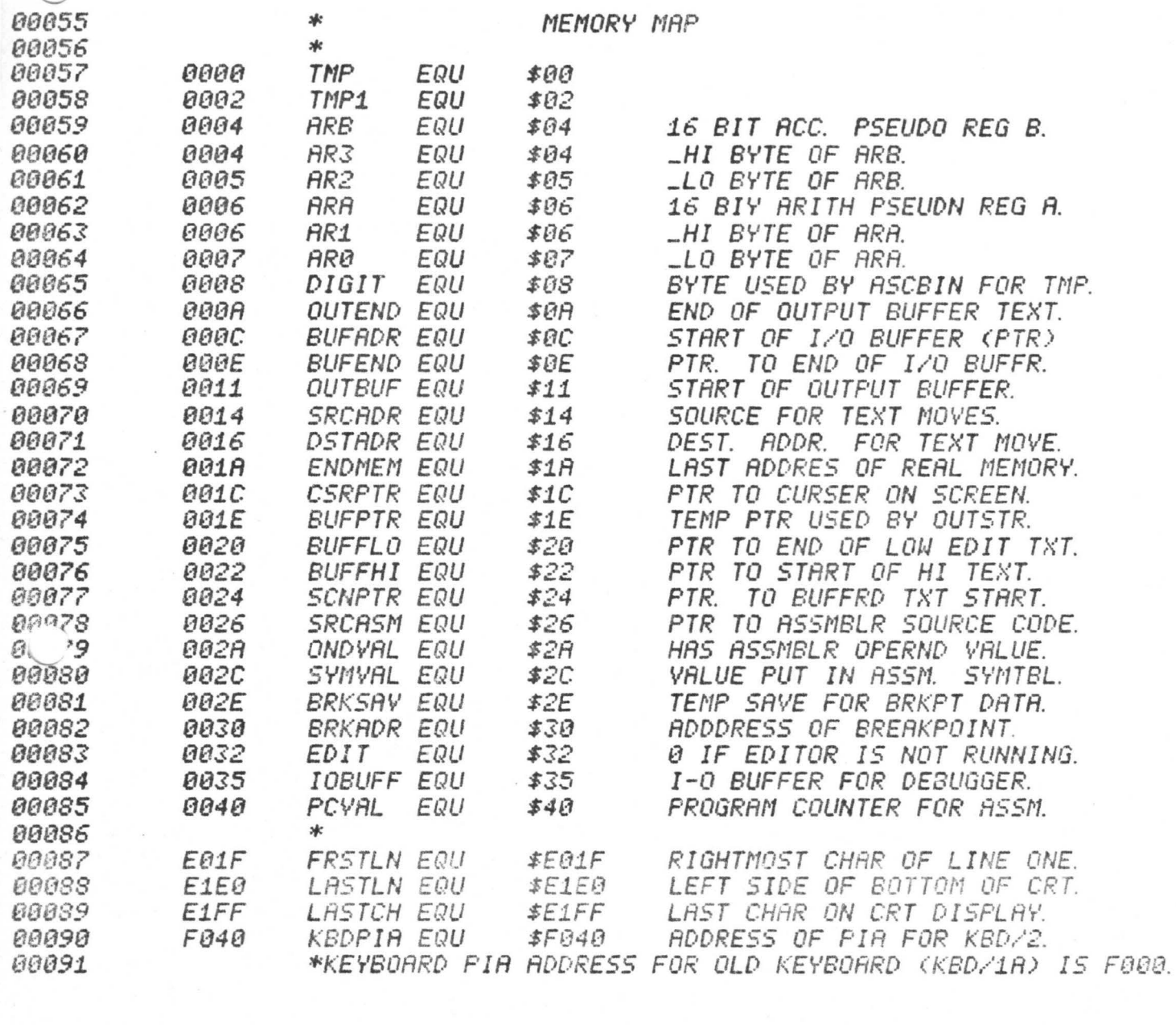

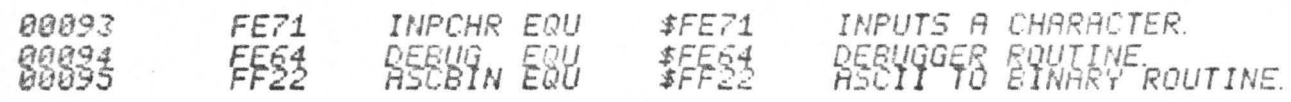

PP

 $\frac{6}{9}$ 

**EUMORE** 

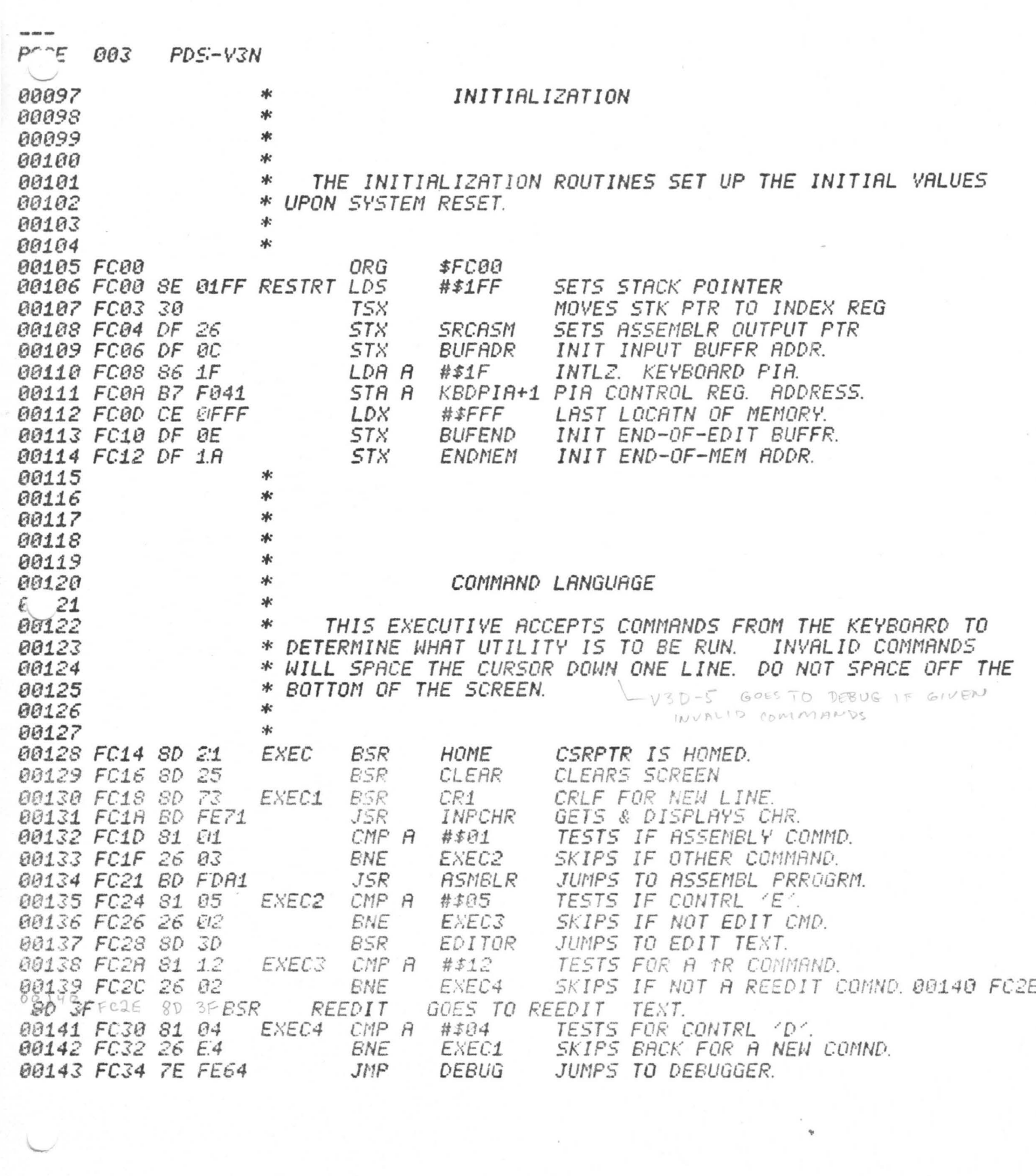

 $\alpha$  , and  $\alpha$ 

 $\bullet$ 

 $\frac{1}{2}$  .

PAGE  $AA$ PDS-V3N

\*

эk

冰

×к

---

00145

00148

00149

00150

00151

00152 00153

00154

00155

00156

00157

00158

00159

00160

00161

00162

00163 00164

00165

00166

00167

00168

00169 00170

00178

00179

00180

00181

00182

00183

00184

00185 88186

00187

00188 88198 00191

00192

00193

00194

00195  $0 - 196$ 

 $6 - 97$ 

00198

00199

00200

 $.10201$  $\mathbb{R}^2$ 

146  $60147$ 

## THE EDITOR

THE EDITOR ALLOWS INPUT FROM THE KEYBOARD INTO A \* BUFFER MEMORY. INPUT IS DISPLAYED ON THE SCREEN. **WHEN** \* IT IS TYPED IN, THE SCREEN TEXT CAN THEN BE EDITED BY USE \* OF THE CURSOR. WHEN THE SCREEN IS FULL OR EDITING IS 冰 FINISHED, THE DATA IS SCROLLED OFF THE SCREEN INTO THE \* EDIT BUFFER WHEN TEXT IS SCROLLED OFF THE TOP OF THE \* SCREEN, IT IS STORED FROM THE BUFFER ADDRESS POINTER \* (BUFADR) TO THE LOW BUFFER POINTER (BUFFLO). **BUFFLO** \* POINTS TO THE END OF TEXT + ONE (I.E. IT POINTS TO THE WHEN IT IS SCROLLED OFF THE BOTTOM \* FIRST UNUSED BYTE). OF THE SCREEN. IT IS STORED IN THE TOP OF THE EDIT BUFFER. 冰 \* THE TEXT GOES FROM THE HIGH BUFFER POINTER (BUFFHI) TO THE END OF BUFFER POINTER (BUFEND). BUFFHI POINTS TO ×к  $*$ THE END OF TEXT - ONE (I.E. IT POINTS TO THE LAST UNUSED \* BYTE IN THE BUFFER). WHEN THE TEXT IS SCROLLED UP \* OFF THE TOP OF THE SCREEN, TEXT IS TAKEN FROM THE HIGH \* RREA OF THE EDIT BUFFER AND DISPLAYED ON THE LAST LINE OF \* THE SCREEN. WHEN TEXT IS SCROLLED DOWN OFF THE BOTTOM. \* TEXT, IF ANY EXISTS, IS MOVED FROM THE LOW EDIT BUFFER AREA TO THE TOP LINE OF THE SCREEN. \* \* 冰 冰 **sk** POINTERS USED 家 POSITION OF CHARACTERS INSERTED ON THE SCREEN. \* CSRPTR \* SCNPTR POSITION OF START OF EDITED TEXT ON SCREEN. \* BUFADR START OF TEXT BUFFER IN MAIN MEMORY. \* BUFEND END OF TEXT BUFFER IN MAIN MEMORY. END OF TEXT SCROLLED OFF TOP OF SCREEN. \* BUFFLO \* BUFFHI START OF TEXT SCROLED OFF BOTTOM OF SCREEN. \* BUFLEN NOT CURRENTLY USED.  $\dot{\mathcal{M}}$ 冰 冰 *EDITOR COMMANDS* эk 谳 "UP ARROW" MOVES CURSOR UP ONE LINE; CSRPTR GETS xk CSRPTR-32; CALL NDRFLO. xk \* "DOWN ARROW" MOVES CURSOR DOWN ONE LINE; CSRPTR GETS эфе CSRPTR+32; CALL OVRFLO. xk \* "RIGHT ARROW" MOVES CURSOR ONE POSITION RIGHT; CSRPTR 冰 GETS CSRPTR+1; CALL OVRFLO.

PAGE 805  $PDS-V3N$ "LEFT ARROW" MOVES CURSOR ONE POSITION LEFT; CSRPTR  $00 - 03$ 冰 00204 冰 GETS CSRPTR-1; CALL NDRFLO. 00205 ×. "CONTROL & LEFT ARROW (ON KEYBOARD)" LEFT JUSTIFY CURSOR; 00206 ak CSRPIR GETS CSRPIR IRUNCATED: CALL NDRFLO FOR SCNLOC CHK. 88287 \*  $\frac{1}{2}$ 00208  $*$ "PUTCHR" OUTPUTS CHARACTER; CSRPTR GETS 88289 冰 CSRPTR+1; GOES TO OVRFLO. 00210 00211 冰 00212 冰 "ENDCHR" TERMINATION CHAR; CLEAR EDIT FLAG; 冰 EXIT THE EDITOR. 00213 00214 家 "HOME" HOMES CURSOR POINTER; CSRPTR GETS E000; NDRFLO. 00215 冰 00216 \* CSRPTR TO END OF THE SCREEN GETS SPACES. 冰 "CLEAR" 00217 00218 \* "CTRL I" INSERT A LINE AT THE LAST LINE ON THE SCREEN; 00219 冰 00220  $*$ CALL OVR1 (SCROLLS UP ONE LINE); CSRPTR GETS E1E0. 00221 ×. 00222 冰 "CTRL D" DELETE LAST LINE; SCROLL DOWN (UNDR2); ×к 00223 CSRPTR GETS E1E0. \* 00224 冰 00225 80226 冰  $00227$ \*  $B_{\mathbb{C}}$  $\ast$ OVERFLOW CHECKS IF SCROLL UP IS NEEDED; IF IT IS, IT  $\mathcal{S}$ 00229 \* SCROLLS UP AND MOVES DATA TO & FROM THE BUFFEERS. *00230* \* 冰 OVRFLO: IF CSRPTR < E200 THEN RETURN; IF EDIT IS ON THEN 00231 BUFFLO+ GETS SCNPTR TO 'C.R.'; 00232 ∗ OVR1: DSTADR GETS CSRPTR GETS E1E0 (LAST LINE ON SCREEN); 00233 \* 00234 氺 IF EDIT IS ON AND BUFFHI < BUFEND THEN MOVE THE TEXT (THE STRING FROM BUFFHI TO 'C.R.') TO THE LAST LINE. 00235 \* 00236 冰 \* 00237 冰 00238 00239 冰 UNDERFLOW CHECKS IF SCROLL DOWN IS NEEDED AND MOVES 00240 冰 索 DATA TO AND FROM THE BUFFERS. CURSOR HAD BEEN 00241 00242 \* MOVED OFF THE TOP OF THE SCREEN AND IS NOW PUT AT THE 承 00243 HOME POSITION ON THE SCREEN. 00244 冰 00245 冰 IF CSRPTR > DFFF THEN RETURN (GO TO OVRFLO); NDRFLO: 举 IF EDIT FLAG IS ON THEN MOVE LAST LINE TO BUFFHI 00246 \* 00247 ON DOWN: SCRLDN: CSRPIR GETS E000; MOVE LINE FROM 00248  $\ast$ BUFFLO TO FIRST LINE ON THE CRT.  $*$ 00249 00250 \* 80251 冰 00252 \* DON'T SCROLL OFF SCREEN IN EXEC UNTIL AFTER 冰 NOTE: - 3 BE. 00254 ₩ THE EDITOR HAS BEEN RUN. 80255  $*$ 00256 afc NOTE: EVERY LINE MUST HAVE A C. R. ON IT.

 $\mathfrak{s}$ 

PAGE 006  $PDS-V3N$ 00258 FC37 CE E000 HOME LDX #\$E000 LOADS HOME POSITION. 00259 FC3A DF 1C CSRPTR **STX** STORES HOME IN CURSOR PTR. *00260 FC3C 39* RTS RETURNS TO CALLER. 00261 冰 00262 \* 00263 FC3D C6 60 CLEAR LDA B LOADS BLANK (C.R.). #\$60 00264 FC3F CE E200 LDX #LASTCH+1 LOADS END-OF-SCREEN PTR. 00265 FC42 09 CLEAR1 DEX DECREMENTS BLANKING PTR. 00266 FC43 E7 00  $\varnothing$ ,  $X$ STA B BLANKS LOCATION. 00267 FC45 9C 1C CPX **CSRPTR** TESTS IF DONE. *00268 FC47 26 F9* **ENE** CLEAR1 ERANCHES BACK IF NOT DONE. 00269 FC49 39 **RTS RETURNS.** 00270 冰 ж 00271 \* 00272 \* GETCHR INPUTS A CHARACTER INTO ACC A WITHOUT 80273 \* 00274 MOVING THE CURSOR, AND BLINKS THE CURSOR. 00275 冰 00276 FC4A DE 1C GETCHR LDX CSRPTR LOADS CRT CURSOR POSITION. COMPLIMENT (FLASH POSITION). 00277 FC4C 63 00 COM  $\vartheta$ ,  $X$ LORDS BLINK COUNT VALUE. *00278 FC4E CE 26F0* LDX #9968 GET1 00279 FC51 09 DEX COUNT GETS COUNT-1. 00280 FC52 27 F6 RESETS CTR WHEN TIMED OUT. **BEQ** GETCHR LOADS MASK FOR CA2 FLAG. 00281 FC54 86 40 LDR A 普季4日 **282 FC56 B5 F041 6Fg &1 BIT R** KBDPIA+1 TESTS IF A CHAR. TYPED IN.  $mV3PBEQ$ BRANCH IF CHAR NOT ENTERED. b 283 FC59 27 F6 GET1 00284 FC5B DE 1.C LDX CSRPTR LORDS CURSOR POSITION. 00285 FC5D A6 00 LDA A TESTS IF BLINKMD (SOLID).  $\varnothing$ ,  $X$ 00286 FC5F 2A 02 SKIPS IF NOT BLINKED. **BPL** GET2 CLEARS THE CHARACTER. 00287 FC61 63 00 com 0. X 00288 FC63 B6 F040 GET2 LDA A **KBDPIA** LOADS A WITH KEYBRD CHAR. 00289 FC66 39 RT5 RETURNS TO CALLER.  $\approx$ 00290  $-FEZZ$  and  $V3D$ 00291 冰 00292 冰 00293 冰 \* EDITOR IS THE MAIN ENTRY POINT FOR EDITING. 00294 00295 冰 00296 FC67 DE 0C EDITOR LDX BUFADR BUFFLO GETS THE VALUE OF BUFADR 00297 FC69 DF 20 **STX BUFFLO** LDX **BUFEND** BUFFHI GETS THE 00298 FC6B DE 0E 00299 FC6D DF 22 **STX BUFFHI** VALUE OF BUFEND. REEDIT BSR ENTRY POINT FOR HOME 00300 FC6F 8D C6 88383 月253 EDITRO STA A EGEAR RE-EDITING TEXT.<br>TURNS ON EDIT MODE. ŞP CĄ  $\mathcal{L}$ 00303 FC75 DE 1C EDITIN LDX CSRPTR SETS SCNPTR TO CSRPTR. 00304 FC77 DF 24 **STX** SCNPTR 00305 ж 冰 00306 X GETS CSRPTR & A GETS CHR. **GETCHR** 1307 FC79 8D CF EDREAD BSR ENDCHR CMP A TESTS FOR AN "ESC" CHAR. 6308 FC7B S1 1.B #\$1B 00309 FC7D 26 04 **BNE** SKIPS IF NOT EDIT END. ED1 00310 FC7F **7F 0032** CLR EDIT TURNS OFF EDIT FLAG. 00311 FC82 39 RT<sub>S</sub> EXITS THE EDITOR. 00312 FC83 8D EIR  $ED1$ **BSR** INSERT EDITS CHARACTER. BRA EDREAD GOES FOR NEXT CHARACTER. -20313 FC85 20 F2

 $\sim$   $\sim$ 

 $0.67$ 

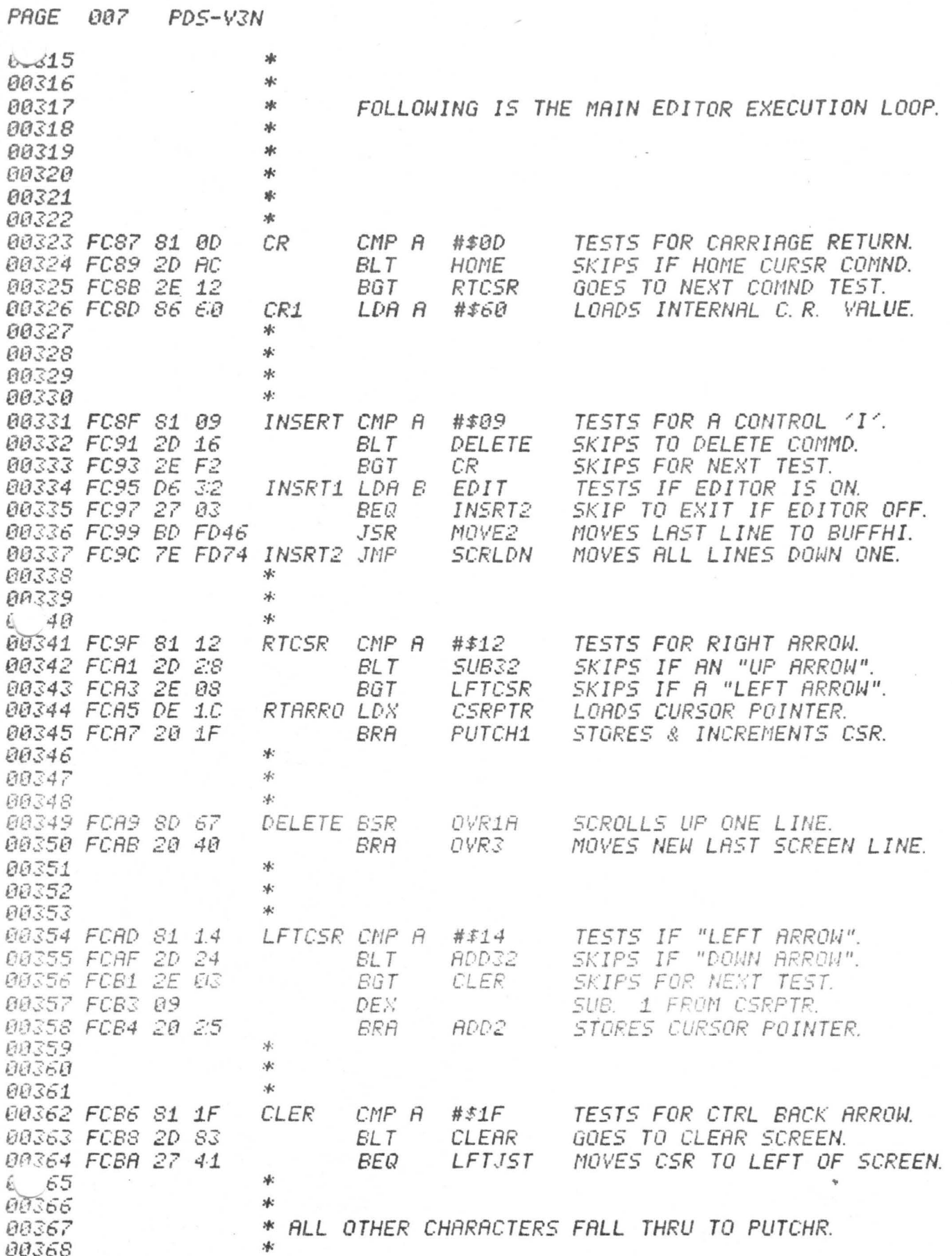

w.

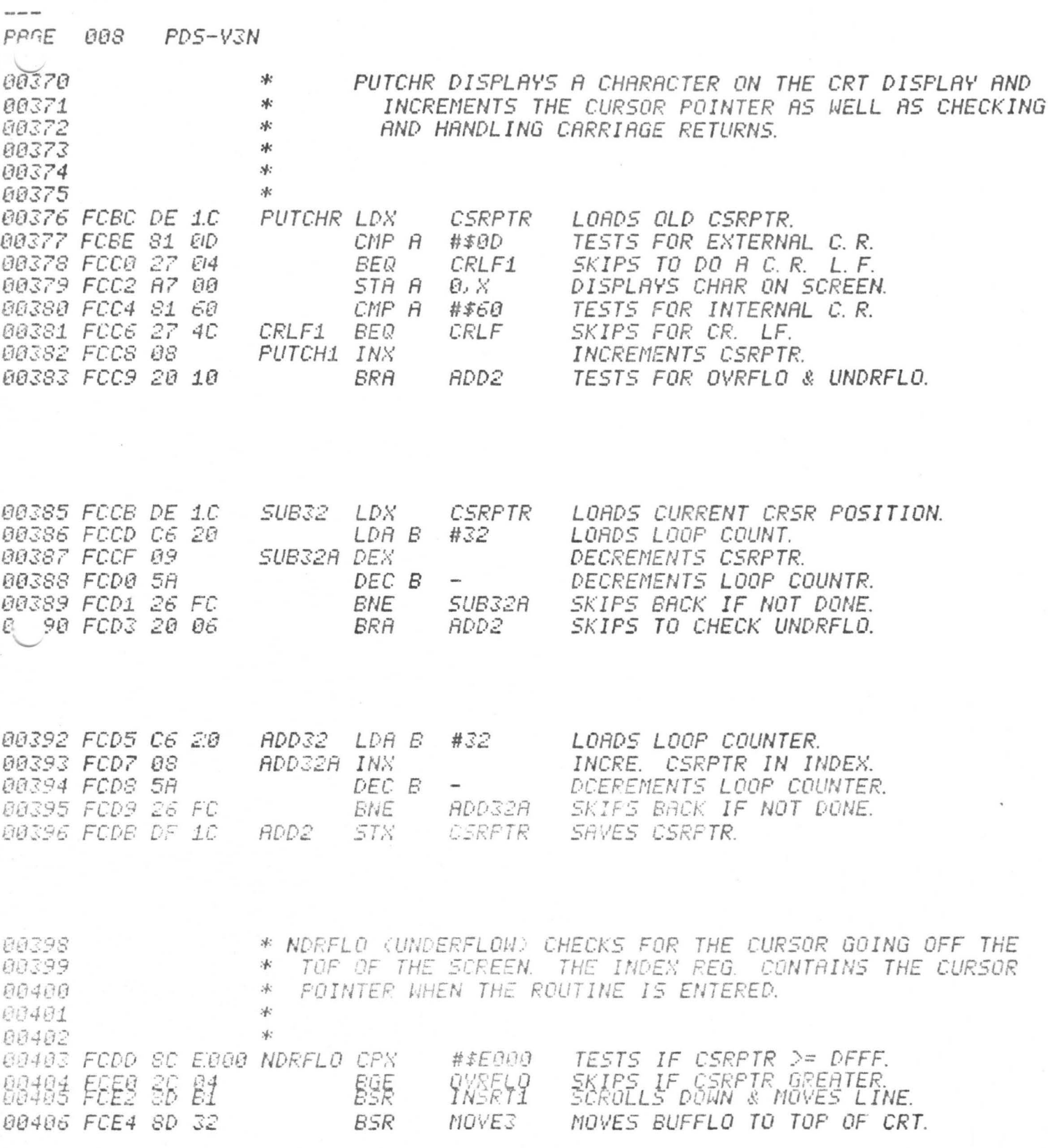

 $\frac{1}{2}$ 

 $\hat{\mathbf{r}}$ 

6)

Ø

 $\overline{\phantom{a}}$ 

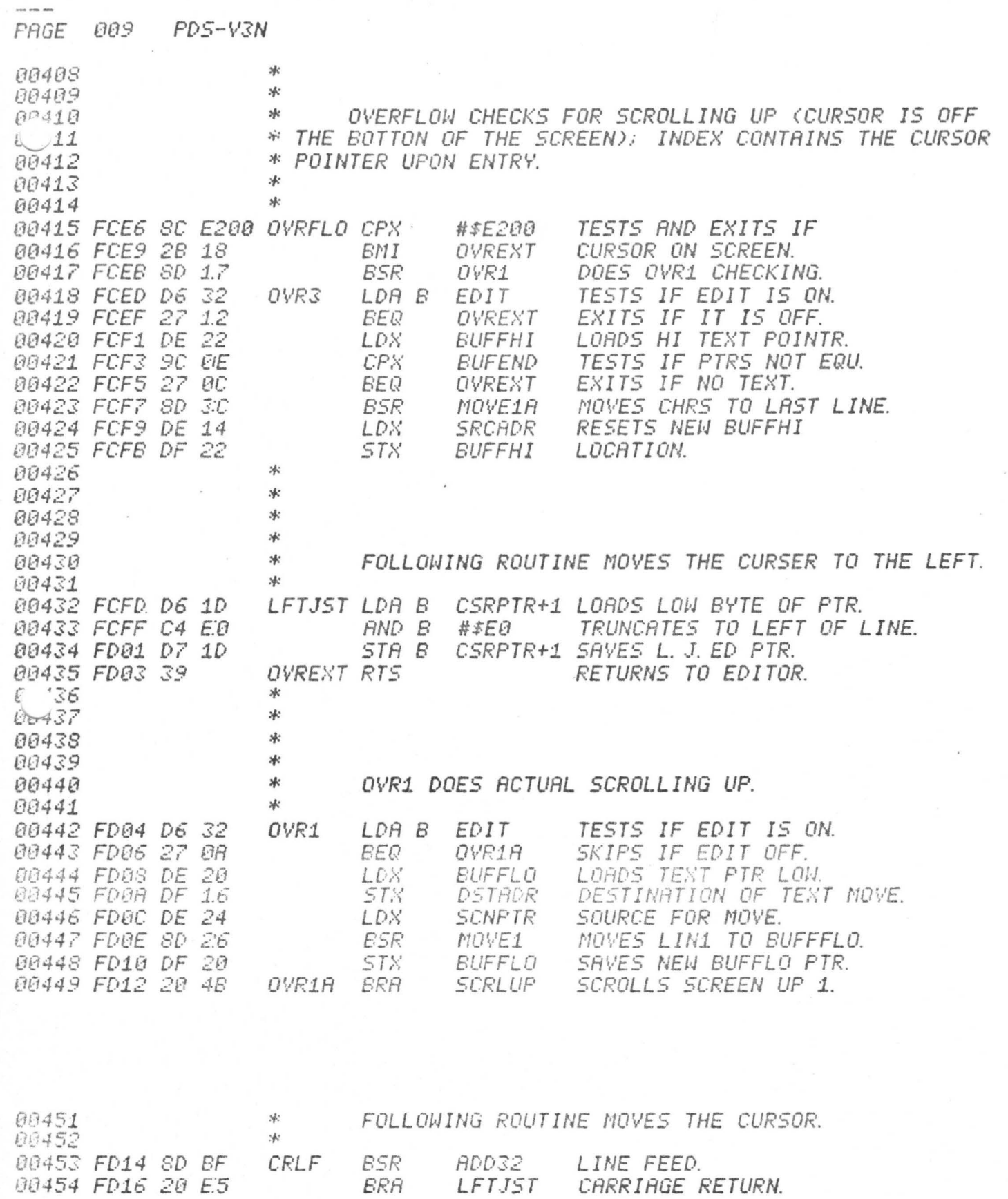

 $\lambda_{\rm eff}$ 

 $\mathbb{C}$ 

医二氯二氯甲氧苯基 人名日本 医马德斯斯氏征心肌上心脾小脑的心脾上心 地名美国弗朗

v

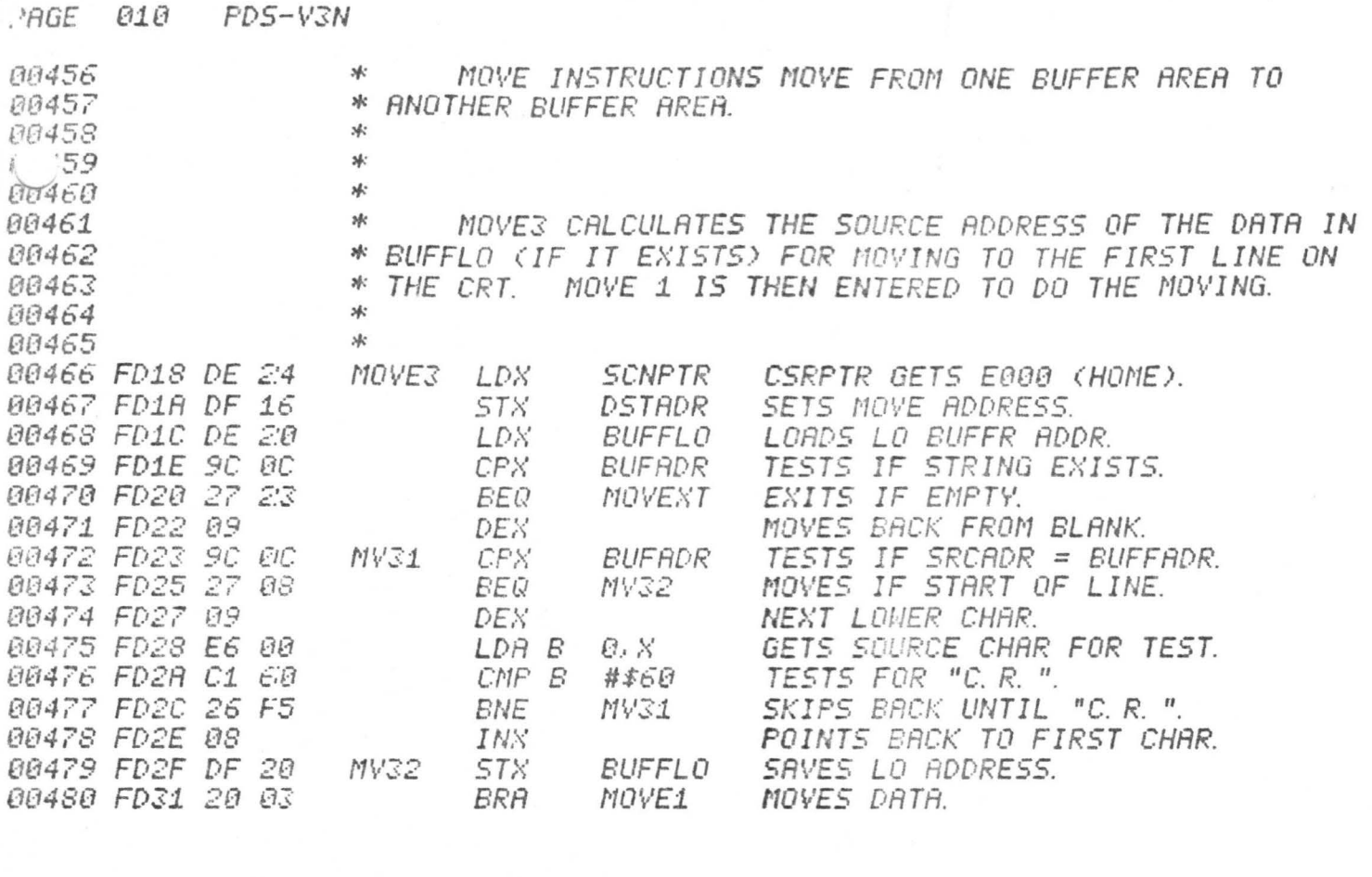

**JOGE** 

 $l^2$  182 MOVE1 冰  $6 - 83$ \* 00484 MOVE1 MOVES A SET OF CHARACTERS FROM EITHER THE TOP 冰 00485 \* LINE OF THE SCREEN TO BUFFLO OR FROM BUFFHI TO THE BOTTOM LINE OF THE SCREEN. THE SOURCE ADDRESS IS PASSED 00486 \* \* IN THE INDEX REG., THE DESTINATION ADDRESS IN DSTADR. 00487 \* AND THE MOVE IS TERMINATED BY A "C.R." IN THE LINE OF 80488 00489 \* TEXT BEING MOVED. 00490 冰 00491 \* 88492 冰 00493 \* **SRCADR** LOADS SOURCE ADDRESS INTO X. E 00494 FD33 DE 14 MOVE LDX MOVE1A INX 00495 FD35 08 POINTS TO NEXT SOURCE CHAR. LORDS SOURCE CHRRACTER. 00496 FD36 E6 00 MOVE1 LDA B  $R, X$ **STX** SRVES THE SOURCE POINTER. 00497 FD38 DF 14 **SRCADR** LDN 00498 FD3A DE 16 DSTRDR LOADS DESTINATION ADDRESS. STORES CHAR. IN DESTINATION. 00499 FD3C E7  $EIB$ STA B  $R$ .  $N$ INS NEXT DESTINATION ADDRESS. 00500 FD3E 08 00501 FD3F DF 16 **STN** SAVES DESTINATION FTR. **DSTADR** CMP B TESTS IF MOVE FINSHED (CR). 00502 FD41 C1 60 #\$60 MOVEXT ENE 00503 FD43  $\frac{25}{39}$ E.E MOVE

SKIPS BACK IF NOT DONE.<br>RETURNS TO CALLER

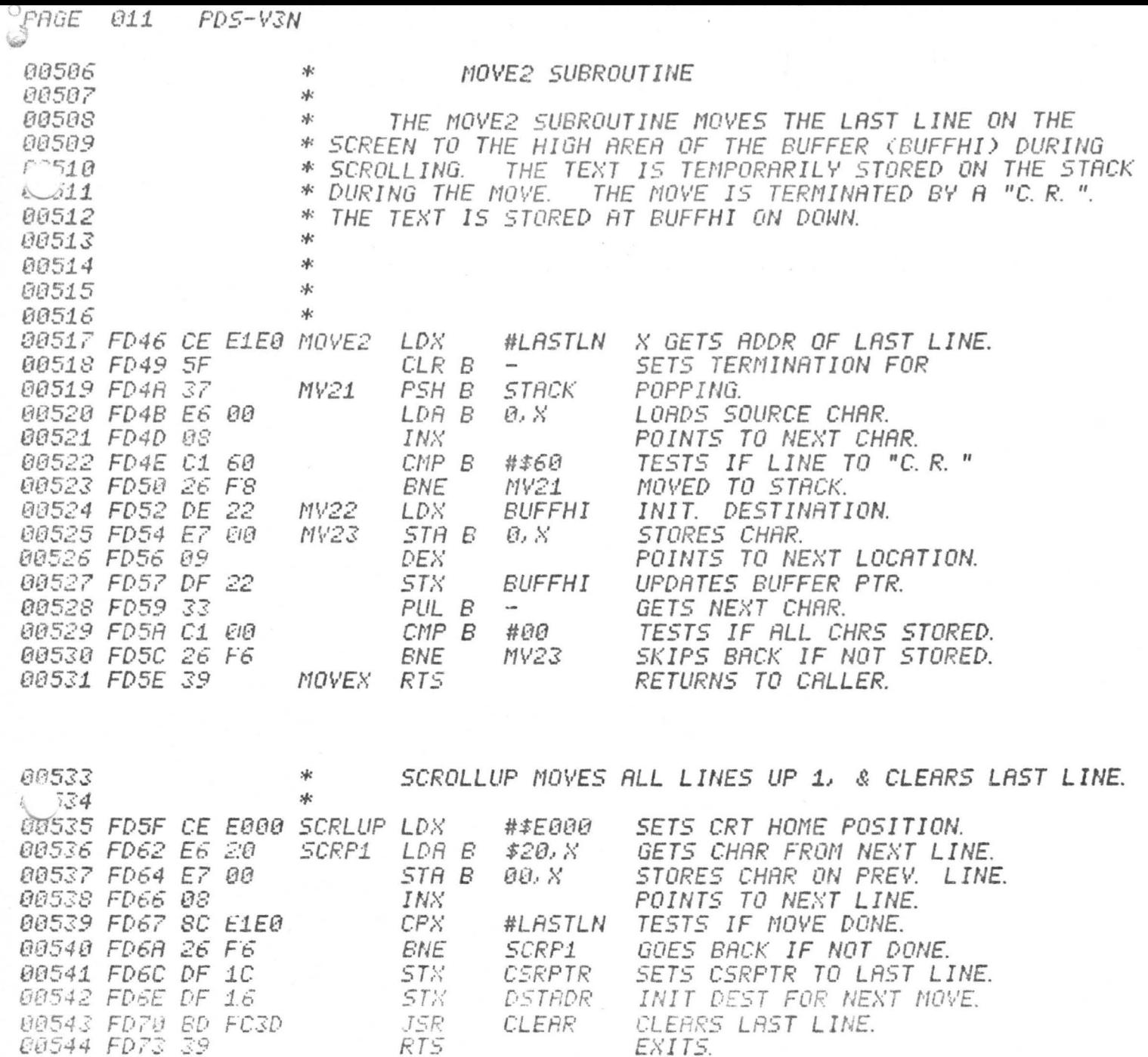

 $\mathbf{z}$ 

 $\ddot{\phi}$ 

 $\mathcal{L}$ 

PAGE 012 PDS-V3N

 $\mathcal{L} = \mathcal{L}$ 

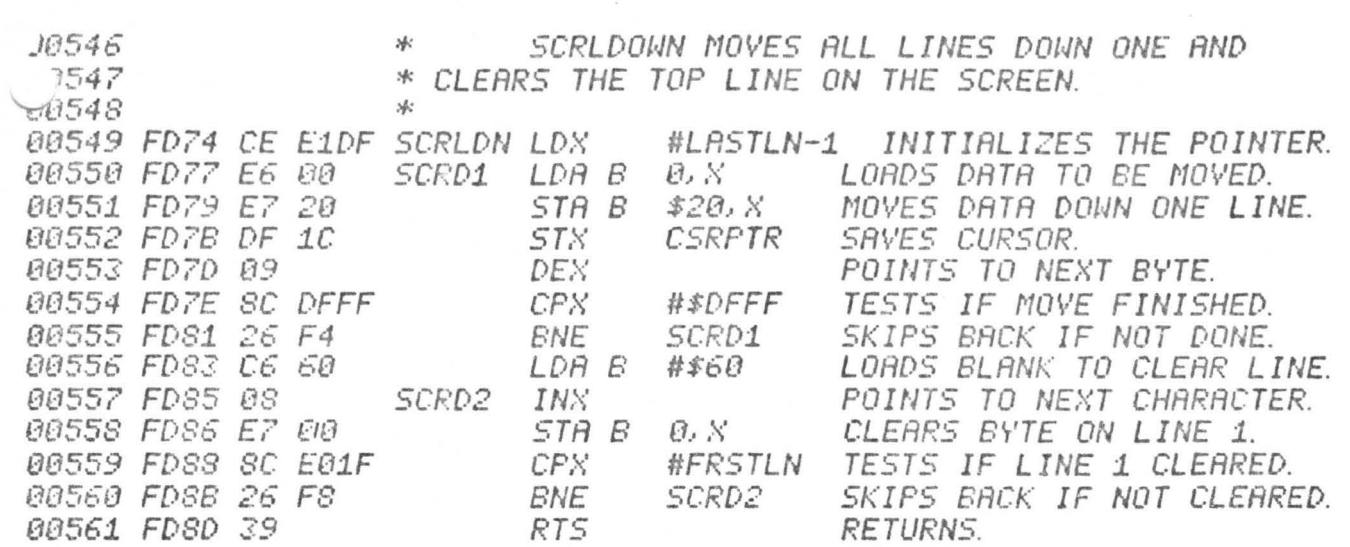

 $\sim$ 

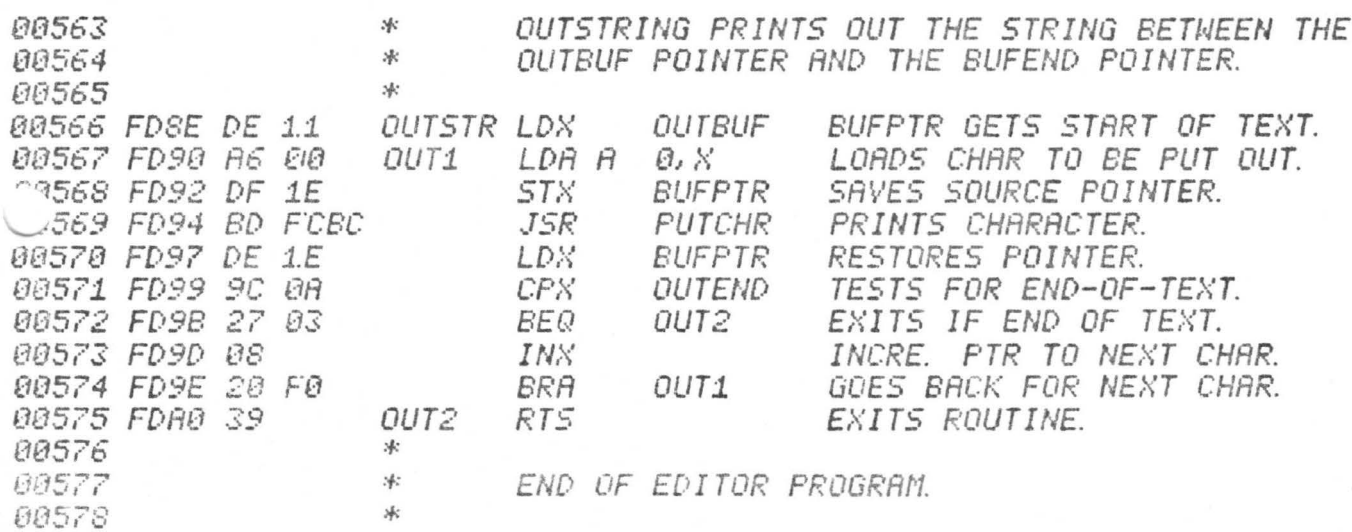

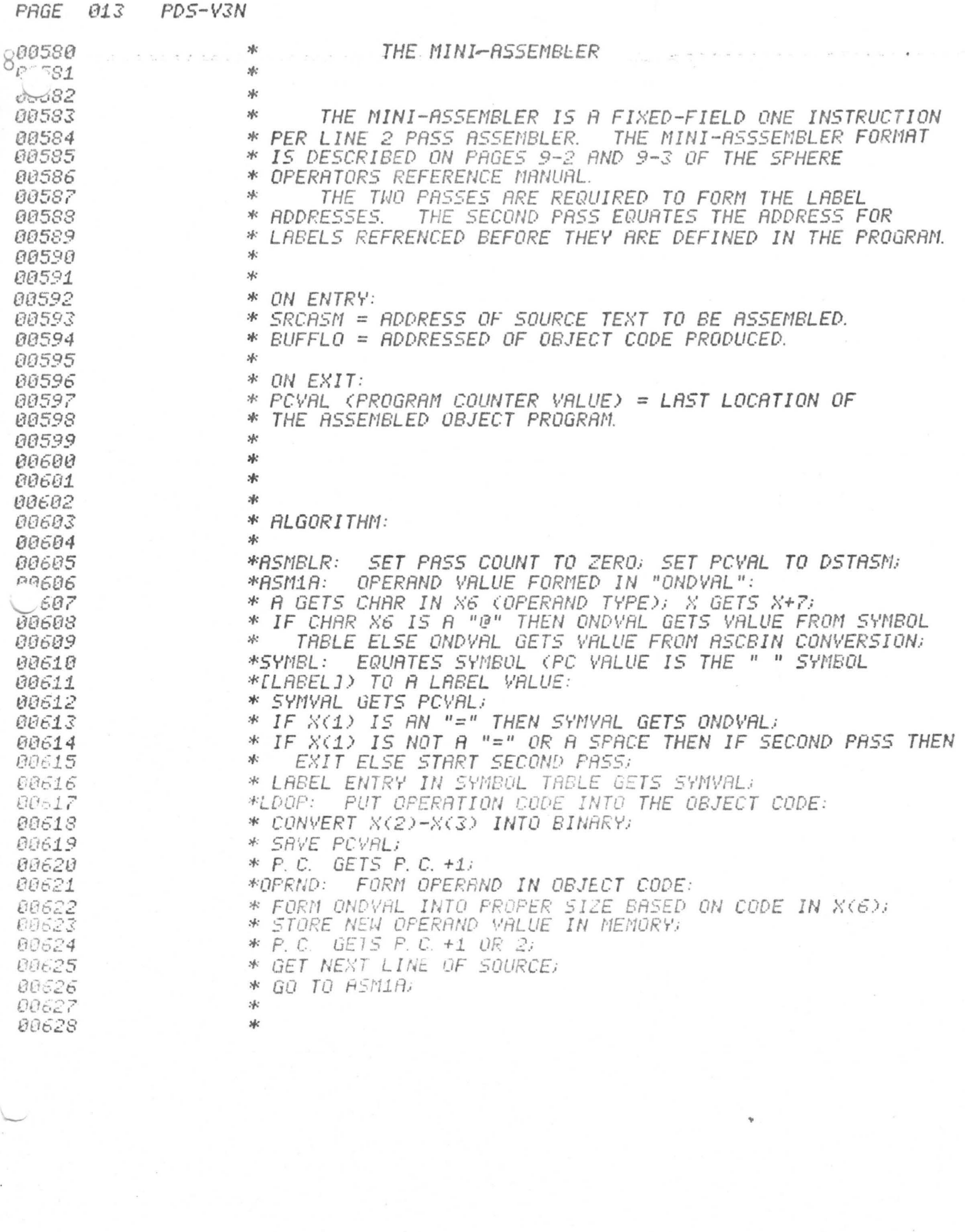

 $\Psi$  .

 $\mathbf{r}$ 

 $PAGE$  014 PDS-V3N

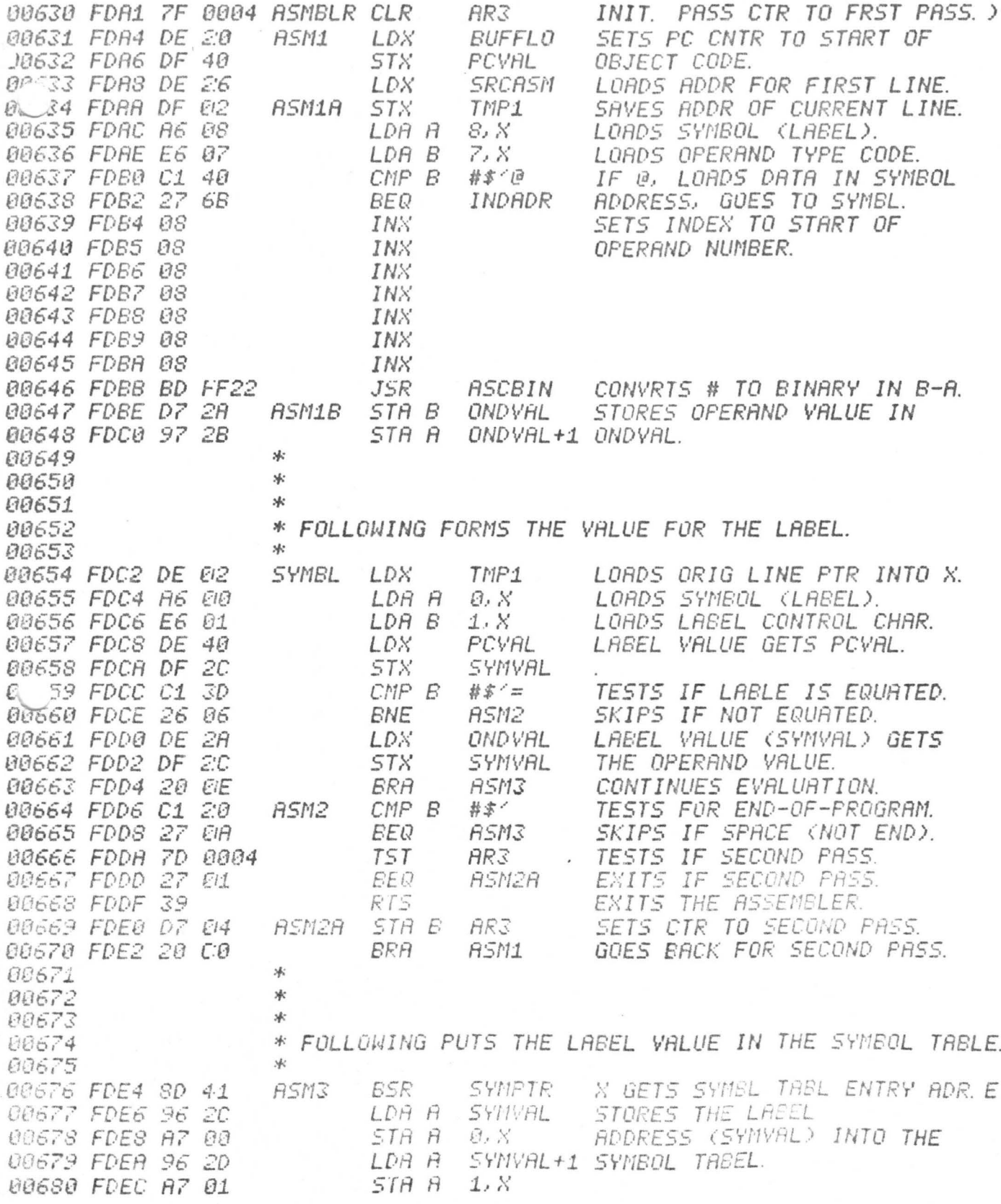

PAGE 015 PDS-V3N

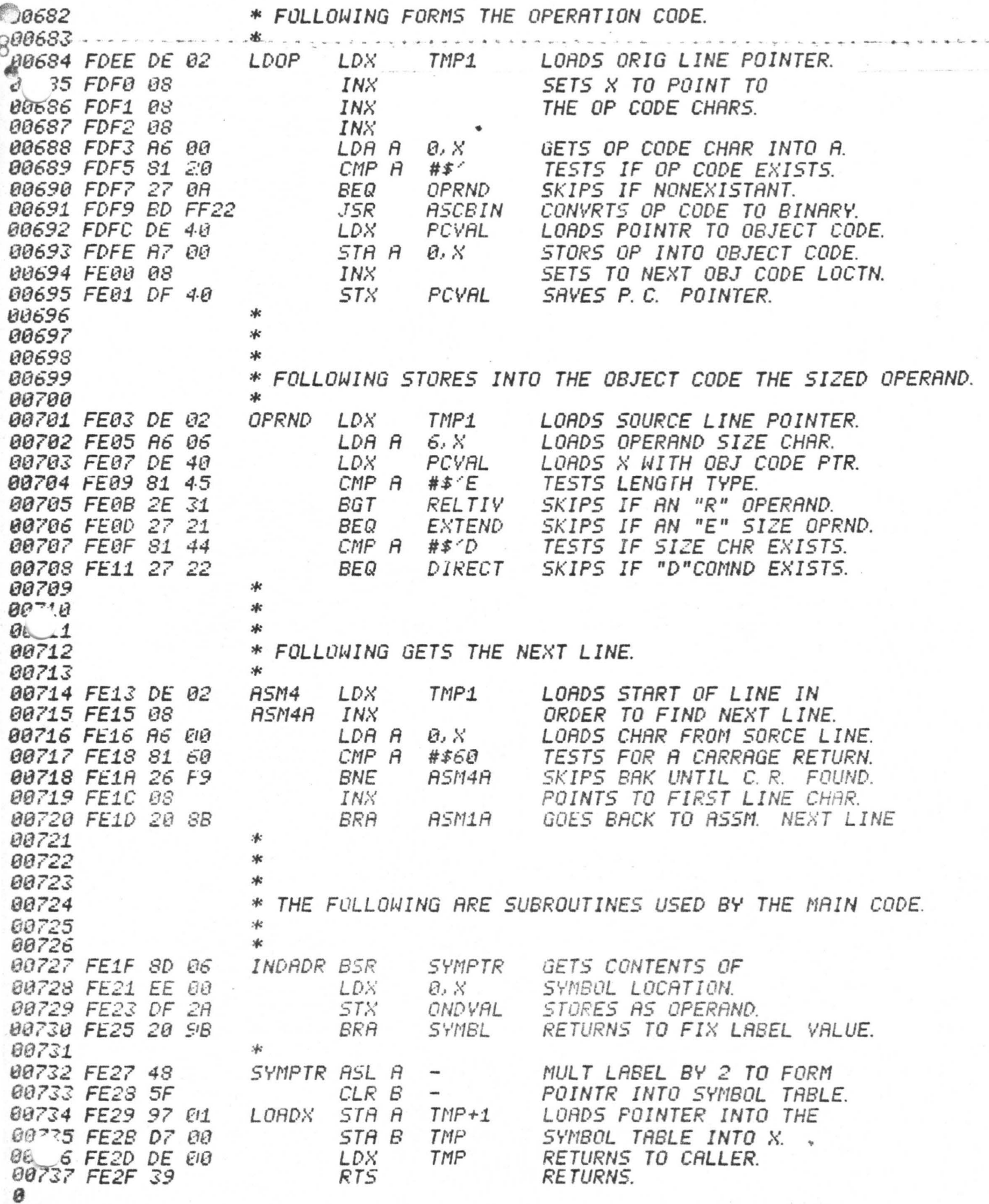

嗎

 $\mathcal D$ 

016 PDS-V3N PAGE

Đ

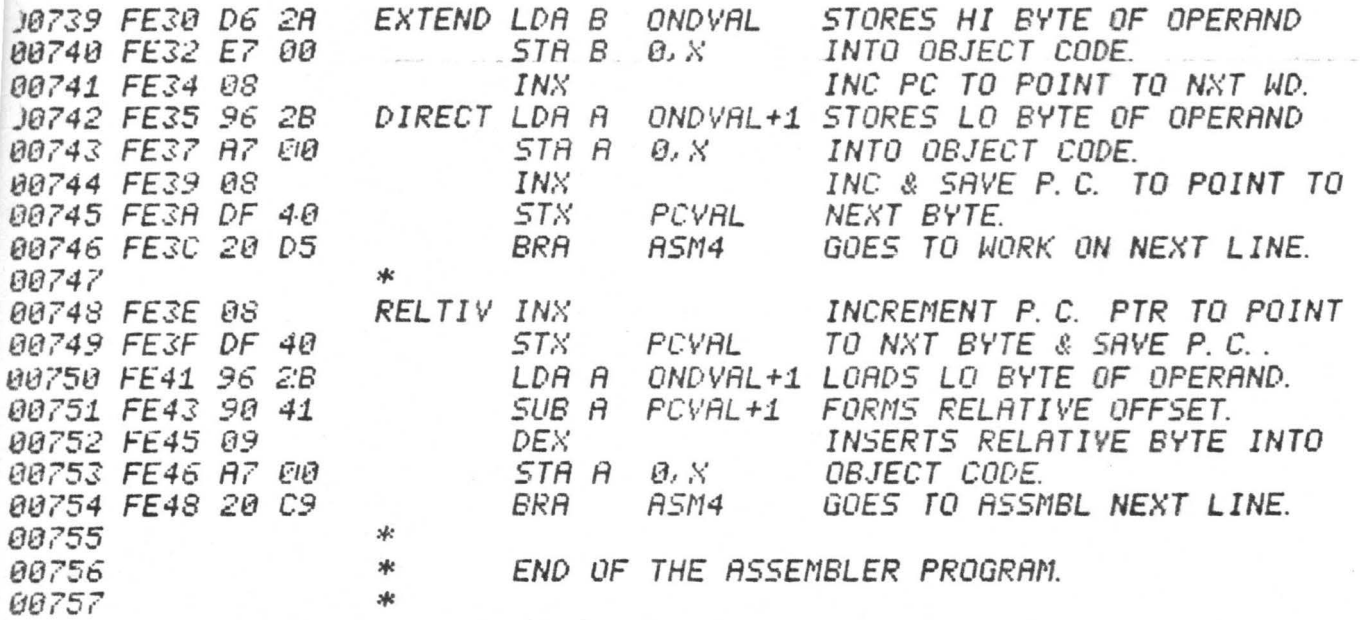

003  $PDS-V3N$ PAGE

ж

 $81$ 

€

## **DEBUGGER**

 $\ast$ 00082 THE DEBUGGER FOR THE PDS SYSTEM WAS DESIGNED TO 冰 00083 \* PROVIDE A VERSATILE TOOL FOR USE IN PROGRAM TESTING AND 00084 IT ALLOWS FOR BREAKPOINTS, MINI-ASSEMBLER \* DEBUGGING. 00085 \* SYMBOL TABLE REFERENCING, STACK MANIPULATION AND 00086 \* INPUT IN EITHER HEXADECIMAL, OCTAL OR DECIMAL. 00087 \* THE DEBUGGER PRINTS A PROMPT CHARACTER ">" ON EVERY NEW 00088 AN INSTRUCTION CAN BE TYPED IN WHENEVER THE CURSOR *ARRS9*  $*$  *LINE* \* IS BLINKING, EXCEPT WHEN A NUMBER IS BEING TYPED IN. 00090 \* THE DEBUGGER CALLS THE EDITOR WHENEVER A NUMBER IS TO BE 00091 \* INPUT, SO CORRECTIONS CAN BE MADE IF THE WRONG DIGIT IS 00092 THE POINTER "POVAL" POINTS TO THE CURRENTLY 00093 \* TYPED IN. THE DEBUGGER OPERATES ON WHATEVER \* OPENED BYTE LOCATION. 88894 FOR FURTHER DETAILS SEE THE 00095 \* BYTE IS POINTED TO BY PCVAL. \* SECTION ON THE DEBUGGER IN THE OPERATORS REFERENCE MANUAL. 00096 00097 ж THE DEBUGGER IS IMPLEMENTED BY A SMALL ROUTINE TO SET 00098 冰 \* UP ENTRY (DEBUG) AND A LARGE ROUTINE WHICH DOES A RANGE 00099 00100 \* COMPARE TO FIND THE PROPER COMMAND AND THEN EXECUTES THE NOTE THAT SINCE COMMANDS ARE \* COMMAND (RUNBUG). 00101 00102 \* DIFFERENTIATED BY RANGE, ANY KEY STRUCK WILL PRODUCE \* A COMMAND EXECUTION, SUCH AS A "," BEING INTERPRETED 00103  $*$  AS  $A$  "+" COMMAND. 00104 冰 00105 00106  $M<sub>c</sub>$  $637$ 冰 00108 冰 COMMANDS: 00109 \* "C. R. " LINE - PRINTS ">" OUT ON A NEW LINE. 00110 ж \* " " CHANGE - THE SPACE COMND CHANGES CONTENTS FROM Y TO Z. 00111 \* "+" OPNNXT - OPENS NEXT LOCATION. 00112 \* "-" OPNFRE - OPENS FREVIOUS LOCATION. 00113 \* "18" BRKSET - SETS A BREAKPOINT AT THE OPENED LOCATION. 89114 \* "to" CLRBRK - CLEARS BRKPOINT. MUST BE DONE BEFORE EXIT. 00115 \* "TE" EXIT - PERFORM RTI - EXECUTE AT BRKPOINT LOCATION. 00116 "\*G" GOLOCN - STARTS EXECUTION AT OPENED LOCATION. 00117 氺 "tJ" JUMP - JUMP TO USERS SUBROUTINE. 00118 冰 "to" OPNLOC - OPENS LOCATION THAT IS TYPED IN AFTER "O". 00119 冰 00120 \* "tR" OPNREG - OPENS THE TOP-OF-STACK LOCATION. 00121 冰 "\*S" SETSTK - SETS THE STACK TO THE OPENED LOCATION. \* "↑T" OPNTBL - OPENS LOCATION IN SYMBOL TABLE OF NEXT CHR. *00122* \* "MY" GOEXEC - EXITS THE DEBUGGER - GOES BACK TO EXEC. 00123 00124 冰 00125 \* 00126 永 *00127* \* SUBROUTINES: 00128 00129 \* INPCHR - INPUTS A CHAR. INTO A AND PRINTS IT. \* INPNUM - INPUTS A NUMBER INTO B-A FROM THE KEYBOARD. 00130  $00131$ \* PNTBYT - PRINTS ACC A AS 2 HEX DIGITS ON THE SCREEN.  $862$ \* PNTDIG - PRINTS B-A AS 4 HEX DIGITS ON THE SCREEN. \* NEWLIN - PRINTS A C.R. AND A ">" ON THE SCREEN. 10133 00134 \* DSPADR - PRINTS BYTE ADDRESS (XXXX) AND BYTE CONTENTS (YY) AS >XXXX YY ON THE SCREEN. 承 00135 J0136

Ø

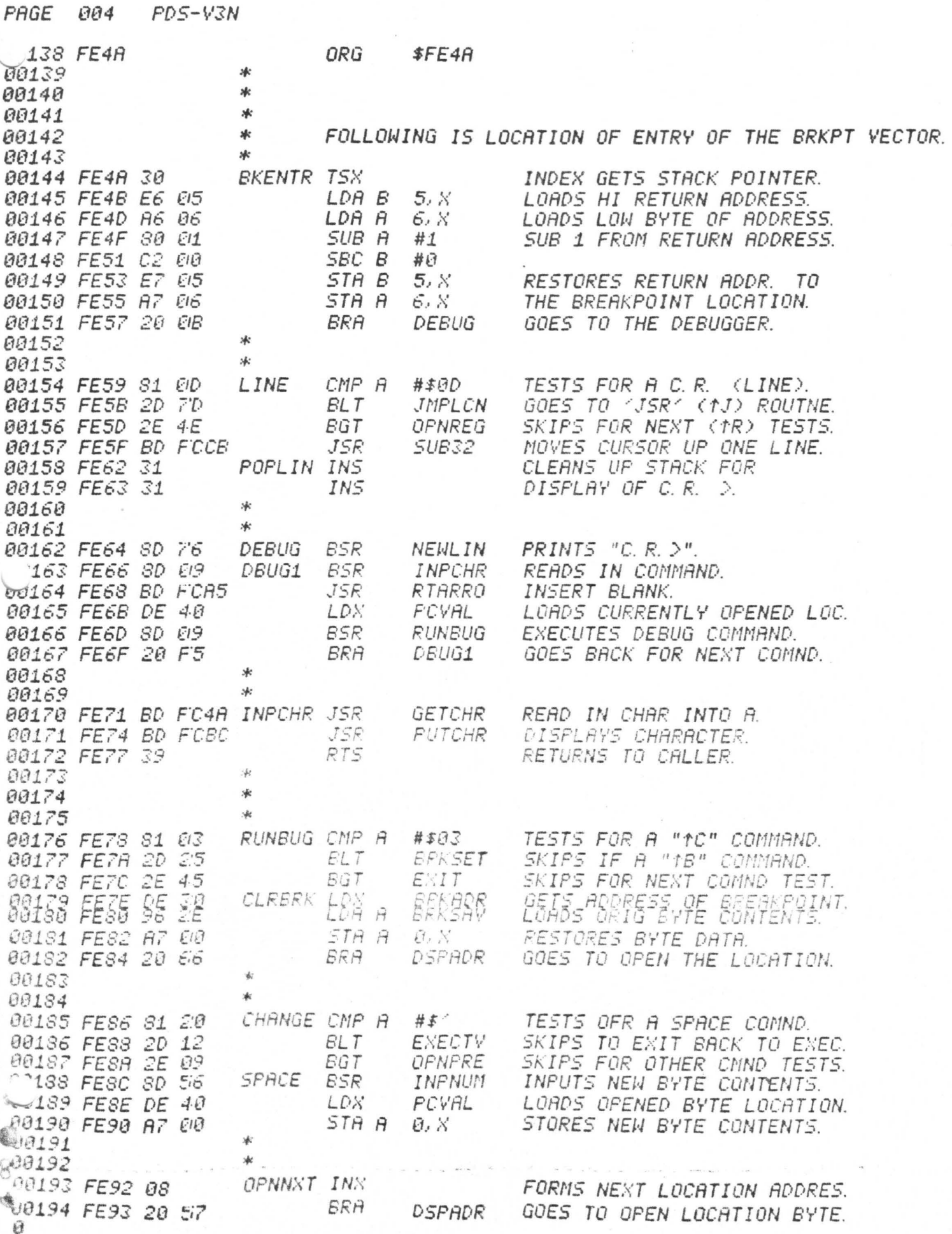

PDSI-V3N PAGE 005 06 6 FE95 81 2D OFNPRE CMF A TESTS FOR A "-" COMMAND. #まイー SKIPS FOR A "+" COMMAND.  $00-97$  FE97 2D F9 **ELT** OPNNST 00198 FE99 09 FORMS PREV. LOCATION ADDR. DEX. 00199 FE9A 20 50 **BRA** GOES TO OPEN THE LOCATION. DSPADR 冰 00200 \* 00201 00202 FE9C 31 EXECTV INS CLEANS UP THE STACK. 00203 FE9D 31 INS 00204 FE9E 7E FC14 RETURNS TO THE EXECUTIVE. JMP EXEC \* 00205 00206 \* **BRKSET LDA A** 00207 FEA1 A6 00 LOADS DATA OF OPNED LOCATN.  $\mathcal{Q}, \mathcal{S}'$ 00208 FEA3 97 2E STA A **BRKSAY** SAVES DATA OF OPNED BYTE. 00209 FEAS DF 30 **STX** SAVES ADDR. OF BREAKPOINT. **ERKADR** LDA A 00210 FEA7 86 3F  $# $3F$ LOADS SOFTWARE INTUP COMND. 00211 FEA9 A7 00 SETS AN SWI AT OFNED BYTE. STA A  $\mathcal{O}$ ,  $X$ 00212 FEAB 20 E5 POPLIN GOES TO NEXT LINE FOR COMND. BRA \* 00213 \* 00214 00215 FEAD 81 12 OPNREG OMP A #\$12 TESTS FOR "1R" (STACK TOP). 00216 FEAF 2D 0A OPNLOC GOES TO OPEN A LOCATION. **BLT** 00217 FEB1 2E 19 **BGT** OPNTEL SKIPS FOR NEXT TEST (TT). 00218 FEB3 30 TSX. OPENS TOP-OF-STACK. 00219 FEB4 08 INX PCVAL GETS STACK POINTER. 00220 FEB5 08 INS (CLEANS UP THE STACK). 00221 FEB6 20 34 **ERA** DSPADR GOES TO DISPLAY THE T-0-5. ØL 12 \* 00223 ж. 00224 FEB8 35 STACK POINTER GETS PCVAL. **SETSTK TXS** 00225 FEB9 20 FI9 **ERA** RETURNS TO INPUT COMMAND. DEBUG 00226 \* 00227 \* LOADS A 16 BIT NUMBER. 00228 FEBB 8D 27 OPNLOC BSR **INFNUM** 00229 FEBD D7 40 OPNLC1 STA B FCVAL STORES NEWLY OPENED 00230 FEBF 97 41 STA A  $PCVRL + 1$ LOCATION ADDRESS. 00231 FEC1 20 2B **BRA** DSPAD1 DISPLAYS CONTNIS OF LOCATN 00232 冰 00233 \* 00234 FEC3 81 07 EXIT CMP A #\$87 TESTS IF AN EXIT (1E) COMD. 00235 FEC5 27 11 **BEQ** SKIPS FOR THE "GO" COMMAND. GOLOCN SKIPS FOR NEXT COMMD TEST. 00236 FEC7 2E 90 **BGT** LINE 00237 FEC9 31 CLEARS UP THE STACK. INS 00238 FECA 31 INS 00239 FECB 38 RETURNS FROM BREAKPOINT. RTI 00240 冰 00241 冰 00242 FECC 81 14 OPNTBL CMP A #\$14 TESTS IF A "1T" (TABLE). GOES TO SET STACK PTR (15). 00243 FECE 2D E8 **SETSTK ELT** 00244 FED0 2E B4 SKIPS FOR NEXT TEST (SPACE). CHANGE **BGT** 00245 FED2 8D SID LOADS A WITH SYMBOL (LABL). INPCHR **BSR** SAME<sup>IN</sup> 00246 FED4 48 ALIGNS ADDRESS FOR ASL A NDAVES REPORT  $6243$  FED5 5F SYMBOL TABLE ENTRY. SAVES AND DISPLAYS ADDRESS.  $10 \times 30 - 5$ **BRA** OFNLC1 00249 @0250<br>@0251 FEDS 31 жb: CLEANS UP THE STACK. GOLOCN INS 00252 FED9 31 IN<sub>S</sub> 00253 FEDA 6E 00 JUMPS TO USERS PROGRAM. JMPLCN JMP  $\mathcal{O}$ ,  $X$ 

006  $PDS-V3N$ PAGE  $8 - 255$ 00256 \* FOLLOWING ARE SUBROUTINES USED BY THE DEBUGGER. 00257 00258 FEDC 86 0D NEWLIN LDA A #\$0D LOADS A CARRIAGE RETURN. 00259 FEDE 8D 3E PNTBF1 PRINTS A CARRIAGE RETURN. **BSR**  $#$ 00260 FEE0 86 3E LOADS A PROMPT CHARACTER. LDA A 00261 FEE2 20 3A PNTBF1 DISPLAYS PROMPTER CHAR. **BRA**  $\ast$ *00262* 水 00263 \* FOLLOWING INPUTS A 16 BIT NUMBER INTO THEE BA REGISTER. 00264 求 00265 00266 FEE4 BD FC75 INPNUM JSR EDITIN INPUTS A STRING OF DIGITS. 00267 FEE7 DE 24 LDX **SCNPTR** LOADS ADDR. OF FIRST DIGIT. 00268 FEE9 8D 37 **BSR ASCBIN** CONVERTS TO BINARY # IN BA. 00269 FEEB 39 RTS RETURNS TO CALLER. 00270 冰 00271  $\ast$ 00272 \* FOLLOWING DISPLAYS THE LOCATION ADDR. & CONTENTS. 00273 SAVES OPENED LOCATION ADDR. 00274 FEEC DF 40 DSPADR STX PCYAL DSPAD1 BSR PRINTS A "C.R." AND ">". 00275 FEEE 8D EC **NEWLIN** PRINTS OUT "POVAL" IN HEX. 00276 FEF0 8D 0R **BSR** PNTDIG 00277 FEF2 BD FCA5 **JSR** RTARRO PRINTS A SPACE. 00278 FEF5 DE 40 LDX PCVAL LOADS PTR. TO OPEND LOC. LOADS DATA FROM LOCATN. **PA279 FEF7 A6 00** LDA A 0.X **PNTEYT** <sub>1</sub>280 FEF9 8D 07 ESR **PRINTS DATA IN HEX FORMAT.** RTS RETURNS TO INPUT COMMAND. 00281 FEFB 39 00282 冰 эk 00283 PNTDIG LDA A 00284 FEFC 96 40 **FCVAL PRINTS THE 2 HI HEX DIGITS** OF OPENED ADDRESS. 00285 FEFE 8D 02 **BSR FNTBYT** 00286 FF00 96 41 LDA A  $PCVRL + 1$ FRINTS OUT 2 LOW HEX DIGITS жb, 00287 00288 \* \* FOLLOWING PRINTS OUT 2 HEX DIGITS. 00289 00290 冰 00291 FF02 CE 0010 PNTBYT LDX LOADS 16 FOR BASE #16 STORES FOR CONVERSION. ARB 00292 FF05 DF 04 STX. CLEARS HI 2 DIGITS. 00293 FF07 5F CLR B  $\sim$ 00294 FF08 CE 0035 LOADS OUTPUT BUFF ADDRESS. LDX #IOBUFF 00296 冰 \* FOLLOWING CONVERTS BYTE TO HEX WITH LEADING ZEROS. 00297 00298 冰 CONVRT STA B IOBUFF+1 CLERS BYTE FOR SECOND DIGIT. 00299 FF08 D7 36 CONVERTS TO ASCII DIGITS.  $J5R$ 00300 FF0D BD FF64 **BINASC** 00301 FF10 96 35 LOADS HI DIGIT LDA A IOBUFF 00302 FF12 D6 36 LDA B **IOBUFF+1 TESTS BOTH DIGITS CONVTD.** SSKIPS IF BOTH DIGITS CONVTD00304 FF16 **BNE** PNTBUF 00303 FF14 26 04 IOBUFF+1 SETS UP LOW DIGIT. 97 36FF16 97 36 5TA A  $# 2^6 9$ HIGH DIGIT GETS A "0". LDA A J305 FF18 86 30 10306 800307 FF1A 8D 02 PRINTS OUT HI DIGIT. PNTSF1 PNTBUF BSR LDA A **IOBUFF+1 LOADS LOW DIGI** 00308 FF1C 96 36 **PUTCHR** J0309 FF1E BD FCBC PNTBF1 JSR DISPLAYS COHARACTER.  $RT5$ RETURNS TO CALLING PROGRAM. 00310 FF21 39 冰 00311 FND OF DEBUGGER  $*$ 

 $00712$ 

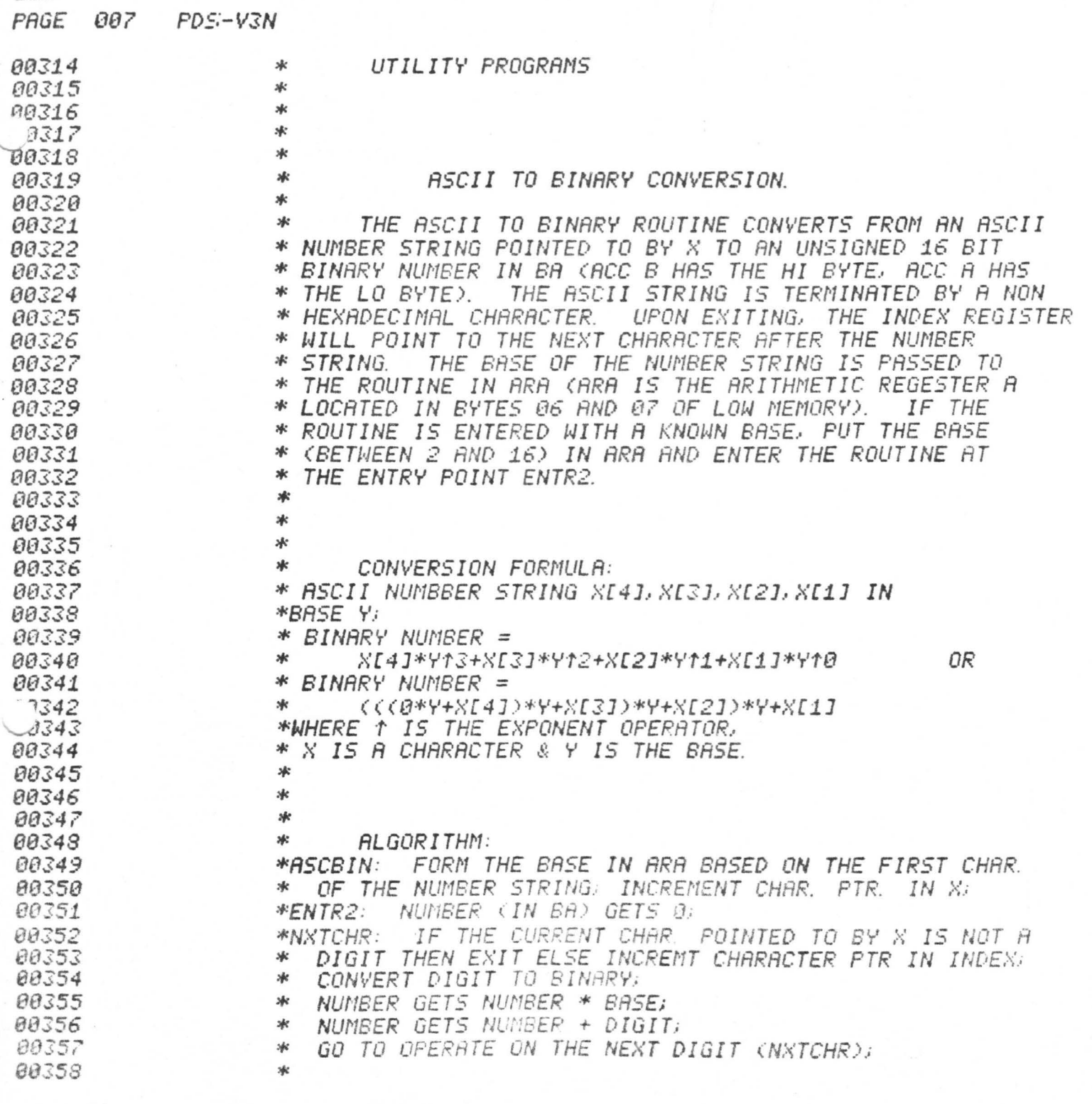

 $\tilde{\mathbf{r}}$
PRGE

6

 $PDE-V3N$ 008

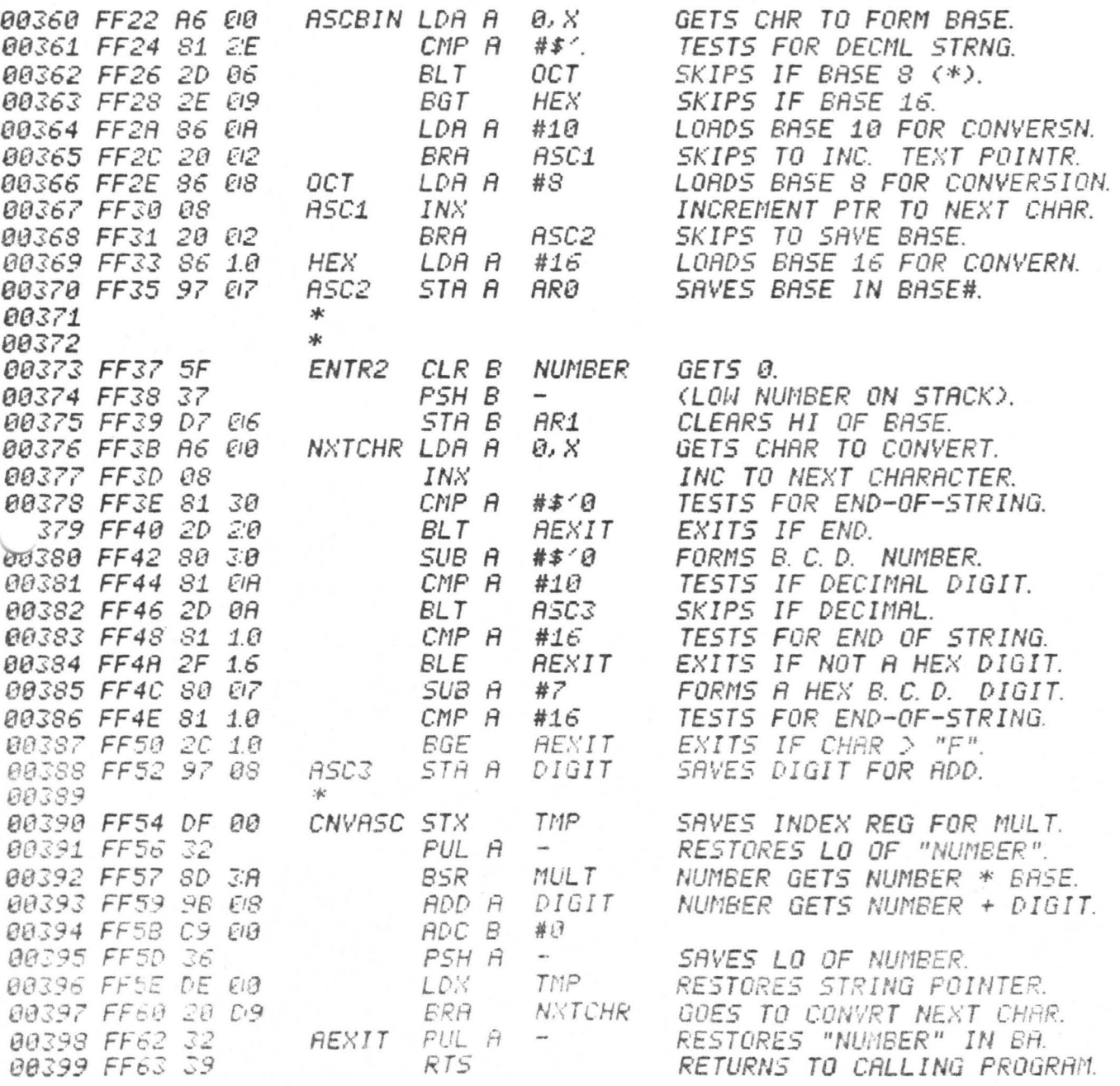

 $\mathcal{D}$ 

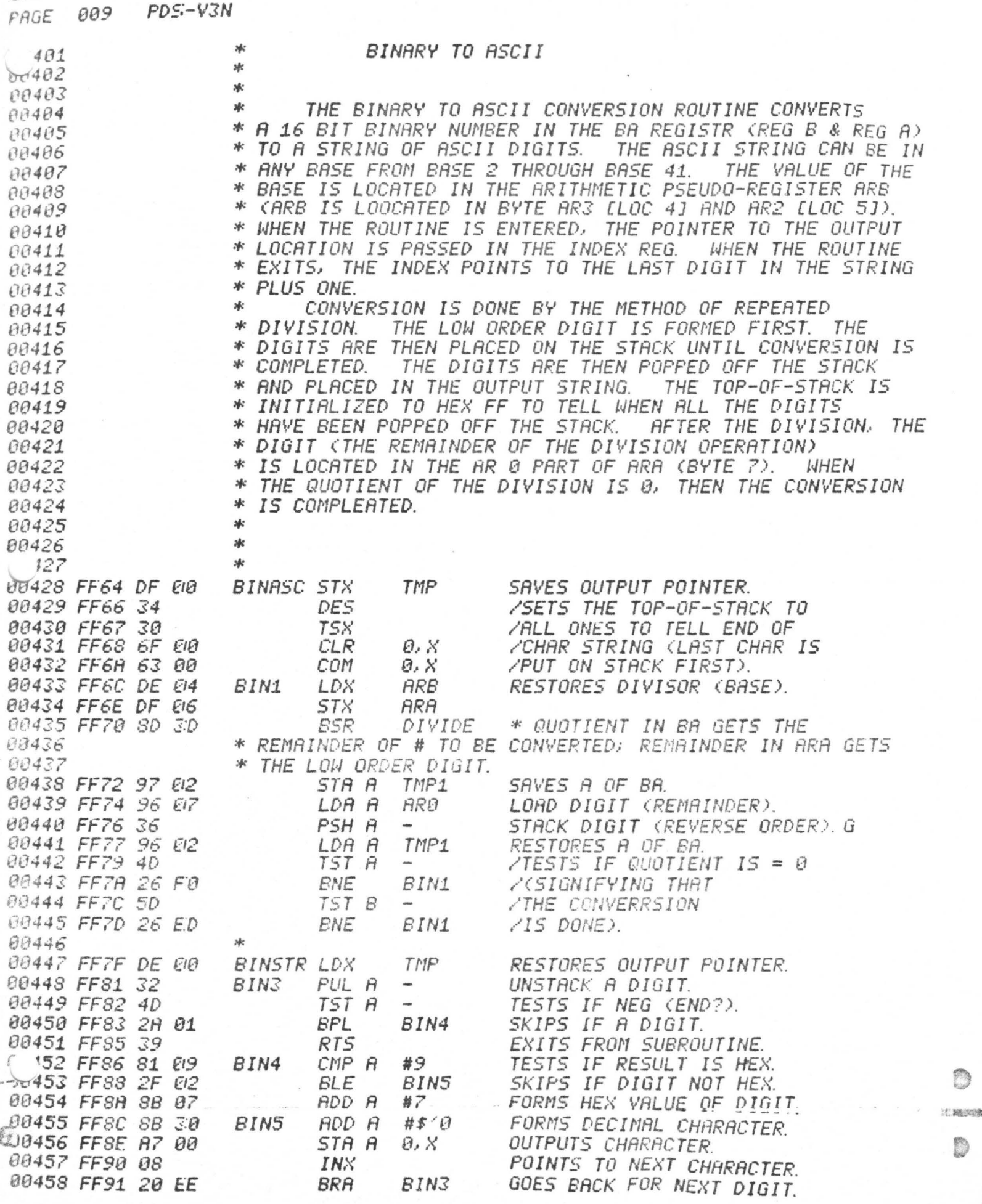

ś

n

D

PAGE 010 PDS-V3N 00460 ж MULTIPLY ROUTINE  $\ast$ 00461 89462 \* THE MULTIPLY ROUTINE MULTIPLIES TWO 16 BIT BINARY  $163$ \* NUMBERS TOGETHER TO PRODUCE A 16 BIT RESULT. THE BA \* REGISTERS AND ARA (BYTES 6 & 7) REGISTER ARE USED. 00464 \* THE CONTENTS OF ARA ARE UNCHANGED UPON PROGRAM EXIT. 00465  $\frac{1}{2}$ 00466  $\frac{1}{2}$ 00467 冰 **BA GETS BA \* ARA** 00468 00469 sk:  $\mathcal{A}^{\mathcal{L}}$ 00470  $\ast$ MULTIPLYING IS ACCOMPLISHED BY REPERTED ADDITIONS 00471 \* OF ONE OF THE OPERATORS (OPERATOR ARA) INTO THE RESULT. 00472 \* THE RESULT STARTS OUT WITH A ZERO VALUE AND IS SHIFTED 00473 \* OVER ONE AFTER EACH ADDITION. THE HIGHEST ORDER VALUE 00474 \* IS ADDED IN FIRST AND THEN, GOING TO THE RIGHT, 00475 \* (THUS SHIFTING THE ANSWER LEFT ONE TO BRING IN THE NEXT 00476 \* RIGHTMOST DIGIT) GETTING THE NEXT LOWERMOST SIGNIFICANT 00477 \* DIGIT. THE NEXT RIGHTMOST BIT OF THE OTHER OPERAND 00478 00479 \* (THE ONE ORIGINALLY IN BA) IS TESTED, AND IF ONE, \* ANOTHER ADDITION TAKES PLACE. THIS IS REPEATED UNTIL 00480 \* THE FINAL SUM IS FORMED. 00481 冰 00482 00483 M  $\ast$ 00484 冰 MULTIPLY ALGORITHM: 00485 **Ac** 00486 00487 \*MULT: STACK BA; BA GETS 0; SET COUNT VALUE TO 16;  $*MUL1$ : SHIFT BA LEFT 1; 188 00489  $36^\circ$ SHIFT LEFT ORIG BA VALUE ON STACK INTO CARRY;  $*$ IF CARRY =  $\theta$  THEN GO TO MUL2 *00490*  $*$ BA GETS BA + ARA; 00491  $*$ MUL $2$ : 00492 DECREMENT COUNT;  $2\frac{d}{d}C$ IF COUNT # 0 THEN GO TO MUL1 ELSE EXIT. 00493  $M<sub>c</sub>$ 00494 冰 00495 00496  $*$  $sk$ 00497 00498 FF93 36 **PUTS THE ORIGINAL CONTENTS** MULT PSH R  $\frac{1}{2}$ 00499 FF94 37 PSH B  $\sim$ UF BA UNTO THE STACK. LOADS COUNT VALUE<br>ONTO THE STACK. 88589 年35 86 1.0 網 #16 mine 00502 FF98 4F CLR A  $\overline{\phantom{a}}$ BA GETS ZERDED. 00503 FF99 5F CLR B 00504 FF9A 30 **TSX** SET INDEX TO STACK. 00505 FF9B 48  $MUL1$ ASL A SHIFT LEFT BA. 00506 FF9C 59 ROL B 00507 FF9D 68 02 ASL  $2.8$ SHIFTS ORIG. BA OPERAND 00508 FF9F 69 01 ROL ONE LEFT INTO CARRY.  $1.8$ 00509 FFA1 24 E14 BCC  $MUL2$ SKIPS ADDING IF CARRY = 0. 00510 FFA3 9B 07 ADD A ARØ BA GETS BA + ARA. ADC B 90511 FFA5 D9 06 AR1 J0512 FFA7 6A 00 TESTS IF DONE. MUL2 DEC  $\vartheta$ ,  $\chi'$  $513$  FFA9 26 F0.  $28.514$  FFAB 31 **Contract Land BNE.**  $MUL1$ . ... GOES BACK IF NOT DONE. INS CLEANS UP THE STACK. d0515 FFAC 31 INS 00516 FFAD 31 INS 00517 FFRE 39 EXITS ROUTINE. RTS

ana ara-min

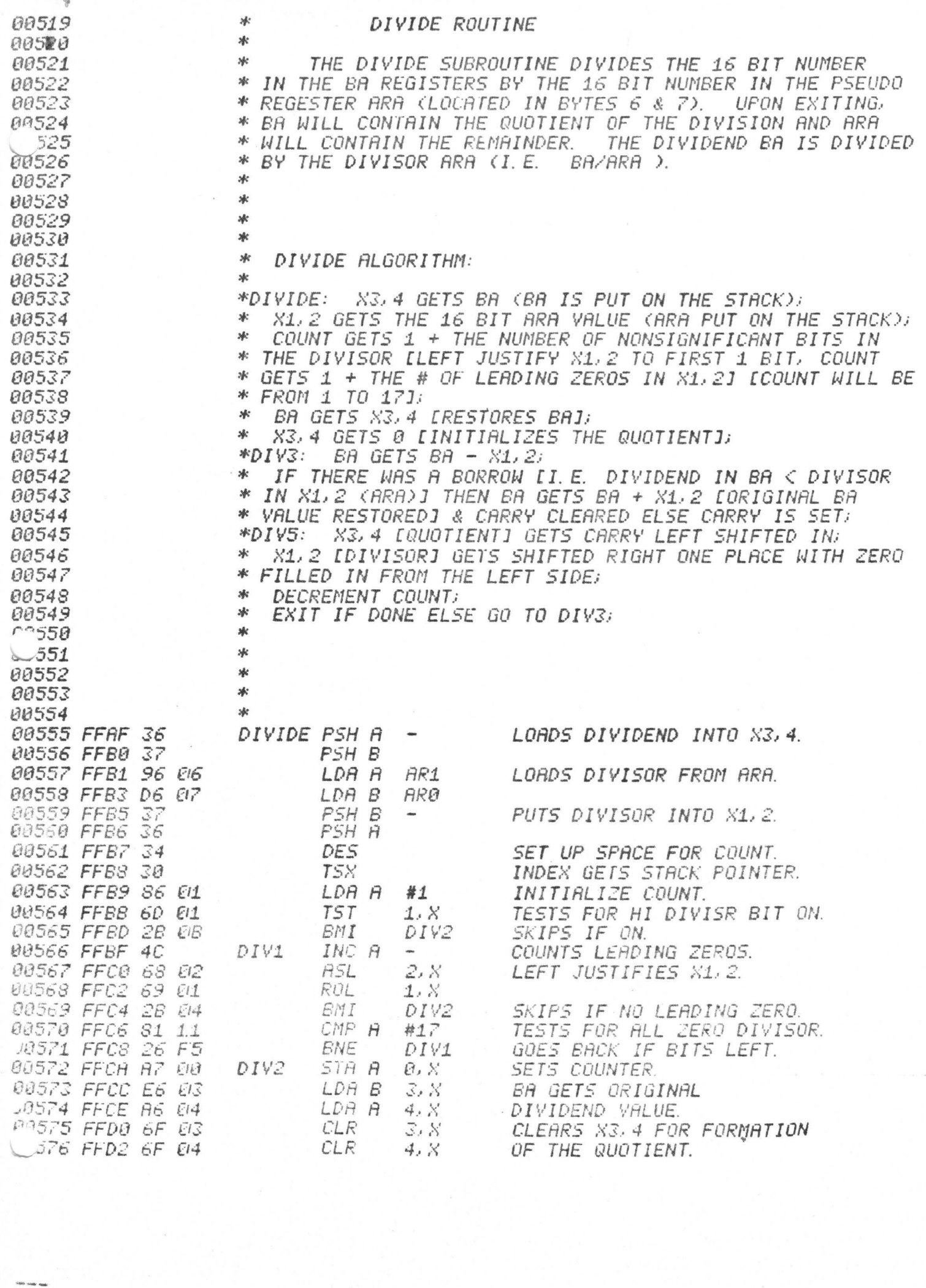

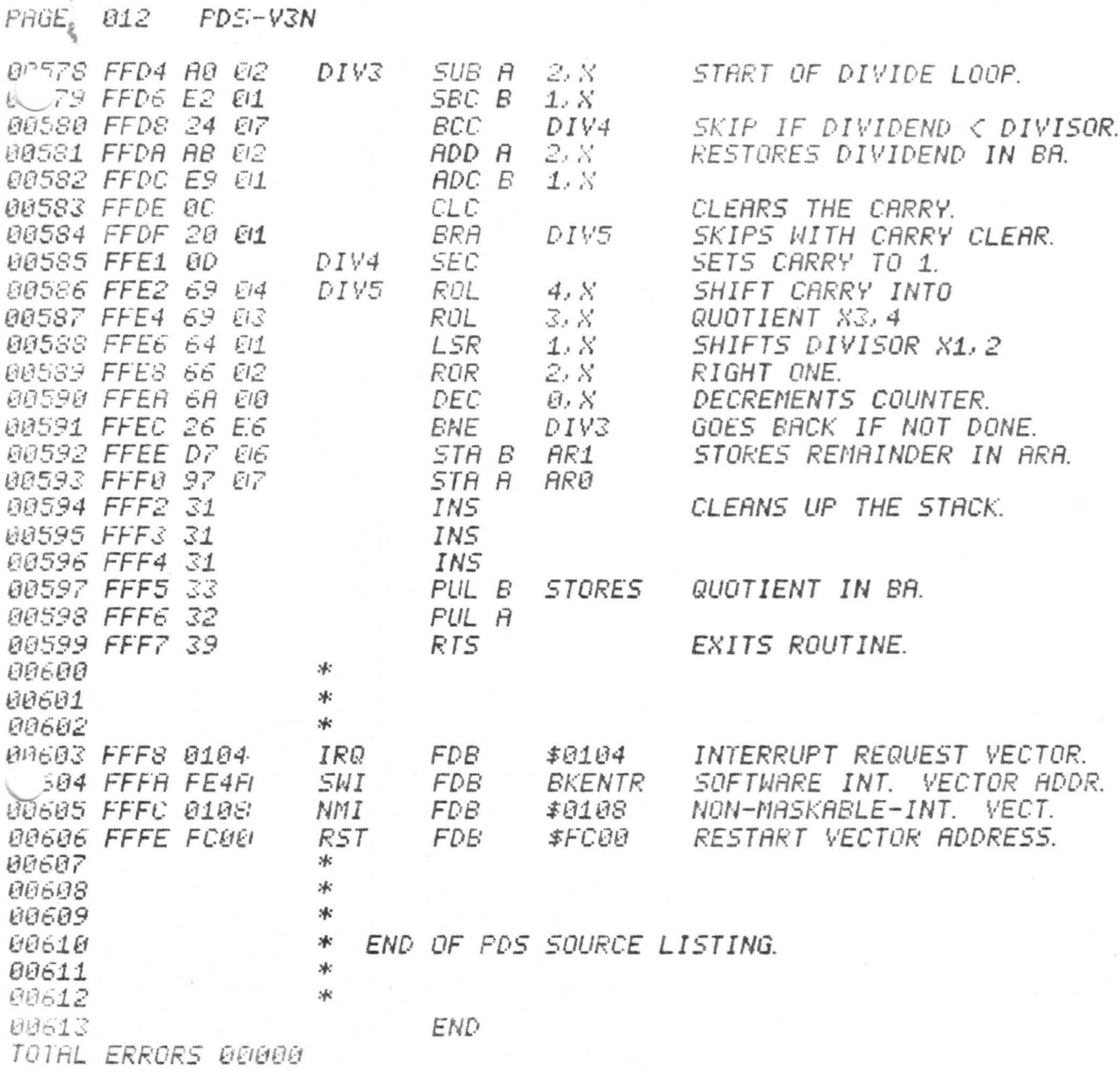

 $\frac{4}{3}$ 

PDS SYS 2 N

(SYS 2A EARLIER PARTIAL INFO) CASSETTE DRIVER<br>FIRMWARE STAFFROM @FBXX  $sys2$ LASS ORIVER

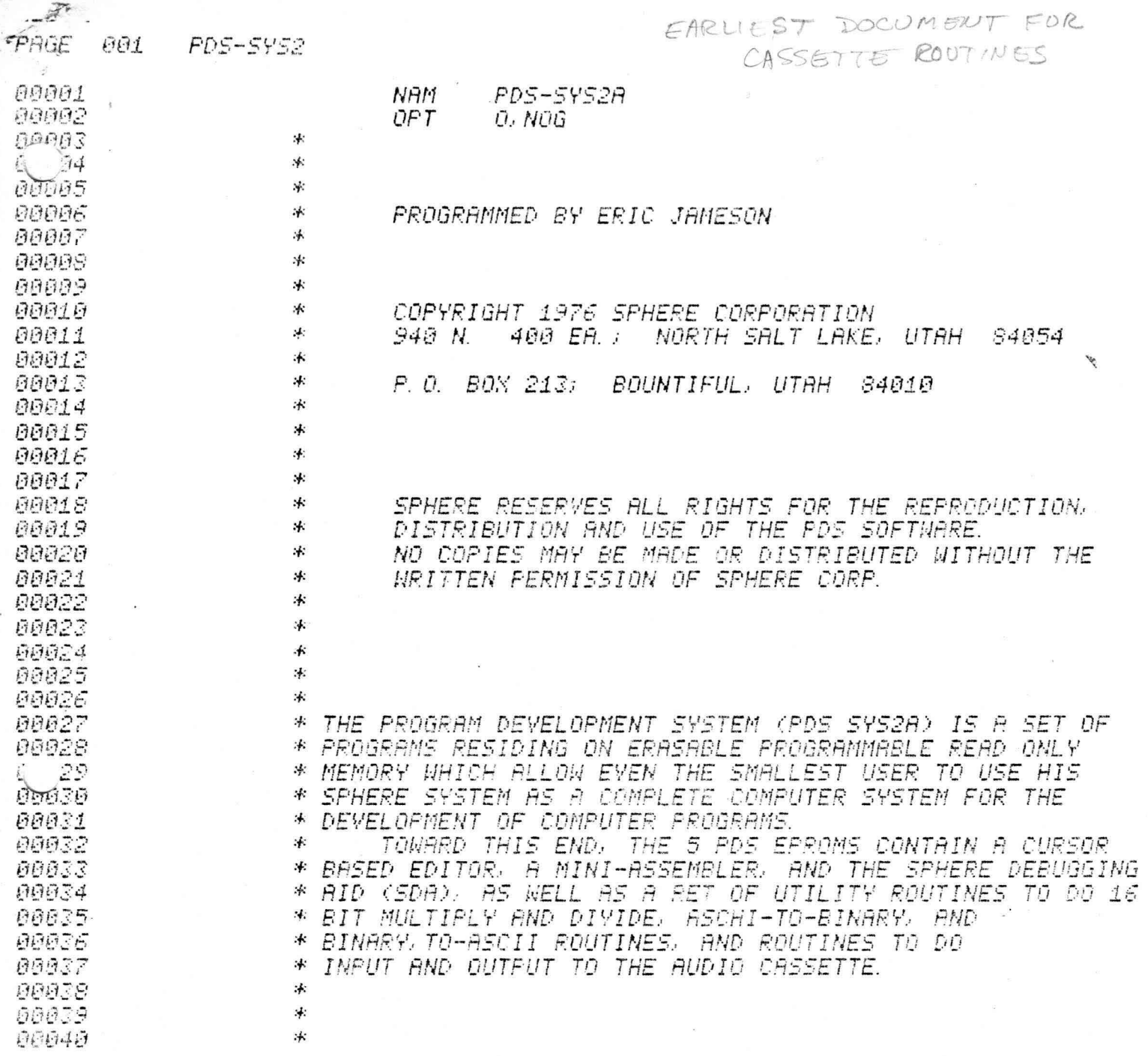

 $\hat{\mathbf{S}}$ 

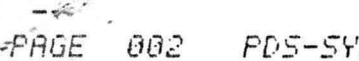

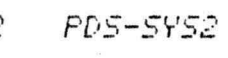

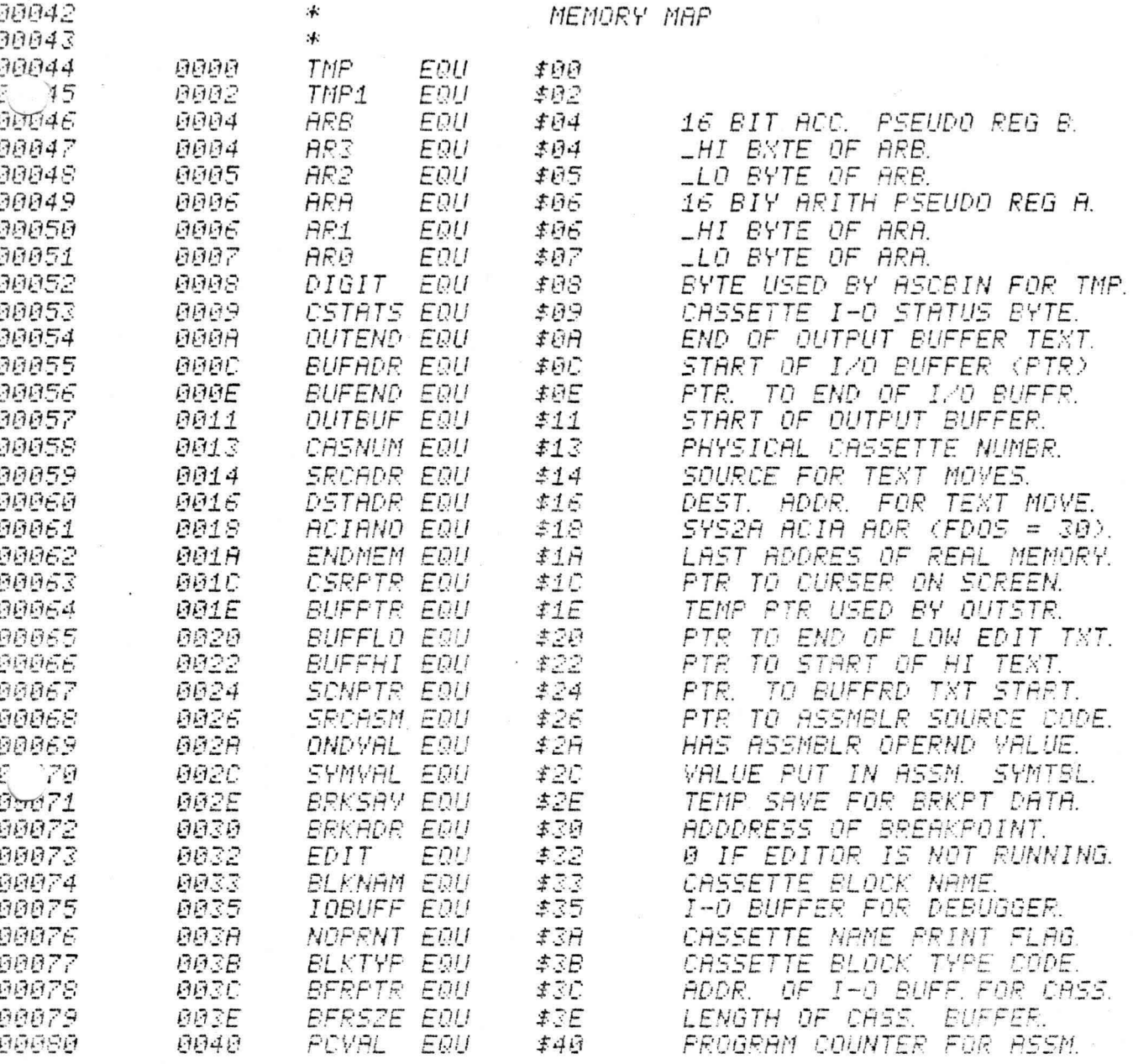

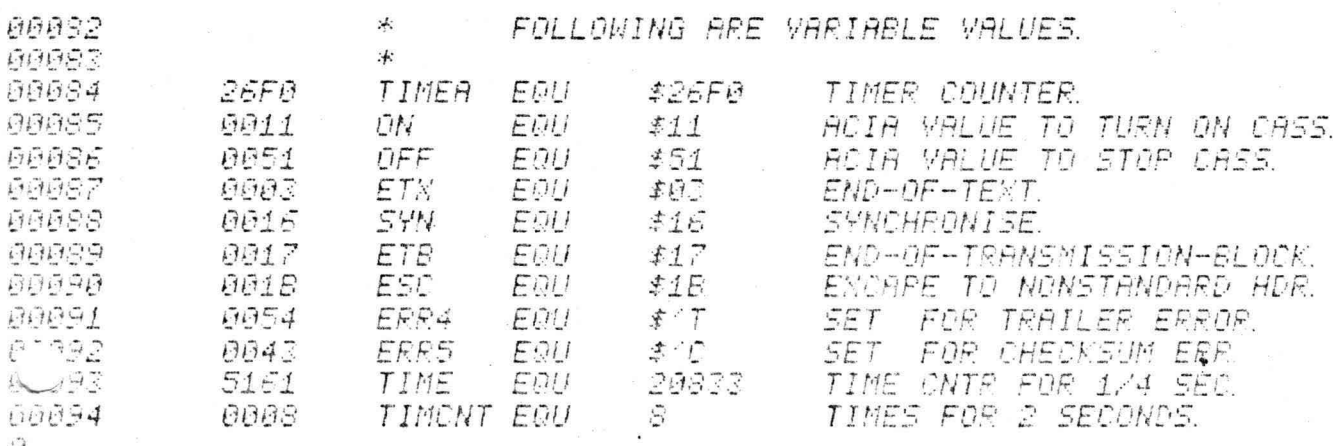

 $\overline{\epsilon}$ 

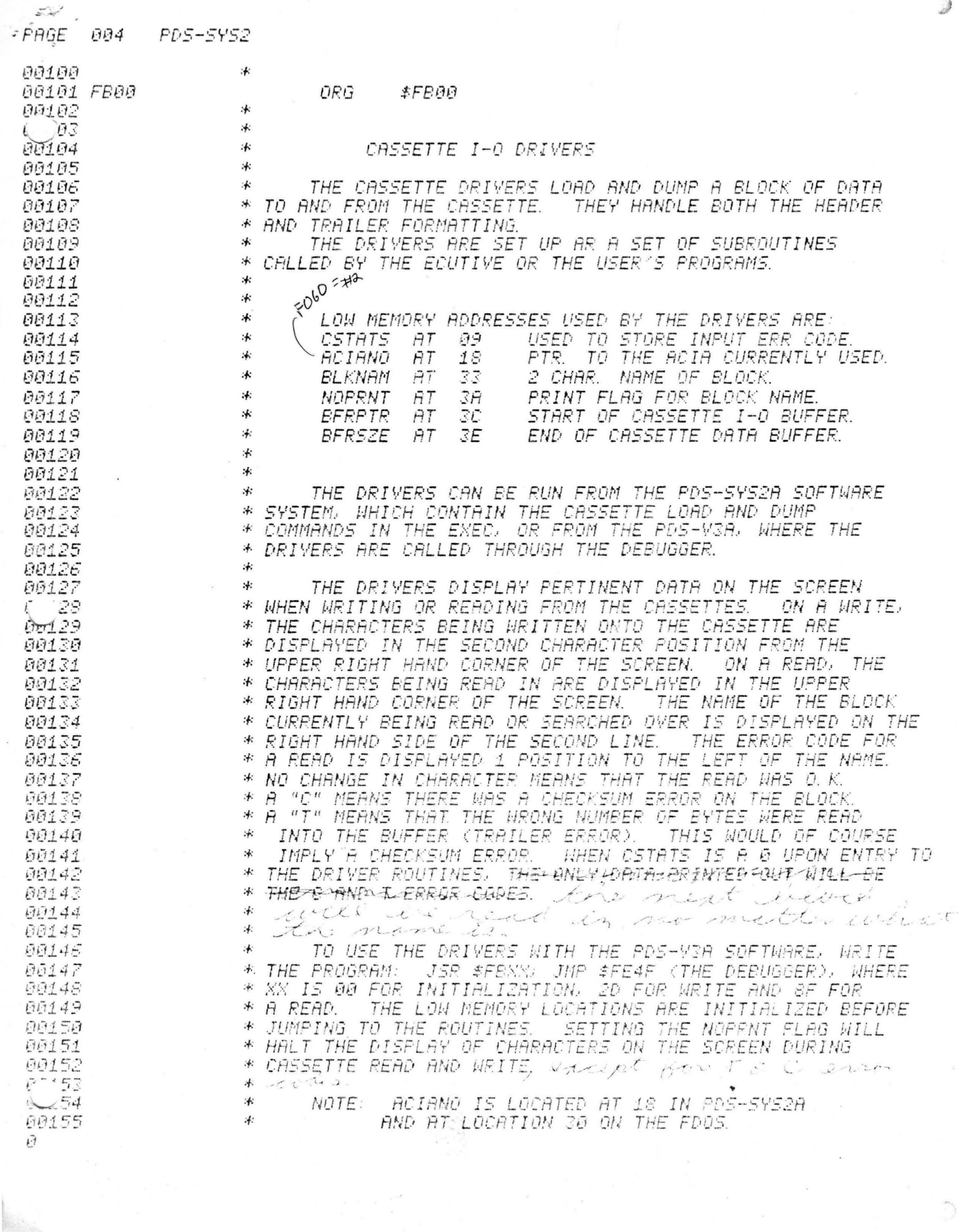

Les.

 $\bar{t}$ 

PPS-SYSZA operating notes Suaffer in<br>memory:<br>BFRPTR BFRSZE Fape format  $SYN$ SYNZ ennes on  $HE$   $16$  lit block<br>LO  $9$  length outputs data to cresette. Rivet NAME on input, BFRSZE is a value returned by the loader and points to the last  $\left\{\begin{array}{c}p_{A}p_{B}p_{C}\end{array}\right\}$ character read addresses. initializa FBDO rendina block - FB8F  $ETS$ write out a block-FBZD  $(CHECMSCM$ Gerdina char -FB7C  $ETX$ Civil out a char FB60 checks on - An passet in  $E, T B (I_{Lvar})$ accump : Thechann (Cerron) TURN ON - FB75 TURN OFF - FBAE

Tead & uriti a At is to be block automatically turn on Es oblithe stressed that Cassette. the reliability depends on the as all routing one adjustment of accessed as subroutines, the trimmer on it is best to write up the SIM board asimple JSR program: on oreading in data. One 800  $B\overline{D}$ JSR tr  $F$   $\beta$ cassitte this is to real  $X \times E$  $802$ in a long string Sumphais FE character from  $4F$ the cassette & adjust until the XX can be set to character reads any decired routine, in perfectly. The best character to such as UD for we is the 'U'. initialize cassette sample routine for thise routing can doing above be used to do I-O  $P:JSR$  / $FB7C$ Cass. in to a teletype on JSR SFCAD disness madem statute than in  $TST$   $YFQØI$ i la different  $CRT$  $BPL$   $A$   $\qquad$ initialization routine test I skips back until ( rippersnot values) are real. hentinna

INTERMEDIATE UPDATE DOCUMENTS FOR CASSETTE ROUTINES

THESE TWO SHEETS ARE REPLACEMENT SHEETS FOR PAGES 5 AND 6 FOR THE DOCUMENTATION OF THE SIM BOARD

ŧ

 $\mathfrak{g}_{1}$  and  $\mathfrak{g}_{2}$ 

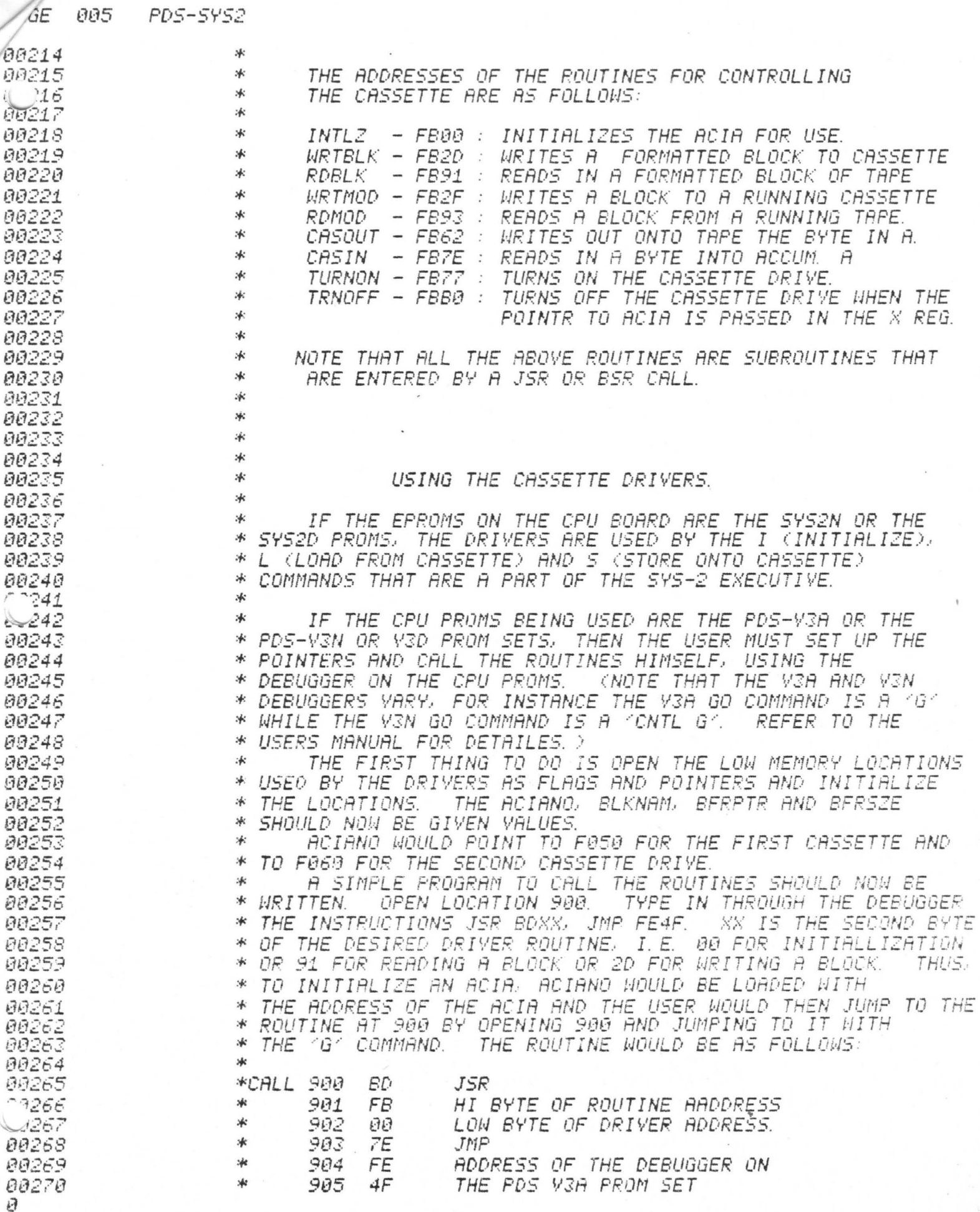

 $\mathbb{D}%$ 

 $10E$ 

ONCE

Ĥ

006 00272 THE ACIA WOULD NOW BE INITIALIZED AND CONTROL WOULD \* 00273 HAVE RETURNED TO THE DEBUGGER. TO READ IN A BLOCK, \* THE NAME WOULD BE PUT IN BLKNAM AND LOCATION 902 WOULD 274 \* erel275 \* BE CHANGED TO 91. THE USER WOULD THEN JUMP TO 900. 00276 冰. TO TEST THE CASSETTE, SET BFRPTR TO E060 AND BFRSZE 00277 \* \* TIT EADE THIS WILL ALLOW THE USER TO WRITE OUT DATA 00278  $\ast$ 00279 FROM THE FOURTH, FIFTH, SIXTH AND SEVENTH LINE OF THE 00280 \* CRT DISPLAY AND THEN READ IT BACK ONTO THE DISPLAY. DATA CAN BE TYPED ONTO THE SCREEN BY OPENING A LOCATION WITH 00281 举 00282  $*$ THE DEBUGGER AND THEN MOVING THE CURSOR AROUND THE SCREEN 冰 TO CHANGE THE CHARACTERS. THIS IS POSSIBLE BECAUSE THE 00283 ROUTINE TO INPUT AN ADDRESS CALLS THE EDITOR FOR INPUT. 一本 00284 冰 00285 冰 THE DRIVER ROUTINES CAN ALSO BE USED TO PERFORM 00286 \* I-O WITH A MODEM OR TELETYPE. THE MAIN HARDWARE 00287 00288 \* DIFFERENCE BETWEEN THE CASSETTE AND MODEM/TTY IS THAT THE 00289  $\frac{1}{2}$ CASSETTE HAS A DIVIDE BY 16 CLOCK AND IS UNIDIRECTIONAL WHILE THE MODEM/TTY HAVE A DIVIDE BY 64 CLOCK AND CAN BE 00290  $-3 -$ **BIDIRECTIONAL**. 00291 冰 BECAUSE OF THE CLOCK CHANGE THE ACIA MUST 宋 BE TURNED ON WITH A DIFFERENT VALUE BEFORE THE READ BLOCK 00292 OR WRITE BLOCK ROUTINES ARE ENTERED. TO TURN ON THE ACIA 00293 宋 00294 STORE THE VALUE 'B2' INTO LOCATION F050 OR F060. 沐 \* IT IS TURNED ON, EITHER CASIN OR CASOUT MAY BE CALLED 00295 REPERTEDLY OR WRITE MODEM BLOCK (WRTMOD) OR READ MODEM 00296 - 宋 (RDMOD) CAN BE CALLED ONCE. WRIMOD & RDMOD ARE THE SAME 00297 冰 00298 泳 AS WRIBLK & RDBLK EXCEPT THEY DO NOT TURN ON THE ACIA. **PR299** 冰 PROGRAM TO READ IN A BLOCK OF DATA FROM A MODEM OR TTY WOULD THUS BE (PLACED BEFORE THE 'CALL' ROUTINE): 5300 冰 LOADS ACIA POINTTER 冰 DE 38 ACIANO 00301 SFR LDX  $\ast$ 00302 **SFC** 86 B2 LDA A #\$B2 LOADS STARTUP YALUE. 冰 **SFF**  $A7B9$ STA A PUTS START CODE INTO ACIA.  $\mathfrak{G}$ ,  $\chi$ 00303 LOCATION 902 WOULD NOW BE 2F FOR WRITING AND 93 TO READ. 冰 00304  $\ast$ TO READ IN A CHARACTER FROM THE TELETYPE TURN ON THE 00305 冰 ACIA AND GO TO THE FOLLOWING ROUTINE: 00306 冰 TTYIN JSR **CASIN** READS IN A CHAR FROM KEYBOARD. 00307 冰 JMP CASOUT TYPES OUT CHAR ON PRINTER. 00308 THE R5232 SHOULD HAVE BEEN STRAPPED TO HALF DUPLEX. 冰 00309 涿 00310 冰 00311 冰 IT IS TO BE STRESSED THAT THE RELIABILITY OF THE 00312 CASSETTE CONTROLLER DEPENDS ON THE ADJUSTMENT OF THE 00313 举 IF THE TRIMMER IS OUT OF 冰 TRIMMER ON THE SIM BOARD. 00314 00315 永 ADJUSTMENT THE DATA WILL NOT READ IN PROPERLY. **BESIDES** USING THE OSCILLOSCOPE TO ADJUST THE TRIMMER. IT CAN ALSO 00316 冰 BE ADJUSTED BY READING IN A STRING OF SINGLE CHARACTERS 00317 冰 00318 冰 FROM THE CASSETTE AND ADJUSTING IT UNTIL THE CHARACTERS THE BEST CHARACTER TO USE IS A STRING 00319 冰 SYNC IN PROPERLY. TO READ IN THE STRING FOR TESTING USE. WRITE A 00320 :#  $OF$   $'U'S$ . A LOOP TO GET A CHARACTER FROM THE CASSETTE AND THEN — 00321 冰 DISPLAY THAT CHARACTER. A SAMPLE ROUTINE TO DO THIS IS: 00322 LOADS A WITH CASSETTE CHAR. 一米 00323  $\overline{H}$ JSR **IFB7E** \* JSR **\$FCAD** PDS-V3A PUTCHR ROUTINE. 9,9324 **\$F001** ,1325  $*$  $TST$ TESTS KEYBOARD FOR A KEY SKIPS BACK IF NO INPUT.  $\frac{1}{2}$ BFL  $H$ 00326 00327 \* THE ABOVE ROUTINE WOULD INPUT CHARACCTERS UNTIL A KEY 00328 ON THE KEYBOARD WAS DEPRESSED. Đ

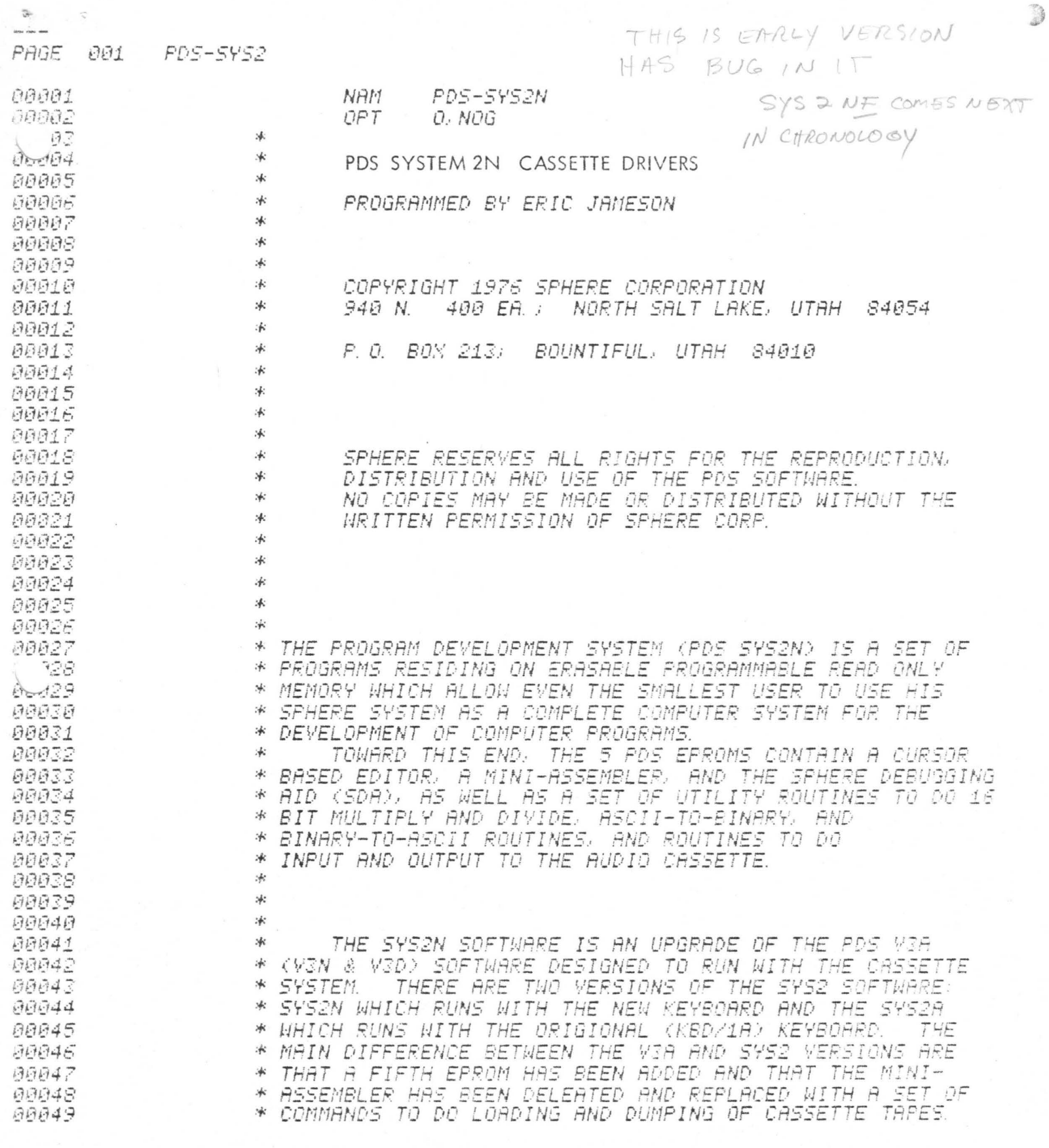

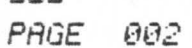

 $\bar{x}$ 

 $\sim$   $\sim$ 

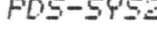

₩  $\ast$ 

## MEMORY MAP

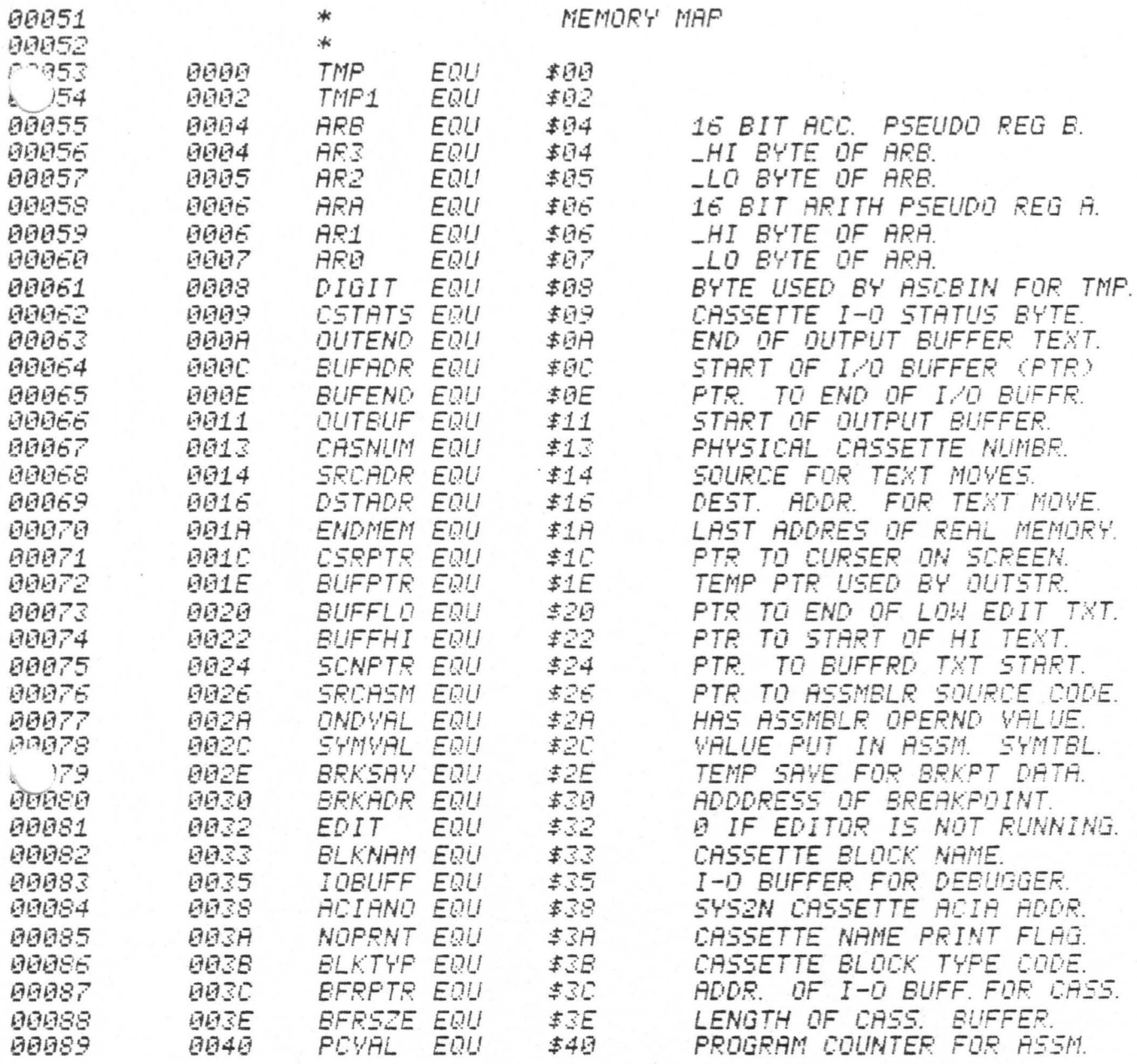

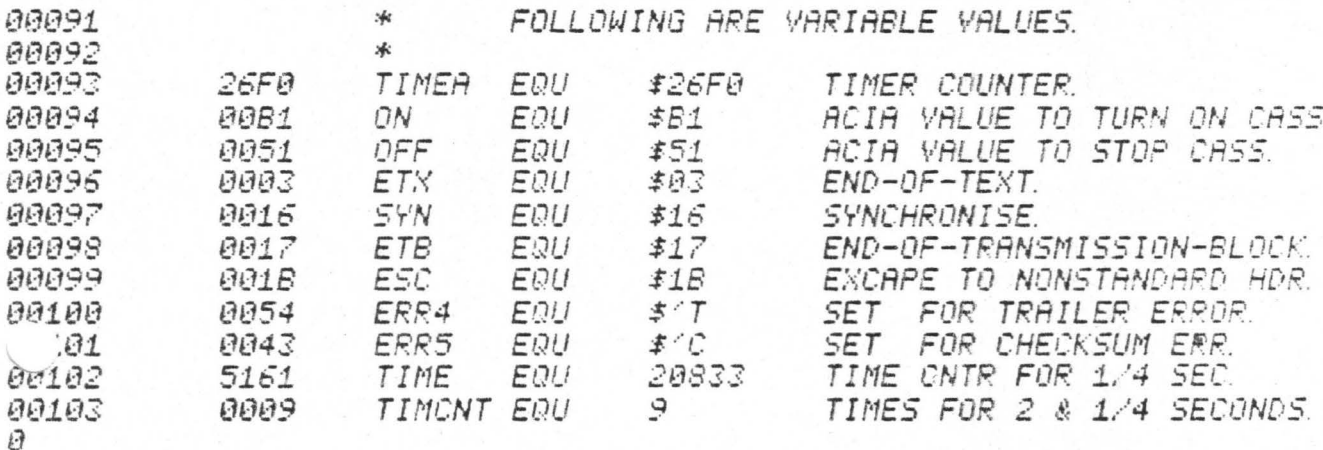

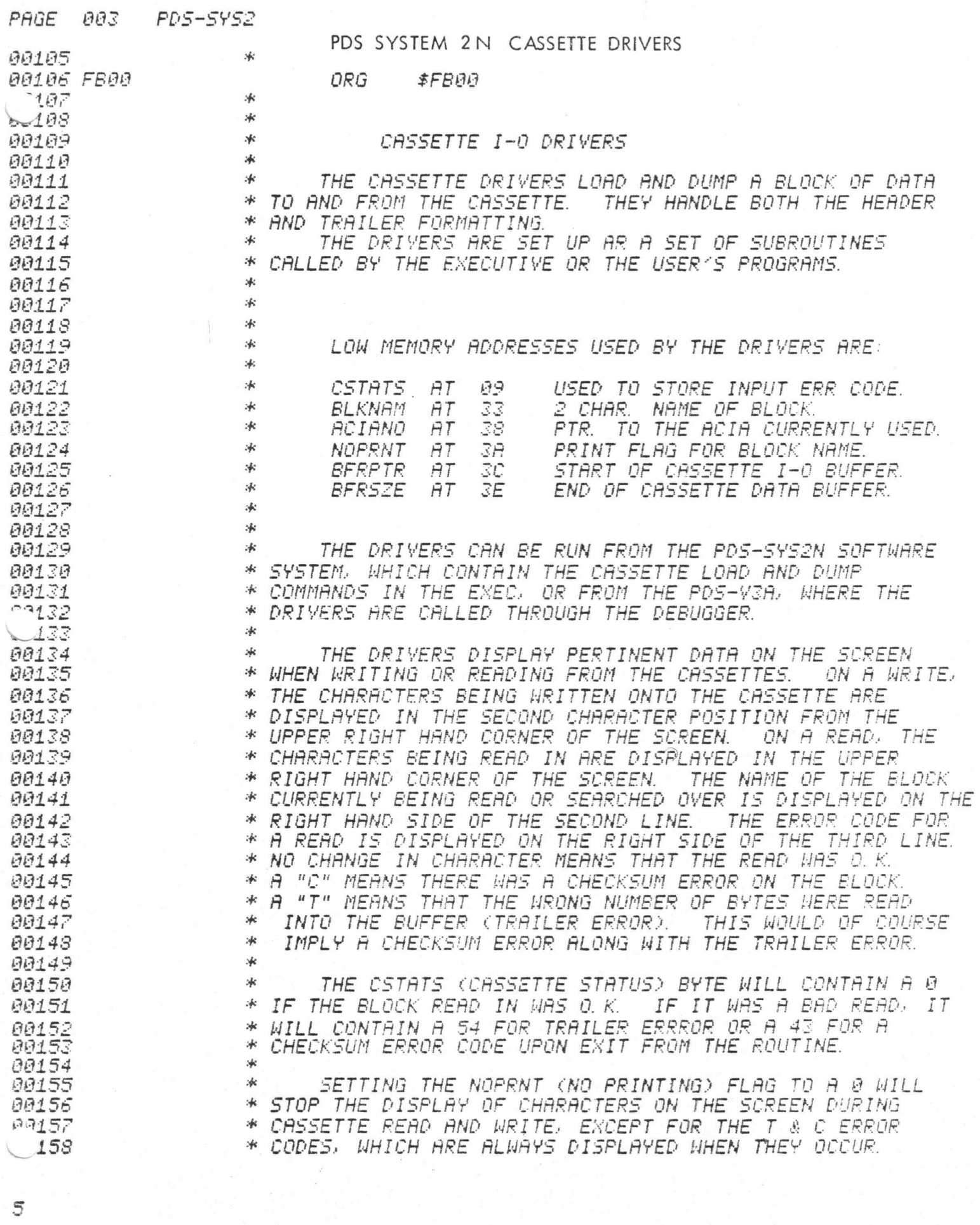

 $\begin{picture}(220,20) \put(0,0){\line(1,0){10}} \put(15,0){\line(1,0){10}} \put(15,0){\line(1,0){10}} \put(15,0){\line(1,0){10}} \put(15,0){\line(1,0){10}} \put(15,0){\line(1,0){10}} \put(15,0){\line(1,0){10}} \put(15,0){\line(1,0){10}} \put(15,0){\line(1,0){10}} \put(15,0){\line(1,0){10}} \put(15,0){\line(1,0){10}} \put(15,0){\line($ 

PAGE 004 **PDS-5Y52** IF THE FIRST BYTE OF BLKNAM (BLOCK NAME) IS A 0 00160 No. WHEN THE READ BLOCK ROUTINE IS ENTERED, THE NEXT BLOCK :40 00161 WILL BE READ FROM TAPE NO MATTER WHAT THE NAME OF THE  $r - 162$ \* TAPE BLOCK IS. ON THE SYS2N EXEC, A CONTROL SPACE 涿 .63 \* CHARACTER CAN BE TYPED IN AS THE FIRST CHARACTER OF THE 00164 00165 \* NAME IN THE LOAD BLOCK COMMAND. THUS, A CONTL LOCONTL \* SPACE)(X) WOULD READ IN THE NEXT BLOCK ON THE TAPE. 00166 \* 00167 \* 00168 00169 \* THE TAPE FORMAT IS: 00170 冰 00171 冰 54W 冰 **SYN** 00172 00173 冰 54N 00174 \* ESC 00175 \* HI BYTE OF 16 BIT BLOCK LENGTH \* LOW BYTE OF BLOCK LENGTH 00176 FIRST CHAR OF BLOCK NAME 冰 00177 00178 \* SECOND CHARACTER OF NAME 冰 00179 DATA 冰 00180 冰 88181 宋 00182 涿 DATA 00183 冰 ETB 00184 冰 00185 CHECKSUM 冰 CHECKSUM 00186 冰 CHECKSUM *paig* \* .88 CHECKSUM 00189 \* **\*** 00190 家 00191 泳 THE CHECKSUM IS CALCULATED FROM THE DATA. WHICH 00192 冰 00193 IS READ IN FROM THE CASSETTE BUFFER RESIDING IN MEMORY. 泳  $AA194$ 00195  $\star$ 00196 冰 THE FORMAT FOR THE CASSETTE BUFFER IS: 00197 冰 00198 \* **BERPTR** *BFRSZE* 80199 冰 ж 00200  $B|U|F$  $A|S$  $FER$ 冰  $SETITE$ 00201 宋 00202 \* 88283 冰 WHEN DATA IS READ IN. THE READ ROUTINE SETS (BERSZE) 00204 00205 ∗ TO POINT TO THE LAST CHARACTER READ INTO THE BUFFER. NOTE THAT THERE IS NO OVERFLOW CHECK WHEN DATA IS READ 00206 冰 INTO MEMORY. ON OUTPUT TO THE CASSETTE, THE BLOCK 00207 冰 LENGTH IS CALCULATED FROM THE BERPTR AND BERSZE POINTERS. \* 00208 00209 冰 00210 冰 THE READ BLOCK AND WRITE BLOCK ROUTINES AUTOMATICALLY 00211 冰 **89212** \* TURN ON AND OFF THE CASSETTE.

---

3

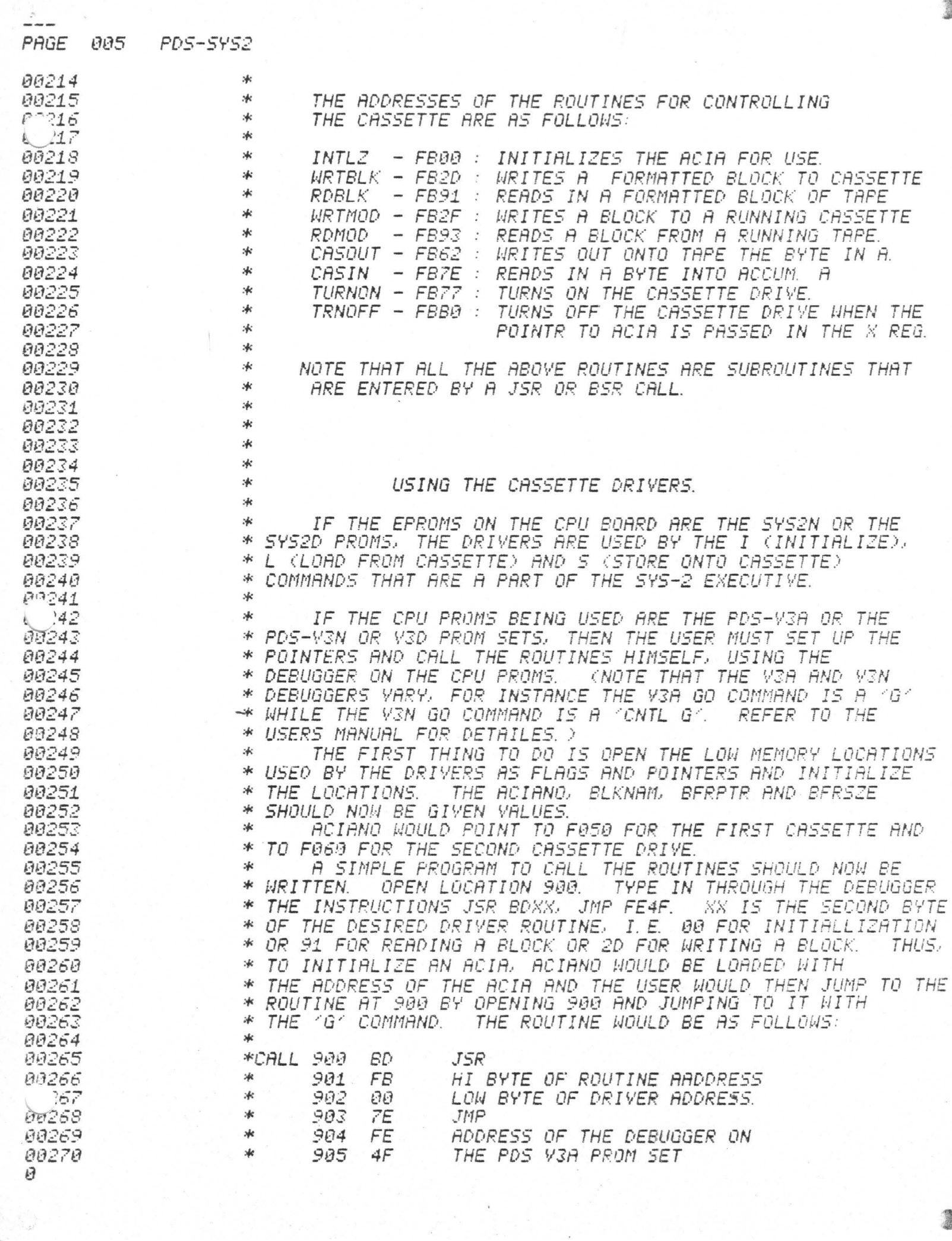

 $\mathfrak{D}% _{T}=\mathfrak{D}_{T}\!\left( a,b\right) ,\ \mathfrak{D}_{T}=C_{T}\!\left( a,b\right) ,$ 

÷,

THE ACIA WOULD NOW BE INITIALIZED AND CONTROL WOULD 00272 ж 00273 \* HAVE RETURNED TO THE DEBUGGER. TO READ IN A BLOCK,  $774$ \* THE NAME WOULD BE PUT IN BLKNAM AND LOCATION 902 WOULD BE CHANGED TO 91. THE USER WOULD THEN JUMP TO 900.  $0 - 75$ \* 00276 \* \* TO TEST THE CASSETTE, SET BFRPTR TO E060 AND BFRSZE 00277 00278 冰 TIT EADE THIS WILL ALLOW THE USER TO WRITE OUT DATA FROM THE FOURTH, FIFTH, SIXTH AND SEVENTH LINE OF THE 00279 \* CRT DISPLAY AND THEN READ IT BACK ONTO THE DISPLAY. 00280 \* DATA 冰 CAN BE TYPED ONTO THE SCREEN BY OPENING A LOCATION WITH 00281 THE DEBUGGER AND THEN MOVING THE CURSOR AROUND THE SCREEN 00282 冰  $\alpha_{\rm c}$ \* TO CHANGE THE CHARACTERS. THIS IS POSSIBLE BECAUSE THE 00283 ROUTINE TO INPUT AN ADDRESS CALLS THE EDITOR FOR INPUT. \* 00284 \* 00285 00286 冰 THE DRIVER ROUTINES CAN ALSO BE USED TO PERFORM \* I-O WITH A MODEM OR TELETYPE. 00287 THE MAIN HARDWARE \* DIFFERENCE BETWEEN THE CASSETTE AND MODEMATTY IS THAT THE 00288 CASSETTE HAS A DIVIDE BY 16 CLOCK AND IS UNIDIRECTIONAL 00289 冰 \* WHILE THE MODEM/TTY HAVE A DIVIDE BY 64 CLOCK AND CAN BE 00290 BECAUSE OF THE CLOCK CHANGE THE ACIA MUST 00291 冰 *BIDIRECTIONAL* BE TURNED ON WITH A DIFFERENT VALUE BEFORE THE READ BLOCK 00292 冰 00293 \* OR WRITE BLOCK ROUTINES ARE ENTERED. TO TURN ON THE ACIA STORE THE VALUE '82' INTO LOCATION F050 OR F060. 00294 泳 **DNCE** IT IS TURNED ON, EITHER CASIN OR CASOUT MAY BE CALLED 88295 B<sub>2</sub> will produce 沐 a signel of eight \* REPERTEDLY OR WRITE MODEM BLOCK (WRTMOD) OR READ MODEM 00296 WRTMOD & RDMOD ARE THE SAME 00297 冰 (RDMOD) CAN BE CALLED ONCE. data bits and 2 00298 \* AS WRIBLK & RDBLK EXCEPT THEY DO NOT TURN ON THE ACIA. Ĥ stop bits. If  $P - 299$ PROGRAM TO READ IN A BLOCK OF DATA FROM A MODEM OR TTY 涿 the TTY operates  $*$ WOULD THUS BE (PLACED BEFORE THE 'CALL' ROUTINE): ,00 on a different 00301 \* **SFA** DE 38 LDX **ACIANO** LOADS ACIA POINTTER code, look up \* 86 B2 LOADS STARTUP VALUE. 00302 SFC. LDA A #\$B2 the proper init-00303  $\star$ **SFE AZ 00** STA A  $\Theta$ ,  $X$ PUTS START CODE INTO ACIA. LOCATION 902 WOULD NOW BE 2F FOR WRITING AND 93 TO READ. 00304 沐 ialization value TO READ IN A CHARACTER FROM THE TELETYPE TURN ON THE 冰 00305 in the ACIA \* ACIA AND GO TO THE FOLLOWING ROUTINE: 00306 section of the 00307 \* **JSR** CASIN READS IN A CHAR FROM KEYBOARD. TTYIN chip description 冰 TYPES OUT CHAR ON PRINTER. **JMP** CASOUT 00308 appendex. 00309 冰 THE RS232 SHOULD HAVE BEEN STRAPPED TO HALF DUPLEX. 00310  $\star$ 00311  $\frac{1}{2}$ IT IS TO BE STRESSED THAT 涿 THE RELIABILITY OF THE 00312 CASSETTE CONTROLLER DEPENDS ON THE ADJUSTMENT OF THE 00313 冰 IF THE TRIMMER IS OUT OF 00314 冰 TRIMMER ON THE SIM BOARD. ADJUSTMENT THE DATA WILL NOT READ IN PROPERLY. 00315 冰 **BESIDES** 00316 \* USING THE OSCILLOSCOPE TO ADJUST THE TRIMMER, IT CAN ALSO 00317 \* BE ADJUSTED BY READING IN A STRING OF SINGLE CHARACTERS 冰 THE CASSETTE AND ADJUSTING IT UNTIL THE CHARACTERS 00318 FROM \* SYNC IN PROPERLY THE BEST CHARACTER TO USE IS A STRING 00319 00320  $*$  OF  $'U'S$ . TO READ IN THE STRING FOR TESTING USE, WRITE A \* LOOP TO GET A CHARACTER FROM THE CASSETTE AND THEN 00321 00322 冰 DISPLAY THAT CHARACTER. A SAMPLE ROUTINE TO DO THIS IS: 00323 зķ A JSR **#FB7E** LOADS A WITH CASSETTE CHAR. **PA324 JSR** PDS-V3A PUTCHR ROUTINE. жk \$FCAD \* TST **\$F001** TESTS KEYBOARD FOR .A KEY.  $25$ 00326  $\mathcal{A}$ **BPL** SKIPS BACK IF NO INPUT.  $\mathcal{F}$ 00327 THE ABOVE ROUTINE WOULD INPUT CHARACCTERS UNTIL A KEY **Sylet** 00328 冰 ON THE KEYBOARD WAS DEPRESSED.

Ũ

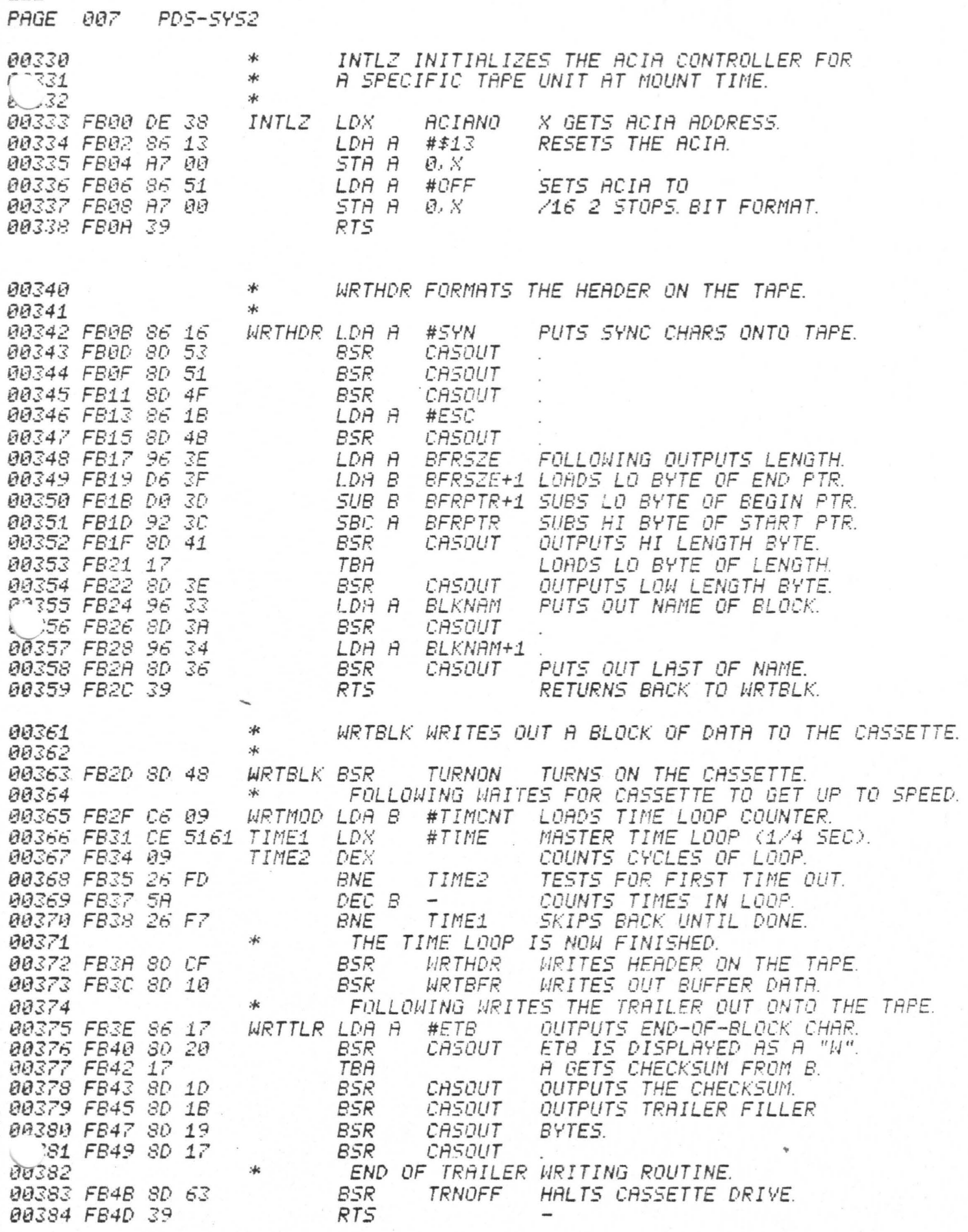

â

ð

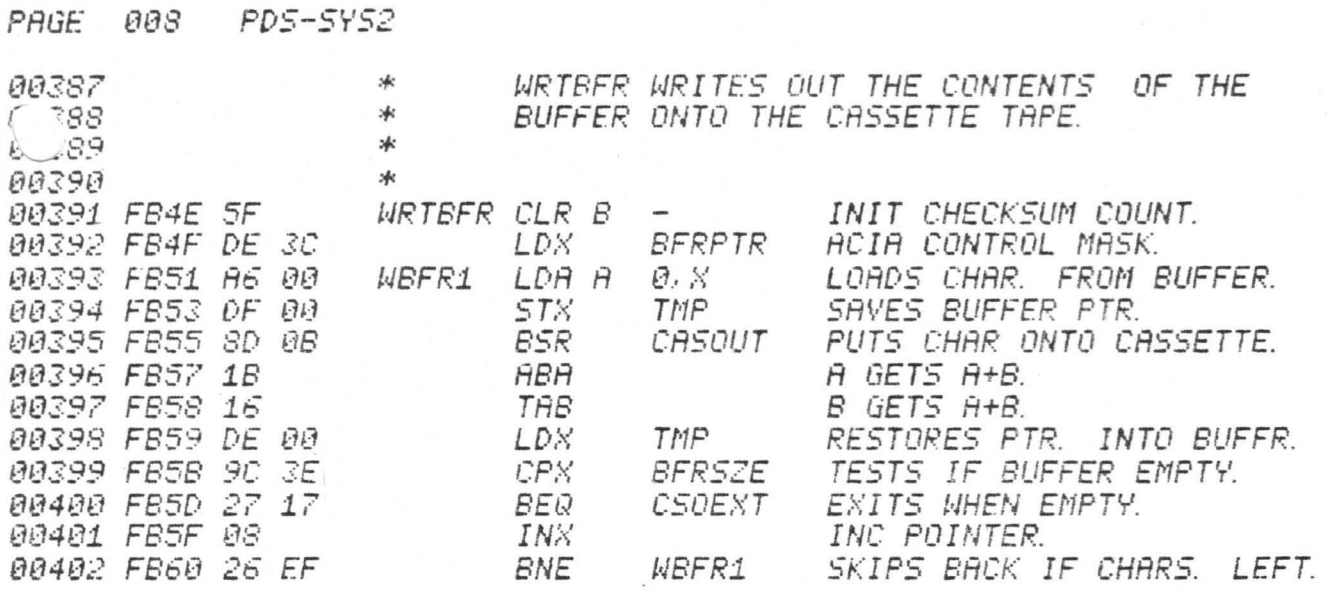

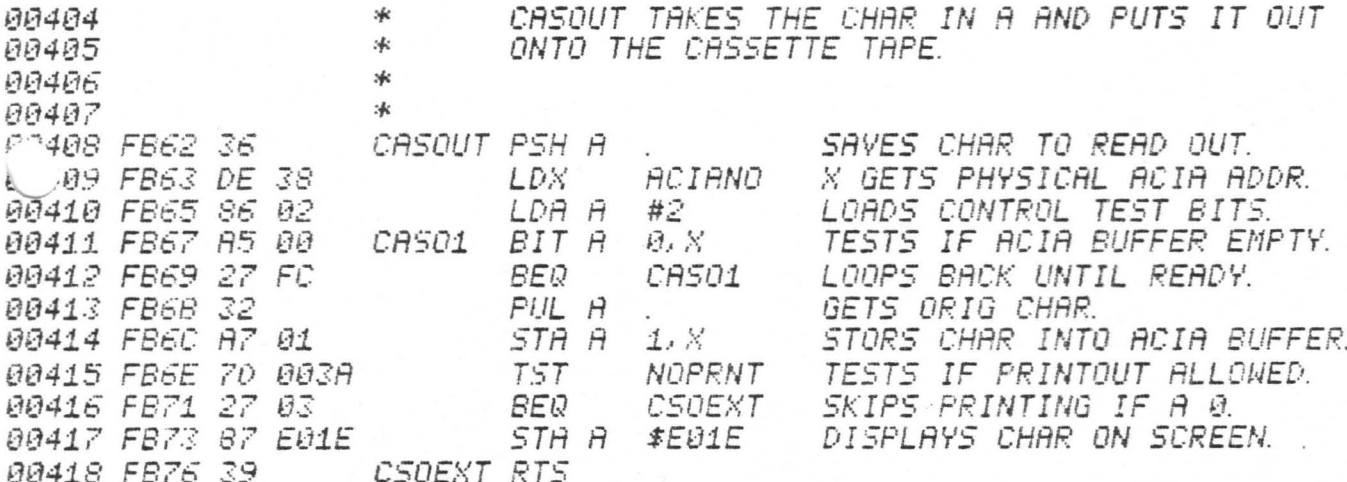

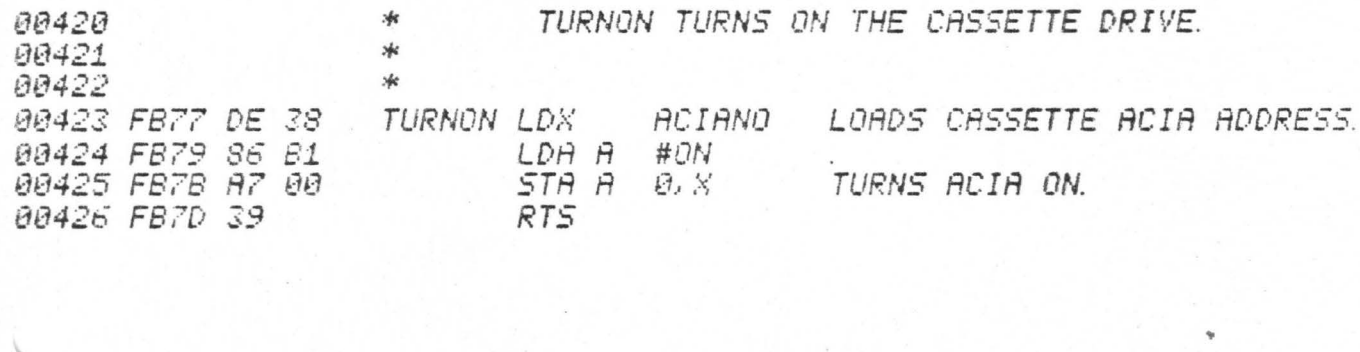

 $\sim$ 

 $\sim$ 

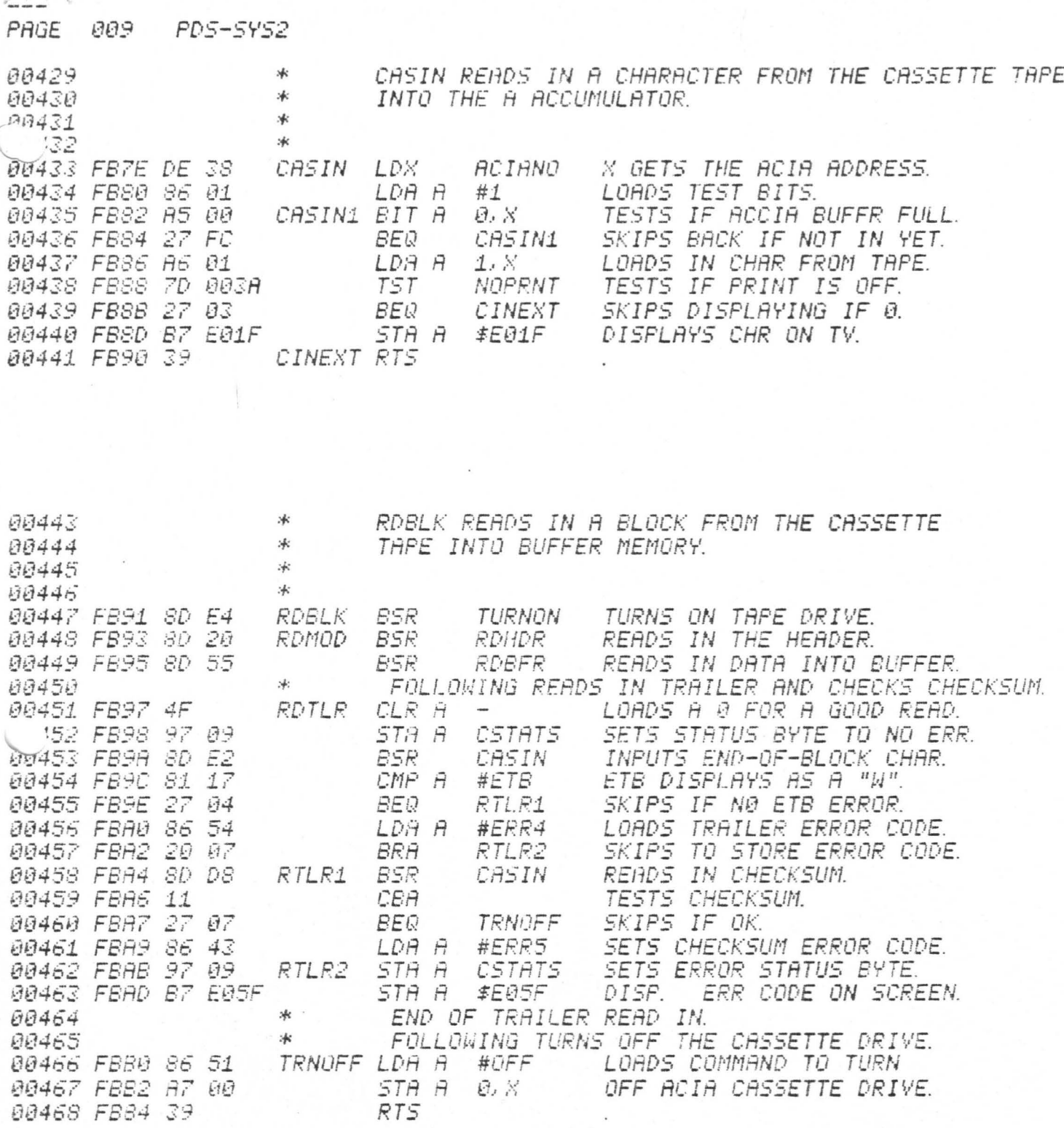

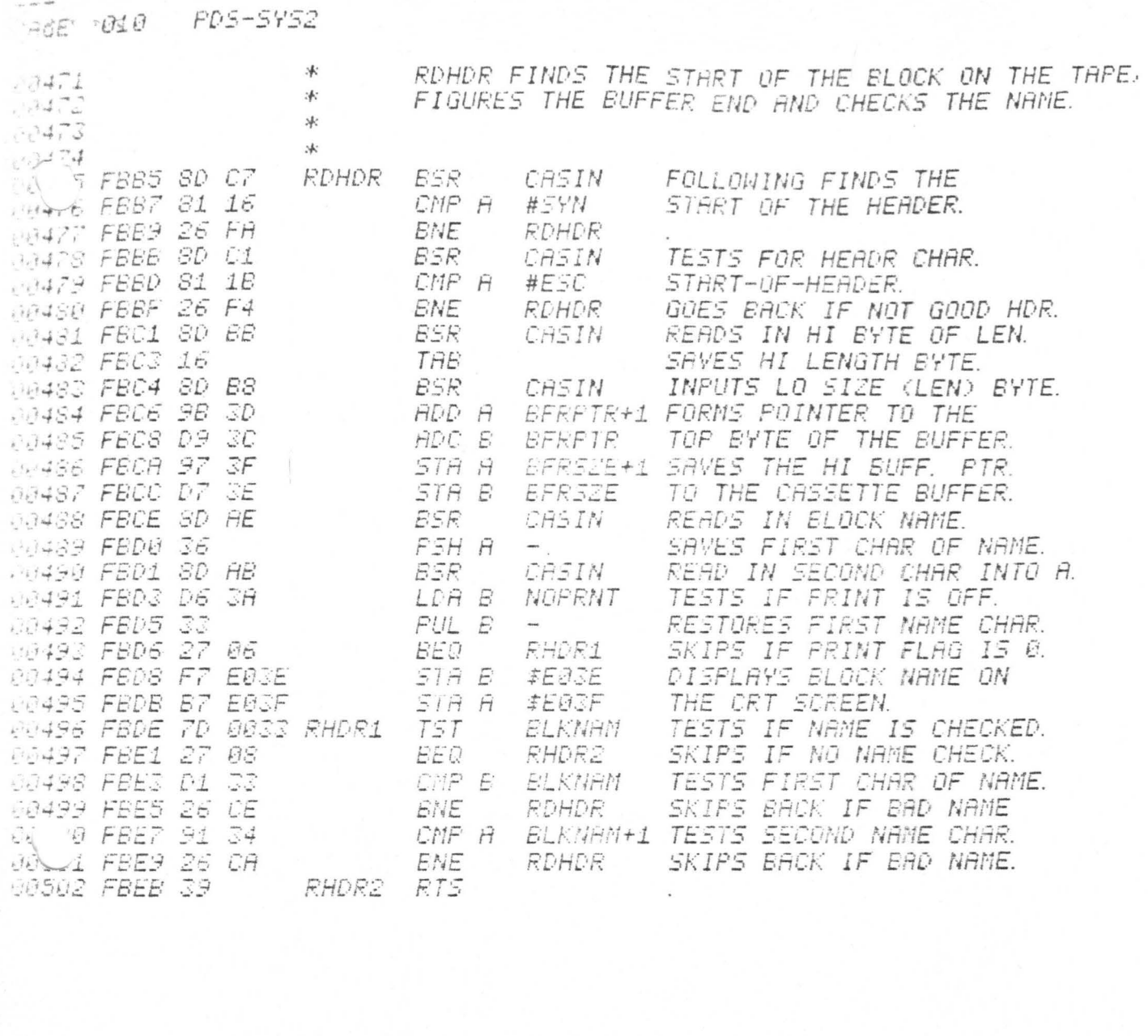

the same sales

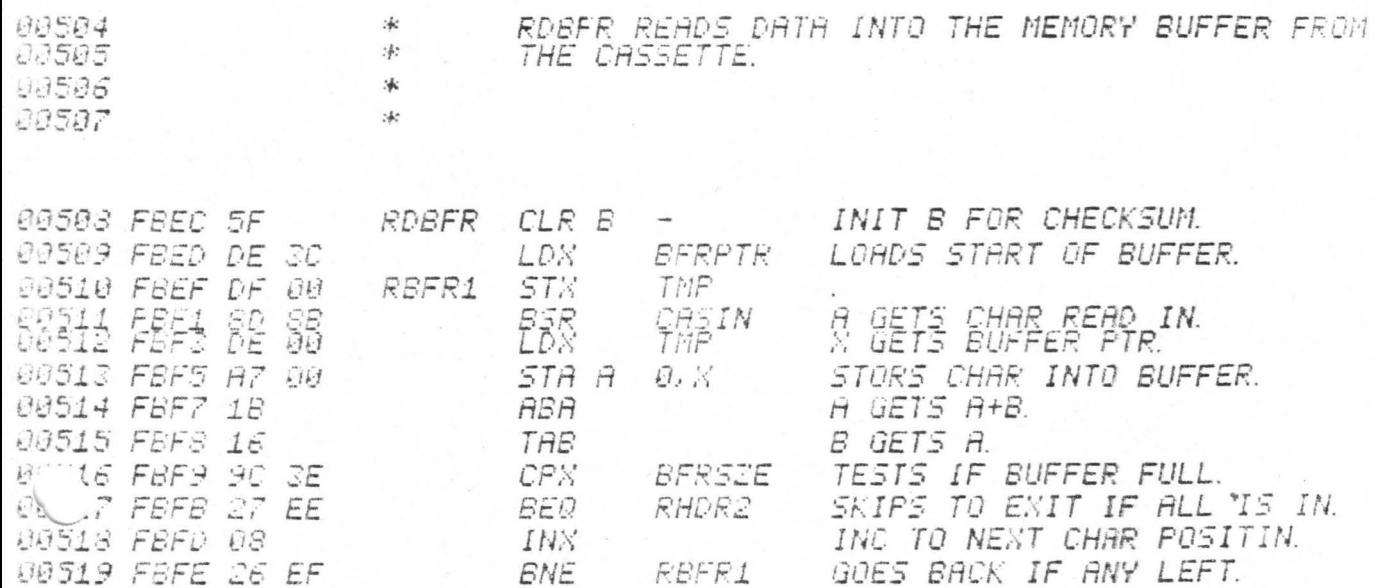

Þ

 $\big)$ 

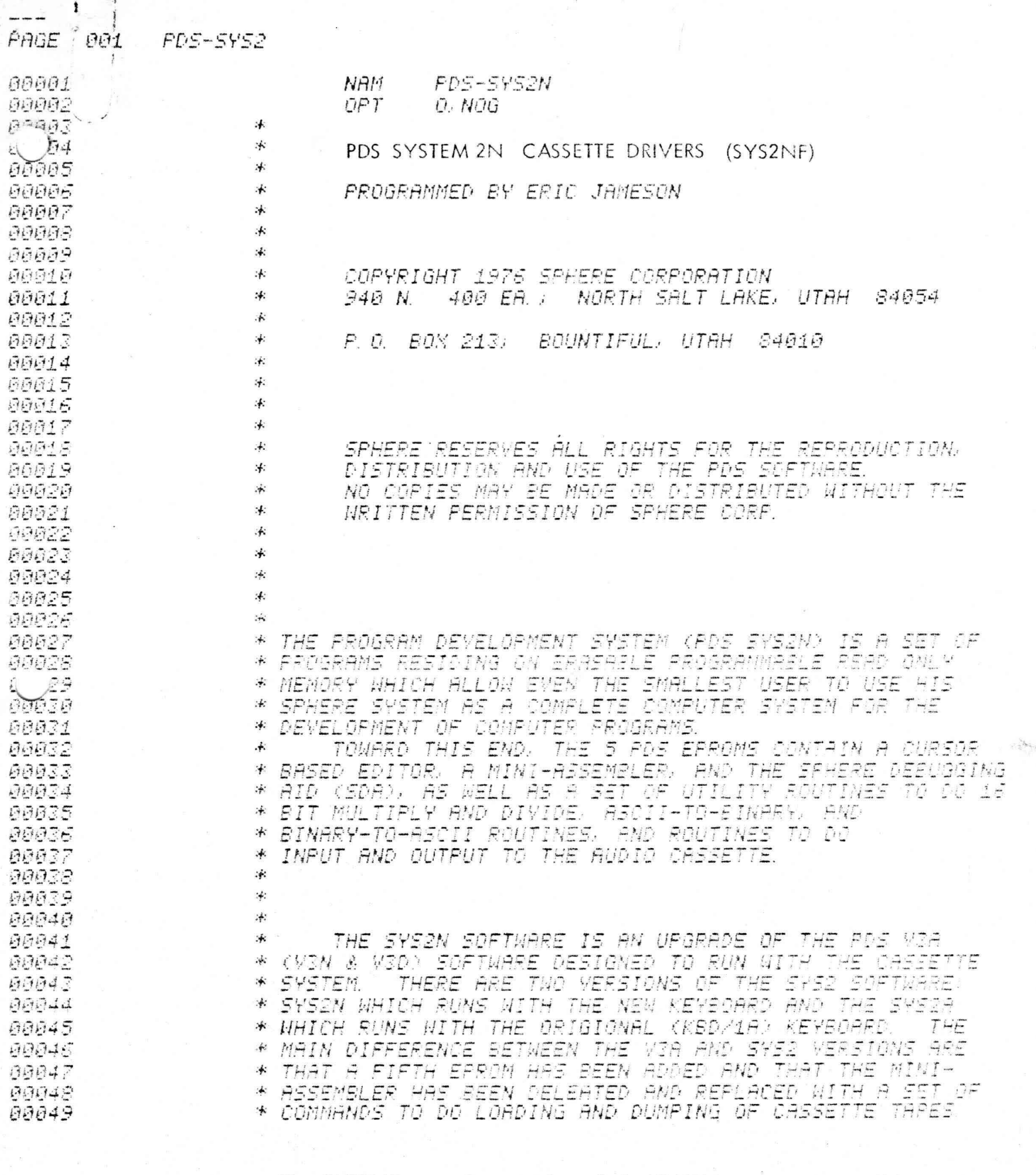

The SYS2NF prom is a version of the SYS2N cassette prom with a software bug fixed. This bug would cause the next block of a multiblock read to be skipped if the checksum on the preceeding block was a 16 and the tape had not been previously used. The change is on page 10 where the ESC test and branch now branches to RDHDRI instead of RDHDR.

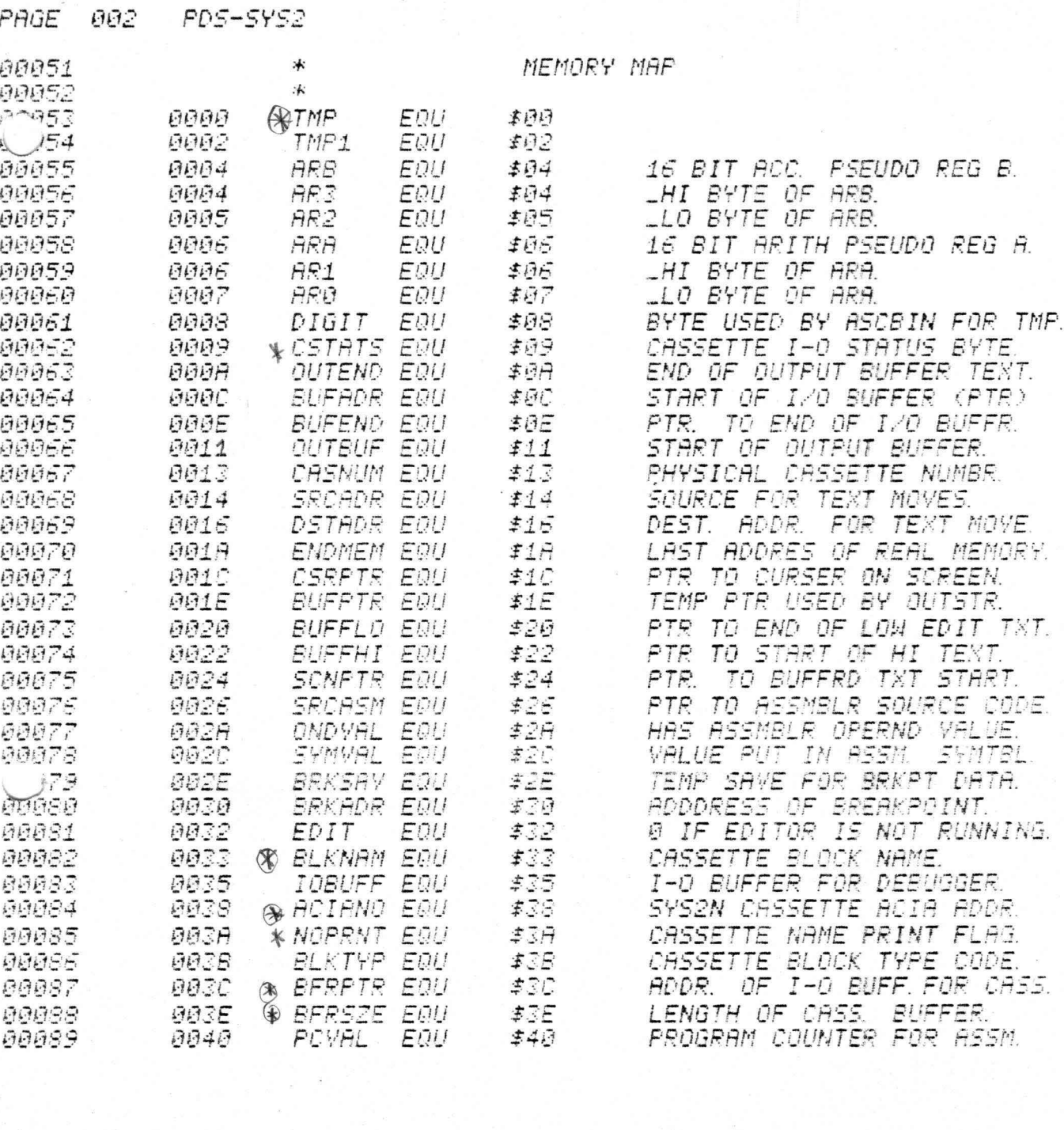

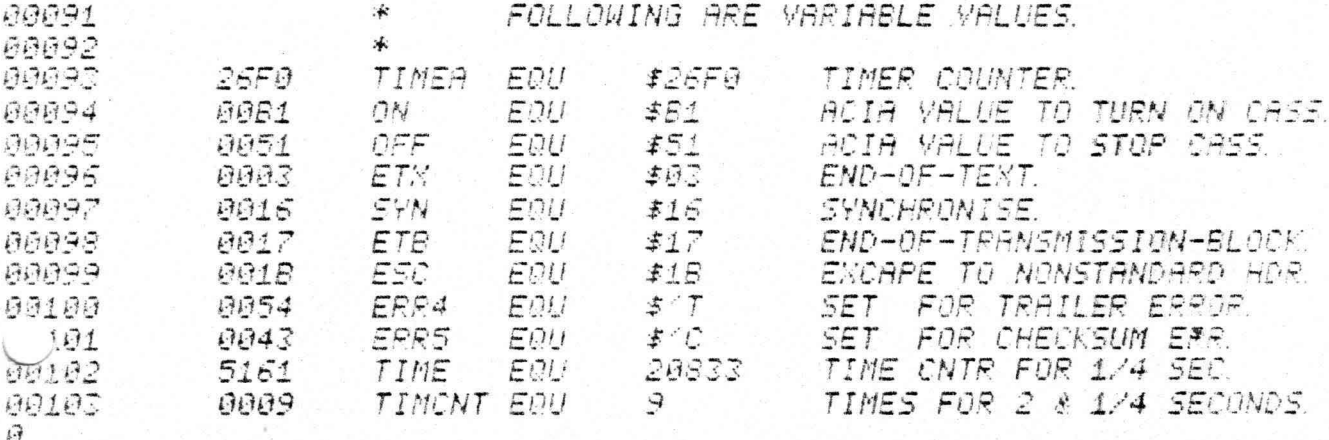

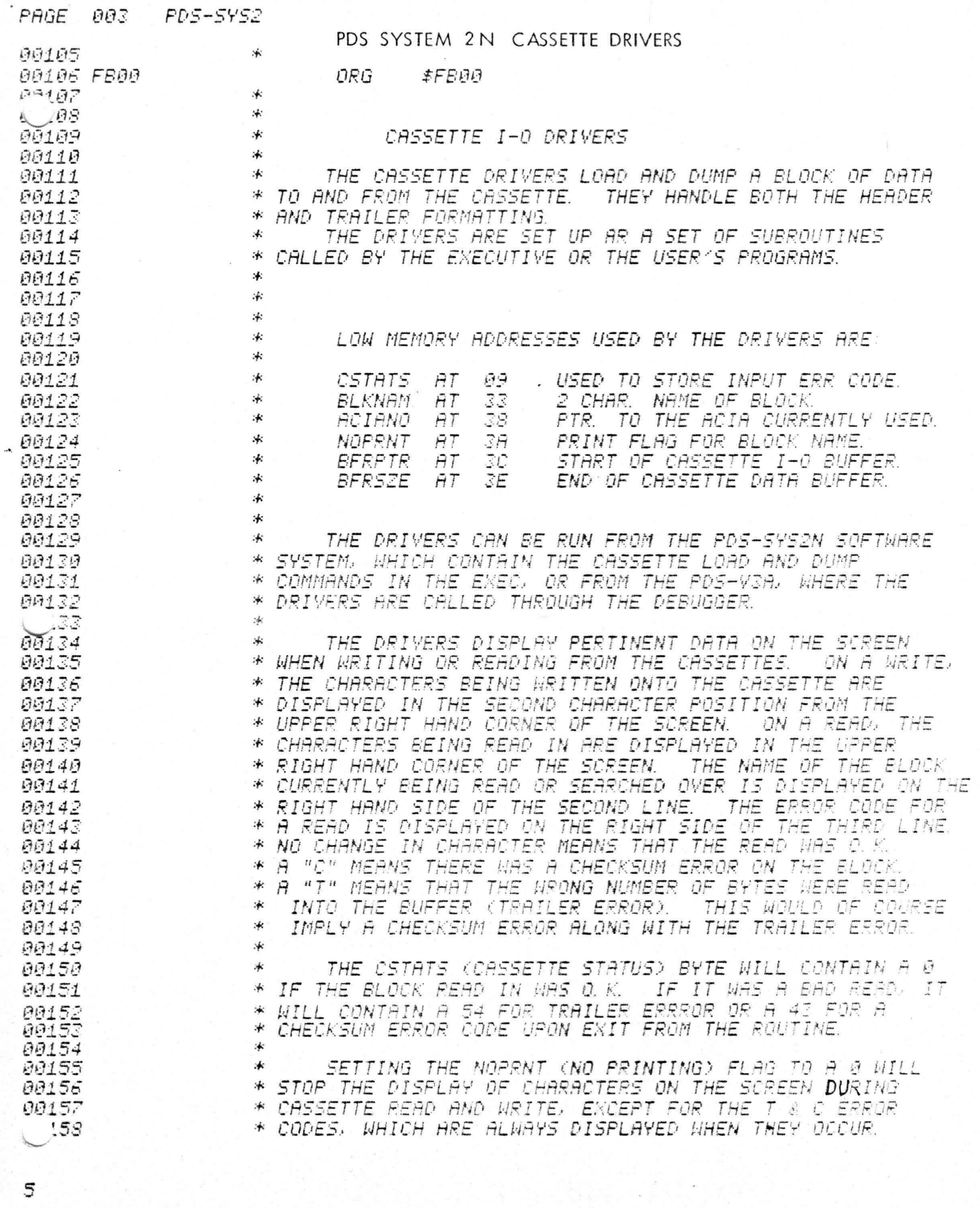

 $\mathcal{C}^{(n)}$  , where  $\mathcal{C}^{(n)}$ 

ð

PAGE 004 **PD5-5Y52** 

IF THE FIRST BYTE OF BLKNAM (BLOCK NAME) IS A 0 **AR16R** \* 00161 沐 WHEN THE READ BLOCK ROUTINE IS ENTERED. THE NEXT BLOCK WILL BE READ FROM TAPE NO MATTER WHAT THE NAME OF THE  $52$ 冰. ON THE SYS2N EXEC. A CONTROL SPACE \* TAPE BLOCK IS. 66463 CHARACTER CAN BE TYPED IN AS THE FIRST CHARACTER OF THE 1919164 冰 NAME IN THE LOAD BLOCK COMMAND. THUS, A CONTL LICONTL<br>SPACEICKI WOULD READ IN THE NEXT BLOCK ON THE TAPE. NAME IN THE LOAD BLOCK COMMAND. 00165 ∗. 60166 涿 沐 80167 00168 冰 00169 \* 00170 \* THE TAPE FORMAT IS: 00171 :≰: 54N 00172 **SYN** 冰 00173 \* **54N** 80174 \* ESC 00175 \* HI BYTE OF 16 BIT BLOCK LENGTH 00176 \* LOW BYTE OF BLOCK LENGTH 家 90177 FIRST CHAR OF BLOCK NAME 00178 冰 SECOND CHARACTER OF NAME 冰 00179 DATA 冰 00180 泳 00181 00182 冰 \* 00183 DATA  $\star$ 00184 ETE **DA155** 涿 CHECKSUM 00186  $\mathcal{R}$ **CHECKSUM**  $F^{-4}S7$ 沐 CHECKSUM A 88 \* CHECKSUM 00189 \* 冰 88198 88191 沐 THE CHECKSUM IS CALCULATED FROM THE DATA, WHICH 00192 :∱: 00193 \* IS READ IN FROM THE CASSETTE BUFFER RESIDING IN MEMORY. \* 00194 58195 氺 80196 冰 THE FORMAT FOR THE CASSETTE BUFFER 15:  $99197$ :4: **BFRPTR** 88198 :≰: *BFRSZE* 00199 泳 00200 ∗  $A|S|$  $B|U|F$  $\vert$  $\sqrt{2}$ 00201 沐  $\overline{1}$  $\overline{r}$ E  $\tau$  $\tau$ 00202  $\star$ 00203 沐 00204 ∗ WHEN DATA IS READ IN, THE READ ROUTINE SETS "BERSZE" 00205 TO POINT TO THE LAST CHARACTER READ INTO THE BUFFER. ₩ 00206 \* NOTE THAT THERE IS NO OVERFLOW CHECK WHEN DATA IS READ THE BLOCK 00207 ON OUTPUT TO THE CASSETTE. 冰 INTO MEMORY LENGTH IS CALCULATED FROM THE BERPTR AND BERSZE POINTERS. 00208 冰 00209  $\star$ 00210 \* 00211 \* THE READ BLOCK AND WRITE BLOCK ROUTINES AUTOMATICALLY  $0.312$ \* TURN ON AND OFF THE CASSETTE.

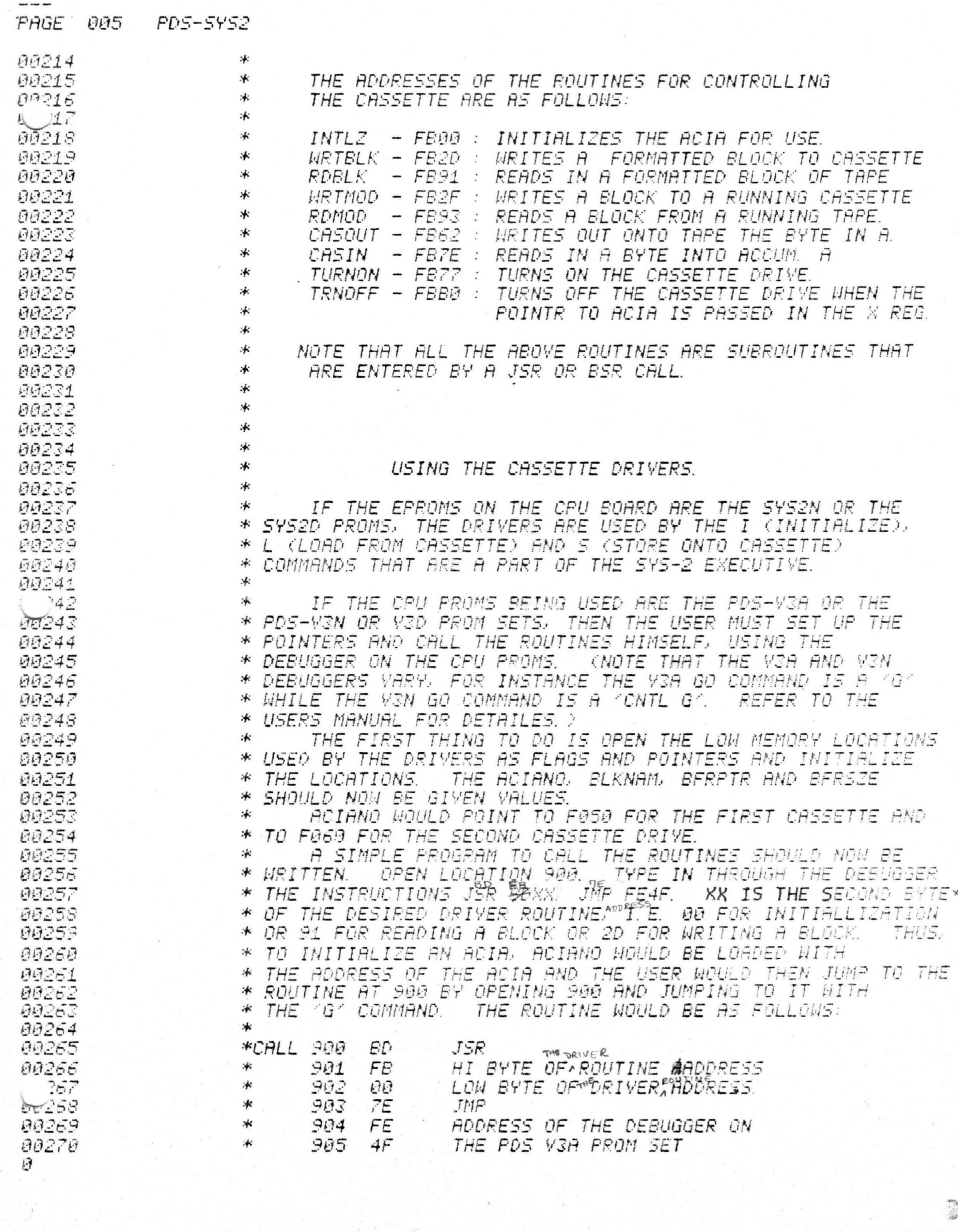

 $\mathcal{O}(\mathcal{O}(\log n))$ 

D

00272 \* THE ACIA WOULD NOW BE INITIALIZED AND CONTROL WOULD 00273 HAVE RETURNED TO THE DEBUGGER. TO READ IN A BLOCK. 774 THE NAME WOULD BE PUT IN BLKNAM AND LOCATION 902 WOULD :≰: Dec 75 \* BE CHANGED TO 91. THE USER WOULD THEN JUMP TO 900. 00276 ₩. SET BERPTR TO E060 AND BERSZE 00277 \* TO TEST THE CASSETTE. THIS WILL ALLOW THE USER TO WRITE OUT DATA 00278  $\ast$ TO EADE. 00279 冰 FROM THE FOURTH, FIFTH, SIXTH AND SEVENTH LINE OF THE 00280 \* CRT DISPLAY AND THEN READ IT BACK ONTO THE DISPLAY. DATA \* CAN BE TYPED ONTO THE SCREEN BY OPENING A LOCATION WITH 00281 00282 \* THE DEBUGGER AND THEN MOVING THE CURSOR AROUND THE SCREEN \* TO CHANGE THE CHARACTERS. 00283 THIS IS POSSIBLE BECAUSE THE \* ROUTINE TO INPUT AN ADDRESS CALLS THE EDITOR FOR INPUT. 00284 00285 冰 00286 冰 THE DRIVER ROUTINES CAN ALSO BE USED TO PERFORM 00287 \* I-O WITH A MODEM OR TELETYPE. THE MAIN HARDWARE DIFFERENCE BETWEEN THE CASSETTE AND MODEM/TTY IS THAT THE 00288  $\cdot$ \* CASSETTE HAS A DIVIDE BY 16 CLOCK AND IS UNIDIRECTIONAL 00289 88298 \* WHILE THE MODEM/TTY HAVE A DIVIDE BY 64 CLOCK AND CAN BE BECAUSE OF THE CLOCK CHANGE THE ACIA MUST 00291 \* BIDIRECTIONAL. 00292 \* BE TURNED ON WITH A DIFFERENT VALUE BEFORE THE READ BLOCK 00293 \* OR HRITE BLOCK ROUTINES ARE ENTERED. TO TURN ON THE ACIA \* STORE THE VALUE '82' INTO LOCATION F050 OR F060. 00294 DNCE 00295 B2 will produce :本: IT IS TURNED ON, EITHER CASIN OR CASOUT MAY BE CALLED REPERTEDLY OR HRITE MODEM BLOCK (HRTMOD) OR READ MODEM 00296 宋 a signel of eight 00297 (RDMOD) CAN BE CALLED ONCE. WRIMOD & RDMOD ARE THE SAME 泳 data bits and 2 00298<br>POQ99 AS WRTBLK & RDBLK EXCEPT THEY DO NOT TURN ON THE ACIA. 宋 stop bits. HF. \* PROGRAM TO READ IN A BLOCK OF DATA FROM A MODEM OR TTY the TTY operates  $*$ HOULD THUS BE (PLACED BEFORE THE 'CALL' ROUTINE):  $\sim$ 80 on a different 00301 DE 38 涿 SEA **ACIANO** LOADS ACIA POINTTER LDX code, look up 00302 冰 8FC 86 B2 LDA A ##82 LOADS STARTUP YALUE. the proper init-00303 术 **SFE** 87 00 STA A  $\partial_2 \mathcal{X}$ PUTS START CODE INTO ACIA. LOCATION 902 NOULD NOW BE 2F FOR WRITING AND 93 TO READ 00304 涂 ialization value TO READ IN A CHARACTER FROM THE TELETYPE TURN ON THE 00305 浠 in the ACIA ACIA AND GO TO THE FOLLOWING ROUTINE: 00306 section of the J5R 00307 TTYIN CASIN READS IN A CHAR FROM KEYBOARD. :4: chip description 00308 涿 JMP CASOUT TYPES OUT CHAR ON PRINTER. appendex. THE RS232 SHOULD HAVE BEEN STRAPPED TO HALF DUPLEX. 00309 00310 \* 00311 \* THE RELIABILITY OF THE 00312 \* IT IS TO BE STRESSED THAT 00313 举 CASSETTE CONTROLLER DEPENDS ON THE ROJUSTMENT OF THE IF THE TRIMMER IS OUT OF TRIMMER ON THE SIM BOARD. 举 00314 00315 泳 ADJUSTMENT THE DATA WILL NOT READ IN PROPERLY. **BESIDES** 00316 冰 USING THE OSCILLOSCOPE TO ADJUST THE TRIMMER. IT CAN ALSO BE ADJUSTED BY READING IN A STRING OF SINGLE CHARACTERS 00317 举 家 THE CASSETTE AND ADJUSTING IT UNTIL THE CHARPCTERS 00318 FROM 00319 冰 SYNC IN PROPERLY. THE BEST CHARACTER TO USE IS A STRING TO READ IN THE STRING FOR TESTING USE, WRITE A 00320 承  $\Omega F$  $-U^{\prime}$  S. LOOP TO GET A CHARACTER FROM THE CASSETTE AND THEN 00321 冰 A SAMPLE ROUTINE TO DO THIS IS: 00322  $\star$ DISPLAY THAT CHARACTER. 00323  $\overline{H}$ LOADS A WITH CASSETTE CHAR \* **JSR \$FB7E**  $P - 724$  $\ast$ **JSR** \$FCAD. PDS-V3A PUTCHR ROUTINE  $\angle 25$ **\$F001**  $\ast$  $TST$ TESTS KEYBOARD FOR A KEY 00326 宋 BPL SKIPS BACK IF NO INPUT. A 00327  $\ast$ THE REQVE ROUTINE WOULD INPUT CHRRACCTERS UNTIL A KEY 00328 ON THE KEYBOHRD WAS DEPRESSED. Ø

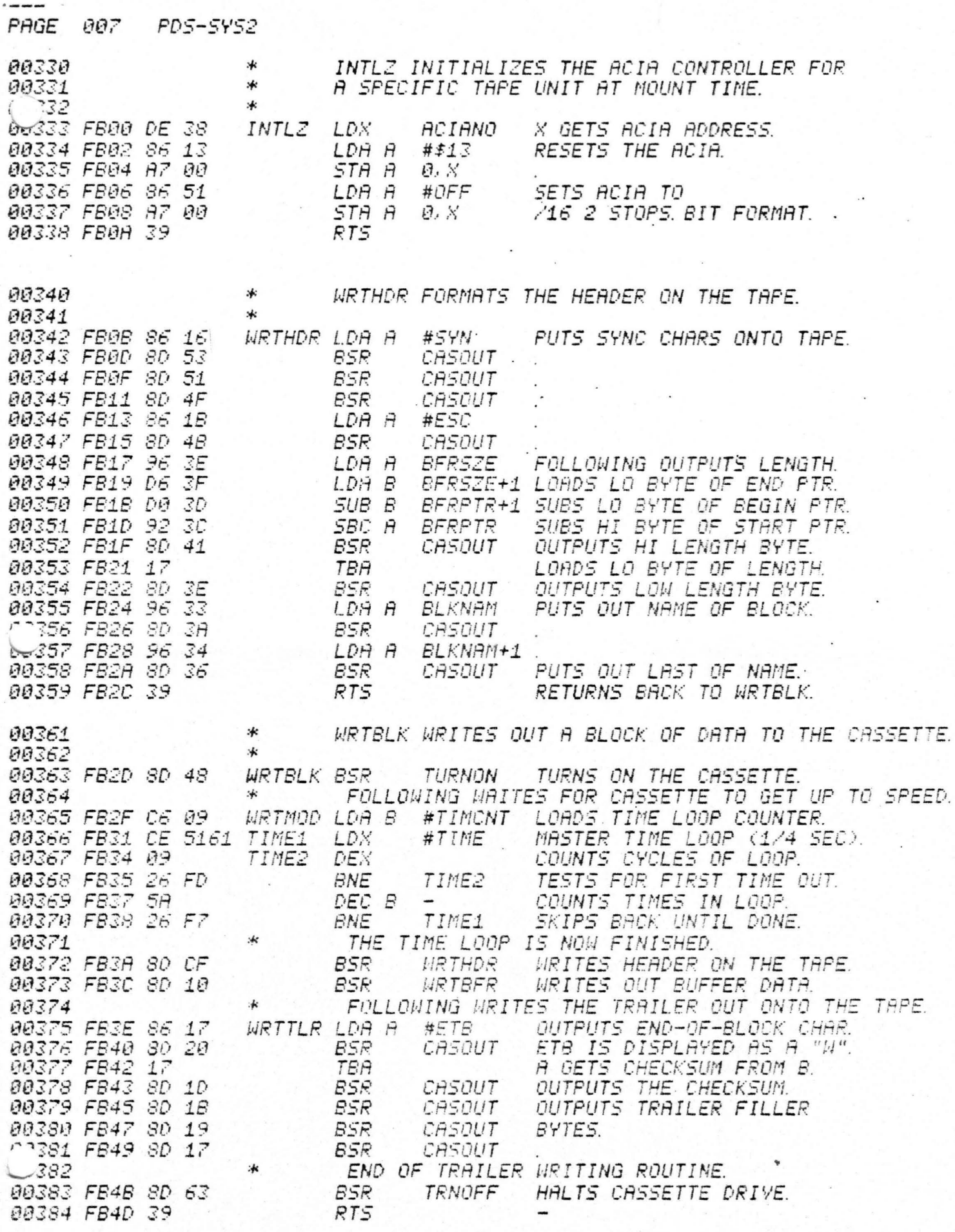

I

D

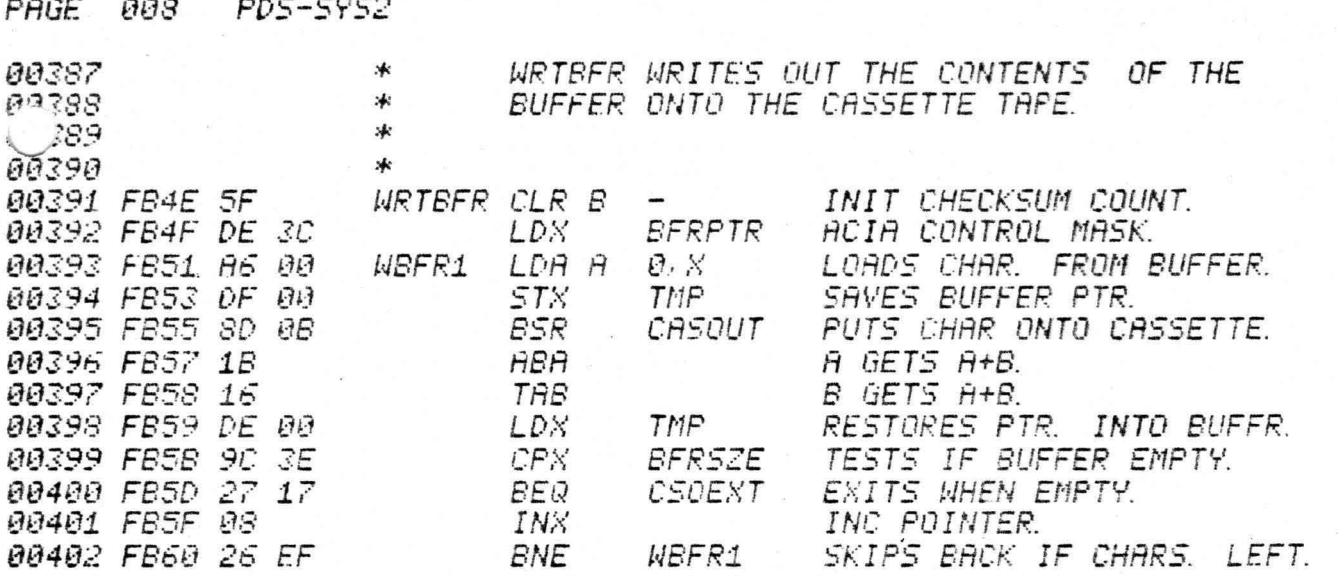

∗ CASOUT TAKES THE CHAR IN A AND PUTS IT OUT 00404 ONTO THE CASSETTE TAPE. 00405 \* \* 00406 \* 00407 00408 FB62 36 CASOUT PSH A SAVES CHAR TO READ OUT. 109 FB63 DE 38 LDX **ACIANO** X GETS PHYSICRL ACIA ADDR. 00410 FB65 86 02 LDA A #2 LOADS CONTROL TEST BITS. 00411 FB67 A5 00 **CAS01** BIT R  $B_2$   $S$ TESTS IF ACIA BUFFER EMPTY. LOOPS BACK UNTIL READY. 00412 FB69 27 FC **BEQ** CAS01 GETS ORIG CHAR. FIJL H 00413 FB6B 32 00414 FB6C A7 01 **STA A**  $1.8$ STORS CHAR INTO ACIA BUFFER. 00415 FB6E 70 003A  $TST$ **NOPRNT** TESTS IF PRINTOUT ALLOWED. SKIPS PRINTING IF A 0. 00416 FB71 27 03 **BEQ** CSOEXT **\$E01E** DISPLAYS CHAR ON SCREEN. 00417 FB73 87 E01E STA A 00418 FB76 39 **CSOEXT RTS** 

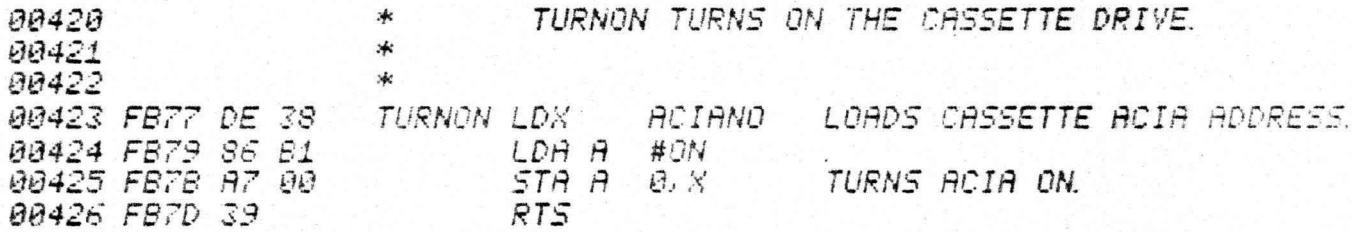

ð

€

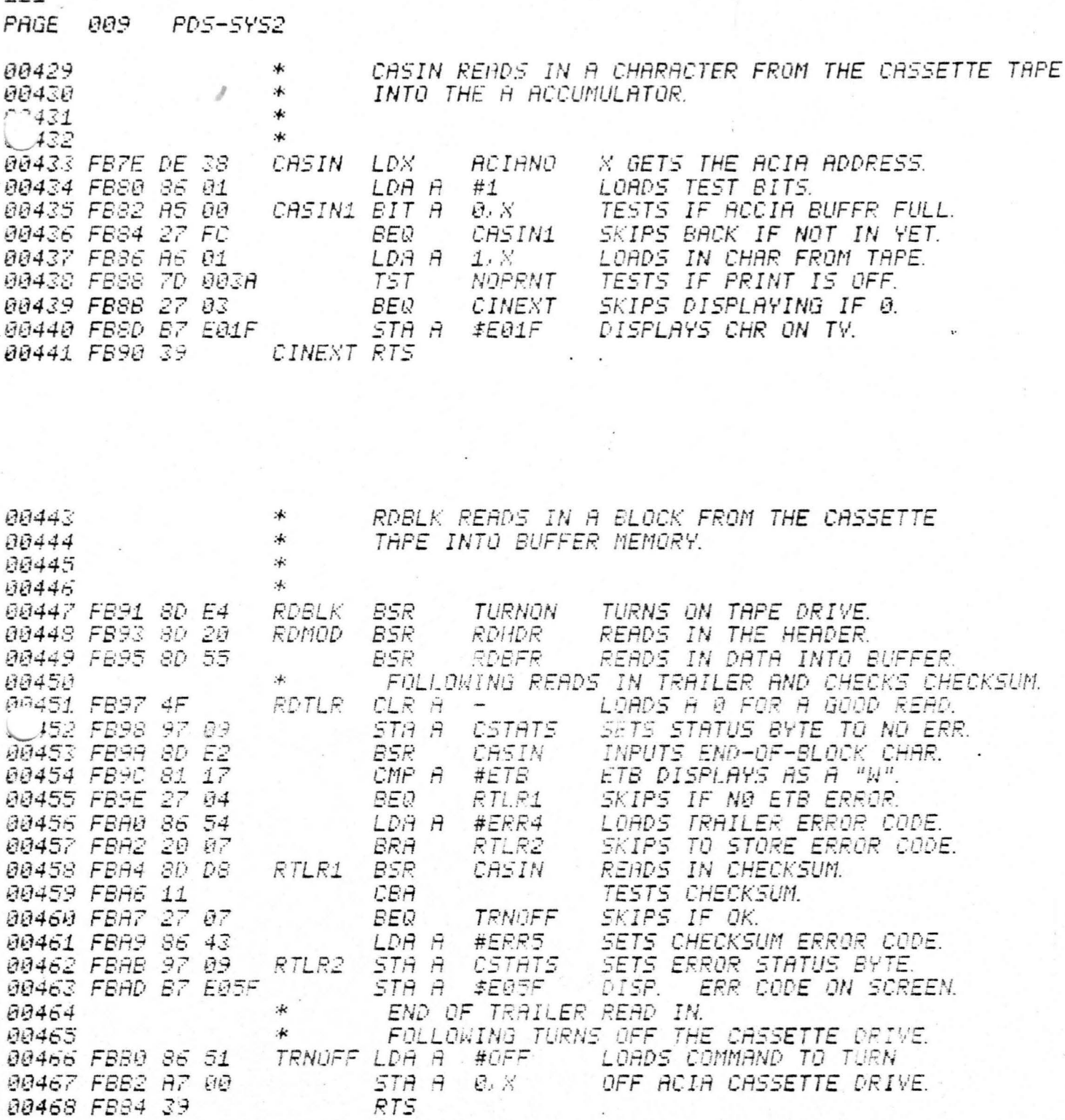

D

J

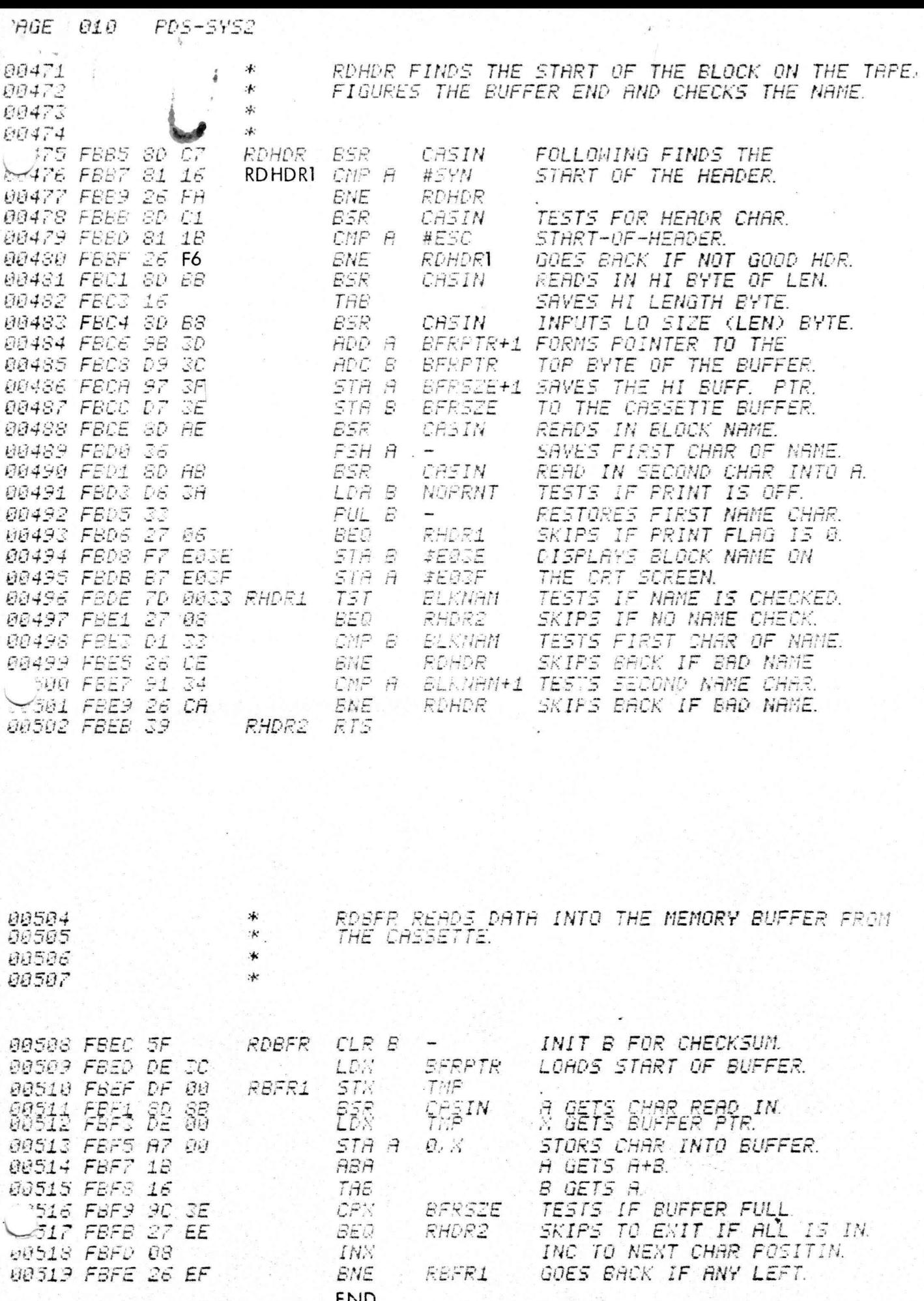

3

 $\mathcal{C}$ 

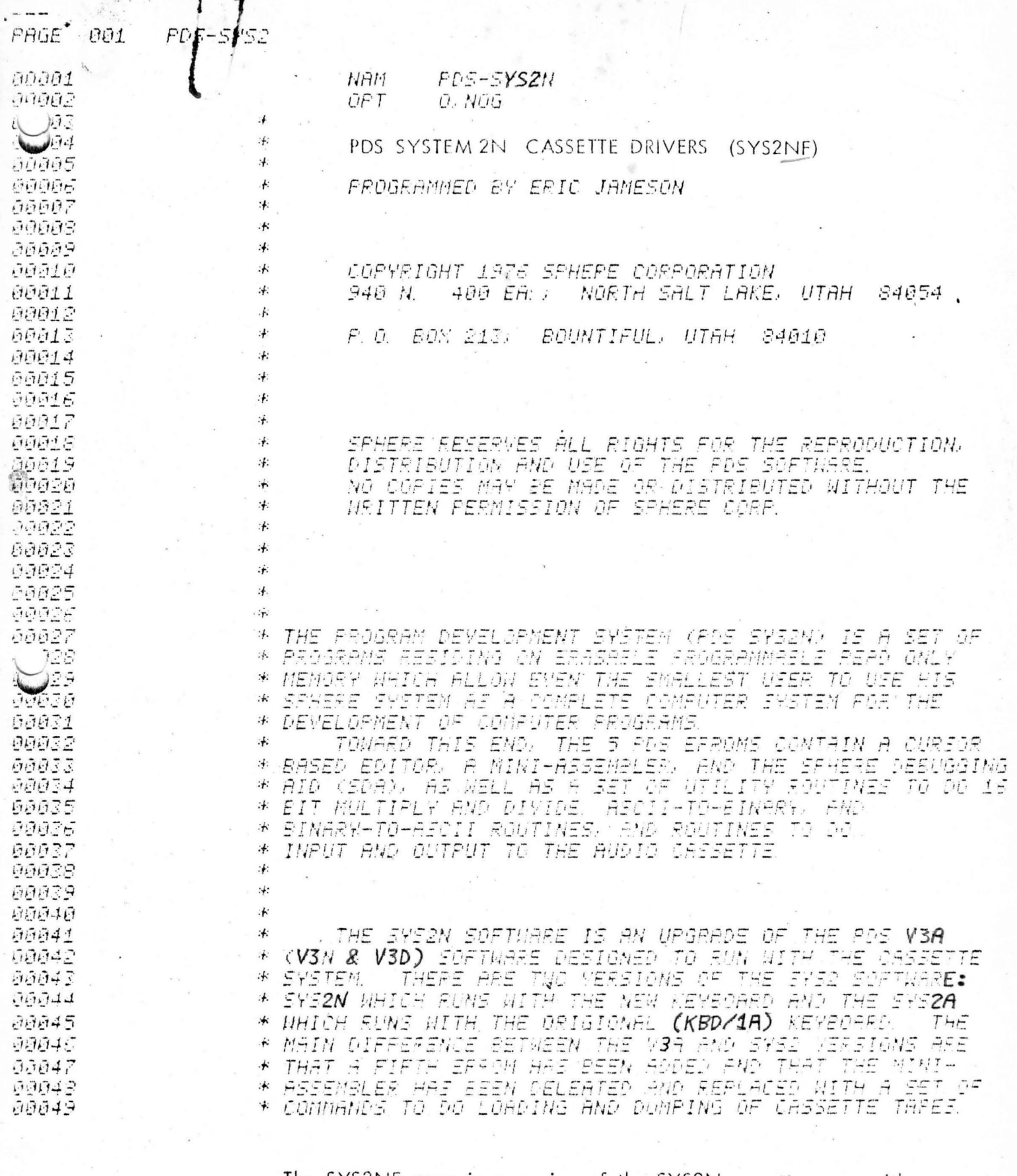

 $B$ 

The SYS2NF prom is a version of the SYS2N cassette prom with a software bug fixed. This bug would cause the next Block of a multiblock read to be skipped if the checksum on the preceeding block was a 16 and the tape had not been previously used. The change is on page 10 where the ESC test and branch now branches to RDHDRI instead of RDHDR.

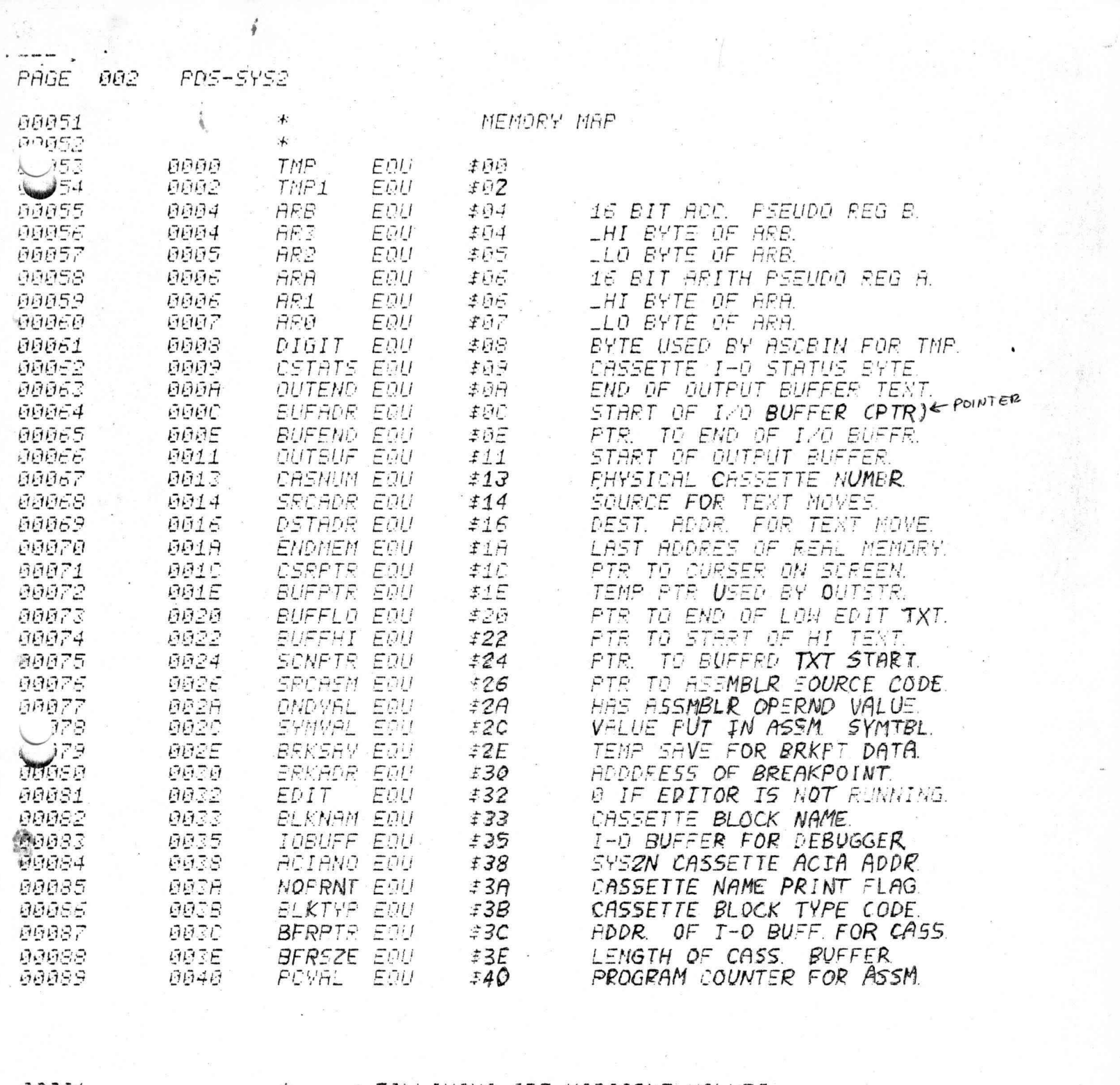

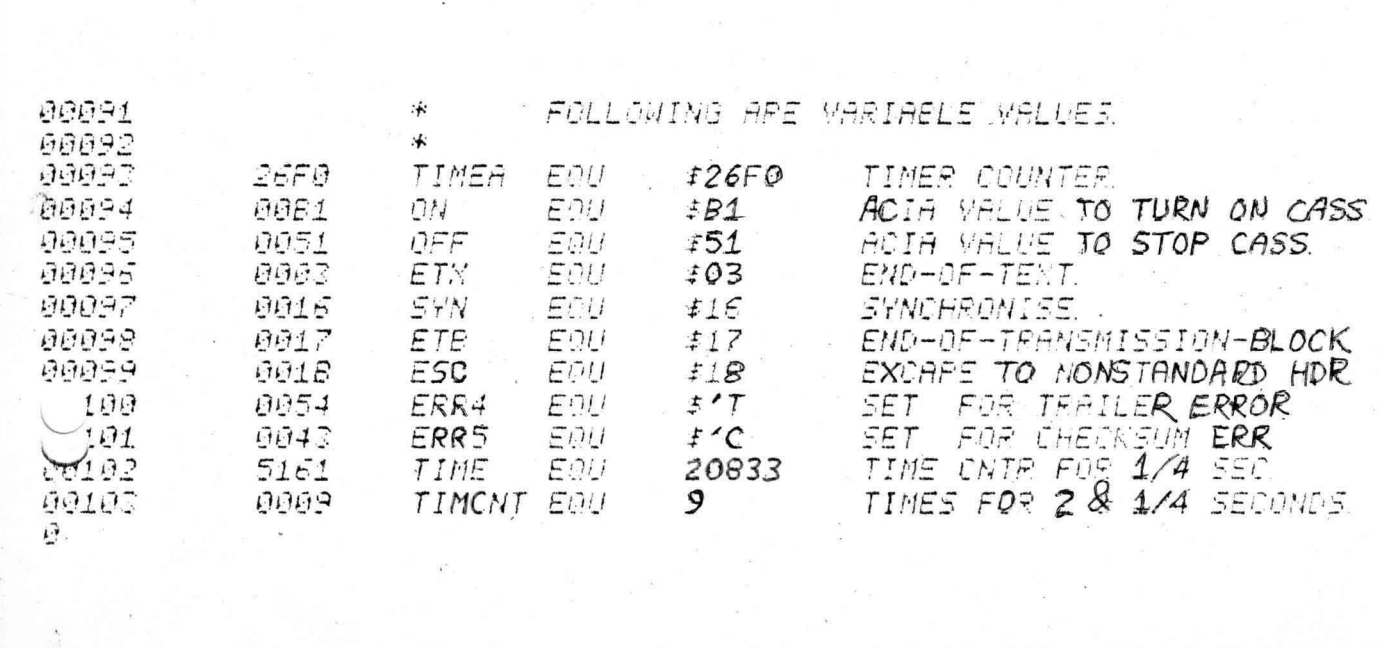
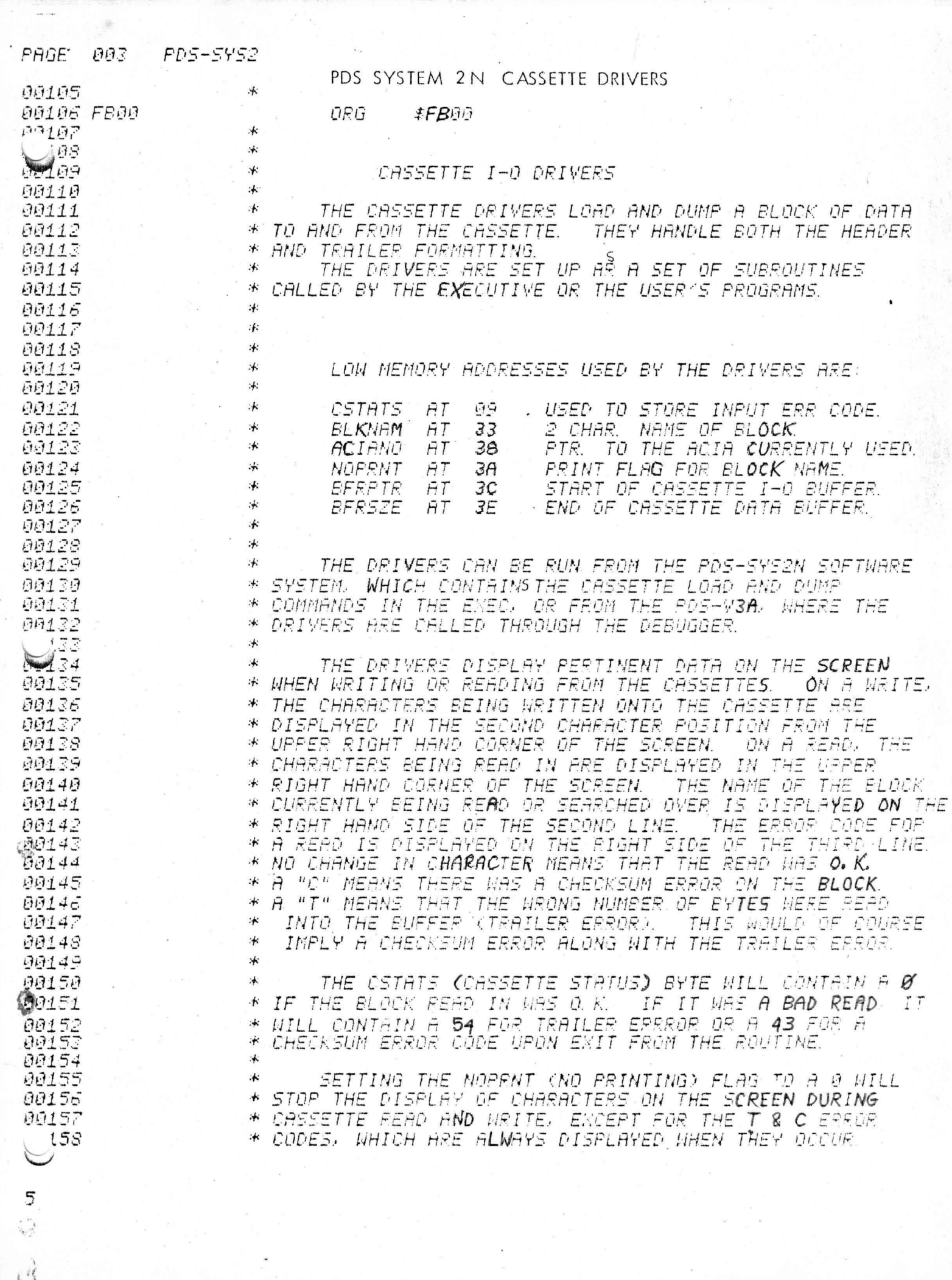

 $\label{eq:2} \begin{array}{ll} \mathcal{E}^{(1)}(x) & \mathcal{E}^{(1)}(x) \\ \mathcal{E}^{(1)}(x) & \mathcal{E}^{(1)}(x) \\ \mathcal{E}^{(2)}(x) & \mathcal{E}^{(2)}(x) \end{array}$ 

 $\bar{\bar{z}}$ 

 $\rightarrow$ 

Ĩ,

 $\mathcal{F}^{\text{max}}$ 

 $\frac{1}{2} \frac{1}{2} \frac{1}{2}$ 

004 **PD5-5Y52** PAGE

IF THE FIRST BYTE OF BLKNAM (BLOCK NAME) IS A 0 00160  $\cdot$  $44151$ \* WHEN THE READ BLOCK ROUTINE IS ENTERED. THE NEXT BLOCK WILL BE READ FROM TAPE NO MATTER WHAT THE NAME OF THE 62  $250$ ON THE SYSEN EXEC. A CONTROL SPACE TAPE BLOCK IS. . 米 CHARACTER CAN BE TYPED IN AS THE FIRST CHARACTER OF THE 00164 冰 NAME IN THE LOAD ELOCK COMMAND. THUS, A CONTL LOCONTL 00165 不 60166  $\star$ SPACE)(X) WOULD READ IN THE NEXT BLOCK ON THE TAPE. 99167 术 宋 00168 00169  $\cdot$ 80170 \* THE THPE FORMAT IS: 讣. 54N 00171 00172 54N 沐 00173 沐 **5471** 00174  $\ddot{*}$ ESC 00175  $\cdot$ HI BYTE OF 16 BIT BLOCK LENGTH 66176 冰 LOW BYTE OF BLOCK LENGTH *80177* 冰 FIRST CHAR OF BLOCK NAME \* SECOND CHARACTER OF NAME 00178 00179 沐 DATA 冰. 90180 沐  $00181$ 86182 沐 举 DATA 00183 :4: 00184 ETE 00135 沐 CHECKEUM 宋 CHECKSUM 00135 187 沐 CHECKSUM 288 宋 CHECKSUM ∵∱. 00189 00190 \* 冰 00191 THE CHECKSUM IS CALCULATED FROM THE DATA. WHICH 80192 冰 90193 \* IS READ IN FROM THE CASSETTE BUFFER RESIDING IN MEMORY. \* 00194 60195 :4: THE FORMAT FOR THE CASSETTE BUFFER 15: 60196 冰 00197 沐 :∔ **BERETR** 00198 BFRSZE <u>AA199</u> 宋 \* 00200  $A|S$ B  $|F|E|$ 00201 宋  $\lvert S \rvert$ E E  $\sqrt{r}$ ī Τ : ₩ 00202 00203 \* 60204  $\star$ WHEN DATA IS READ IN. THE READ ROUTINE SETS 'BFRSZE' TO POINT TO THE LAST CHARACTER READ INTO THE EUFFER. 90205 \* 00205 NOTE THAT THERE IS NO OVERFLOW CHECK WHEN DATA IS READ 汴 00207 INTO MEMORY. ON OUTPUT TO THE CASSETTE, THE SLOCK \* LENGTH IS CALCULATED FROM THE BERPTR AND BERSZE POINTERS. 冰 00208 冰 00209 00210  $\star$ THE READ BLOCK AND WRITE BLOCK ROUTINES AUTOMATICALLY  $09211$ \*  $-212$ TURN ON AND OFF THE CASSETTE. ₩

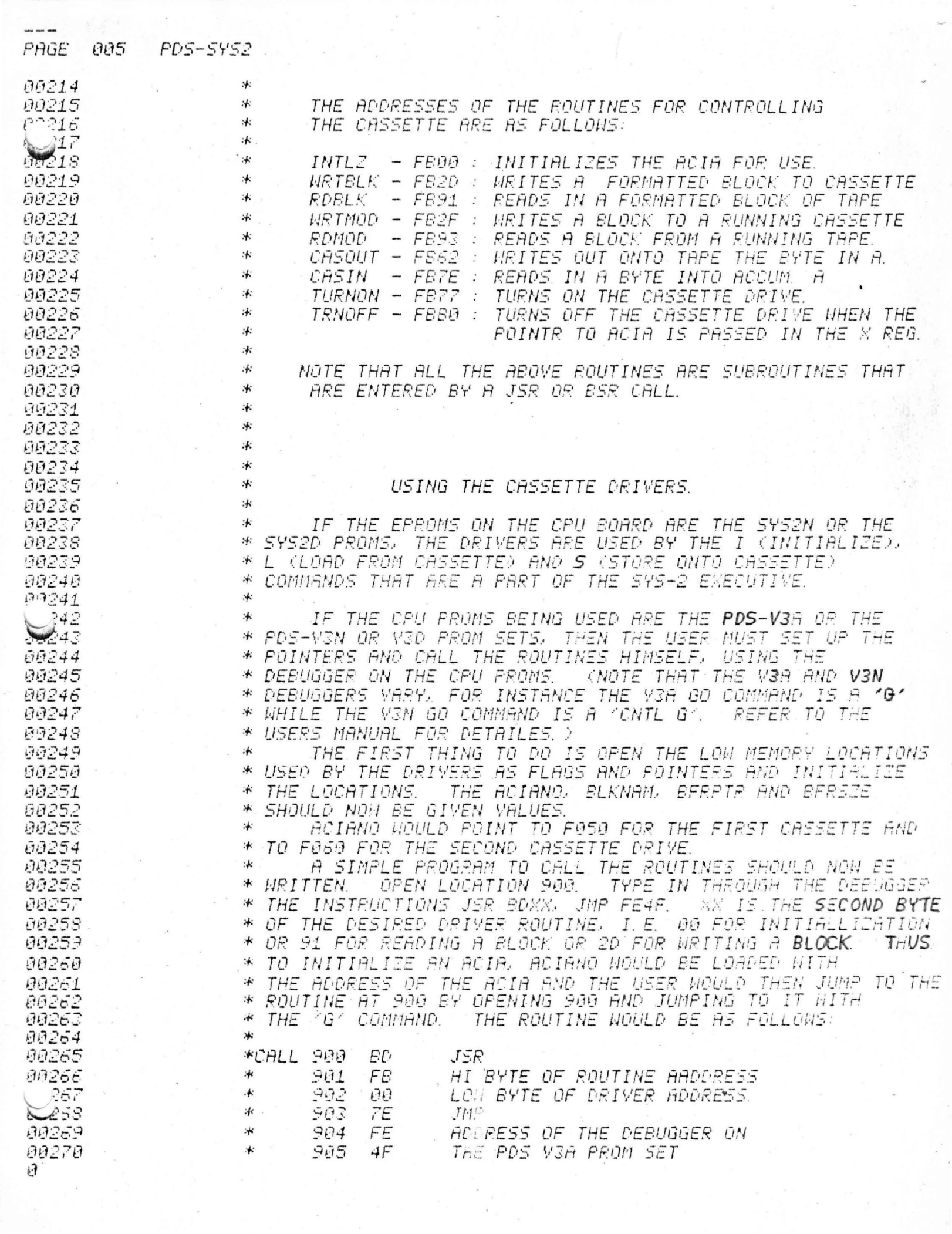

 $\mathbf{A}$ 

00272 \* THE ACIA WOULD NOW BE INITIALIZED AND CONTROL WOULD **DA273** 沐 HAVE RETURNED TO THE DEBUGGER. TO READ IN A BLOCK.  $274$ THE NAME WOULD BE PUT IN BLKNAM AND LOCATION 902 WOULD 沐 275 \* BE CHANGED TO 91. THE USER WOULD THEN JUMP TO 900. 00276 冰. 00277 冰 TO TEST THE CASSETTE, SET BERPIR TO E060 AND BERSZE THIS WILL ALLOW THE USER TO WRITE OUT DATA 00278 TD EBDF. \* 00279 沐 FROM THE FOURTH, FIFTH, SIXTH AND SEVENTH LINE OF THE 00280  $\ast$ CRT DISPLAY AND THEN READ IT BACK ONTO THE DISPLAY. DATA CAN BE TYPED ONTO THE SCREEN BY OPENING A LOCATION WITH 00281  $\star$ 00282 \* THE DEBUGGER AND THEN MOVING THE CURSOR AROUND THE SCREEN \* 00293 TO CHANGE THE CHARACTERS. THIS IS POSSIBLE BECAUSE THE 00234 \* ROUTINE TO INPUT AN ADDRESS CALLS THE EDITOR FOR INPUT. 00285 :木 THE DRIVER ROUTINES CAN ALSO BE USED TO PERFORM 00286 冰 00297 \* I-O WITH A MODEM OR TELETYPE. THE MAIN HARDWARE 60288  $\ast$ DIFFERENCE BETWEEN THE CASSETTE AND MODEMATTY IS THAT THE CASSETTE HAS A DIVIDE BY 16 CLOCK AND IS UNIDIRECTIONAL 00289 冰 80290 \* WHILE THE MODEM/TTY HAVE A DIVIDE BY 64 CLOCK AND CAN BE 00291 BECAUSE OF THE CLOCK CHANGE THE ACIA MUST \* BIDIRECTIONAL. 00292 \* BE TURNED ON WITH A DIFFERENT VALUE BEFORE THE READ BLOCK 00293 TO TURN ON THE ACIA \* OR WRITE BLOCK ROUTINES ARE ENTERED. STORE THE VALUE "82" INTO LOCATION F850 OR F860. 80294 冰 DNCE B2) will produce 00295  $.4.$ IS TURNED ON. EITHER CASIN OR CASOUT MAY SE CALLED  $T$ 09296 :未 REPERTEDLY OR WRITE MODEM BLOCK (WRTMOD) OR READ MODEM a signel of eight (RDMOD) CAN BE CALLED ONCE. 00297 WRIMOD & RDMOD ARE THE SAME  $\cdot$ data bits and 2 00298 AS WRIBLK & ROBLK ENCEPT THEY DO NOT TURN ON THE ACIA.  $:4:$  $\bar{r}$ stop bits.  $If$ 299 \* PROGRAM TO READ IN A BLOCK OF DATA FROM A MODEM OR TTY the TTY operates \* NOULD THUS BE (PLACED BEFORE THE CALL SOUTINE 一起身 on a different LOADS ACIA FOINTTER 00301  $\cdot$ **SFA** DE 38 LDX **ACIANO**  $86(52)$ code, look up LOADS STARTUP VALUE. 00302  $\star$ 8FC LDA A #\$82 00303 the proper init-  $*$ **SFE** STA A  $\Theta_2 \boxtimes$ PUTS START CODE 87. 00 into acia. LOCATION 902 NOULD NOW BE 2F FOR WRITING AND 93 00304 沐 TO READ. ialization value :∱∶ TO READ IN A CHARACTER FROM THE TELETYPE TURN ON THE 00305 in the ACIA 80305 ACIA AND GO TO THE FOLLOWING ROUTINE: section of the 氺 00307 TTYIN JSR **CASIN** READS IN A CHAR FROM KEYSOARD. chip description 沐 **JMP** 00368 CASOUT *TYPES OUT CHAR ON PRINTER.* appendex. 00309 沐 THE RS232 SHOULD HAVE BEEN STRAPPED TO HALF DUPLEX. 00310 冰 00311 :≰ IT IS TO BE STRESSED THAT THE RELIABILITY OF THE 00312 字 CASSETTE CONTROLLER DEPENDS ON THE ADJUSTMENT OF THE 00313 冰 00314 冰 TRIMMER ON THE SIM BOARD. IF THE TRIMMER IS OUT OF 00315 ADJUSTMENT THE DATA WILL NOT READ IN PROPERLY. **BESIDES** USING THE OSCILLOSCOPE TO ADJUST THE TRIMMER. 90316  $\ast$ IT CAN ALSO *00317*  $*$ BE ADJUSTED BY READING IN A STRING OF SINGLE CHARACTERS 00318 沐 FROM THE CASSETTE AND ADJUSTING IT UNTIL THE CHARACTERS 00319 IN PROPERLY THE BEST CHARACTER TO USE IS A STRING \* SYNC :∱: *OF - "U" 5.* TO READ IN THE STRING FOR TESTING USE. WRITE A 00320 00321 \* LOOP TO GET A CHARACTER FROM THE CASSETTE AND THEN 00322  $\star$ DISPLAY THAT CHARACTER. A SAMPLE ROUTINE TO DO THIS IS: 00323 ∗ JSR **IFETE** LOADS A WITH CASSETTE CHAR A  $324$ 涿 JSR *IFCAD* PDS-V3A PUTCHR ROUTINE  $25$ 冰  $TST$  $FF001$ TESTS KEYBOARD FOR A KEY. 00326 \* **BPL** A SKIPS BACK IF NO INPUT. THE ABOVE ROUTINE WOULD INPUT CHARACCTERS UNTIL A KEY 00327  $\cdot$  fx 00328 ON THE KEYBOARD WAS DEPRESSED.

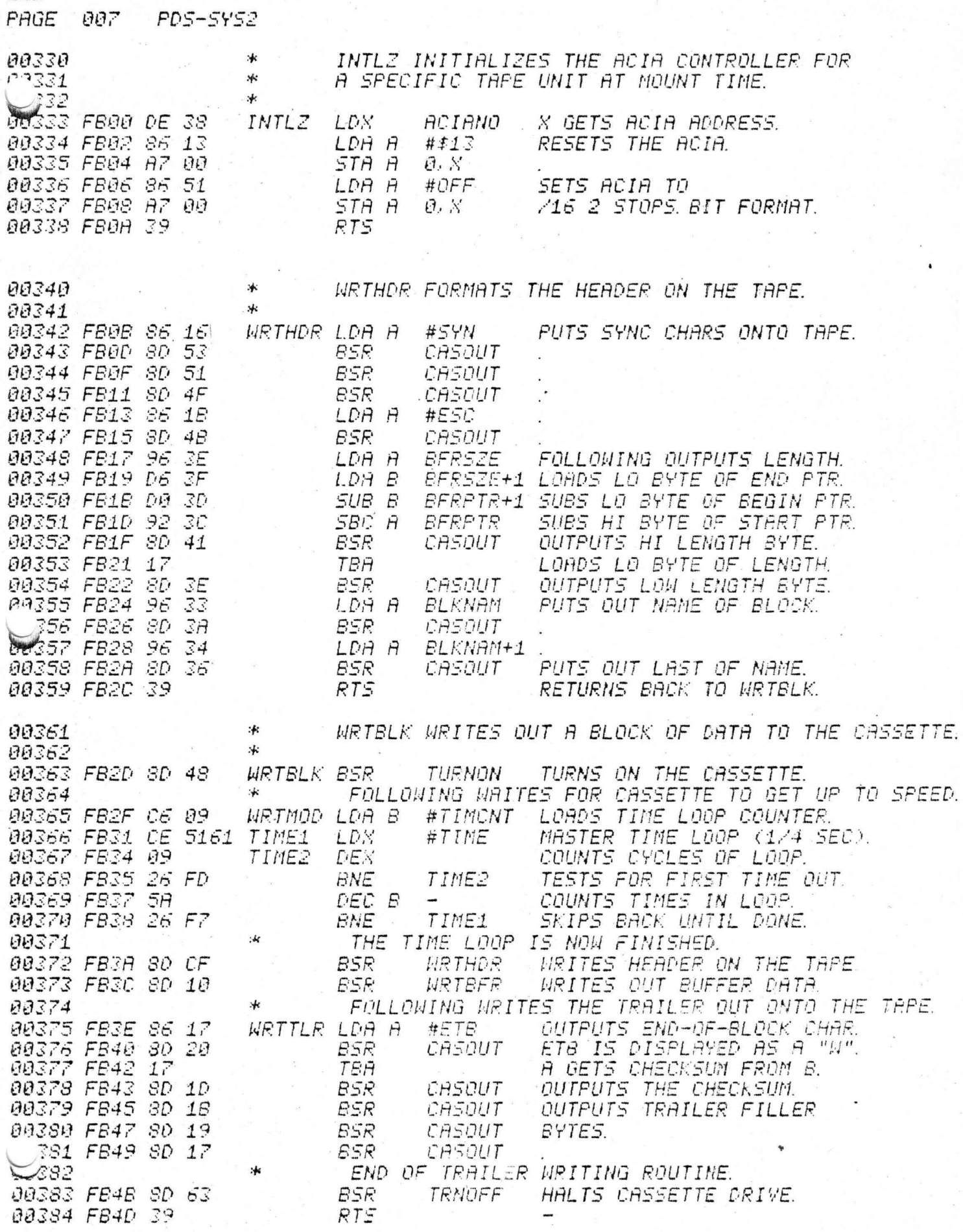

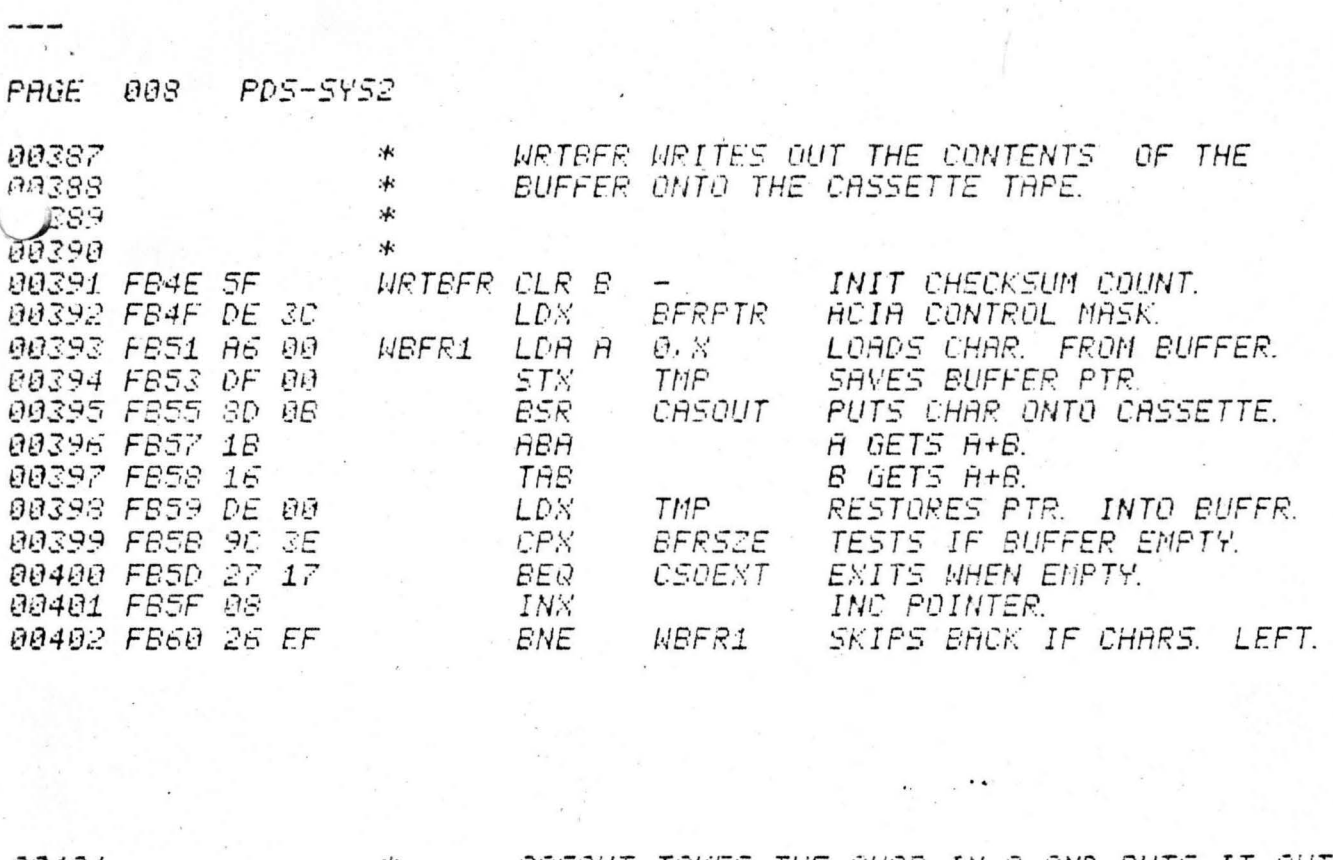

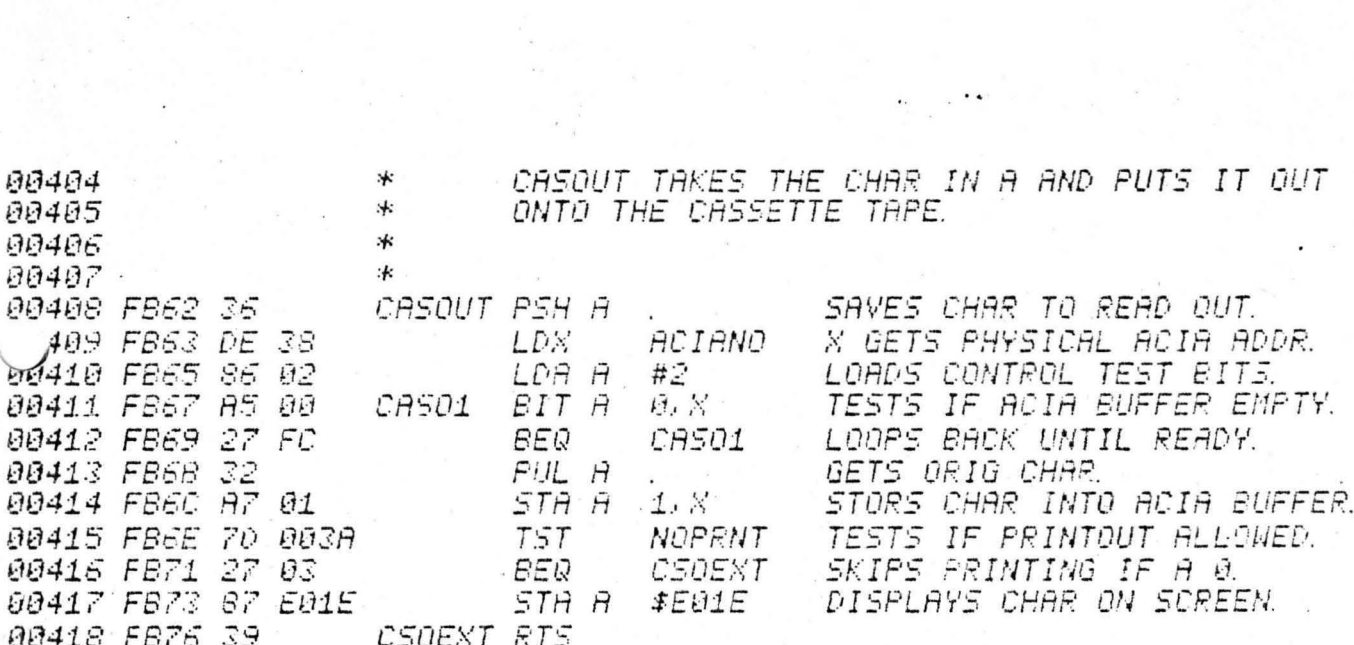

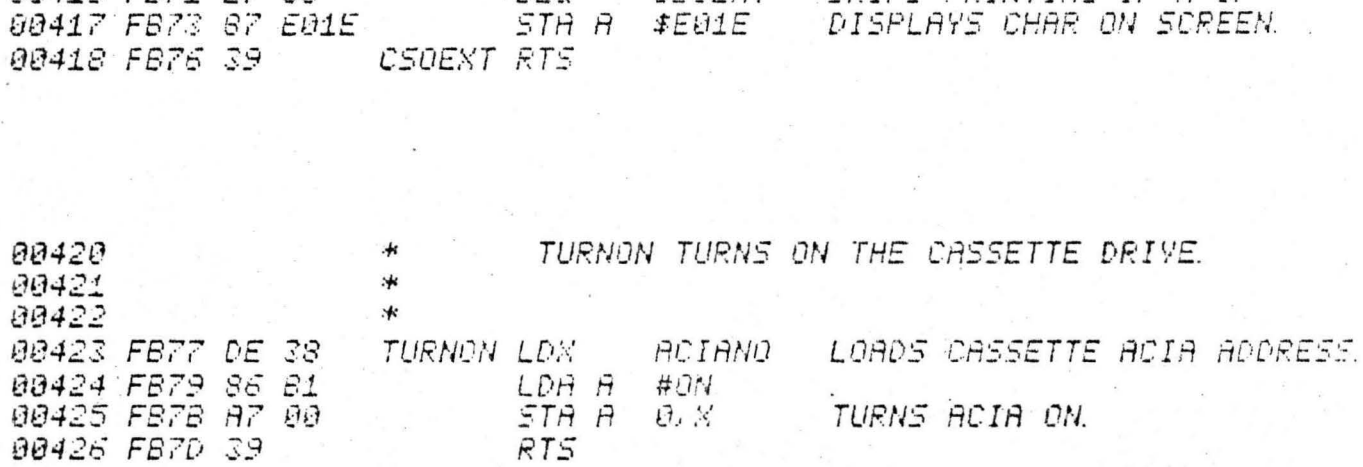

 $\pi_{\mathcal{O}_2}$  , and  $\pi_{\mathcal{O}_2}$ 

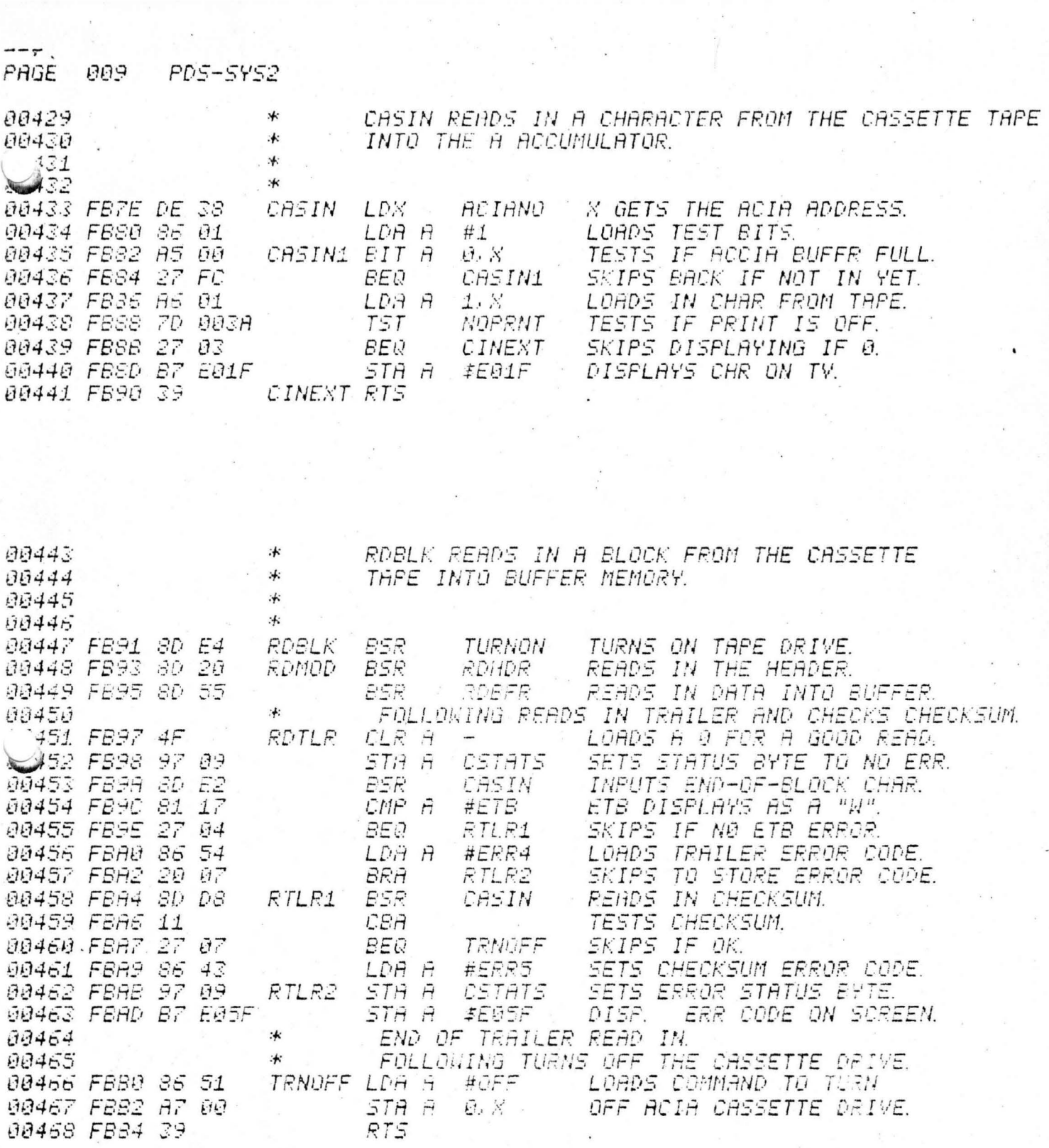

 $\tilde{\epsilon}$ 

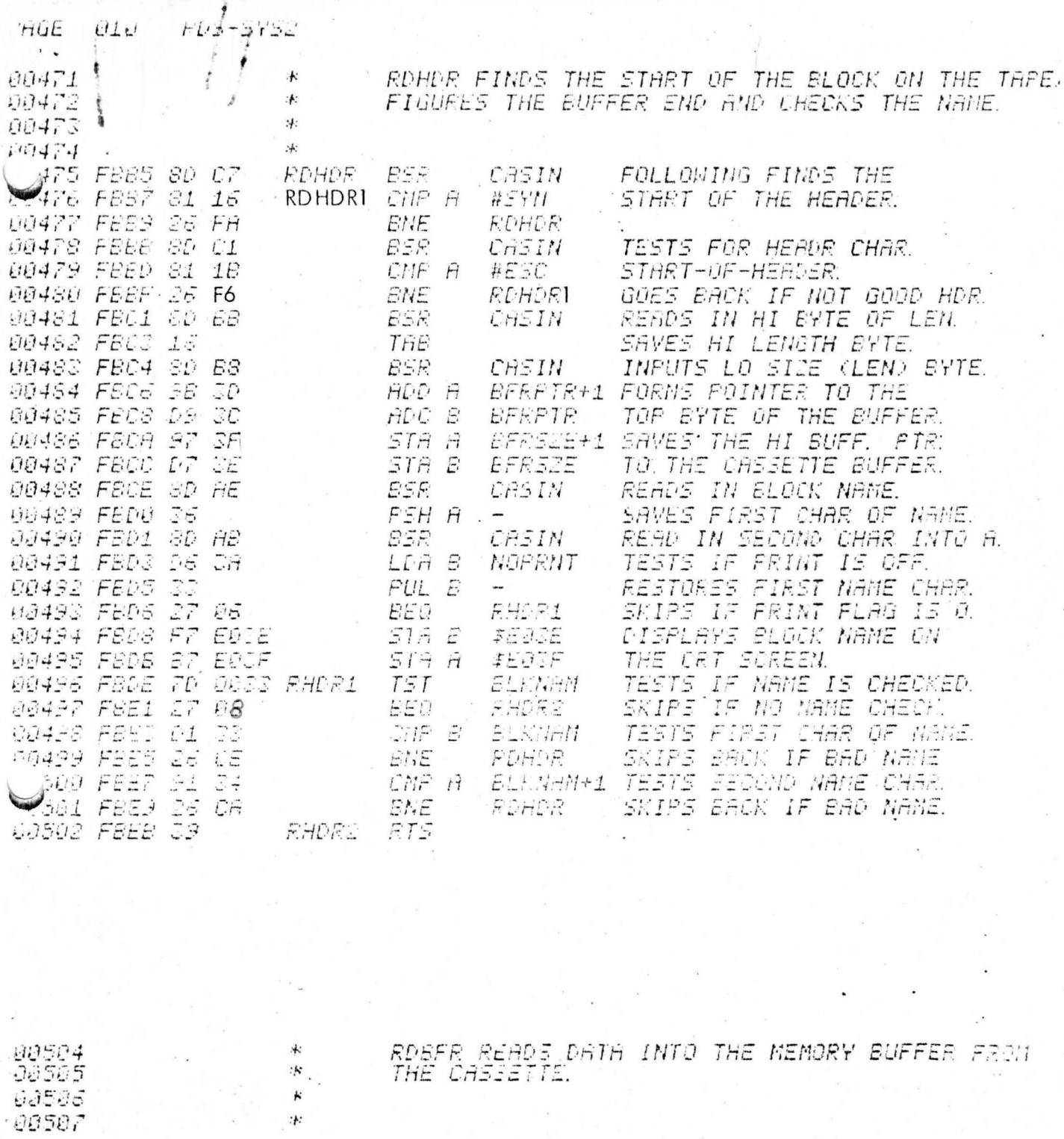

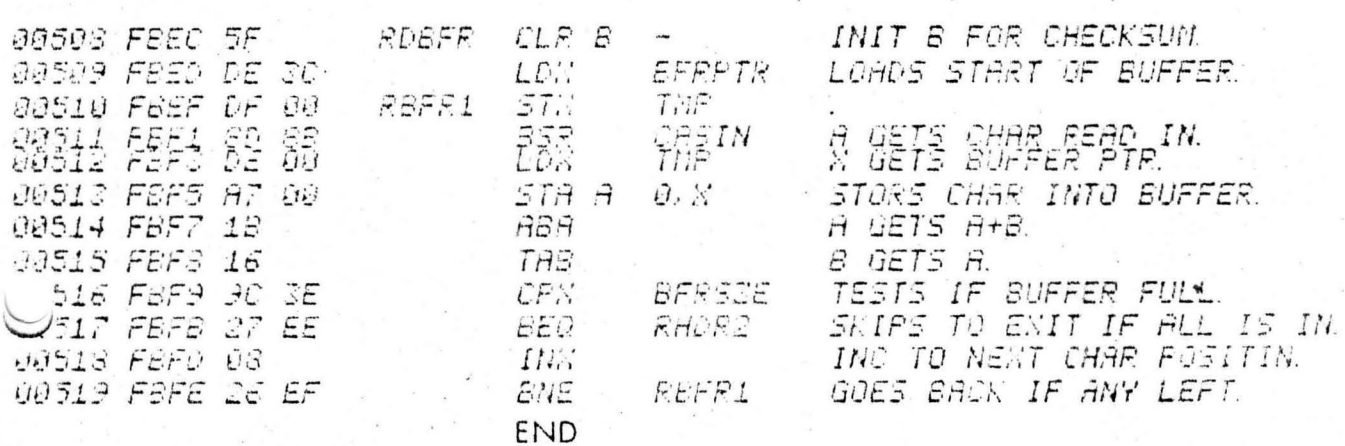

 $\frac{k}{k}$ 

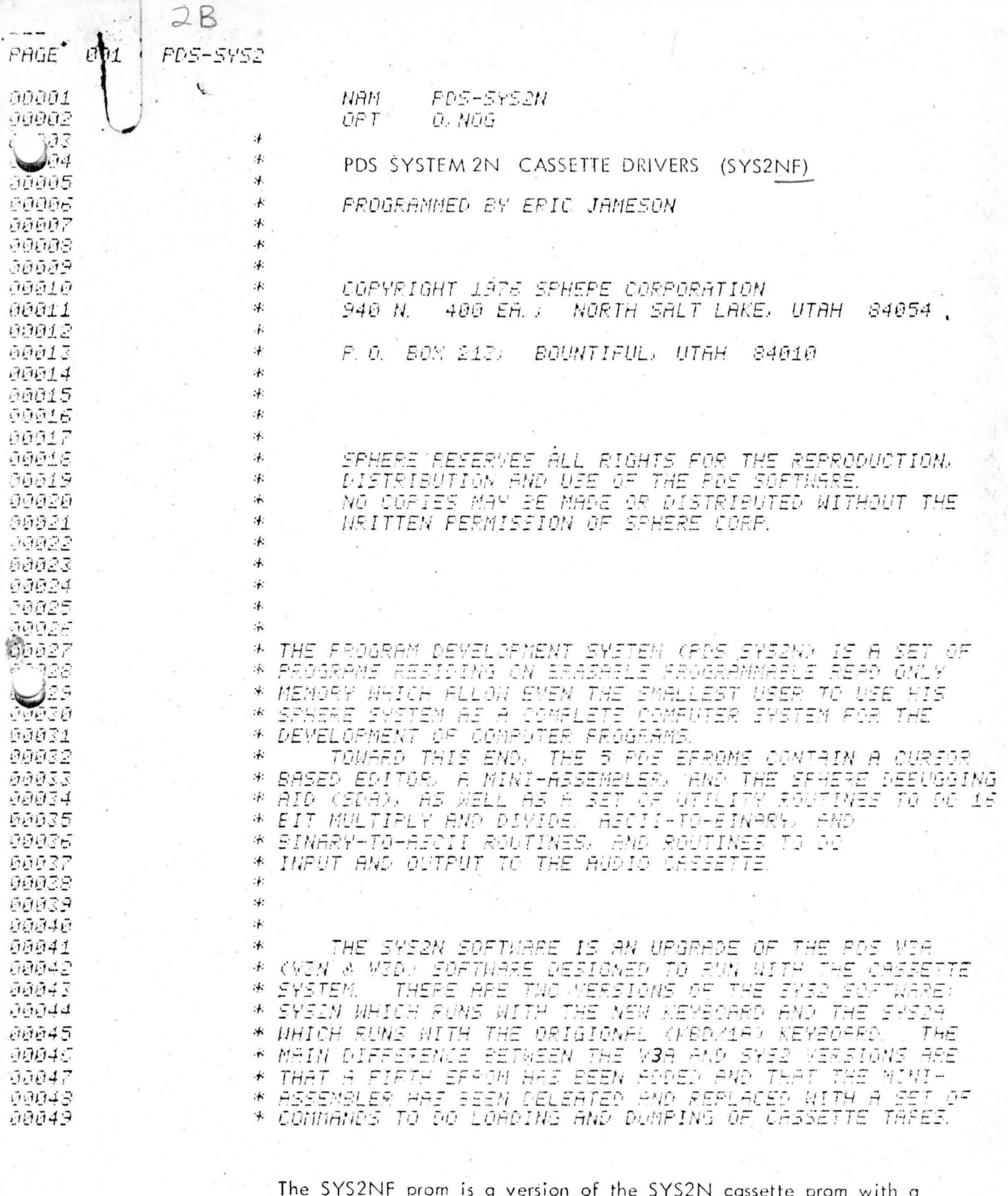

software bug fixed. This bug would cause the next block of a multiblock read to be skipped if the checksum on the preceeding block was a 16 and the tape had not been previously used. The change is on page 1,0 where the ESC test and branch now branches to RDHDR1 instead of RDHDR.

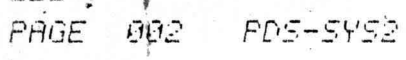

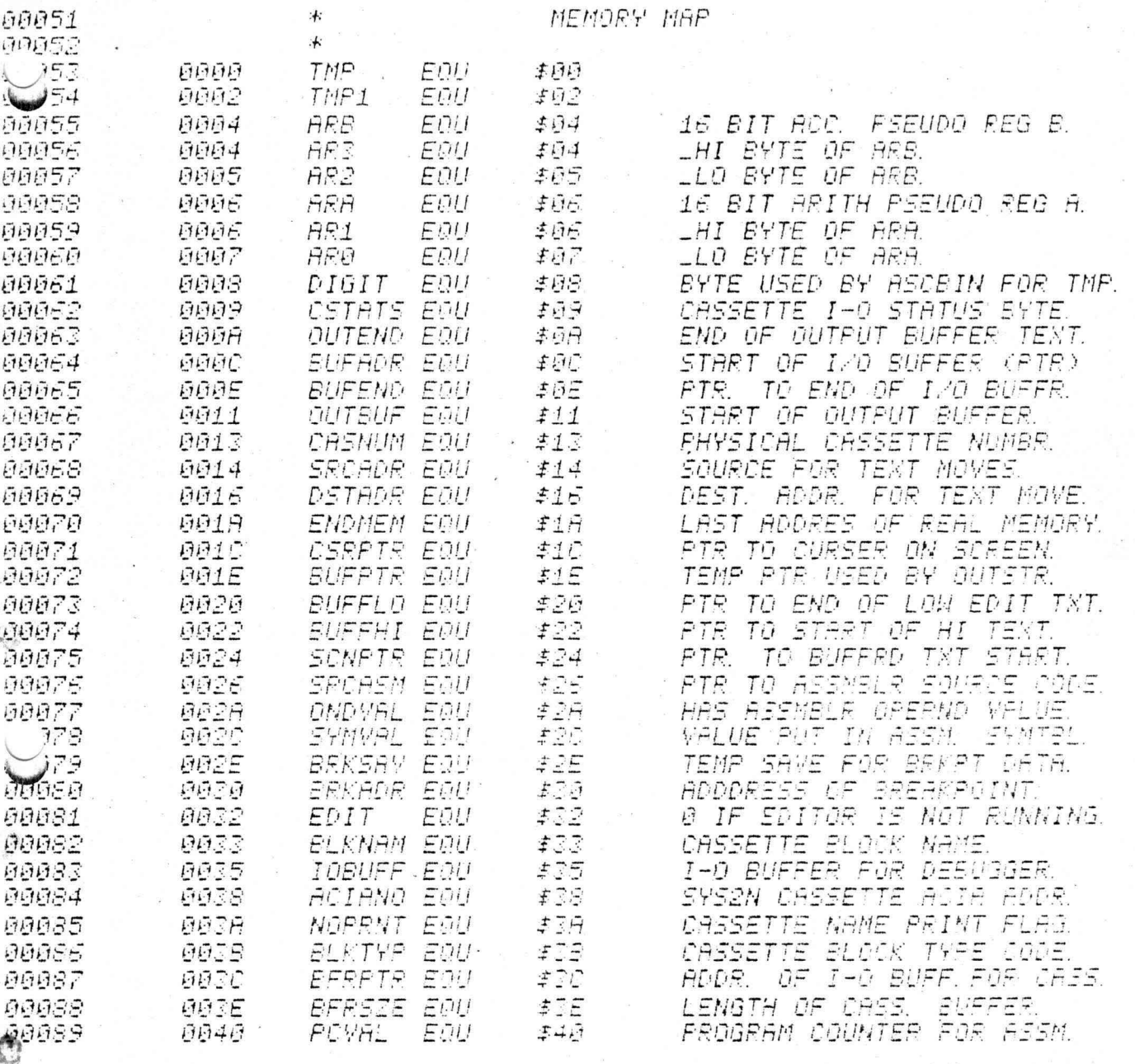

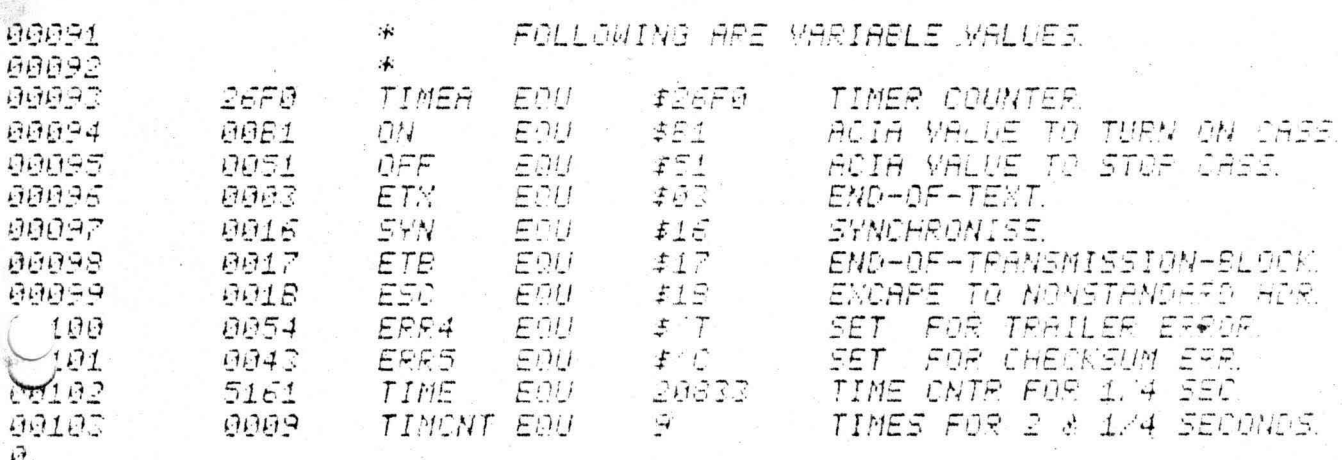

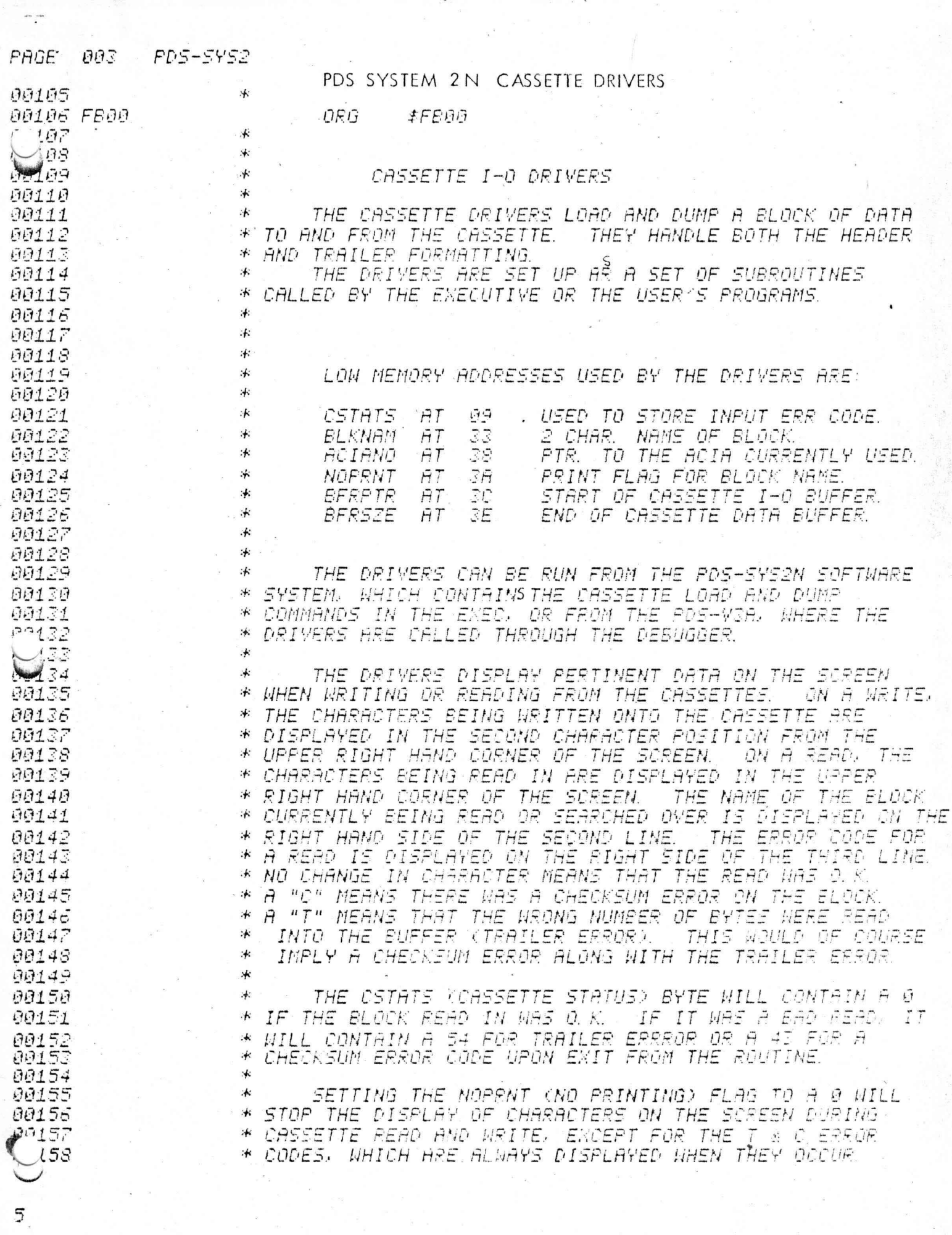

 $\frac{1}{\lambda}$ 

 $\ddot{x}$ 

PAGE 004 **PDS-SYS2** 

3

IF THE FIRST BYTE OF BLKNAM (BLOCK NAME) IS A Q 88168 宋  $00151$ \* WHEN THE READ BLOCK ROUTINE IS ENTERED, THE NEXT BLOCK WILL BE READ FROM TAPE NO MATTER WHAT THE NAME OF THE 452 沐 **Septential** 沐 TAPE BLOCK IS. ON THE SYS2N EXEC. A CONTROL SPACE 80164 CHARACTER CAN BE TYPED IN AS THE FIRST CHARACTER OF THE 冰 00165 NAME IN THE LOAD BLOCK COMMAND. THUS, A CONTL LOCONTL 冰 60166 SPACE)(X) WOULD READ IN THE NEXT BLOCK ON THE TAPE. 不 宋 99167 冰 00168 00169 :4: 00170 \* THE THPE FORMAT IS: 00171 :⊧: 5471 00172 沐 5471 \* **54M** 00173 90174 米 ESC 90175 沐 HI BYTE OF 16 BIT BLOCK LENGTH LOW BYTE OF BLOCK LENGTH 66176 沐 90177 冰 FIRST CHAR OF BLOCK NAME 00178 \* SECOND CHARACTER OF NAME 00179 :4: DATA 90180  $\cdot$ 90181 :4 06182 冰 00183 沐 DATA 00184 :≰: ETE 00185 沭 CHECKSUM 80186 \*\* CHECKSUM 187 \* CHECKSUM 50 宋 CHECKSUM 09189 \* 00190 \* **AR191** :≰ THE CHECKSUM IS CALCULATED FROM THE DATA. WHICH 00192 冰 00193  $:$ IS READ IN FROM THE CASSETTE BUFFER RESIDING IN MEMORY. 泳 00194 80195 :1: 80196 冰 THE FORMAT FOR THE CASSETTE BUFFER 15: **AR197** 浠 **BFRFTR** 00198 冰. BFRSZE 氺 99199 00200 \*  $\Theta$  $\mathsf{S}$ E  $B|U|$ F  $|E|$ P, 00201 \* S T E  $F$  $\tau$ C 00202  $\star$ 00203 \* 00204 冰 WHEN DATA IS READ IN. THE READ ROUTINE SETS 'BFRSZE' 90205  $\star$ TO POINT TO THE LAST CHARACTER READ INTO THE BUFFER. NOTE THAT THERE IS NO OVERFLOW CHECK WHEN DATA IS READ 00206 沐 00207  $\hat{\mathbf{r}}$ INTO MEMORY. ON OUTPUT TO THE CASSETTE, THE BLOCK 00208  $\star$ LENGTH IS CALCULATED FROM THE BERPTR AND BERSIE POINTERS. 00209 小 00210 涿 00211 冰 THE READ BLOCK AND WRITE BLOCK ROUTINES AUTOMATICALLY  $f12$ \* TURN ON AND OFF THE CASSETTE.

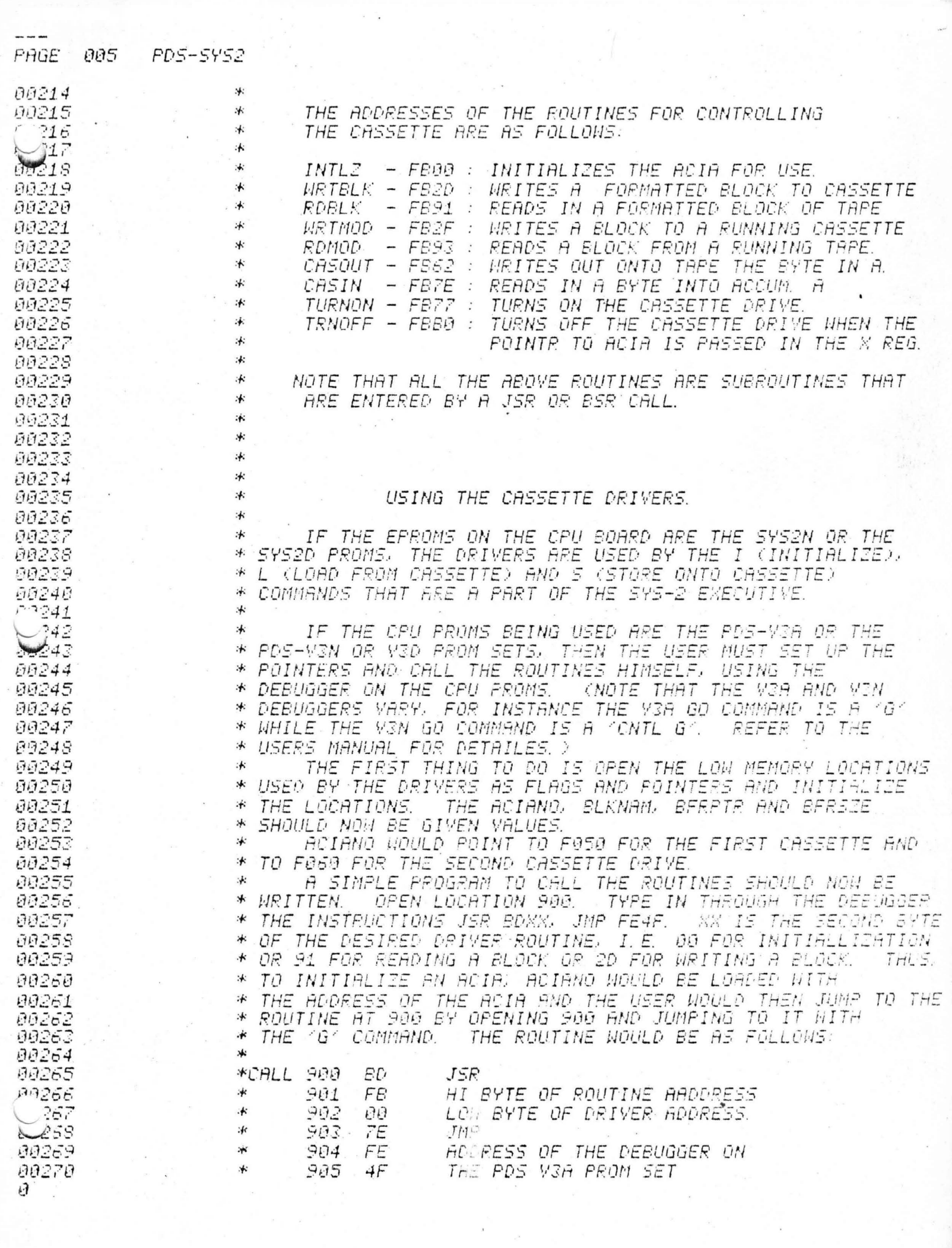

00272 \* 00273 \* HAVE RETURNED TO THE DEBUGGER. 774 \* THE NAME WOULD BE PUT IN BLKNAM AND LOCATION 902 HOULD 75 *BE CHANGED TO 91.*  $\cdot$ 00276 00277 冰 米 TIJ EØDF 00278 00279 沐 FROM THE FOURTH, FIFTH, SIXTH AND SEVENTH LINE OF THE \* 00290 00281 00282  $\ast$ 00283 :∱ 00234 \* 宗 00285 60286 冰 00297 沐 00288  $\cdot$ 00289 本 60290  $+$ 00291 00292 00293 00294 00295 B2 will produce  $\cdot$ 00296 a signel of eight \* 00297  $\cdot$ data bits and 2 99298  $.4.$ stop bits.  $\mathcal{H}$ 299  $: +$ the TTY operates  $\cdot_{\ast}$ 19 on a different 00301  $: +$ code, look up 00302 卡 00303 the proper init-  $*$ 00304 沐 ialization value 00305 沭 in the ACIA \* 00306 section of the 宋 00307 chip description :4: 00368 appendex. 00309 :≮ \* 00310 00311 :≮ 00312 00313 冰 冰 00314 00315 :≰: 90315 \* 99317  $\ast$ 00318 沐 00319 \* 00320 :≮ ∗ 90321 ∗ 99322 00323 :≰:  $324$ 沐

00326

00327

00328  $\mathcal{G}$ 

CRT DISFLAY AND THEN READ IT BACK ONTO THE DISPLAY. DATA \* CAN BE TYPED ONTO THE SCREEN BY OPENING A LOCATION WITH THE DEBUGGER AND THEN MOVING THE CURSOR AROUND THE SCREEN TO CHANGE THE CHARACTERS. THIS IS POSSIBLE BECAUSE THE ROUTINE TO INPUT AN ADDRESS CALLS THE EDITOR FOR INPUT. THE DRIVER ROUTINES CAN ALSO BE USED TO PERFORM I-O WITH A MODEM OR TELETYPE. THE MAIN HARDWARE DIFFERENCE BETHEEN THE CASSETTE AND MODEM/TTY IS THAT THE CASSETTE HAS A DIVIDE BY 16 CLOCK AND IS UNIDIRECTIONAL WHILE THE MODEM/TTY HAVE A DIVIDE BY 64 CLOCK AND CAN BE \* BIDIRECTIONAL. BECAUSE OF THE CLOCK CHANGE THE ACIA NUST  $E F$ TURNED ON WITH A DIFFERENT VALUE BEFORE THE READ BLOCK TO TURN ON THE ACIA \* OR HRITE BLOCK ROUTINES ARE ENTERED. \* STORE THE VALUE 4824 INTO LOCATION F050 OR F060. DNCE IT IS TURNED ON, EITHER CASIN OR CASOUT MAY SE CALLED REPERTEDLY OR WRITE MODEM BLOCK (WRTMOD) OR READ MODEM (RDMOD) CAN BE CALLED ONCE. WRINGD & RDMGD ARE THE SAME AS WRTELK & ROBLK EXCEPT THEY DO NOT TURN ON THE ACIA. FI PROGRAM TO READ IN A BLOCK OF DATA FROM A MODEM JR TTY NOULD THUS BE (PLACED BEFORE THE "CALL" ROUTINE»: DE 38 **SFA** LDK **ACIANO** LOADS ACIA POINTTER  $85(B2)$ LOADS STARTUP MAI HE. 8FC LDA A #\$B2 87 00 *RUTS START CODE* SFE STA A  $\Theta_2 \times 4$ *INTO ACIA.* LOCATION 902 WOULD NOW BE 2F FOR WRITING AND 93 TO: READ. TO READ IN A CHARACTER FROM THE TELETYPE TURN ON THE ACIA AND GO TO THE FOLLOWING ROUTINE: TTYIN JSF CASIN READS IN A CHAR FROM KEYSOARD. JMP TYPES OUT CHAR ON PRINTER. CASOUT THE RS232 SHOULD HAVE BEEN STRAPPED TO HALF DUPLEX. IT IS TO BE STRESSED THAT THE RELIABILITY OF THE CASSETTE CONTROLLER DEPENDS ON THE ADJUSTMENT OF THE IF THE TRIMMER IS OUT OF TRIMMER ON THE SIM BOARD. ADJUSTMENT THE DATA HILL NOT READ IN PROPERLY **SESIDES** USING THE OSCILLOSCOPE TO ADJUST THE TRIMMER, IT CAN ALSO BE ADJUSTED BY READING IN A STRING OF SINGLE CHARACTERS THE CASSETTE AND ADJUSTING IT UNTIL THE CHARACTERS FROM SYNC IN FROPERLY. THE BEST CHARACTER TO USE IS A STRING  $OF$   $'U'S$ . TO READ IN THE STRING FOR TESTING USE. WRITE A LOOP TO GET A CHARACTER FROM THE CASSETTE AND THEN DISPLAY THAT CHRRACTER A SAMPLE ROUTINE TO DO THIS IS: JSR #FE7E LOADS A WITH CASSETTE CHAP.  $\theta$ . JSR **IFCAD PDS-Y3A PUTCHR ROUTINE** ₩  $TST$  $#FDB1$ TESTS KEYBOARD FOR A KEY. ж EPL  $H$ SKIPS BACK IF NO INPUT. THE ABOVE ROUTINE MOULD INPUT CHARACCTERS UNTIL A KEY  $+$ ON THE KEYBOARD WAS DEPRESSED.

THE ACIA WOULD NOW BE INITIALIZED AND CONTROL WOULD

THE USER ROULD THEN

TO TEST THE CASSETTE, SET BERPTR TO E060 AND BERSZE

THIS WILL ALLOW THE USER TO WRITE OUT DATA

TO READ IN A BLOCK,

JUMP TO 900.

PAGE

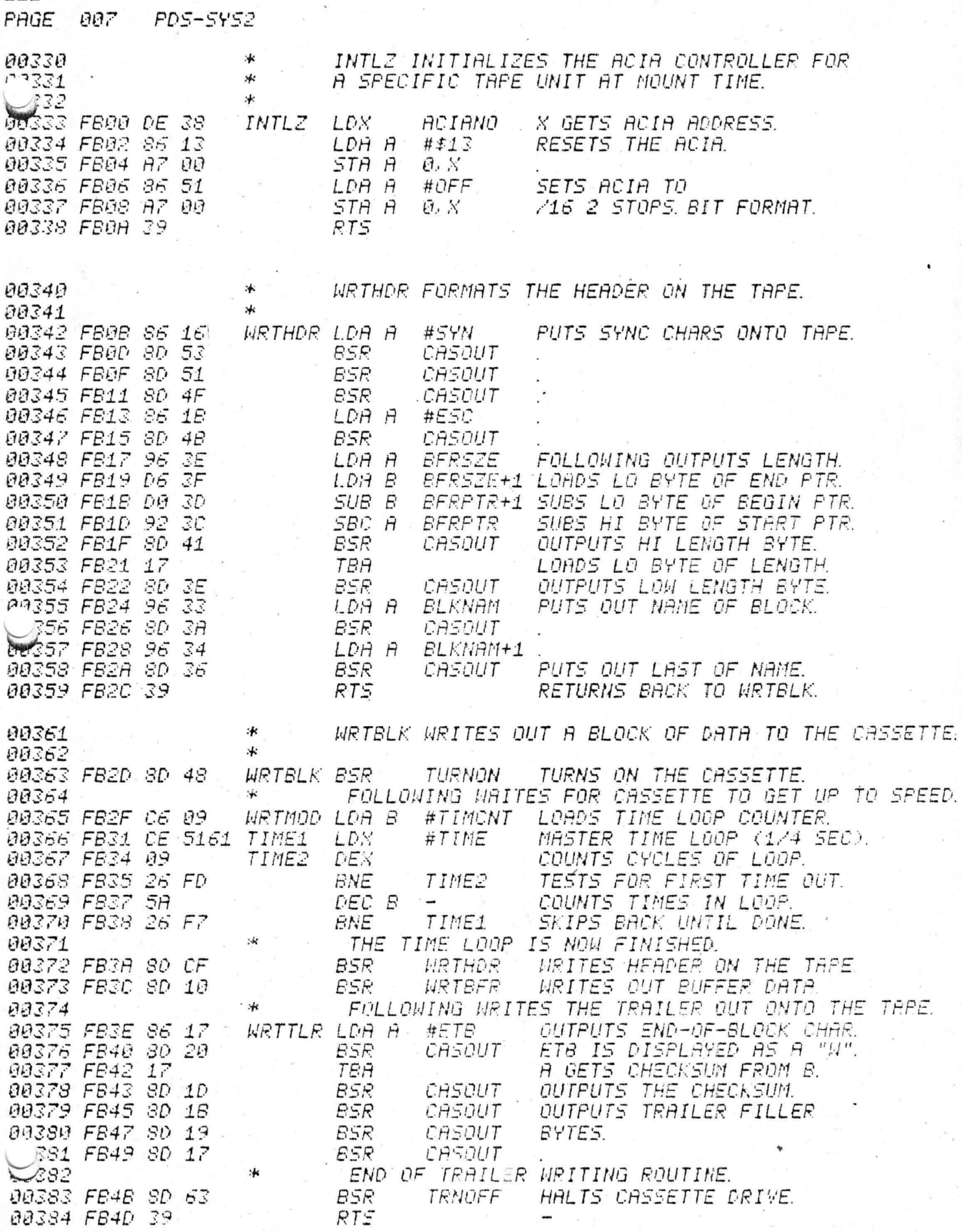

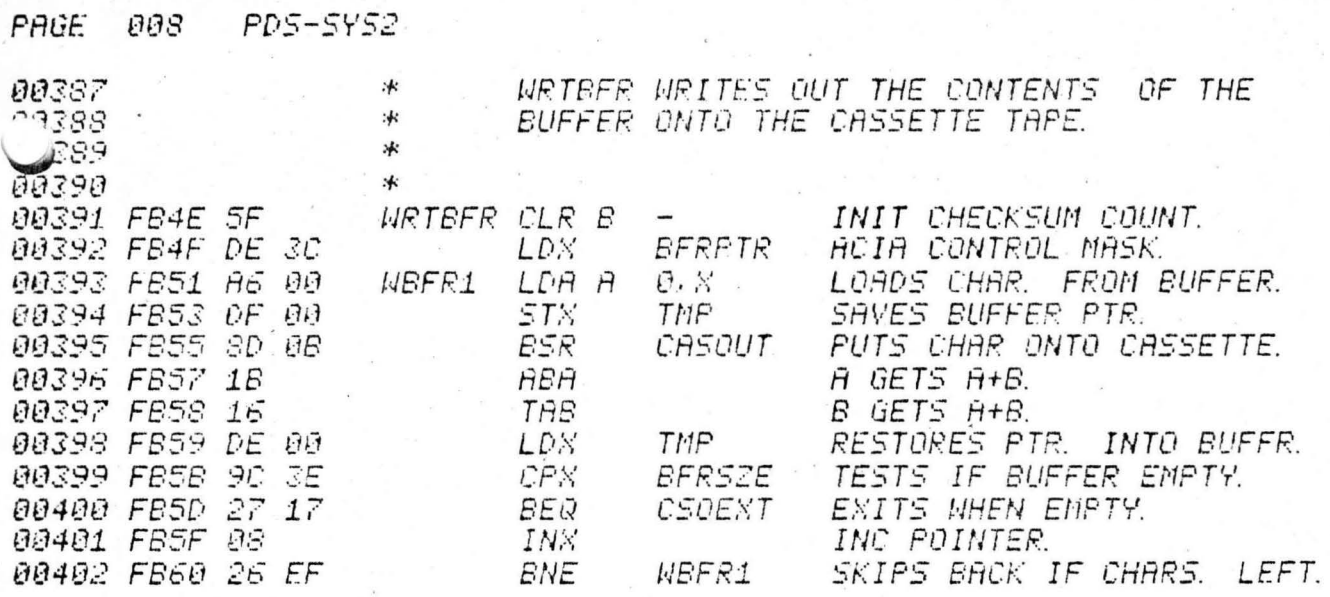

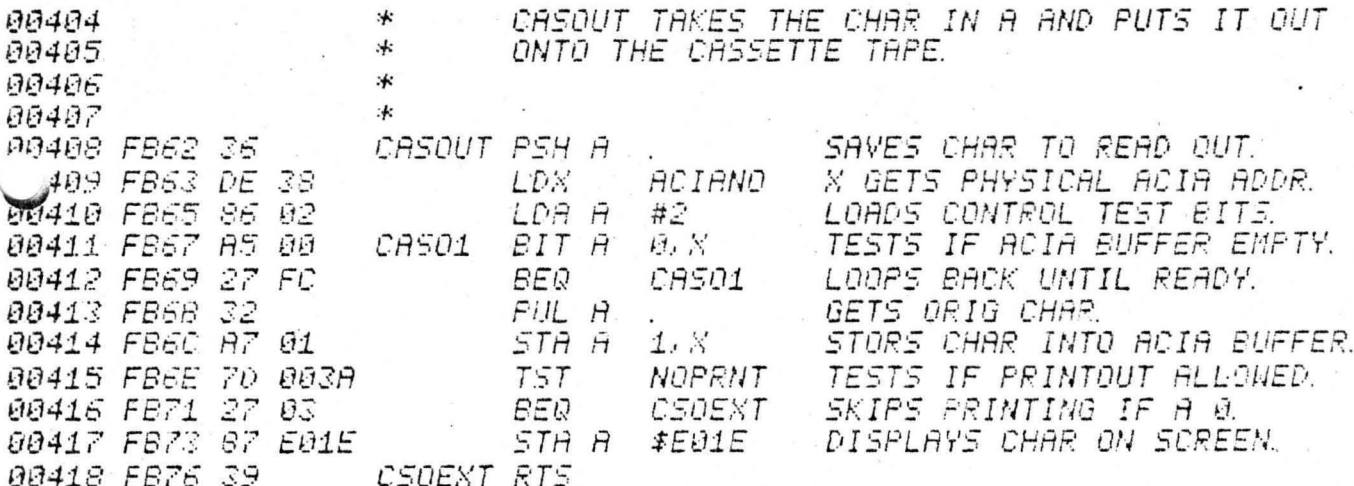

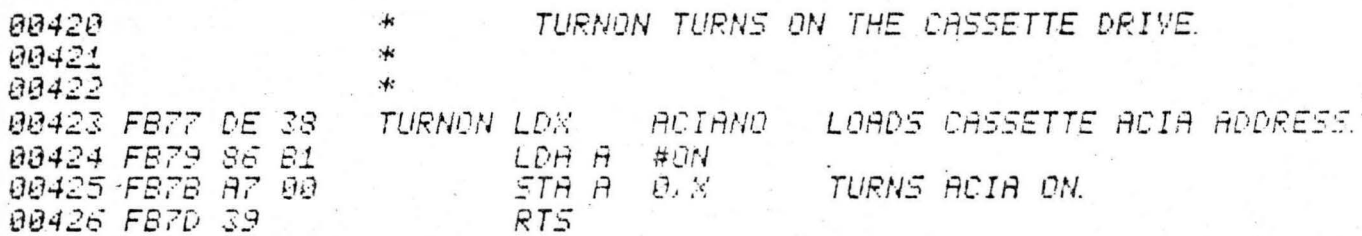

Ì

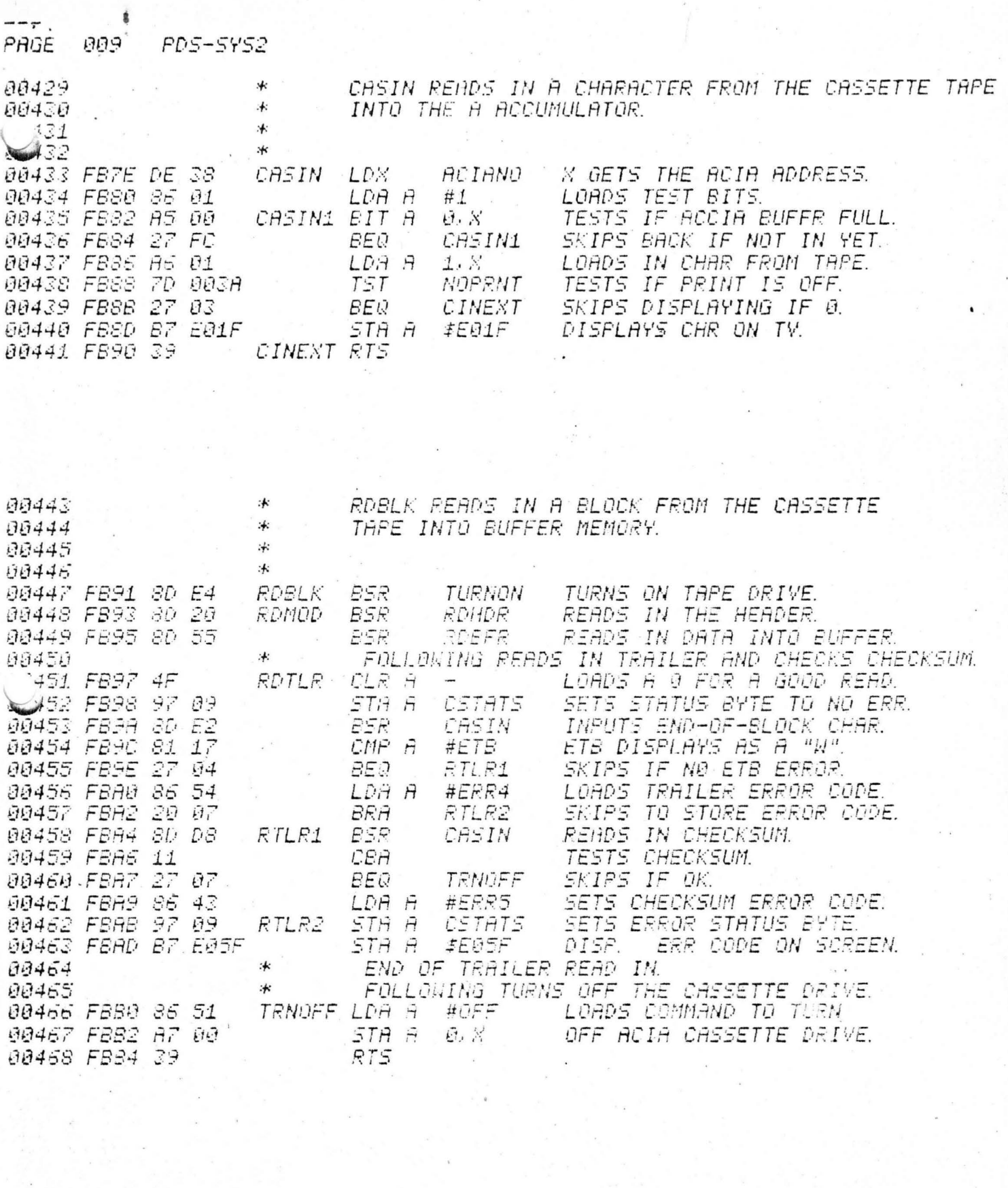

 $\mathcal{P}_{\mathcal{P}}$  at

 $\label{eq:1.1} \begin{array}{ll} \mathbb{R} & \mathbb{R} & \mathbb{R}^{d \times d} \\ \mathbb{R} & \mathbb{R} & \mathbb{R} \\ \mathbb{R} & \mathbb{R} & \mathbb{R} \end{array}$ 

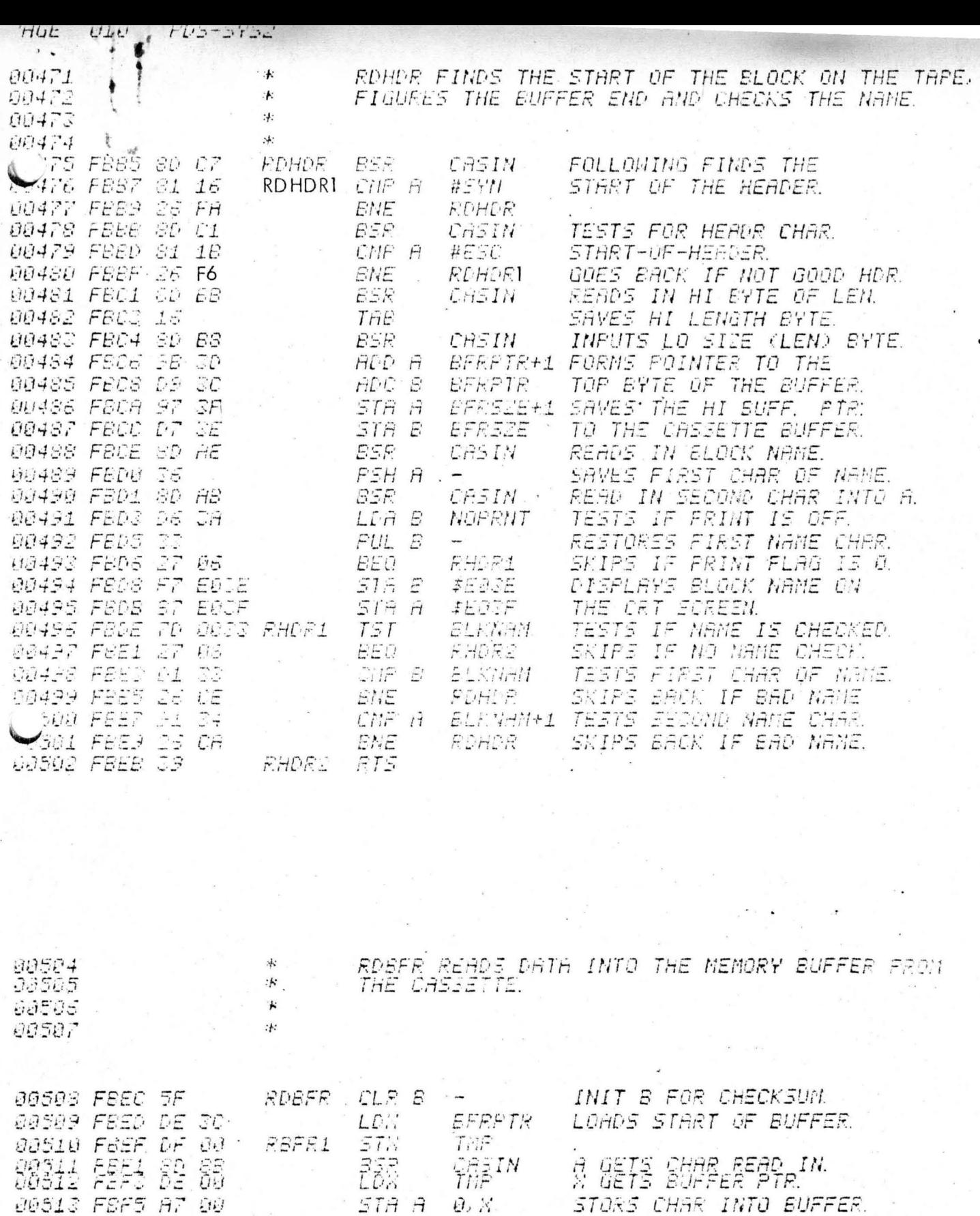

STA A O. X. STORS CHAR INTO BUFFER. A GETS A+B. 00514 FBF7 1B<br>00515 FBF3 16 ABA.  $\sim 100$  $B$  GETS  $B$ . TAB 516 FBF9 90 3E TESTS IF BUFFER FULL. BFRS2E  $CFX$ SKIPS TO EXIT IF ALL IS IN.<br>INC TO NEXT CHAR FOSITIN. **BEQ RHOR2** JUSIS FAFD OS<br>JUSIS FAFE 26 EF  $H\%$ **REFR1** GOES BACK IF ANY LEFT. ENE END

SYS 2NFIXED  $1/3$  N CASSETTE

 $\beta$  $E$ F  $A$  $\overline{\mathcal{D}}$  $8$  $\mathcal{C}$ 9 5 3  $\mathcal{L}_{\Omega}$  $\circ$  $\mathfrak{D}$  $\iota_I$  $A7$ 39 8D 13 51  $A7$ 86  $16$ 53 **8D** FB 38  $86$  $\circ \circ$ 86  $00$ DE  $\circ$  $51$  $4F$ 86  $1B$  $8D$ 96  $D6$  $3F$  $DO$  $3D$ 92  $3C$ 8D  $8D$  $4B$  $35$ 17 41 96 33 8D  $3\varepsilon$  $8D$  $34$ 96 34  $8D$ 36 39 8D 48  $C6$  $\mathcal{L}$ 51  $61$ 17 3 09  $CE$ 09 26 FD  $5A$  $F7$  $c\epsilon$ 8D 10  $26$ **8D** 86 8D 19 17  $1B$  $8D$ 17 80 63 39  $1D$ 8D  $5F$ DE  $\ddot{4}$ 8 D  $20$  $8D$ 16  $17$ 5  $A6$  $1B$ DE<sup>"</sup> 9C  $35$  $27$  $\overline{08}$  $3C$  $^{\circ}$  $DF$  $\circ \circ$ OB  $\circ \circ$ 8D 36  $A5$ 6  $86$ 02  $^{\circ}$  $FC$  $A7$ 26  $E$  $F$ D€ 38  $27$  $32$  $01$  $7D$  $O$  $\overline{z}$ 3A  $27$ 03  $B7$  $EO$  $1\varepsilon$ 39 38 86  $B1$  $A7$ 39 38 DE  $00$  $D\in$ 8  $27$ EO  $1F$ 01  $A5$  $27$ FC  $A6$  $O<sub>1</sub>$  $7D$  $00$  $34$ 03  $B7$ 86  $00$ 9 39 97 04  $\mathcal{S}\mathcal{D}$  $54$ 8D  $20$ 8D 55  $4F$ 09  $E2$ 81 17  $27$ 8D  $5F$ A 86  $20$ 07 11  $27$ 07 43 97 54 8D **D8** 86 09  $B7$ EO  $16$ 81  $\pmb{\beta}$  $81$  $26$  $1B$  $26$ 86 51  $C7$  $FA$ 8D  $C1$  $A7$ 39 8D  $\circ \circ$ 16 3D 97  $A\overline{\mathcal{E}}$  $F6$ 8D  $D9$  $3c$  $8D$  $\subset$ 8D  $BB$ **B**8  $9B$  $3F$  $D7$ 3E 36  $3A$ 33  $F7$  $8D$ AB  $D6$  $27$  $|\epsilon$  $3E$ B7  $EO$  $3F$  $7D$  $\circ \circ$  $\overline{D}$ 06 33  $27$ 08 34 D1 33  $26$  $CE$ 91  $26$  $C4$ 39  $5F$  $D\mathcal{E}$  $3c$  $D F$  $\overline{\mathcal{F}}$ DE  $A7$  $18$ 80 **8B**  $\circ$  $00$  $16$ 95  $35$  $27$ 26 EF  $\Box$  $OO$ EE 08

a kaka

VERYFY ACAINST CONTENT OF EPROM FROM JOHN-THEIL MAKE COPY, MARKING IN CONVERSION TO OCTAL  $5$ A $m$  $\epsilon$ <sub>)</sub>  $1F$ COPY EPROM ONTO

 $PDS/2$   $(28.2)$ 

TOTAL 5 EPROM 14K SET WHICH INCLUDES CALLS TO CASSETTE SUBROUTINES.

MINIASSEMBLER REMOVED FROM ROM. WRITTEN FOR RAM LOADING NOW.

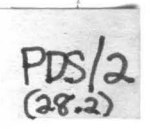

SOME OTHER CHANGES MADE IN OPERATING SYSTEM. NOTES ON  $PDS/2$  (28.2)

I

/-

SPHERE'S I'GK OPERATING SYST WHICH HAD TIMPE  $LATER$  THAN V3N  $ROU7/NES_r$ 

PDS/2, formerly known as SYS 2 Software, was written to provide keyboard control of cassettes. To provide room for these functions, the mini-assembler was removed form the PROMS. In removing the mini-assembler, fixing some potential bugs in the "SIM PROM" and cleaning/compacting other code there ASCII character input to the INPNUM routine, add the display of ASCII to the debugger, allow user specified "ESC" character, implementation of the real SWI vector and automatic check for the end of memory. It should be noted that this 5 PROM set has lost the boundary between the "SIM PROM" and the "CPU PROMS" and that all 5 PDS/2 PROMS are required to function properly.

## OPERATION OF THE PDS/2

INITIALIZE CASSETTE:  $\overline{C/J}$  n  $\overline{ESJ}$  where N is the last four bits of a number. If EVEN then F $\beta$ 5x is used while if ODD then  $\overline{F\emptyset}6x$  is used. The exact ACIA address is determined by x=n added with  $E_X$ , ie n=FØ5Ø, n=1=FØ6Ø, n=2  $=$ FØ52, n=F=FØ6E.

LOAD FROM CASSETTE:  $\langle C/L \rangle$ bn(ESC) sa, C where bn=the block name or the first block entered with space specifies starting address follows--- anything else will be echoed but ignore and starting address will not be changed from what is currently at  $3C/3D$ . Starting address ends with ESC, c=block count, specifies number of blocks to read. If ¢ will substitute 1 .

EXAMPLES:  $C/I$  'SM (ESC) & 4C00 (ESC) ESC will load the basic loader.

~ 'MA '€];<; *J6* 2¢¢ efs~ ~<;, will load the Mini-Assembler.

 $\mathbb{C}/D$  *ESC*, *ESC* will load the next block.

ulidr.

SAVE TO CASSETTE:  $\mathbb{C}/S$  bn  $\widehat{\mathbb{E}SC}$  where bn=the block name as specified for load above. The starting and ending addresses must already be set up at  $3C/3D$  and  $3E/3F$ .

 $\mathcal{C}/\mathcal{G}$  sa where sa=the execution address the same way as in the Load command: begins with the space, ends with ESC. If not specified, will execute last block loaded (3C/3D is default go address).

GO TO CANNED PROGRAM: $\mathcal{O}(A)$  goes to the program pointed to by  $\emptyset$ A/ $\emptyset$ B.

ENTER ASCII TEXT TO INPNUM: Begin text with single quote (') the same way decimal (.) or OCTAL (\*)are

-yain.  $7M_y$  in

GO FROM EXECUTIVE:

 $117m$ 

specified. ASCII text is terminated by internal carriage return (back single quote,  $6\beta_{\rm x}$ ) or by a value less than space  $(2\emptyset_{\mathbf{v}})$ .

DEBUGGER:

To prevent accidental exiting of the debugger only C/X when in the command made of the debugger will exit to the Executive. Also the period and comma have officially been added to OPEN PREVIOUS and OPEN NEXT respectivly (x equiv to - and , equiv to +) so shifting the keyboard is not necessary. Invalid inputs ''close" the opened location.

## USING THE MINI-ASSEMBLER:

 $C/I$  1  $ESC$  Initialize cassette drive FØ6Ø  $C/L$ ) 'MA  $C\&S$  )6  $2\emptyset$ ,  $1CSC$  Read Mini-Assembler into memory if no errors, proceed, else repeat load.  $\mathcal{C}/G$ <sup>'</sup> $CR$ <sup>'</sup> Execute Mini-Assembler initialization: Change editor Low Buffer Bound from  $2\cancel{00}$ , set execution address for  $C/A$ , set cas-INITIALIZE CONTOR, MUST DO sette Buffer for read of edited source. **IF GOING TO READ IN** Either read in pre-edited source such as:  $\widehat{c/\mathbb{A}}$  'ES  $\widehat{csc}$   $\widehat{cR}$   $\mathbb{A}$  (ESC seedit if necessary with: R. RE-EDIT MANDITORY IF READ SOURCE FROM TAPE  $C/E$  when editing done and text is off top of CRT, exit editor: **ESC** and assemble:  $\overline{C/A}$ the mini-Assembler displays the ending address and symbol table and sets up the CASBFR to the LAST origin statement or to the default origin of end of source + 1 and sets up CAS BFREND as end of object + 1 so assembled program can be saved: *6/\$* I AB (ESC and/or executed directly:  $\sqrt{G}$   $CR$ If a reset is performed with the mini-assembler already in

memory, the initialization must be executed again:  $C/G \not\!\!\! b$  2 $\emptyset\emptyset$  $(ESC)$  to reset the editor low buffer boundry.

## CHANGES IN PDSV3N MEMORY MAP

**OUTEND** AEXEC deleted  $000A - 000B$ ---  $C/A$  execution address

 $\cup$ 

Page 2. (cont..)

..

Changes in Memory cont......

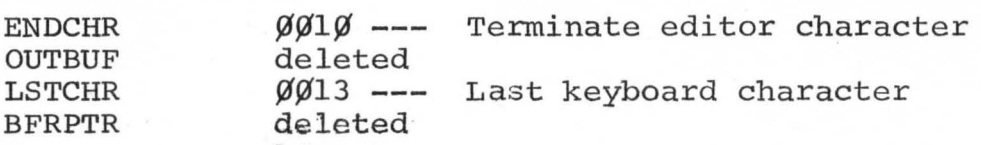

Hardware interrupt vectored to Ø1ØØ Software interrupt vectored to ¢1¢4 Non-Maskable interrupt vectored to Ø1Ø8

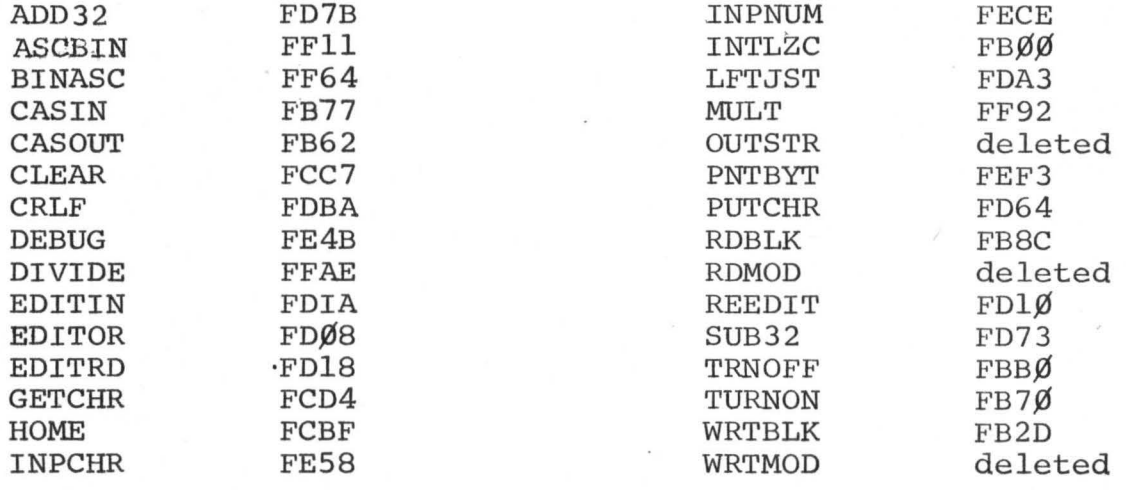

Cassette output flag NOPRNT (3A): l=Yes,  $\emptyset = N \circ$ 

> Bit  $7 =$  Cassette status Bit  $6 =$  Character  $I/O$  $Bit 5 = Blockname$

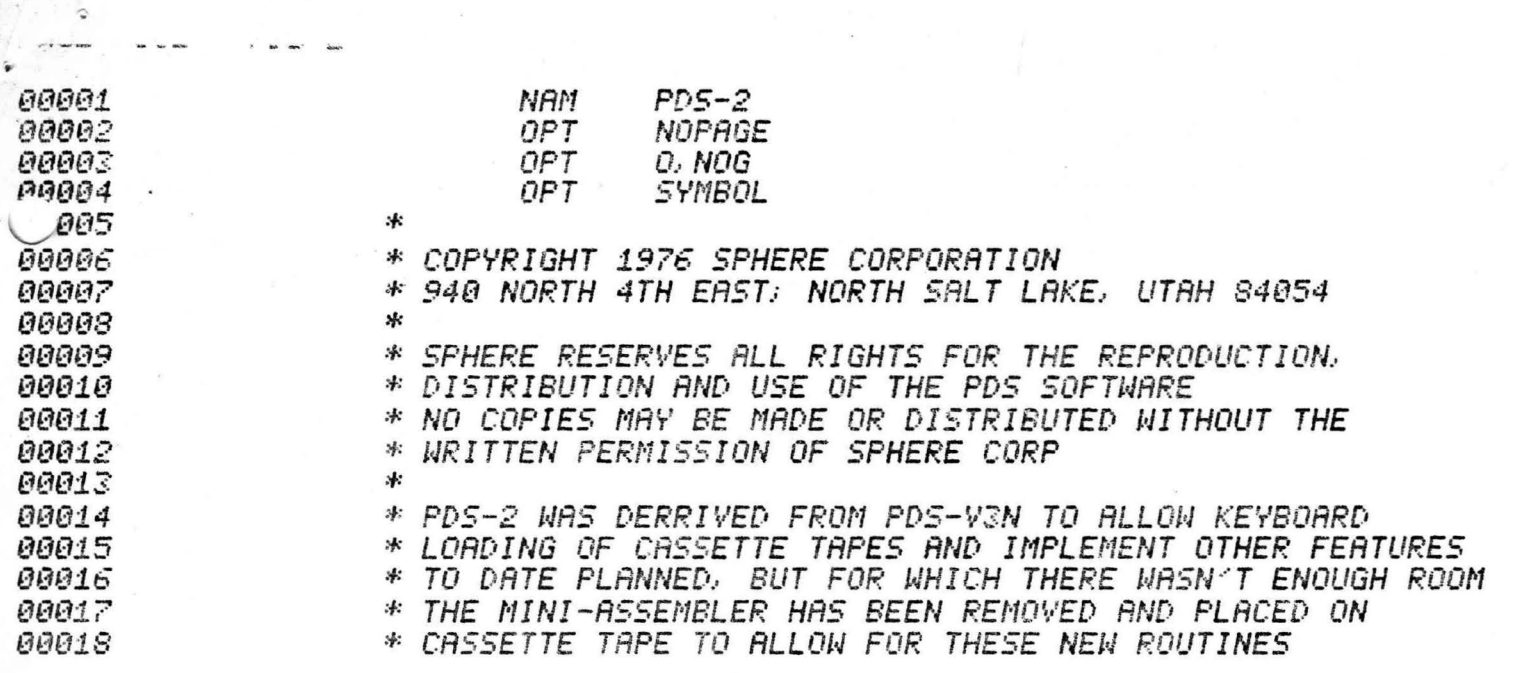

 $\mathcal{F}^{\text{max}}$  . In the  $\mathcal{F}^{\text{max}}$ 

 $\mathcal{R}$ 

 $\mathcal{A} = \{ \mathcal{A}_1, \ldots, \mathcal{A}_n \}$  .

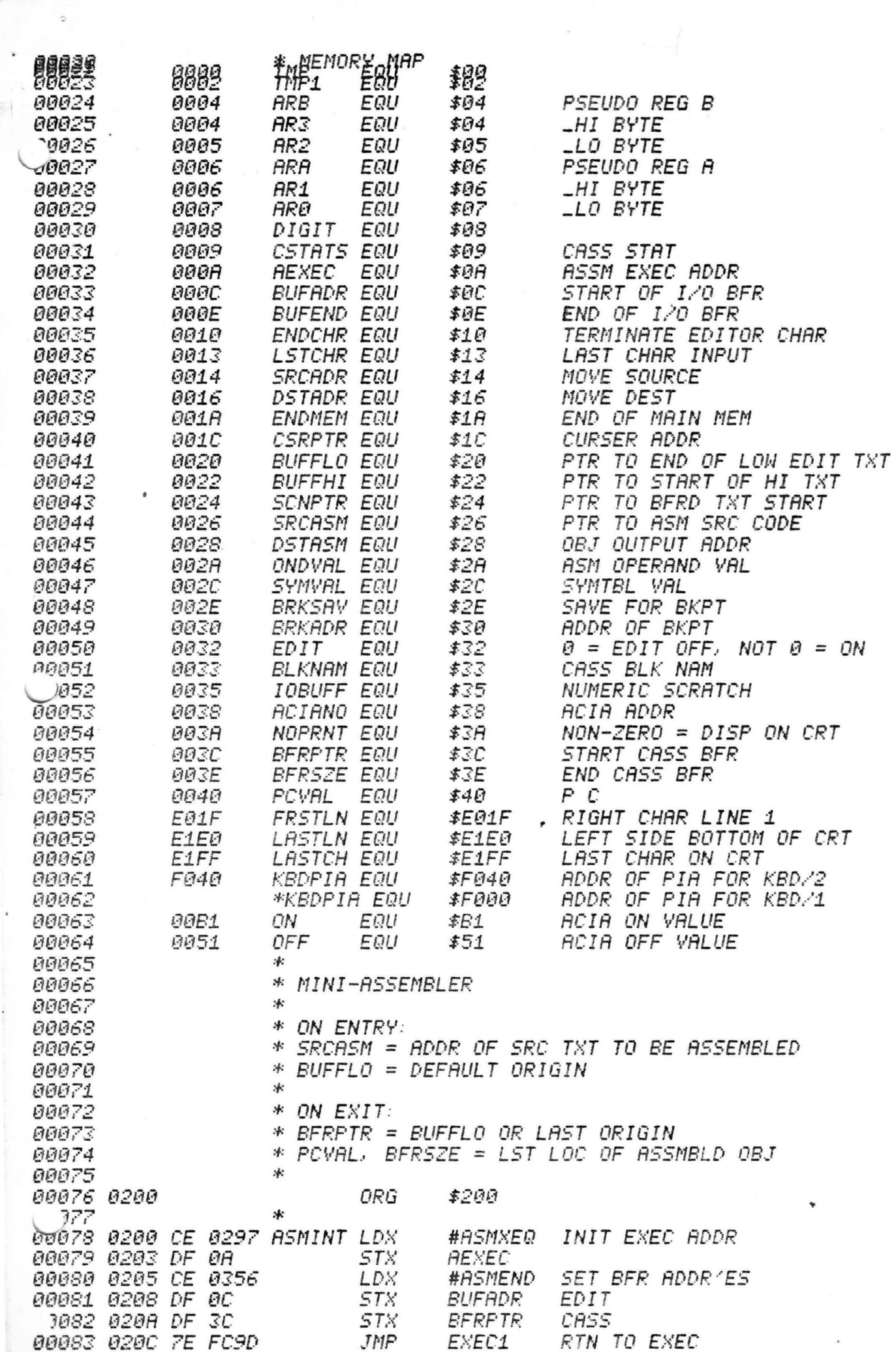

 $\ddot{\phi}$ 

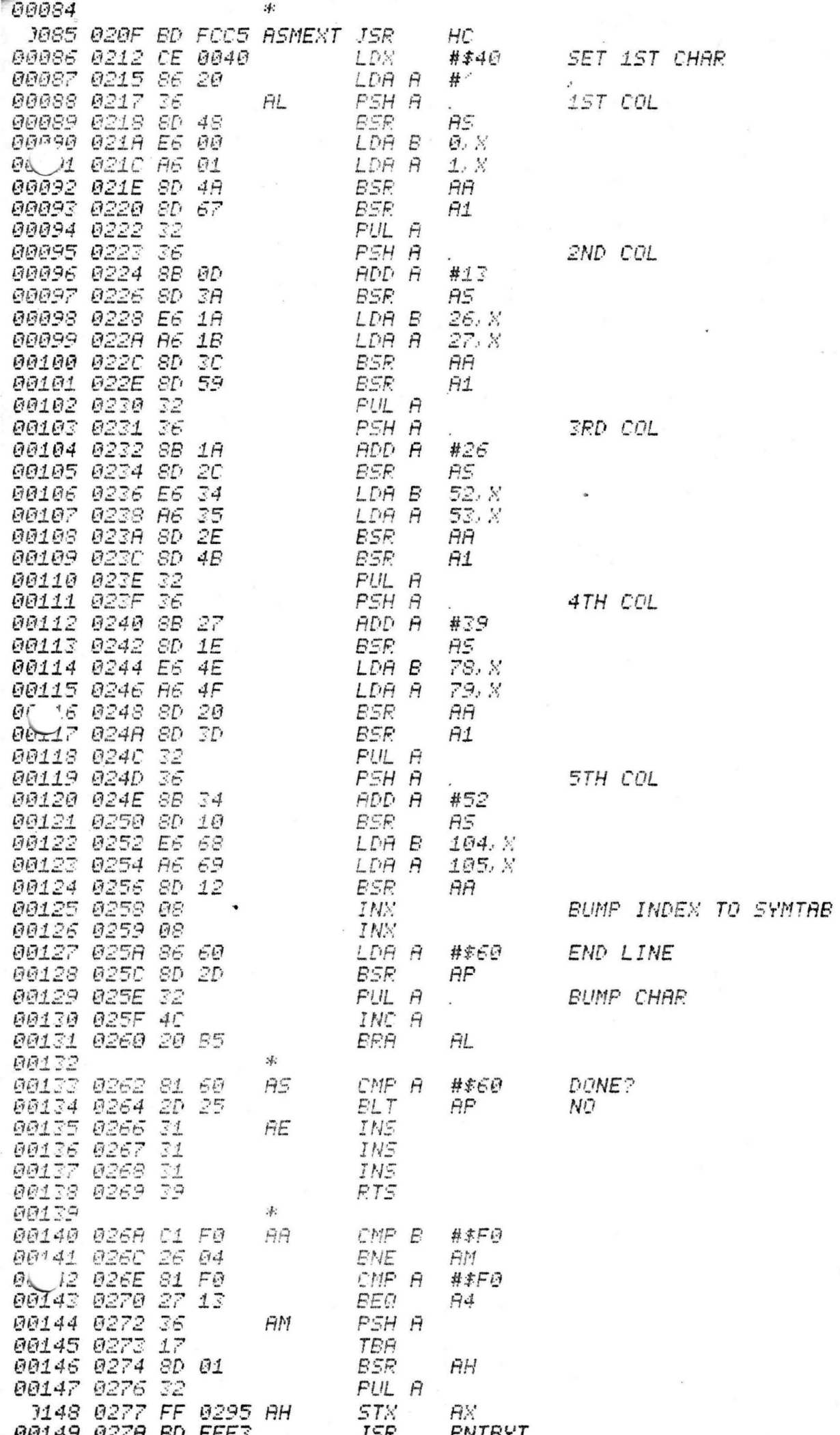

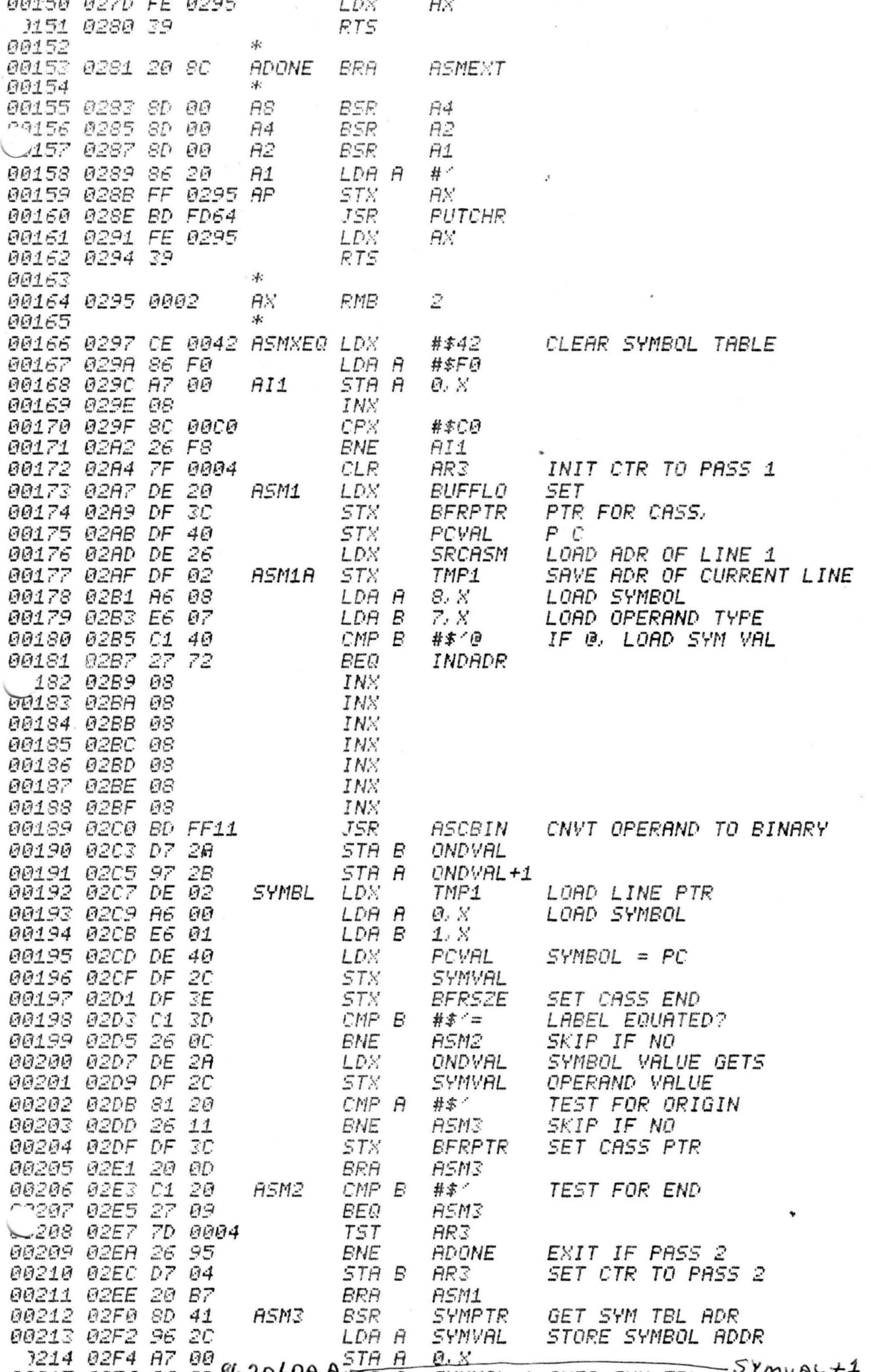

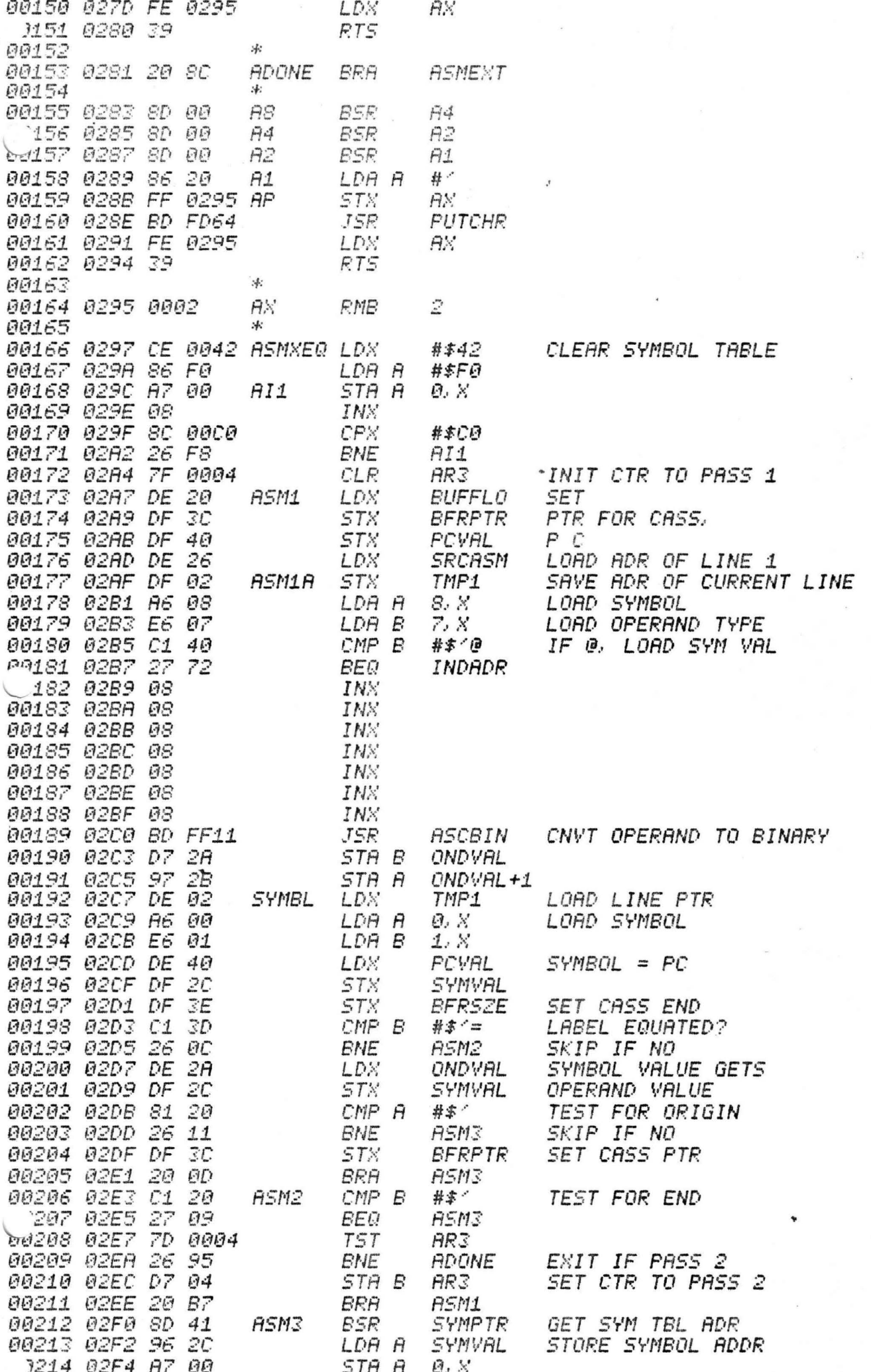

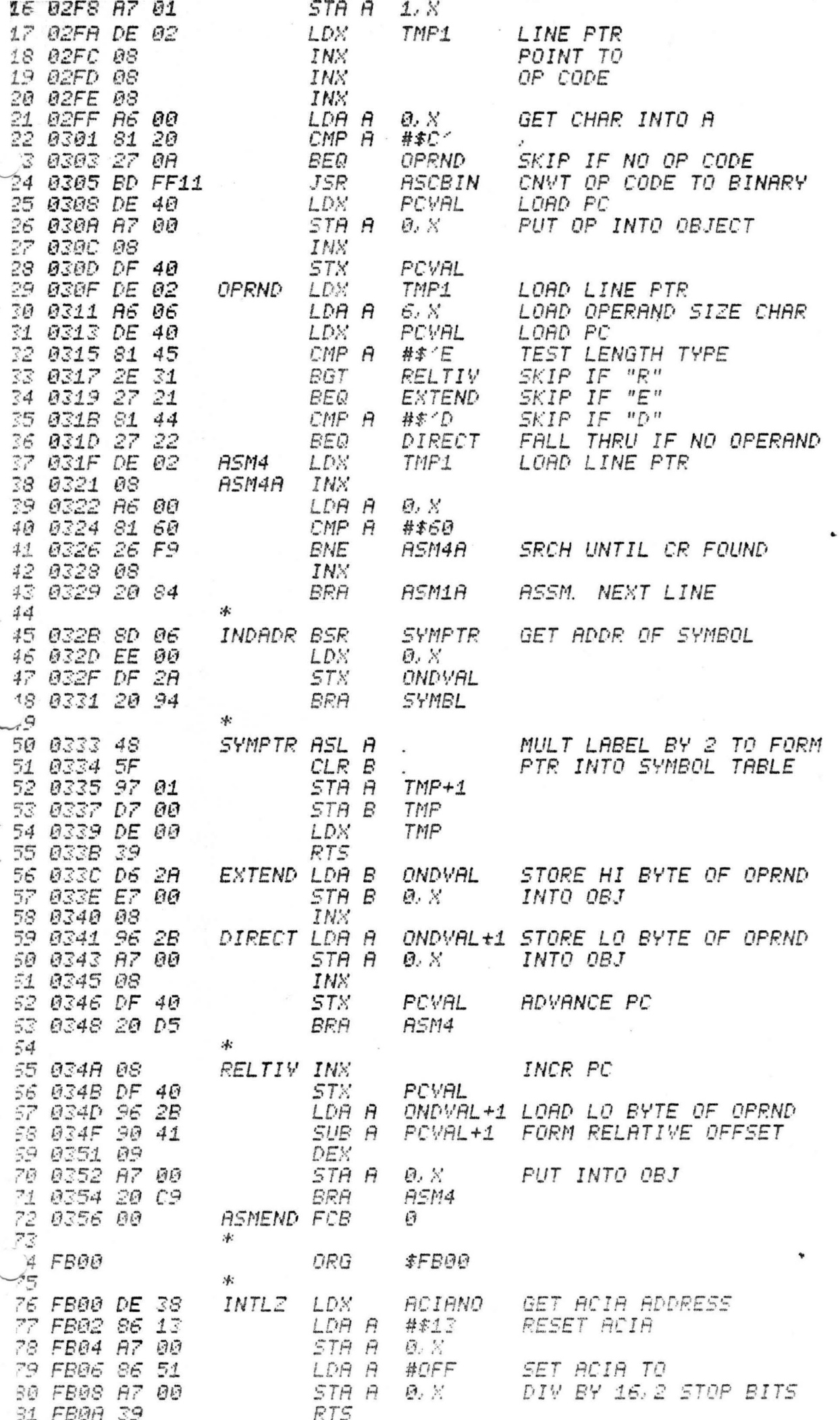

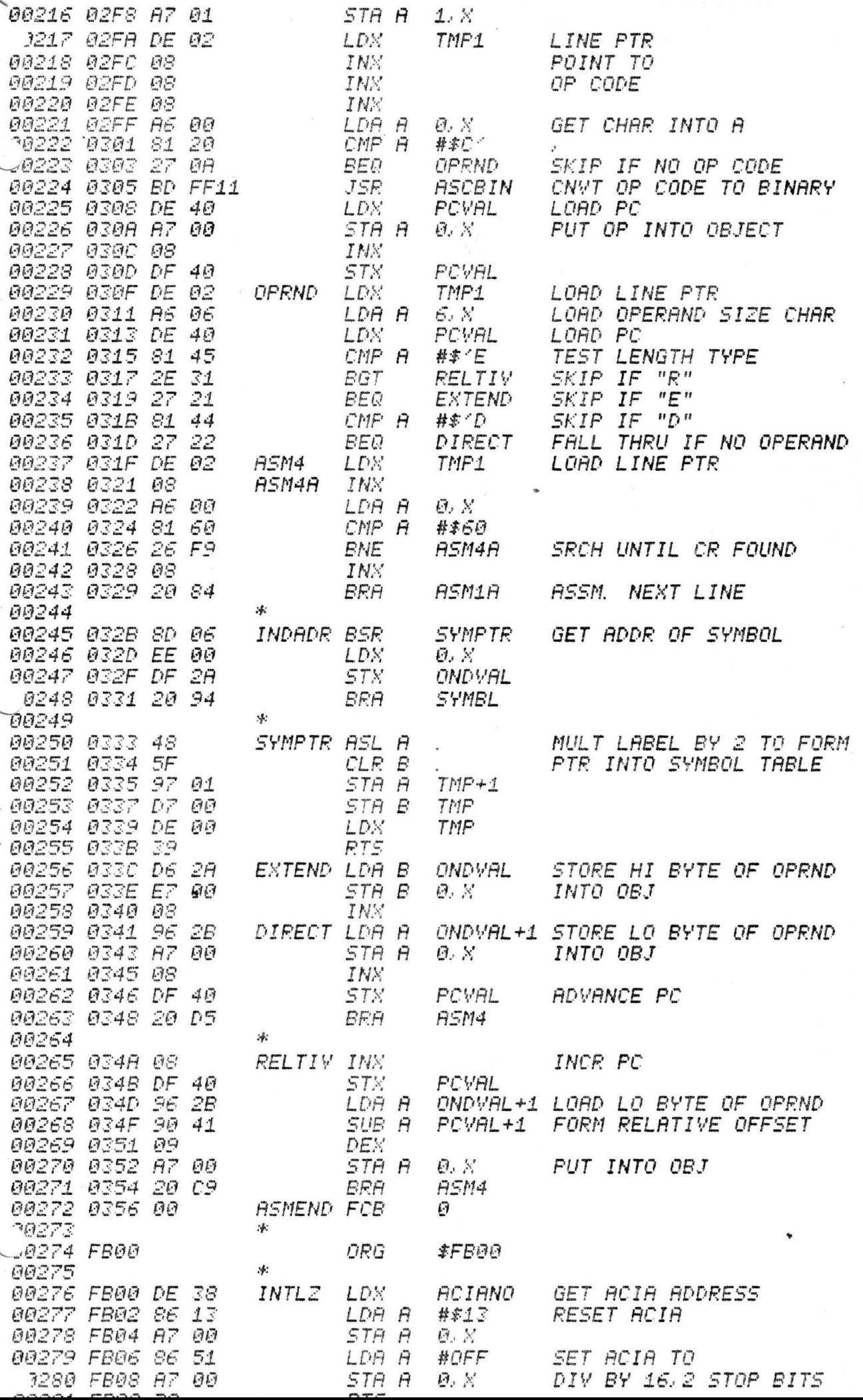

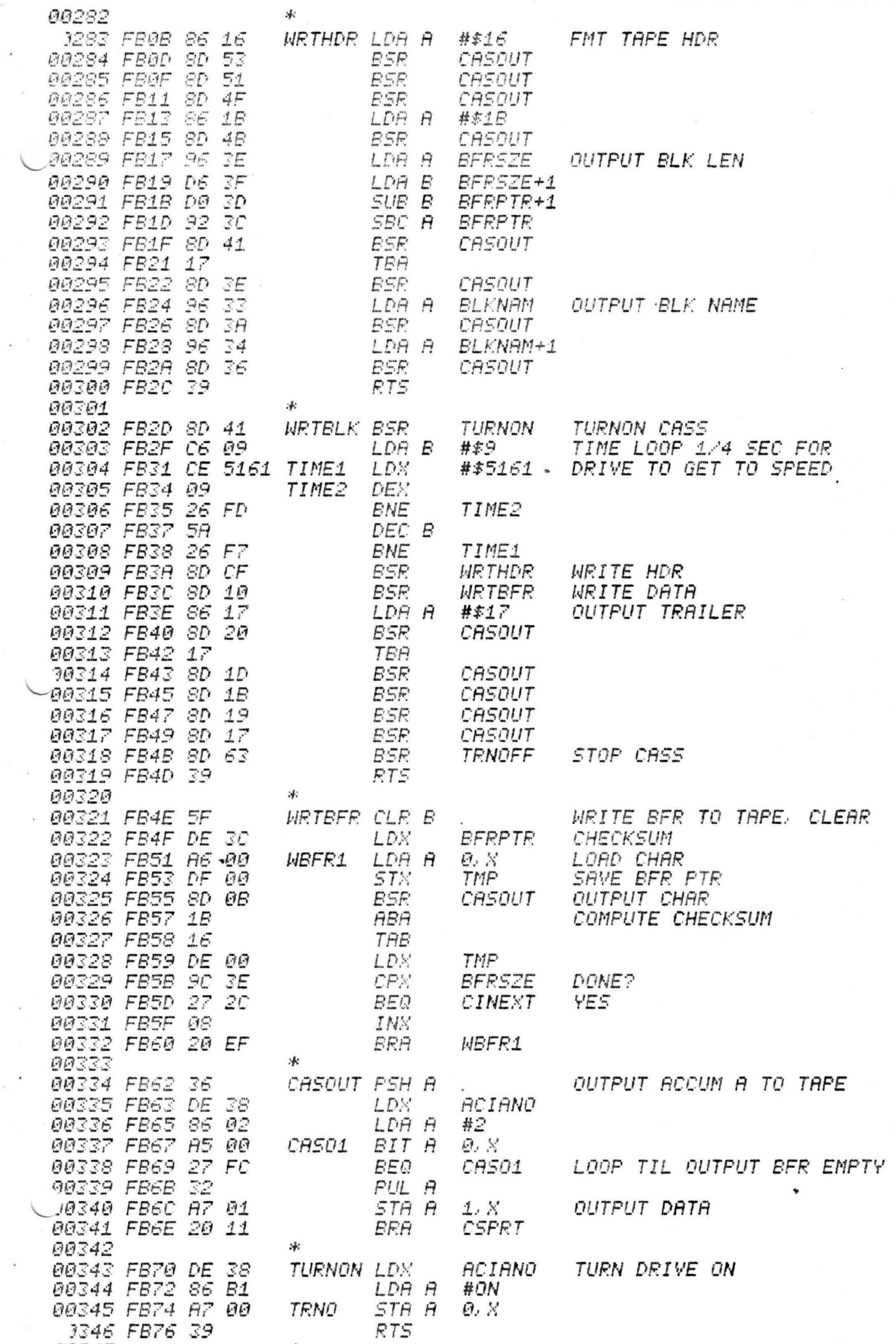

 $\sim$   $\mu$ 

 $\cdot$ 

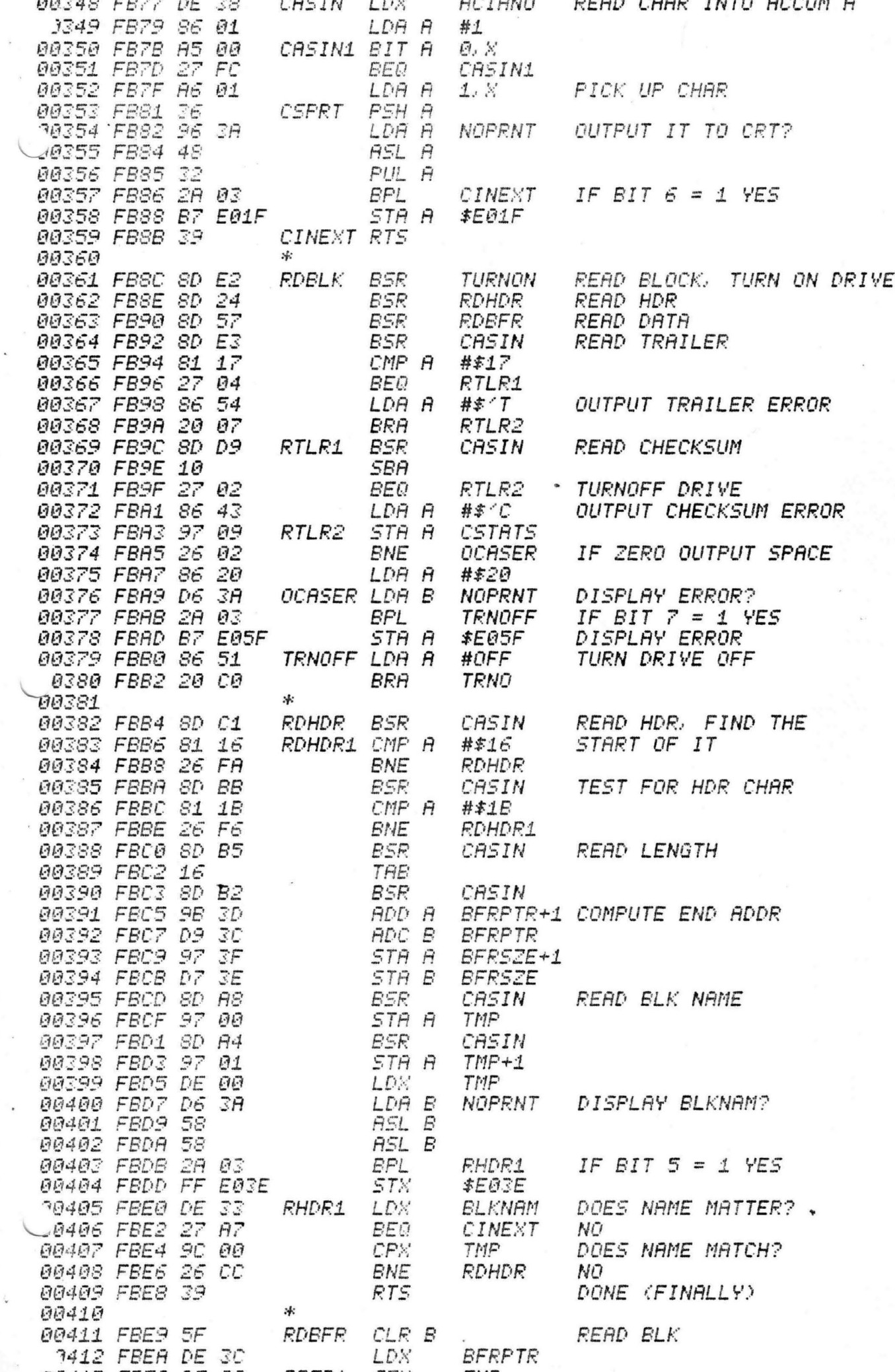

 $\overline{\mathcal{E}}$ 

 $\overline{\phantom{a}}$  .

 $\overline{\mathcal{G}}$ 

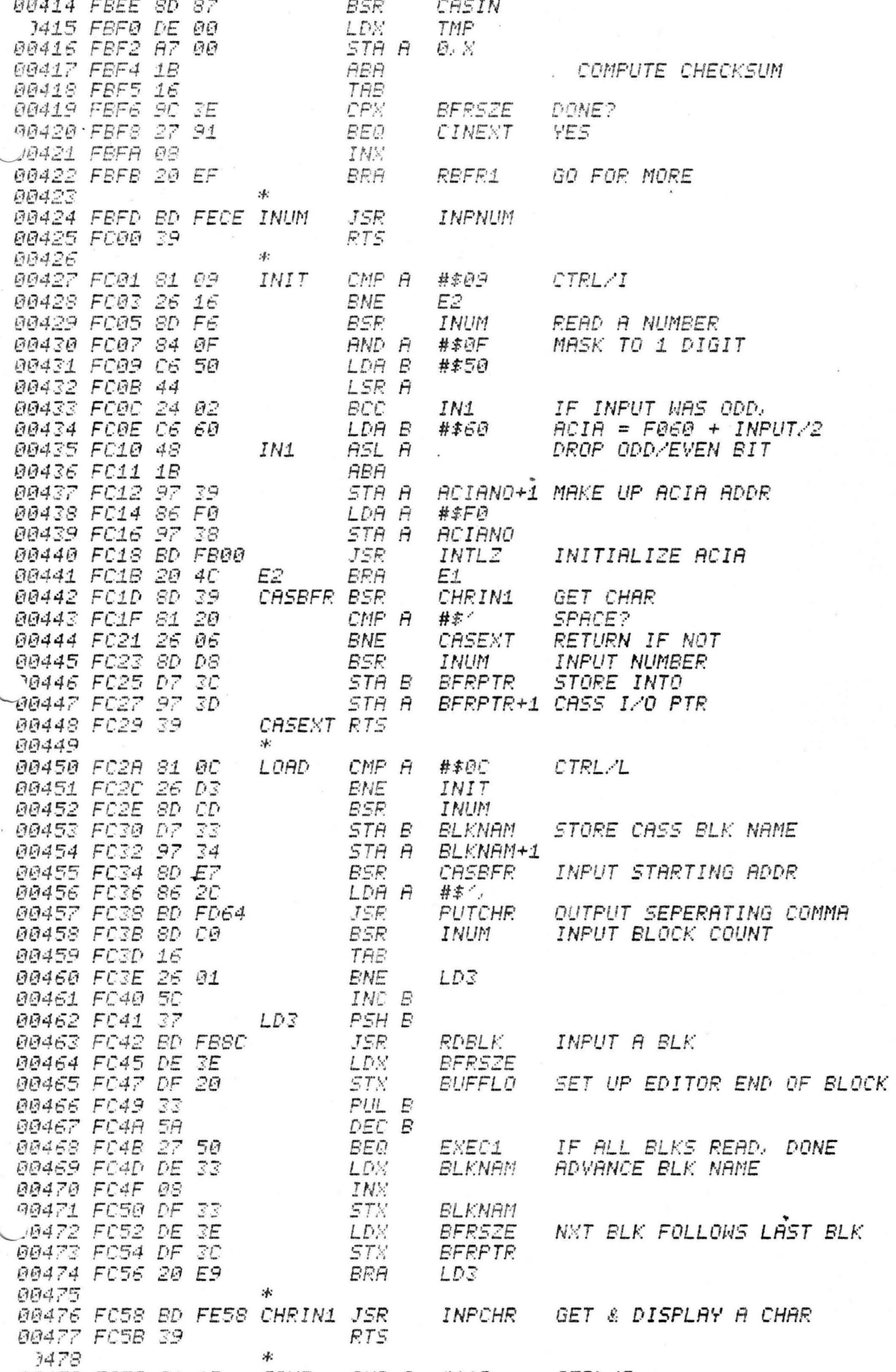

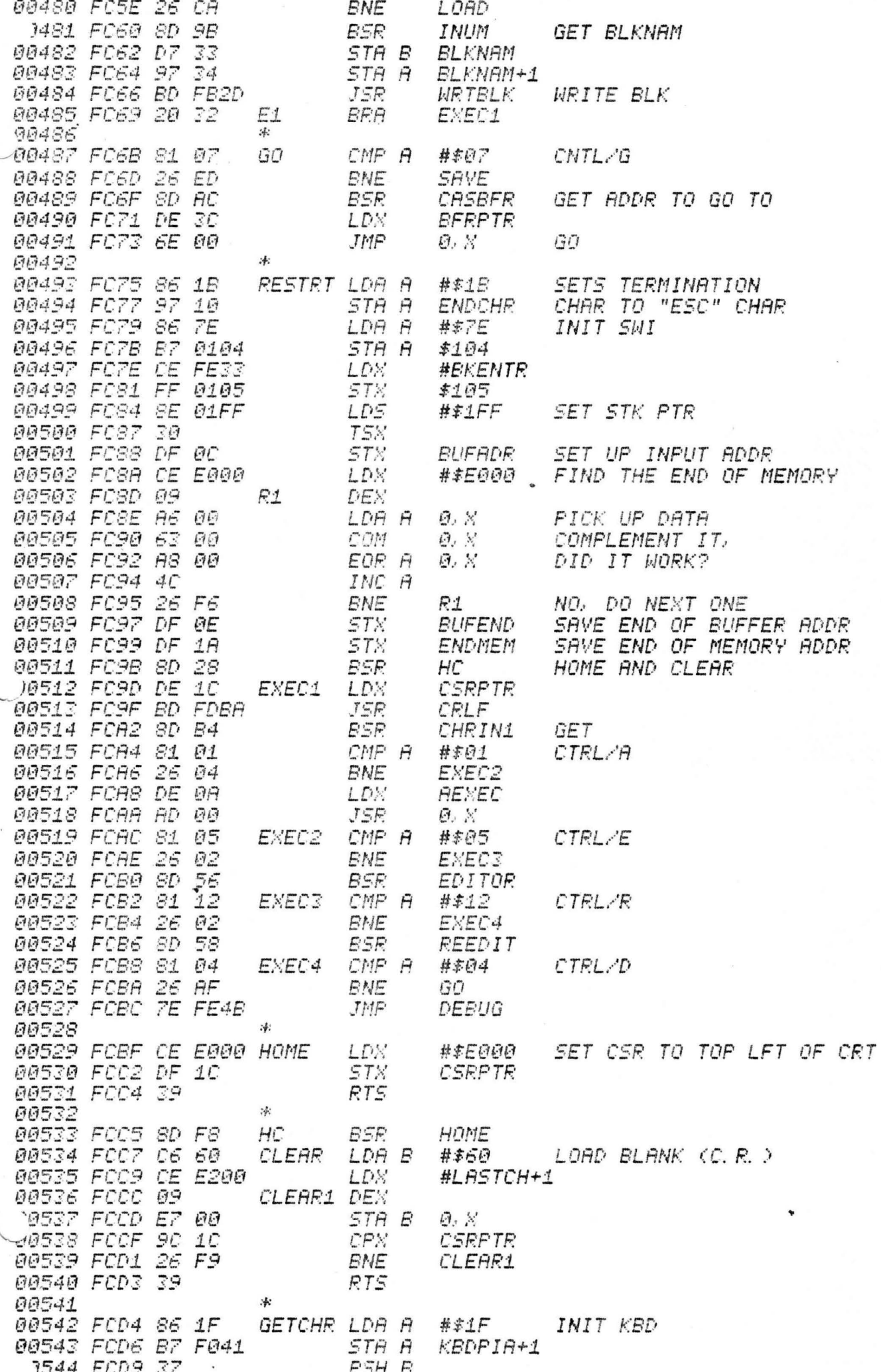

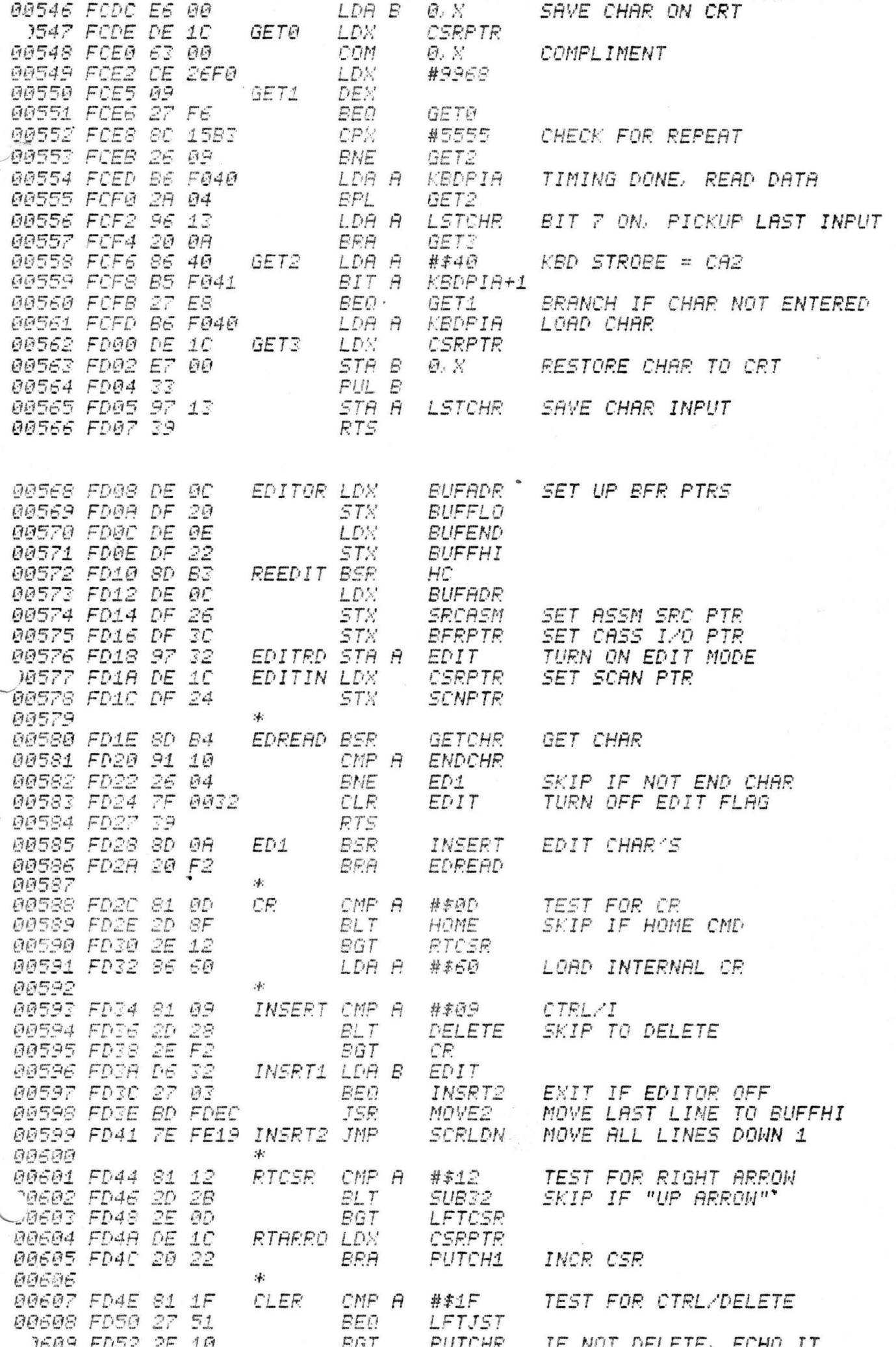

 $\ddot{\phantom{a}}$ 

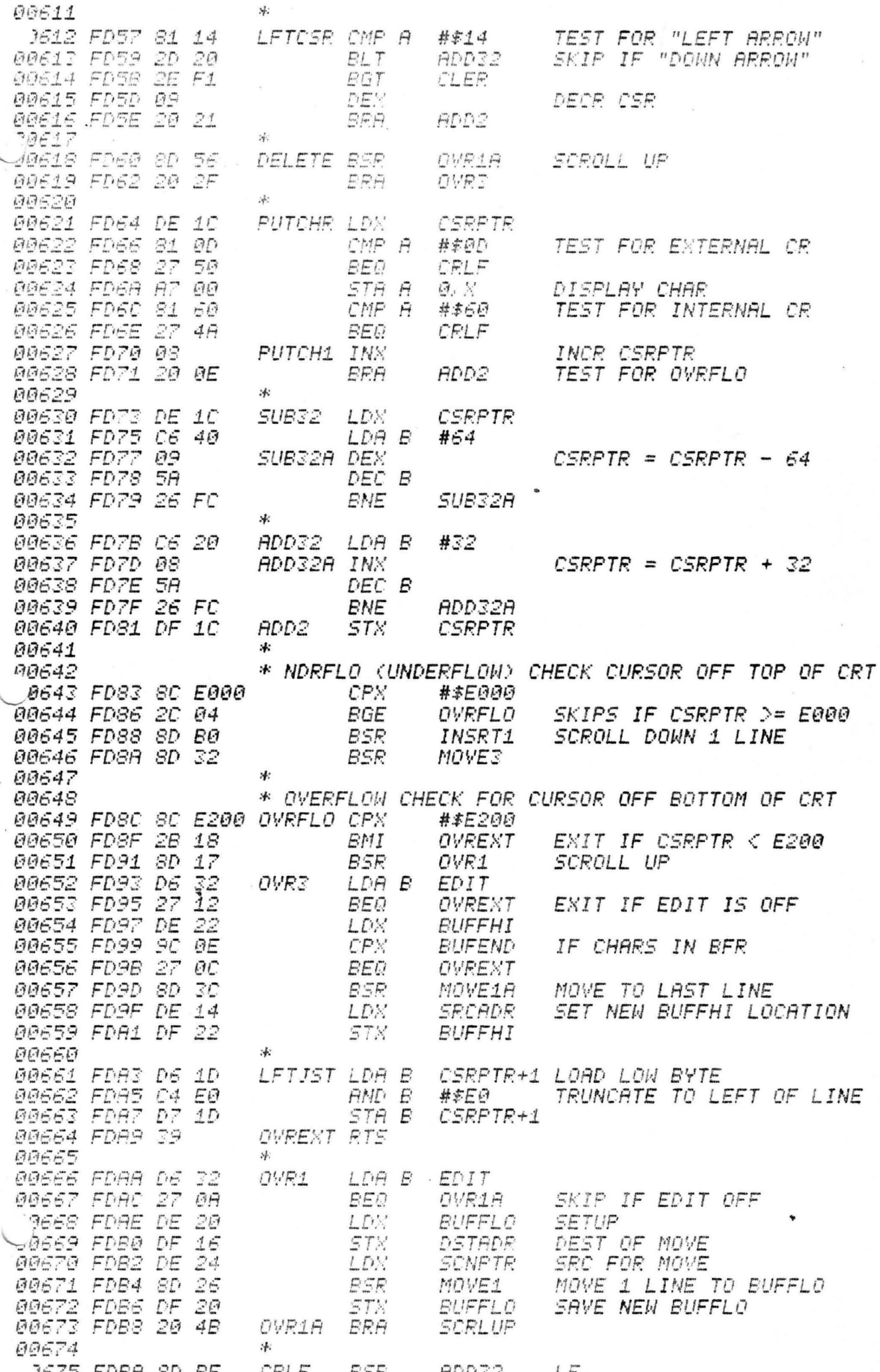
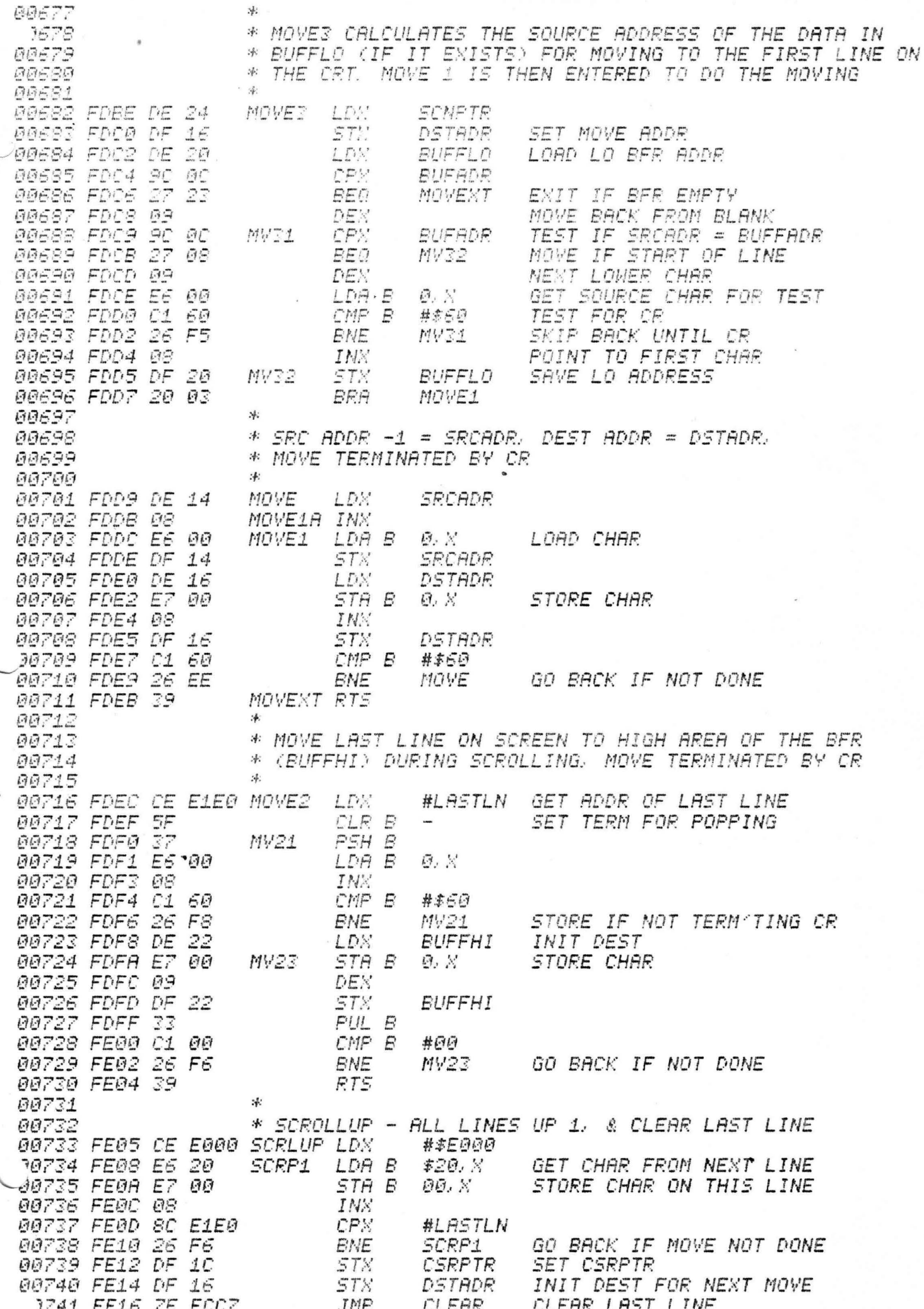

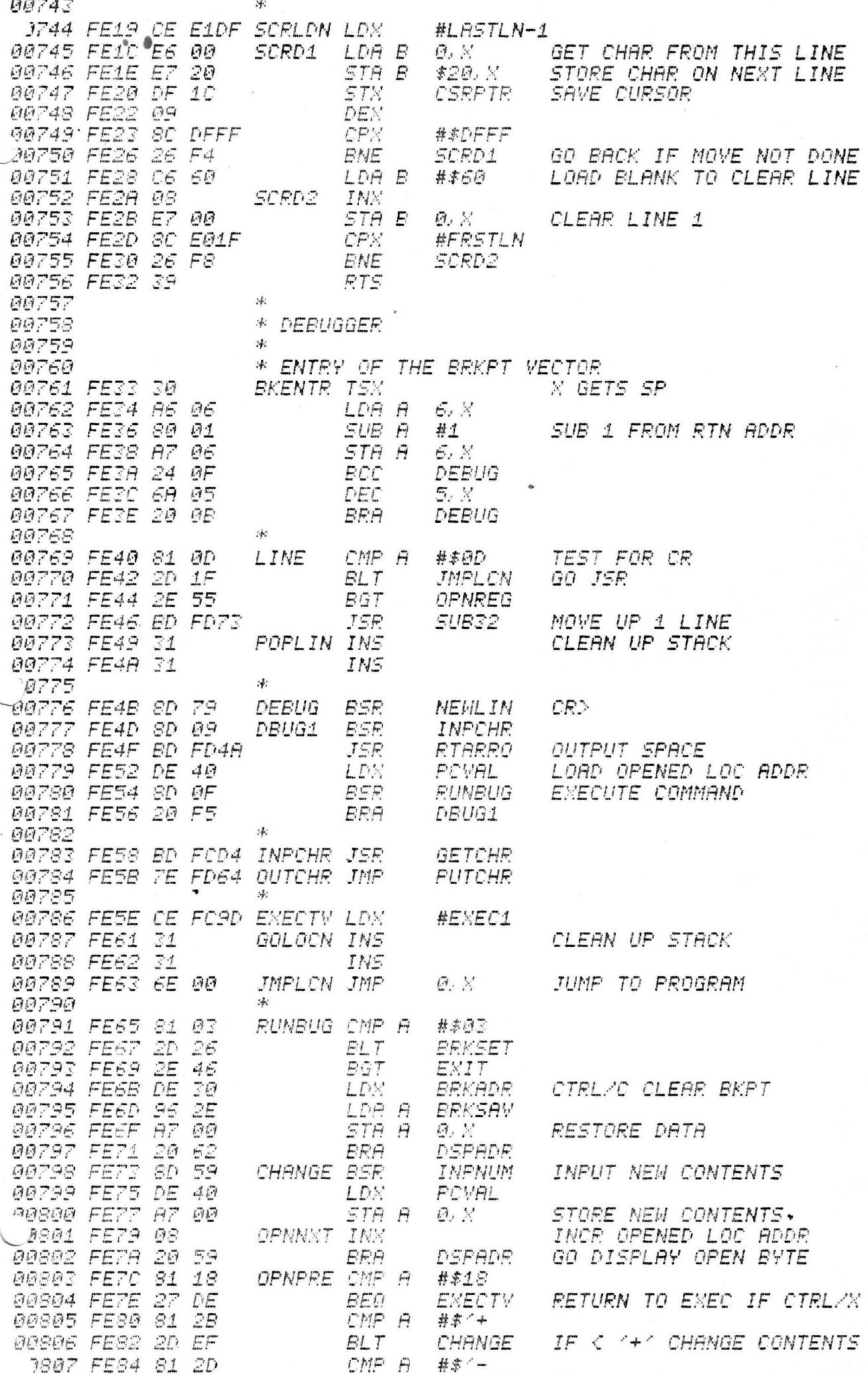

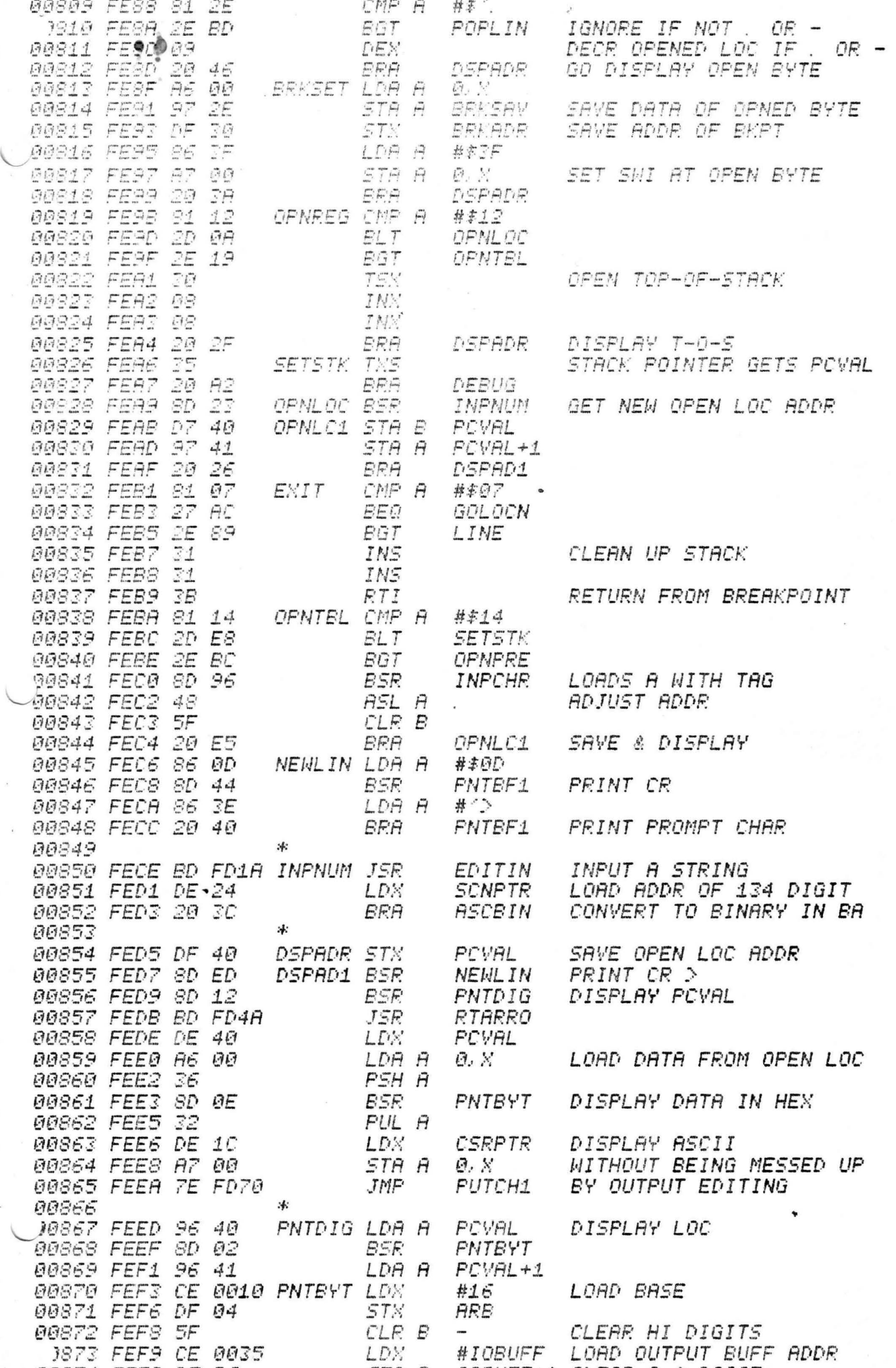

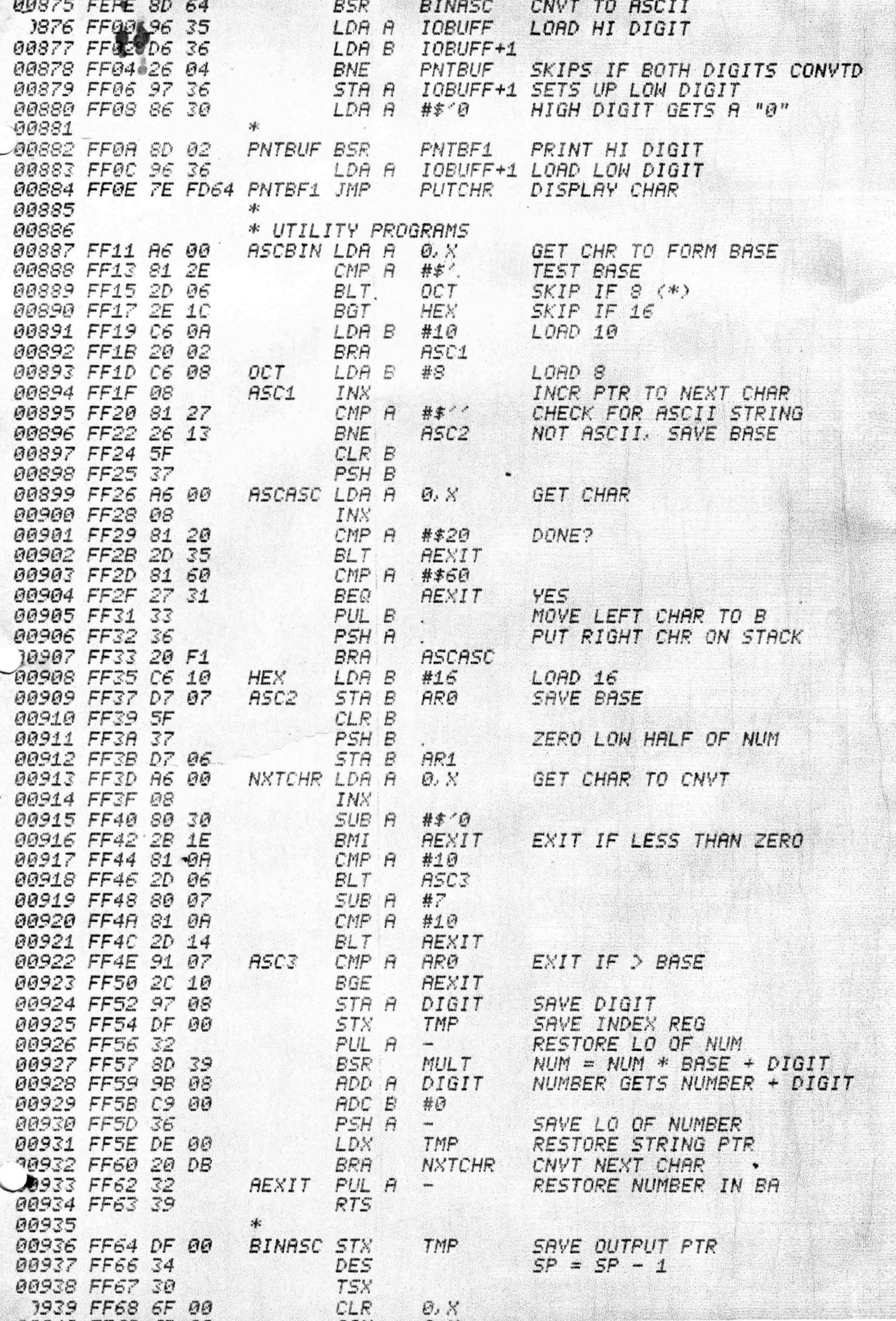

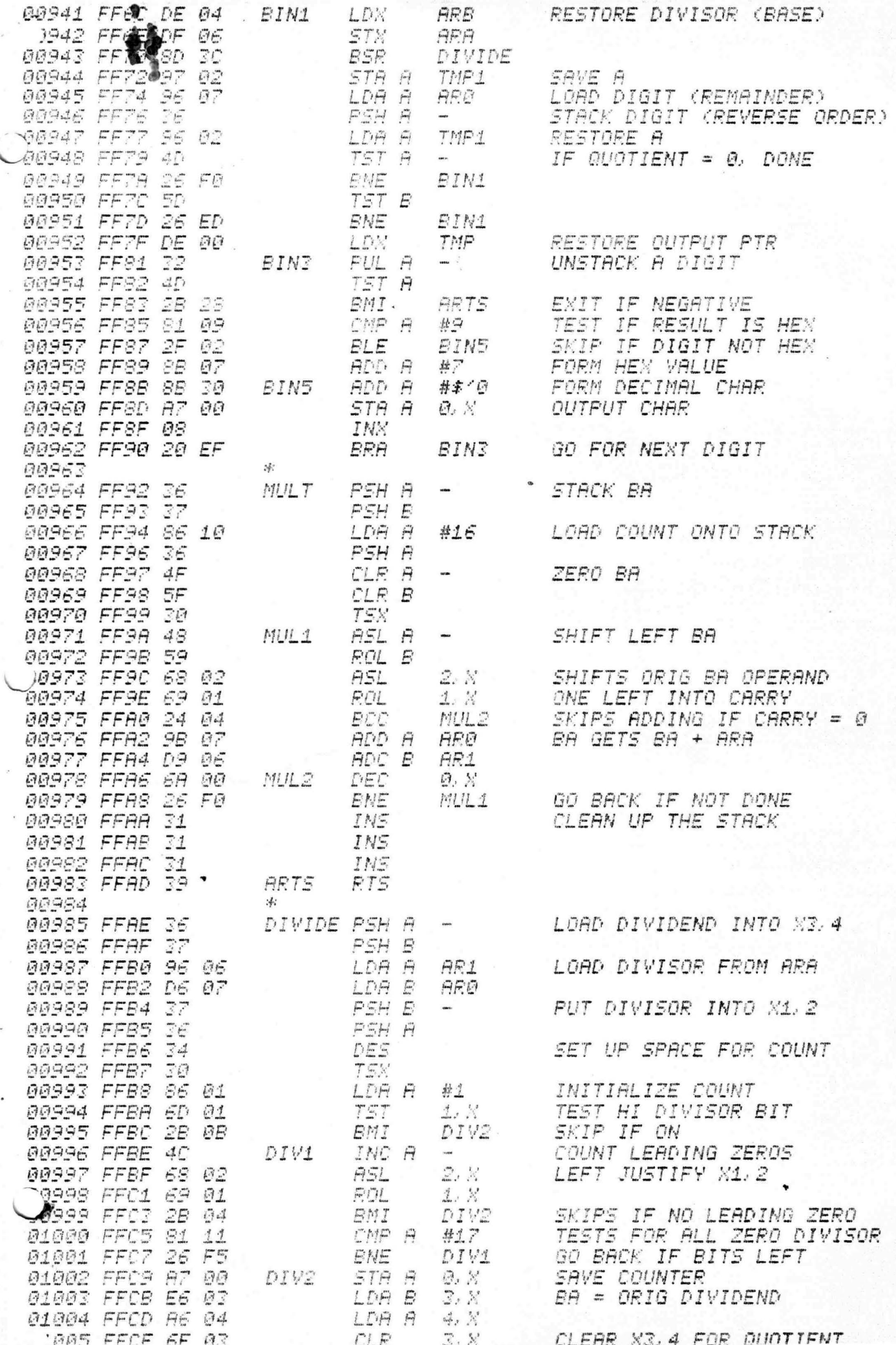

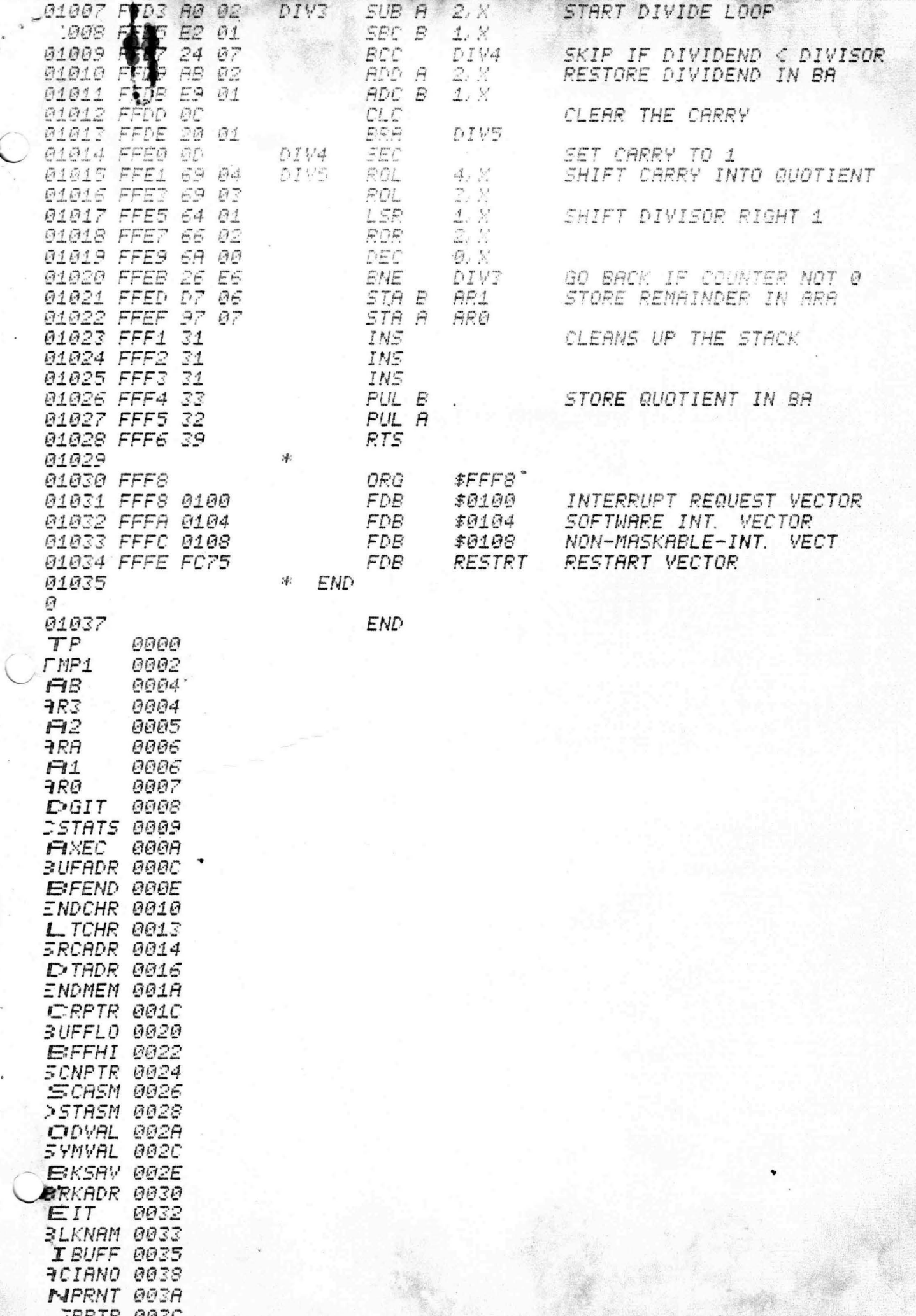